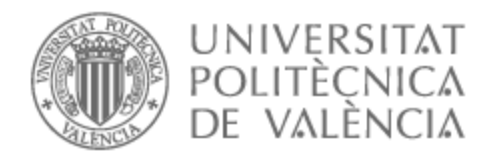

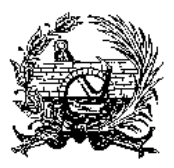

# UNIVERSITAT POLITÈCNICA DE VALÈNCIA

### Escuela Técnica Superior de Ingeniería de Caminos, Canales y Puertos

Desarrollo de una metodología para el análisis de consecuencias sociales y económicas por inundación, incluyendo la rotura de presas: aplicación una presa de titularidad pública española.

Trabajo Fin de Máster

Máster Universitario en Ingeniería de Caminos, Canales y Puertos

AUTOR/A: Alarcón Mínguez, José Manuel

Tutor/a: Escuder Bueno, Ignacio

CURSO ACADÉMICO: 2022/2023

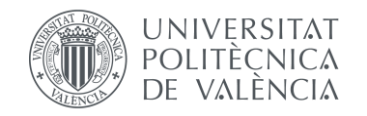

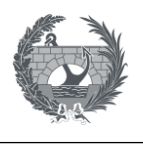

# Contenido

**Memoria**

**Anejo 1: Caso de Estudio: Presa de Arenós**

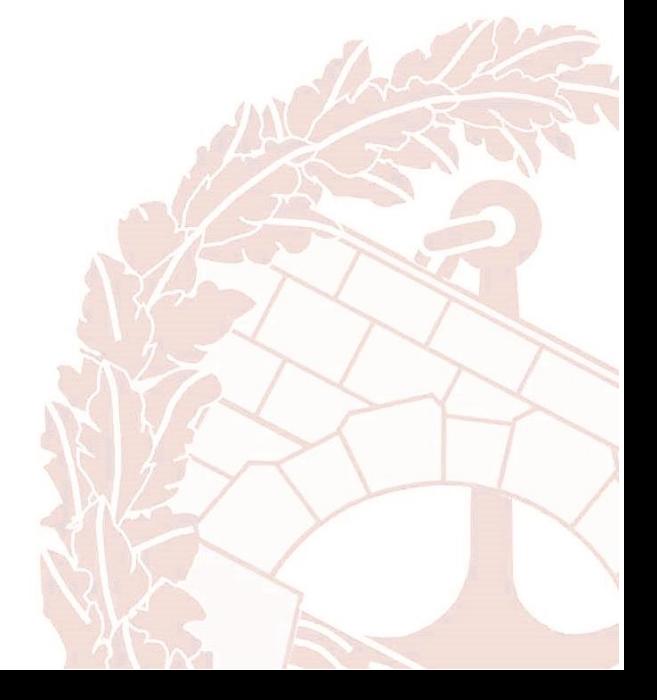

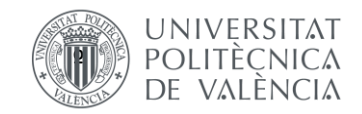

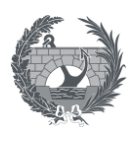

# Memoria

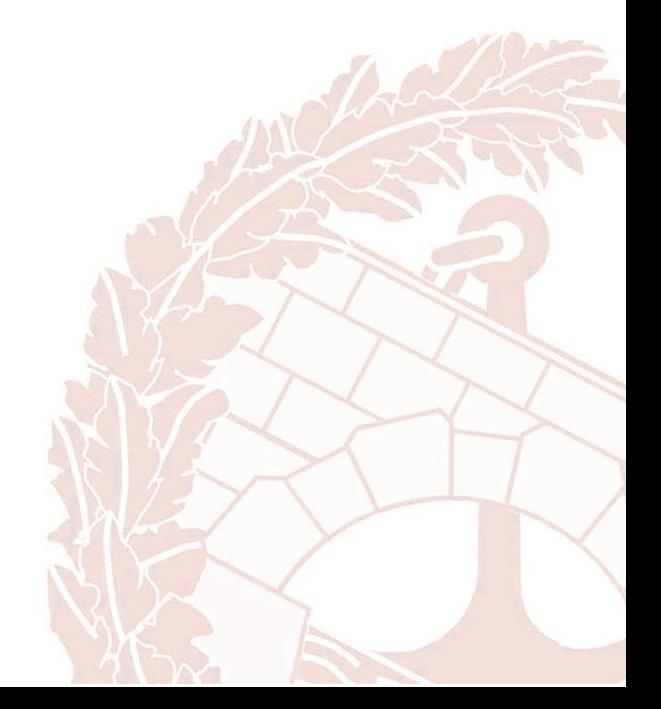

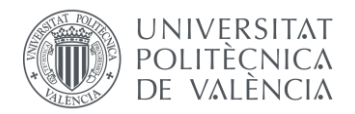

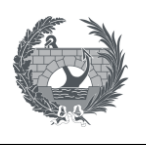

# Índice

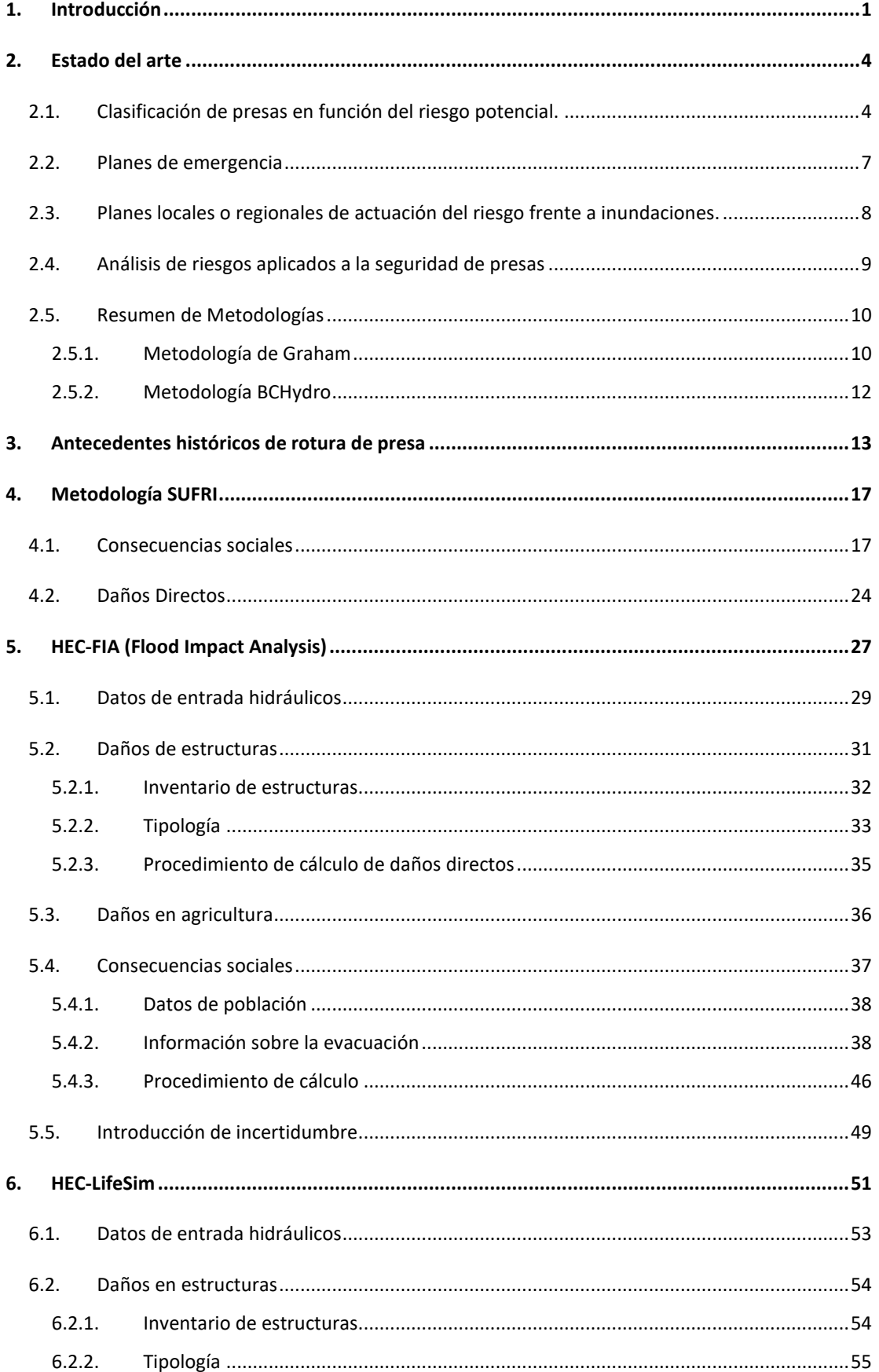

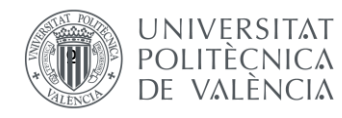

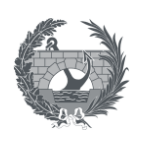

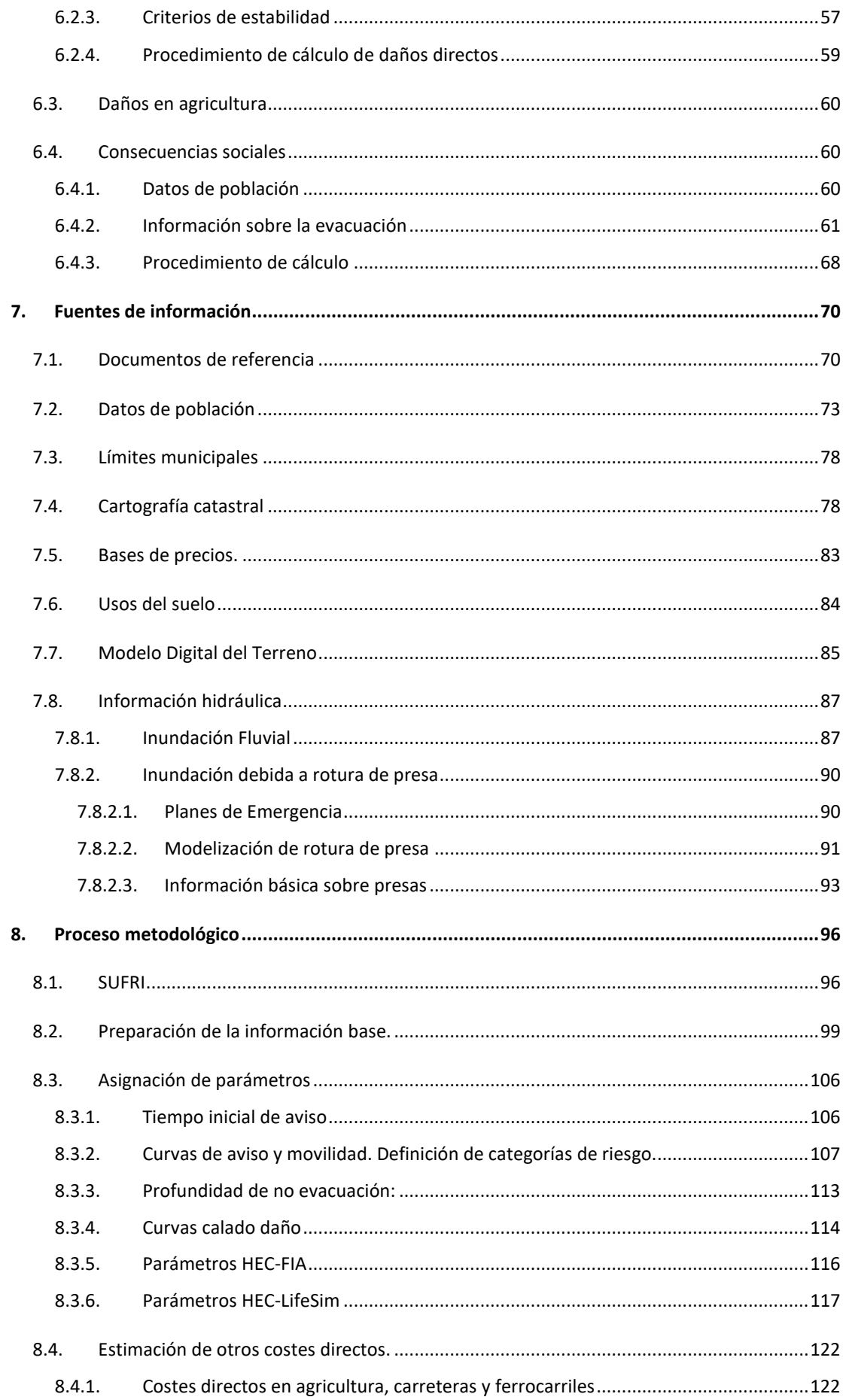

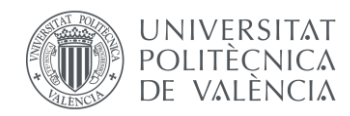

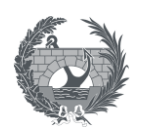

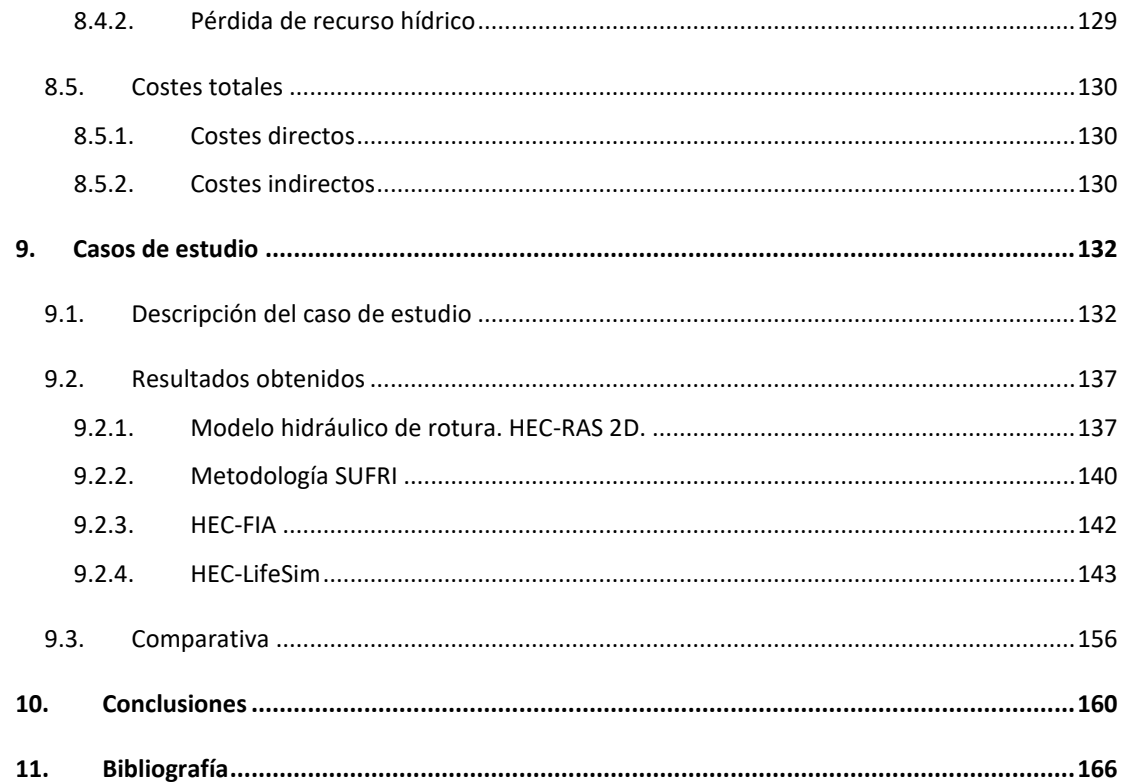

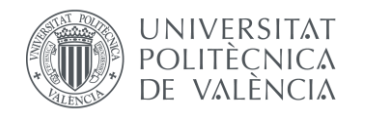

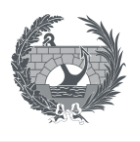

# <span id="page-7-0"></span>1. Introducción

Las grandes infraestructuras hidráulicas, se han consolidado a lo largo de los años como uno de los principales elementos para el desarrollo humano. Las presas son estructuras construidas para poder regular y controlar el flujo de agua, siendo sus propósitos principales, almacenar agua para su posterior uso como abastecimiento urbano o agrícola, la producción de energía hidroeléctrica, como estructuras de defensa frente a avenidas y otros usos medioambientales como lo son la recarga de acuíferos y poder mantener regímenes de caudales ecológicos. Sin embargo, una gran presa que forme un embalse con un gran volumen almacenado implica que se cree un riesgo de inundación en caso de rotura, que sin esa presa no existiría. Una eventual rotura de presa es uno de los eventos más peligrosos y destructivos que puede ocurrir y cuando esto ocurre, se pueden provocar inundaciones catastróficas que tienen consecuencias a corto, medio y largo plazo tanto para la economía como para la salud humana.

En este Trabajo Fin de Máster consiste en explorar las consecuencias sociales y económicas de una eventual rotura de presa mediante la comparación de tres metodologías diferentes. Para ello se estudiarán y analizaran las parámetros y procesos de la metodología SUFRI, la metodología LifeSim, para la cual se utilizará el software HEC-LifeSim, y la metodología LifeSim simplificada, para lo cual se utilizará el software HEC-FIA, ambos software desarrollados por el United States Army Corps of Engineers (USACE). Ambos softwares permiten al usuario simular una eventual rotura de presa y evaluar la inundación y su consecuencias económicas y sociales. El objetivo principal del trabajo es analizar y comparar las 3 metodologías propuestas, tanto a nivel conceptual como a través de su aplicación mediante los softwares anteriormente comentados.

Otro de los puntos clave, se basa en el estudio de estas metodologías a su aplicación en España. Uno de los problemas a los que se enfrenta España con respecto a la gestión de inundaciones es su alto grado de vulnerabilidad de algunas de sus zonas. Una de las principales herramientas para abordar estas situaciones de inundación es realizar una estimación apropiada de las consecuencias económica y sociales de posibles inundaciones. Por ello mediante la comparación de las anteriores metodologías, se desarrollará una metodología de obtención de todos los datos necesarios a través de las distintas fuentes de información que se tienen en España, para la aplicación de las anteriores mitologías y su posterior comparación de resultados. Se discutirá la forma en la que estas metodologías pueden ser aplicadas para estimar consecuencias económicas y sociales debidas a eventos de inundación en España.

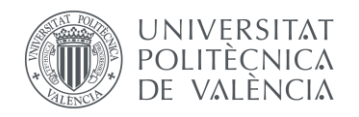

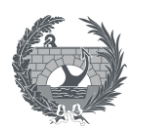

Obtener una metodología adecuada y que se adapte a las características del territorio español tiene especial relevancia para la **Dirección General del Agua (DGA),** ya que la gestión de seguridad de presas es el conjunto de actuaciones que debe realizar la DGA para controlar el cumplimiento de los requisitos de seguridad de presas, siendo la estimación de consecuencias uno de los elementos clave en esta gestión global.

La estimación de consecuencias por inundación también es un elemento clave en el proceso de análisis de riesgos de presas y mediante el cual se pueden priorizar las actuaciones propuestas para mejorar la seguridad de presas buscando un beneficio tanto desde un enfoque económico como desde un enfoque social y la combinación de ambos. En total son las más de 700 presas de titularidad pública estatal, lo que supone que adaptar todas ellas a las normativas y estándares de seguridad actuales supone una inversión importante para las diferentes Confederaciones y la DGA, por lo que es necesario la realización de un análisis de riesgos en el que se estudien y analicen todas ellas y poder realizar una priorización global de todas las actuaciones necesarias e inversiones. Es por ello que una metodología de estimación de consecuencias que se adapte al caso de España es clave en este proceso.

Existen varios efectos adversos o consecuencias que se pueden dar al producirse una rotura de presa y su posterior inundación, los cuales se estudiarán a lo largo de este trabajo. Entre ellos se encuentran:

- **Consecuencias sociales**: se basa principalmente en la pérdida de vidas consecuencia de la inundación. Estos daños también pueden incluir aspectos como el número de heridos de mayor o menor gravedad, no obstante, su cuantificación es complicada y los numerosos análisis y metodologías únicamente se centra en la pérdida de vidas humanas.
- **Consecuencias económicas directas**: Son las que se ocasionan directamente por el impacto de la inundación, siendo los más visibles. A lo largo del territorio tiene especial influencia en la cuantificación total, los daños a estructuras, carreteras, agricultura, ferrocarriles…
- **Consecuencias indirectas**: Son las que se dan tras el impacto de la inundación, y producen pérdidas económicas reflejando la posible interrupción de la actividad económica, costes ambientales y otras actividades.

A lo largo del trabajo se estudiará las distintas fuentes de información pública de las diferentes administraciones Españolas, como el centro de descargas del Instituto Geográfico Nacional y del Instituto Nacional de Estadística, para establecer mediante cartografía digitalizada y pública una

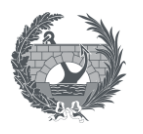

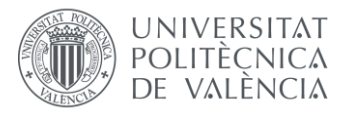

buena aproximación de la realidad territorial del país, así como la distribución de población dentro de los diferentes núcleos poblacionales y poder así estimar las posibles consecuencias tanto económicas como sociales de la forma más aproximada posible.

En este trabajo se estudiará como caso de aplicación práctica, la estimación de consecuencias por inundación debido a la **rotura de la presa de Arenós**, situada al oeste, en el interior de la provincia de Castellón y de titularidad estatal, siendo el titular de la presa la Confederación Hidrográfica del Júcar. Este es un caso representativo de las diferentes escenarios que se pueden encontrar a lo largo del territorio español, puesto que la presa de Arenós produce la rotura encadenada de la presa de Sichar, ambas sobre el cauce del río Mijares en la provincia de Castellón siendo el titular de la presa la Confederación Hidrográfica del Júcar. Además se estudia la afección a diferentes entornos poblacionales, tanto grandes áreas urbanas como pequeños núcleos rurales.

Para la caracterización de las presas de Arenós y Sichar para el caso práctico, únicamente se utilizarán datos de carácter público obtenidos de diferentes bases de datos públicos como puede ser el Inventario de Presas y Embalses (Ministerio para la Transición Ecológica y el Reto Demográfico, 2023).

En el proceso de desarrollo metodológico, y aplicación del caso práctico, se utilizarán distintos softwares como paso previo y posterior a la estimación de consecuencias sociales y económicas. Entre ellos se modelizará la rotura de la presa de Arenós encadenada con la presa de Sichar mediante el software de modelización hidráulica HEC-RAS 2D desarrollado por el USACE. También se preparará y procesará la cartografía digitalizada por medio de un software SIG. En este caso se utilizará QGis, al ser este un software libre.

Como resultado del estudio, se identificaron las zonas que podrían verse afectadas por una hipotética rotura de la presa y se evaluaron los posibles daños y pérdidas económicas aplicando tres metodologías diferentes, mediante las cuales se obtienen unos resultados con distinto grado de detalle.

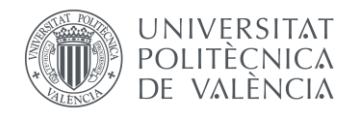

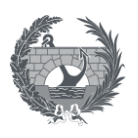

## <span id="page-10-0"></span>2. Estado del arte

Durante las últimas décadas se han realizado numeras investigaciones sobre el tema de estimación de consecuencias debidas a rotura de presa. Estas investigaciones han examinado temas como el impacto que tienen estas inundaciones a corto, medio y largo plazo en la economía y salud de las personas, y se han propuesto numerosos métodos para poder realizar estas estimaciones. Los daños que se estima van desde daños a la propiedad privada, perdida directa de vidas, destrucción de estructuras e infraestructuras, pérdida de recurso hídrico hasta consecuencias indirectas como la pérdida de cultivo por falta de abastecimiento, que se deje de producir energía hidroeléctrica, pérdida de empleos, contaminación del agua… Además, las consecuencias sociales de una eventual rotura de presa puedes desembocar falta de confianza de la sociedad sobre las grandes infraestructuras hidráulicas y sobre las autoridades competentes en materia de infraestructuras hidráulicas.

El desarrollo de diferentes investigaciones y poder estimar consecuencias debidas a rotura de presa, es una de las bases científicas para el desarrollo de planes de prevención frente a inundaciones, Planes de Emergencia de Presas, preparación que mejoren la seguridad de presas y el análisis de riesgos aplicado a la seguridad de presas.

Para el caso de España, la estimación de consecuencias tanto económicas como sociales se han realizado con cuatro objetivos fundamentalmente:

### <span id="page-10-1"></span>2.1. Clasificación de presas en función del riesgo potencial.

Mediante la clasificación de presas en función del riesgo potencial, se puede determinar cuáles son las presas que presentan un mayor riesgo de rotura en España. Las Normas Técnicas de Seguridad para las presas y sus embalses (abril, 2021), establece en su Anexo I, apartado 2.2.:

*"2.2 En lo que se refiere a la clasificación de las presas tanto en función de sus dimensiones como en función del riesgo potencial derivado de su rotura o funcionamiento incorrecto que se establece en el apartado 3.2 de esta Norma, están obligados a solicitarla a la Administración* 

*competente en materia de seguridad de presas y embalses los titulares de las de altura superior a 5 metros o capacidad de embalse mayor de 100.000 m3 , sean públicas o privadas, existentes, en construcción o que se vayan a construir."*

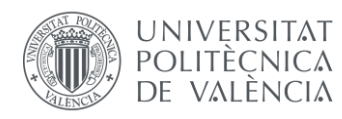

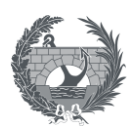

Por lo que las presas definidas anteriormente están obligadas a tener una clasificación en función del riesgo potencial. Todo lo relativo a la clasificación de presas se establece en la *Guía Técnica para la Clasificación de Presas*, de noviembre de 2021. Esta clasificación divide las presas en tres categorías (A, B y C), de mayor a menor riesgo.

- o *Categoría A*: Corresponde a las presas cuya rotura o funcionamiento incorrecto puede afectar gravemente a núcleos urbanos o servicios esenciales, o producir daños materiales o medioambientales muy importantes.
- o *Categoría B*: Corresponde a las presas cuya rotura o funcionamiento incorrecto puede ocasionar daños materiales o medioambientales importantes o afectar a un reducido número de viviendas.
- o *Categoría C*: Presas cuya rotura o funcionamiento incorrecto puede producir daños materiales de moderada importancia y solo incidentalmente pérdida de vidas humanas.

Las Normas Técnicas para la seguridad de presas y sus embalses (abril, 2021), define en el apartado 4 del anexo I, los concetos de afección grave, importante o moderada.

En lo relativo a **núcleos urbanos o número de viviendas aisladas**, se entiende como afección grave aquella que involucre a más de cinco viviendas habitadas y represente riesgo para las vidas de sus habitantes, en función de las variables hidráulicas más características del flujo como lo son el calado, la velocidad de onda y tiempo de llegada. Se considera número reducido de viviendas las comprendidas entre uno y cinco.

En cuanto a los **servicios esenciales,** se entiende como tales aquellos que son indispensables para el desarrollo de las actividades humanas y económicas de conjuntos de población mayores de 10.000 habitantes entre los que se encuentran: saneamiento y abastecimiento, suministro de energía, sistema sanitario, de comunicaciones y de transporte. Por lo que la afección grave es aquella que no puede ser reparada de forma inmediata y sin alternativa de servicio.

La afección a **daños materiales** es aquella cuyos daños son cuantificables directamente en función de términos económicos ya sean directos o indirectos. Estos daños se evaluarán en función de si son daños a industrias y polígonos industriales, propiedades rústicas, infraestructuras y agricultura. Se evaluará analizando el número de hectáreas inundadas y el instalaciones, propiedades o infraestructuras inundadas.

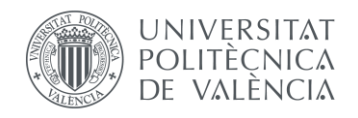

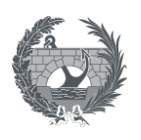

Con lo anterior se considerará daños muy importantes la afección a más de 50 instalaciones/propiedades, a más de 5000 hectáreas de regadío, a más de 10.000 hectáreas de secano, a carreteras de la red general del Estado o básica Comunidades Autónomas, o a ferrocarriles de vía ancha o alta velocidad.

Se considerarán importantes la afección a más de 10 instalaciones/propiedades, más de 1000 hectáreas de regadío, a más de 3000 hectáreas de secano, a carreteras de la red general de las Comunidades Autónomas o a ferrocarriles de vía estrecha.

Consecuencias de moderada importancia será la afección a más de 3 instalaciones/propiedades, más de 500 hectáreas de regadío, más de 1500 hectáreas de secano y carreteras no incluidas en la red general de las Comunidades Autónomas.

El aspecto que más dificultad presenta a la hora de cuantificar es lo relatico a **aspectos medioambientales, histórico-artísticos y culturales**. Se analizarán las afecciones en función del calado, velocidad y superficie inundada de todos aquellos elementos que gocen de alguna figura legal de protección, siendo la consideración de daños muy importantes las afecciones a elementos con figuras de protección a nivel estatal e importantes aquellas de protección a nivel autonómico.

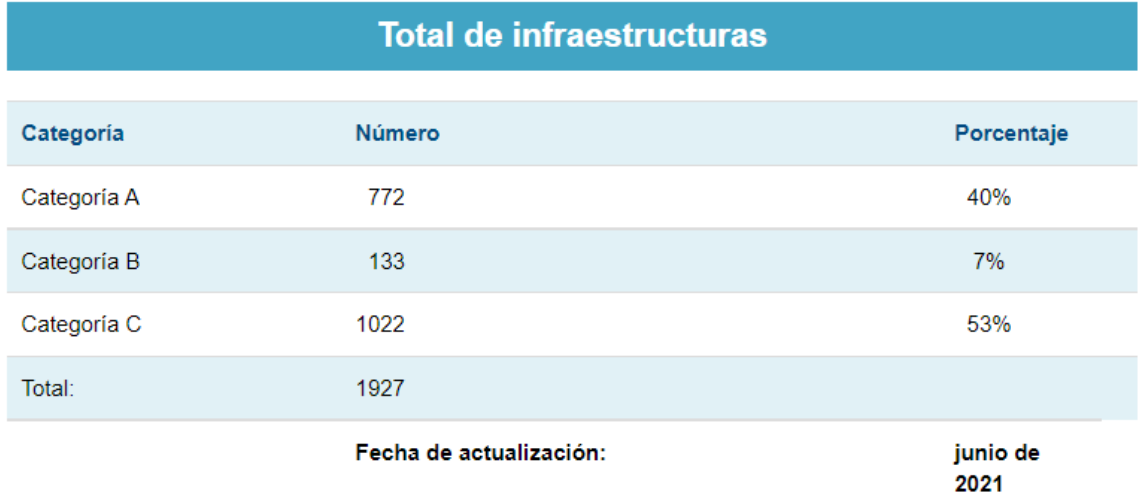

*Figura 1. Número de presas, balsas y diques de collado para cada una de las categorías de riesgo. Fuente: miteco.gob.es*

En España, la mayoría de estas infraestructuras se clasifican como categoría C (53%) aunque destaca también el alto porcentaje de infraestructuras clasificadas como categoría A (40%), debido al gran número de grandes presas que existen en España.

El proceso de Clasificación de presas se encuentra en un estado muy desarrollado, sobre todo en lo referido a presas estatales y grandes concesiones, que se han clasificado en su totalidad,

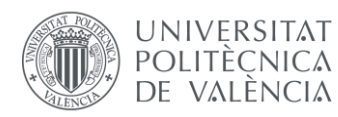

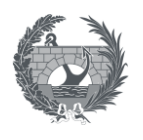

aún quedan por clasifica un buen número de presas de titularidad privada, principalmente las de pequeña entidad y pertenecientes a titulares con menor infraestructura técnica.

Como se observa en el proceso de clasificación de presas en función de su riesgo potencial en caso de rotura en España, la estimación de consecuencias económicas y sociales derivadas de una inundación producida por una eventual tanto por rotura de presa como por posibles desembalses es un proceso fundamental.

### <span id="page-13-0"></span>2.2. Planes de emergencia

Para identificar las características hidráulicas de un proceso de inundación en las localidades, las infraestructuras y servicios aguas debajo de una presa, con el fin de desarrollar Planes de Actuación de emergencias es necesario llevar a cabo un proceso de evaluación cualitativa, aunque no se requiere una cuantificación de las potenciales pérdidas de vida.

Al igual que para la clasificación de presas, anteriormente expuesta, las Normas Técnicas de Seguridad para las presas y sus embalses (abril, 2021), establece en su artículo 5:

*"Artículo 5. Obligatoriedad de los Planes de Emergencia.*

*A los efectos de este real decreto, las presas y embalses clasificados en las Categorías A o B deberán contar con el correspondiente Plan de Emergencia de la presa, elaborado e implantado de acuerdo con las prescripciones contenidas en la «Norma Técnica de Seguridad para la clasificación de las presas y para la elaboración e implantación de los planes de emergencia de presas y sus embalses»."*

Este artículo establece por tanto que la mayoría de las grandes presas españolas tienen la obligatoriedad de contar con un Plan de Emergencia propio de cada presa y para el cual también es necesario un proceso de estimación de consecuencias.

Se indica en la norma que estos Planes de Emergencia deben integrarse en los Planes de las Comunidades Autónomas ante riesgo de inundación y en el Plan Estatal de Protección Civil ante el riesgo de inundaciones en caso de emergencia.

A partir de las los mapas de calado, velocidad de flujo y tiempo de llegada de la onda, y posterior estimación de consecuencias, se pueden establecer pautas para la reducción de las mayores consecuencias, como puede ser un establecimiento de zonas de aviso a la población mediante señales acústicas de sirenas o mediante telefonía para las poblaciones que primero se

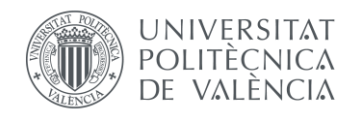

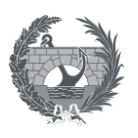

verán afectadas por la onda, establecimiento de unas pautas para los cuerpos de emergencia y eventuales rutas de escape más seguras.

Las evaluaciones de consecuencias realizadas en los Planes de emergencia suelen tener en cuenta la inundaciones hasta la siguiente infraestructura (normalmente la siguiente presa aguas abajo) o la extensión máxima de inundación causada por rotura de la presa. También incluye las consecuencias debidas al fallo en casada de un sistema de presas.

# <span id="page-14-0"></span>2.3. Planes locales o regionales de actuación del riesgo frente a inundaciones.

A nivel local, la estimación de las consecuencias se lleva a cabo para identificar los daños potenciales en las zonas urbanas debido a la ruptura de presas o vertidos incontrolados, o también frente a inundaciones de origen fluvial o pluvial. Estos planes locales deben aplicarse en coordinaciones de los Planes de Emergencia de las presas. Esto queda reflejado en el Capítulo II en el apartado 22.2 de Las Normas Técnicas para la seguridad de presas y sus embalses (abril, 2021):

"22.2 Integración en otros Planes de Protección Civil.

Los Planes de Emergencia de presas deben integrarse en los Planes de las Comunidades Autónomas ante el riesgo de inundaciones y, en caso de emergencia de interés nacional, en el Plan Estatal de Protección Civil ante el riesgo de inundaciones. Por ello, en la implantación de los Planes de Emergencia de presas debe tenerse en cuenta lo dispuesto en los Planes de las Comunidades Autónomas afectadas. La labor material de esta integración debe realizarse por

el órgano competente de Protección Civil de la Comunidad Autónoma afectada."

En España existen numerosos planes de acción frente a riesgos, llevados a cabo por diferentes administraciones. A nivel estatal se encuentran los *Planes de Gestión del Riesgo de Inundación (PGRI)* llevados a cabo para las distintas demarcaciones hidrográficas Actualmente se encuentran aprobados los PGRIs de 2º ciclo*,* a nivel autonómico destaca el *Plan de Acción Territorial sobre prevención del Riesgo de Inundación en la Comunidad Valenciana (PATRICOVA),* aprobado en el año 2003 y siendo uno de los planes pioneros en España en materia de inundación.

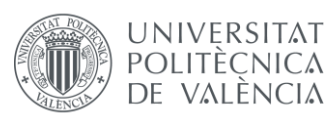

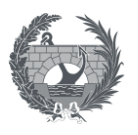

### <span id="page-15-0"></span>2.4. Análisis de riesgos aplicados a la seguridad de presas

Dentro del análisis de riesgos aplicado a la seguridad de presas y embalses, la estimación de consecuencias es un paso fundamental. Según la Guía Técnica Nº8 de SPANCOLD, *Análisis de riesgos aplicados a la gestión de seguridad de presas y embalses* el riesgo es la combinación de 3 conceptos, el qué puede pasar, como de probable es que pase y cuáles son sus consecuencias. El primer aspecto se refiere al fallo de la presa, el segundo es la combinación de probabilidades que lo hace posible y el tercer aspecto, que es en el cual se centra este trabajo se centra en las consecuencias que se deriven del fallo de presa, entre las que se incluyen las consecuencias económicas y sociales.

El análisis de riesgos aplicado a seguridad de presas es un proceso fundamental para poder garantizar la seguridad social de las personas. Este proceso implica una evaluación detallada de las consecuencias sociales y económicas que produciría una eventual rotura de presa o una suelta incontrolada de caudales aguas abajo, y como diferentes medidas pueden ayudar a disminuir las consecuencias y el riesgo asociado.

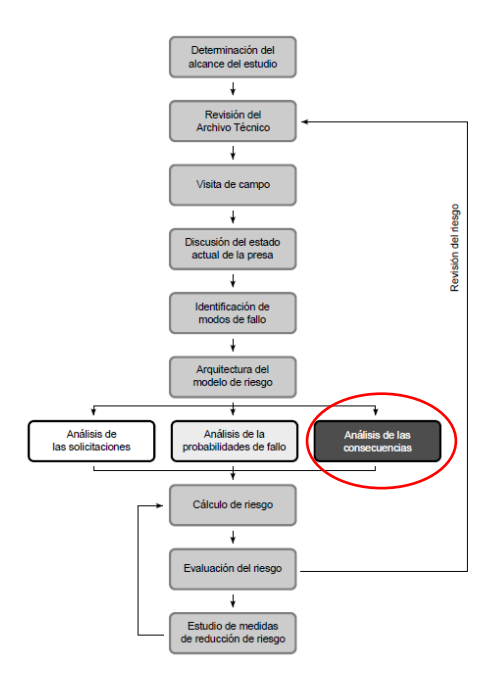

*Figura 2. Análisis de consecuencias dentro del esquema de análisis de riesgos. Fuente: Guía Técnica nº 8, Análisis de riesgos aplicados a la gestión de seguridad de presas y embalses, SPANCOLD*

En los últimos años se han llevado a cabo estimaciones cuantitativas y exhaustivas en términos de perdida de vida y de daños económicos tanto directos como indirectos, para eventos producidos por rotura de presa y vertidos controlados, como parte del proceso de

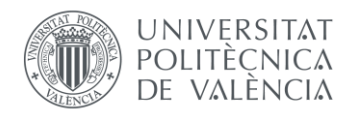

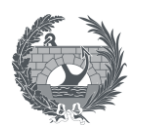

análisis de riesgo cuyos resultados se han utilizado para estimar el riesgo y priorizar y seleccionar medidas de reducción de riesgos, tantas medidas estructurales como no estructurales.

Algunas de las administraciones que han realizado este análisis son la Confederación Hidrográfica del Duero (27 presas) o el Gobierno Regional de Extremadura (7 presas). Desde el año 2021, el Gobierno Español a través de la Dirección General del Agua, está aplicando un marco de gestión de la seguridad de presas basado en el riesgo de todas las presas de titularidad estatal (más de 330 presas). Este marco incluye el desarrollo de metodologías de estimación de consecuencias específicas para España.

### <span id="page-16-0"></span>2.5. Resumen de Metodologías

En este trabajo se profundizará en las metodologías SUFRI, LifeSim simplificada y LifeSim, las cuales se explican y definen en los apartados [4.](#page-23-0), [5.](#page-33-0), y [6](#page-57-0) en los cuales se definen estas metodologías y los softwares mediante los cuales se aplican, como son HEC-FIA (LifeSim simplificada) y HEC-LifeSim (LifeSim).

Además de estas tres metodologías existen otras metodologías que también estudian la estimación de consecuencias y el análisis de los eventos de inundación como pueden ser la metodología de Graham, o la metodología propuesta por BC Hydro.

### <span id="page-16-1"></span>2.5.1. Metodología de Graham

En 1999, Graham presentó un marco para la estimación de pérdida de vidas por inundación debido a la rotura de presas. Este método se basa en la aplicación de tasas de mortalidad fijas a la población en riesgo. Las tasas de mortalidad recomendadas se basan en la gravedad de la inundación, la cantidad de advertencia y la comprensión de la gravedad de la inundación por parte de la población.

Estos factores se pueden combinar para generar un índice de vulnerabilidad que mide el grado de exposición de la población frente a un riesgo de inundación, y una vez identificados estos riesgos, se aplican unas tasas de mortalidad definidas a la población en riesgo estimada, mediante la cual se puede obtener una estimación de pérdida de vidas.

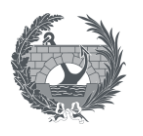

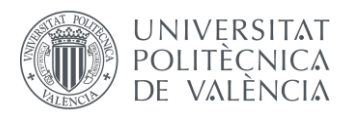

En primer lugar, se define la **población en riesgo** como la población que se encuentra en el área inundada cuando se produce el fallo de la presa, por lo que no se tienen en cuenta los procesos de evacuación en esta metodología.

Se distinguen tres categorías de **tiempo de advertencia**:

- Ninguna o poca advertencia. Cuando el tiempo de aviso es menor a 15 minutos.
- Alguna advertencia. Cuando el tiempo de aviso está entre 15 y 60 minutos.
- Advertencia adecuada: Cuando el tiempo de aviso es mayor a 60 minutos.

La **severidad de la inundación** hace referencia al grado de destrucción de edificaciones y el peligro a las personas. Se definen tres categorías:

- Severidad alta. Cuando se provoca una total destrucción de las edificaciones y se provoca la muerte de la mayoría de la población del interior.
- Severidad media Se producen daños importantes en algunas edificaciones.
- Severidad baja. Los edificios no se encuentran completamente destrozados.

Esta metodología recomienda únicamente la severidad alta para lugares cercanos a la presa. No se recomienda ningún valor para la definición de estas severidades.

El entendimiento de la severidad de la inundación es la última característica que debe definirse. Este entendimiento depende del tipo de mensaje de aviso que se realice y de como la población los asimile.

- Entendimiento vago. La población advertida no ha visto el evento o no comprende la magnitud de la inundación.
- Entendimiento preciso. La población entiende correctamente los mensajes de aviso y tienen una buena comprensión de la magnitud de la inundación.

Las tasas de mortalidad recomendadas se basan en el análisis de 40 roturas históricas de presas. Estas tasas se pueden observar en la siguiente figura:

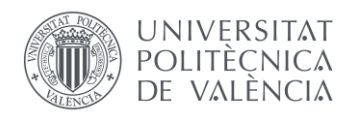

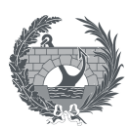

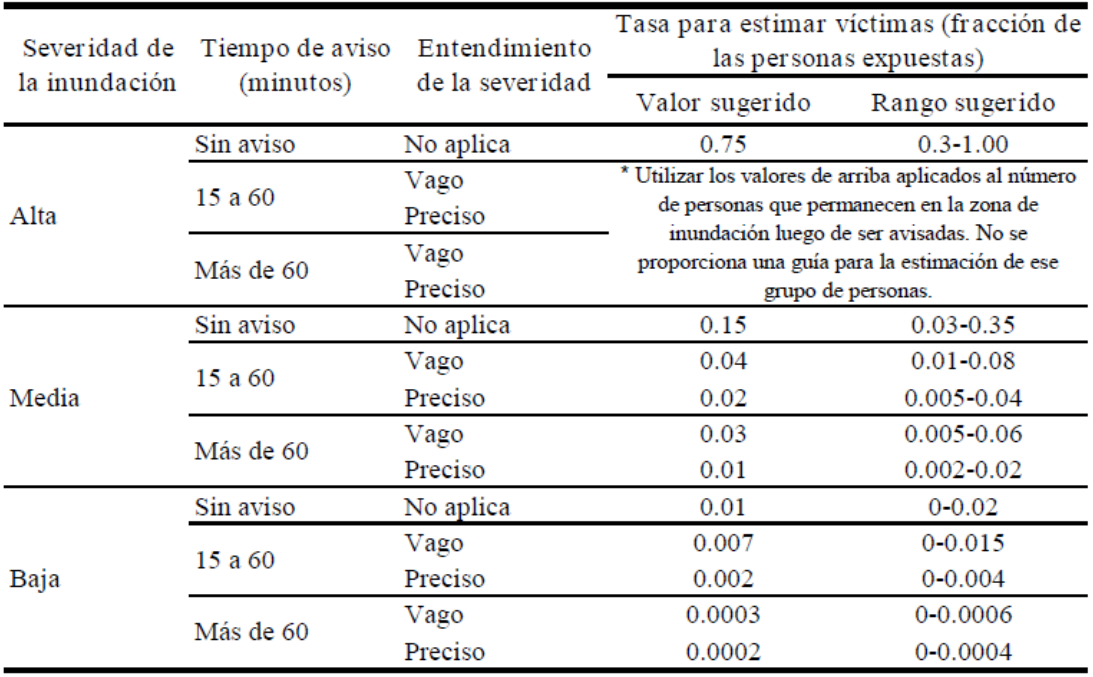

*Figura 3. Tasas de mortalidad aplicadas en la metodología de Graham, 1999. Fuente: Guía Técnica nº8: Análisis de riesgos aplicados a la gestión de seguridad de presas y embalse*

### <span id="page-18-0"></span>2.5.2. Metodología BCHydro

BC Hydro y Wallingford, desarrollaron la metodología Life Safety Model, en la cual a partir de datos SIG georreferenciados con un modelo de flujo bidimesional y una caracterización del comportamiento de la población. Para poder realizar la estimación de consecuencias, en este modelo se combinan distintos factores, como el comportamiento de las personas en la inundación, el movimiento de los vehículos mediante un motor de tráfico, la interacción de la onda de inundación con vehículos y personas, resistencia de los edificios ante la inundación, avisos de llegada de la inundación…

Este modelo es similar a los que se puede reproducir con otros modelos como LifeSim, necesitando realizar cálculos con un alto grado de detalle, para los cuales se requieren un gran número de datos sobre las situación de población, edificios, vías…

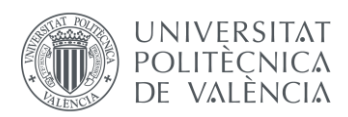

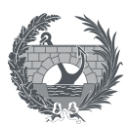

# <span id="page-19-0"></span>3. Antecedentes históricos de rotura de presa

Son varios los eventos de rotura de presa que han ocurrido a lo largo de la historia, causando siempre graves consecuencias tanto en número de pérdida de vidas como en daños materiales, por lo que el estudio de las grandes catástrofes históricas son clave a fin de evitar futuros desastres.

Algunos de los ejemplos históricos de rotura de presa más conocidos son la rotura de Teton en 1976 en Estados Unidos, la catástrofe de la presa de Vajont en 1963 en Italia o la rotura de la antigua presa de Tous en 1982 en España entre otros.

### • **Presa de Teton**

La presa de Teton, era un apresa situada sobre el río Teton en el estado de Idaho en Estados Unidos. La presa se construyó en el año 1975 con diversas funciones, como la de suministro para regadío, protección frente a inundaciones, generación de energía hidroeléctrica y uso recreativo. Se trataba de una presa de materiales sueltos, con una altura de cuerpo de presa de 92,64 m y un volumen almacenado de 355 hm<sup>3</sup>. El fallo de la presa se produjo tan solo un año después de su construcción, en el año 1976.

El desencadenante fueron grandes lluvias que acompañadas de una mala calidad en la construcción de la presa, falta de personal cualificado y falta de previsión frente a las lluvias. Unas fuertes filtraciones en el cimiento de la presa, formó un proceso de tubificación interna el cual formó una brecha que se expandió con el paso de las horas , la cual produjo la rotura de la presa. Después del desastre no fue reconstruida y en la actualidad no se ha planteado la posibilidad de hacerlo.

En cuanto a las consecuencias de la rotura las fuentes consultadas señalan que la pérdida de vidas se sitúa entre los 20 y 30 muertos, mientras que las consecuencias económicas rondarían 1 billón de dólares.

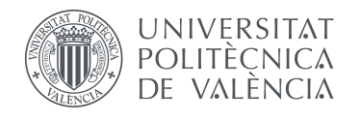

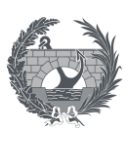

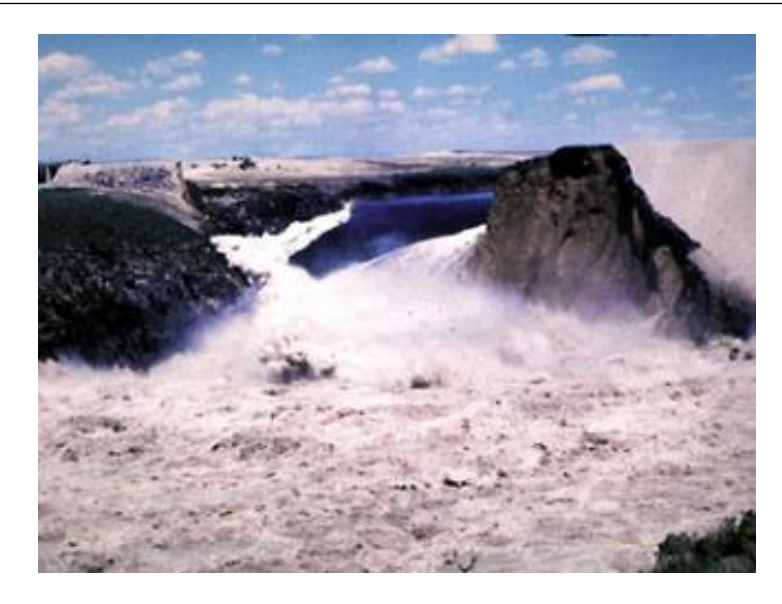

*Figura 4. Rotura de la presa de Teton. Fuente: wikipedia.org*

#### • **Presa de Vajont**

La presa de Vajont es una presa de arco bóveda de doble curvatura, construida en el año 1961, en el norte de Italia, cerca de los Alpes italianos. Contaba con una altura de presa de 262 m siendo una de las presas más altas del mundo y contaba con un volumen de embalse de aproximadamente 50 hm<sup>3</sup>.

El desastre ocurrió el 9 de octubre del año 1963. Durante el tercer llenado se produjo un gigantesco deslizamiento de las laderas del embalse, provocando la movilización de 260 millones de  $m<sup>3</sup>$  de tierra que cayeron sobre el embalse. Este deslizamiento provocó un vertido por una gran ola sobre la coronación de la presa, la cual se mantuvo intacta. La inundación destruyó las poblaciones de Longarone y otras pequeñas villas situadas aguas abajo, provocando la muerte de 2000 personas. El cuerpo de presa, pudo aguantas este vertido por coronación, encontrándose intacta aún a día de hoy.

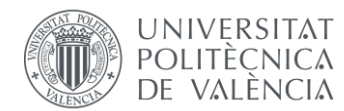

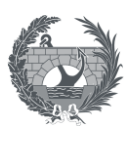

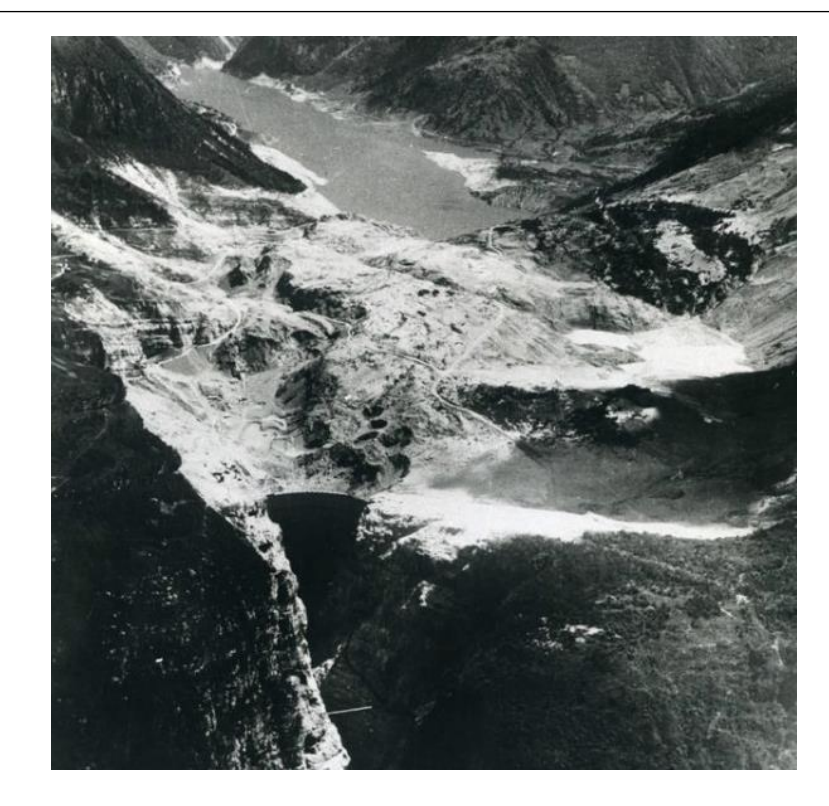

*Figura 5. Estado del embalse de la presa de Vajont tras el derrumbe de las laderas. Fuente: victoryepes.blogs.upv.es*

### • **Presa de Tous**

En España, se tiene el caso reciente de la rotura de la antigua presa de Tous en el año 1982. La antigua presa de Tous era una presa concebida para la laminación de avenidas además de la regulación de las aportaciones del río Júcar. El diseño inicial de la presa fue de hormigón de gravedad, aunque este se sustituyó por un dique de materiales sueltos debido a la geología de la zona.

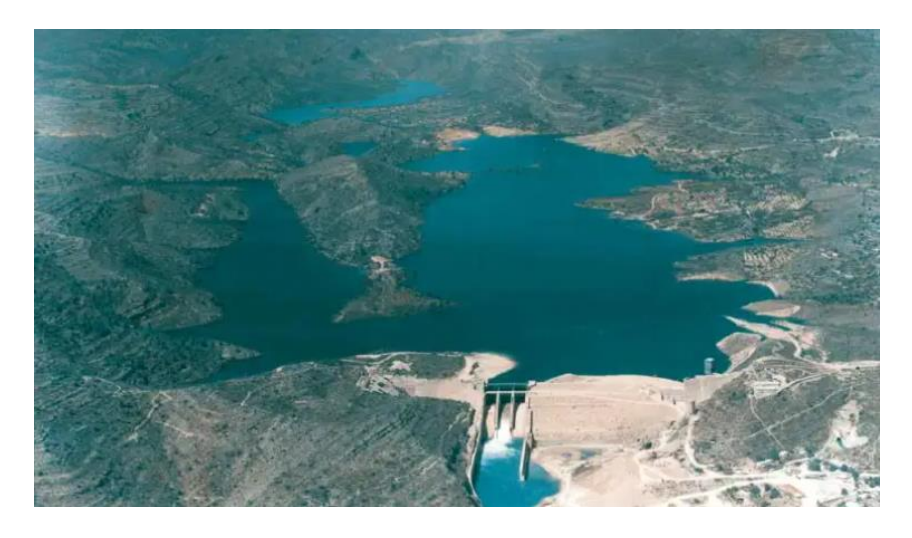

*Figura 6. Antigua presa de Tous. Fuente: presamania.wordpress.com*

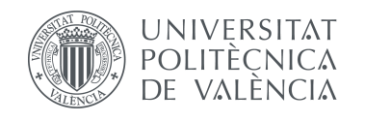

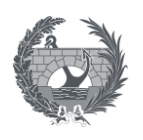

La rotura de Tous tuvo como principal desencadenante un proceso convectivo de fuertes lluvias en la cuenca del Júcar que comenzó el 19 de octubre de 1982. Se registraron lluvias superiores a 100 mm en la mayor parte de la cuenca del Júcar, y volúmenes superiores a 700 mm aguas arriba de la antigua presa de Tous. Esto causó una gran avenida con una caudal punta cercano a los 8000 m<sup>3</sup>/s de entrada al embalse.

Fueron varios los factores que provocaron la rotura de la presa, entre ellos estuvo la imposibilidad de la apertura de las compuertas del aliviadero debido a una pérdida del suministro de energía debido a las fuertes lluvias y la inundación e imposibilidad de acceso a la sala donde se situaba el grupo electrógeno de emergencia. Debido a esto, la presa de Tous comenzó a desbordar por coronación y la rotura se produjo a las 7 de la tarde del 20 de octubre de 1982. Se estima que el caudal de rotura fue de 16.000 m<sup>3</sup>/s arrasando con las comarcas de la Ribera Alta y Baja, en el tramo final del río Júcar. En algunas de las poblaciones aguas abajo se registraron calados debidos a la onda de inundación que superaban los 8 metros de altura provocando graves daños a las viviendas. El paso de la inundación causó 8 muertos según la mayoría de fuentes, aunque este número varía en función de la fuente consultada hasta los 40 o 50 muertos.

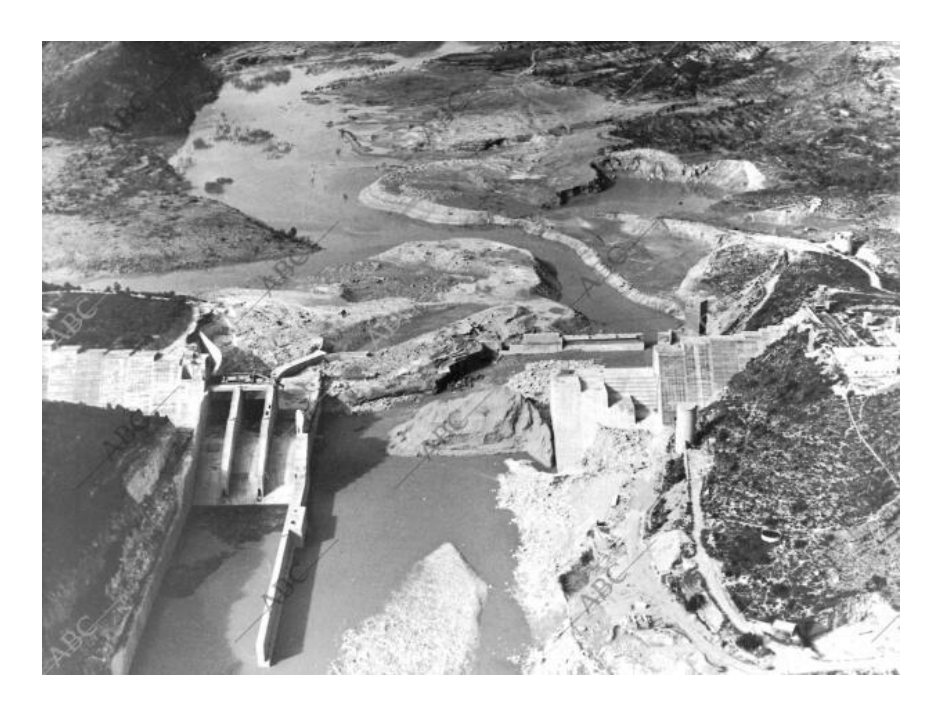

*Figura 7. Estado de la antigua presa de Tous tras la rotura. Fuente abc.es*

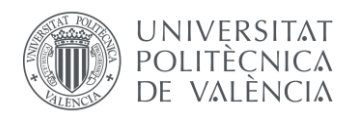

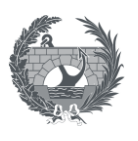

## <span id="page-23-0"></span>4. Metodología SUFRI

El objetivo principal de la metodología SUFRI (Strategies of Urban Flood Risk Management) se basa en la mejora de la gestión del riesgo de inundación mediante medidas no estructurales, persiguiendo así la definición de estrategias sostenibles de gestión del riesgo de inundación. Estas estrategias incluyen sistemas avanzados de aviso, análisis de vulnerabilidad y comunicación del riesgo para la optimización de la gestión y control de desastres.

El establecimiento de sistemas de defensa frente a inundaciones ya sea de origen fluvial o por rotura de presa, contribuye a la reducción de riesgo, aunque bien es cierto que este riesgo no puede ser eliminado por completo. Es por ello que medidas no estructurales como sistemas de predicción, sistemas de aviso, planeamiento y otras medidas no estructurales pueden ser de gran importancia en la contribución de la reducción del riesgo existente. Surge por tanto, la necesidad de desarrollo de nuevos métodos que permitan la estimación del riesgo (social y económico) y el efecto de las medidas adoptadas en la reducción de riesgo. Es en ese planeamiento en el que se enmarca la metodología SUFRI.

### <span id="page-23-1"></span>4.1. Consecuencias sociales

El proyecto SUFRI, basa su metodología para la determinación de pérdida de vidas por inundación fluvial en el informe *DSO-99-06, Graham 1999*. Adicionalmente a la metodología propuesta por Graham, se consideran otros aspectos: entendimiento de la población, correcciones en la población en riesgo por posibilidad de encontrar refugio, distinción entre el día y la noche, entro otras. El establecimiento de tasas de mortalidad se basa en la severidad de la inundación (calado x velocidad), el tipo de rotura de presa y la categoría de tiempo considerada (día/noche).

La fase preliminar a la estimación de consecuencias es la revisión de información existente. En esta fase es necesario definir varios aspectos, que servirán de base para la estimación de consecuencias, tanto sociales como económicas. Algunos de estos aspectos es la definición de núcleos de estudio, es decir, las poblaciones a analizar; definir que categorías de tiempo se van a utilizar y estudiar, puesto que puede existir variabilidad estacional, diaria… dentro de un mismo núcleo de población, lo que influye en el número de habitantes de cada núcleo y el número de habitantes que están expuestos a un posible evento de inundación; definir los

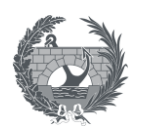

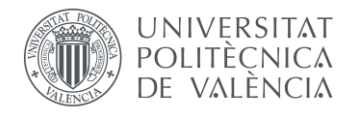

distintos usos de suelo, que pueden presentar diferentes actividades o usos, diferentes densidades de población o valores de suelo.

La cartografía que contenga la información anterior y la simulación hidráulica necesaria para conocer las envolventes de inundación y los calados de afección de los distintos eventos que se quieran estudiar, son la base para la poder estimar consecuencias sociales y económicas mediante la metodología SUFRI.

El proceso de cálculo para la estimación de consecuencias sociales es el siguiente:

### **1. Definición de la categoría para la obtención de tasas de mortalidad de referencia.**

La metodología SUFRI, basa esta definición en el método establecido por Graham en 1999 basado en datos empíricos obtenidos de registros históricos de eventos de fallo de presas en EE.UU.

Se definen 10 categorías en función de la formación a la población, la implantación o no del Plan de Emergencia, la existencia de coordinación entre servicios de emergencia y autoridades y la existencia de medios de comunicación. A cada categoría se le asocian valores de referencia para la aplicación de diferentes tasas de mortalidad. De las 10 categorías la primera presenta el peor escenario de todas en el cual la población no está formada, no se dispone de Plan de Emergencia ni coordinación entre servicios de emergencia ni métodos de comunicación.

En el lado opuesto se encuentra la décima categoría en la cual existe planes de formación continua a la población, el Plan de emergencia se encuentra implantado y con simulacros, alta coordinación entre servicios de emergencia y autoridades y medios de comunicación implantados a la población. Cada núcleo urbano considerado en el estudio se puede situar dentro de una u otra categoría, en función de las posibles alternativas que se quieran estudiar, como por ejemplo, conocer como podría afectar la implantación o no de un Plan de Emergencia o que ese Plan tenga previsto la formación a la población.

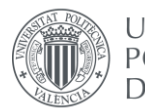

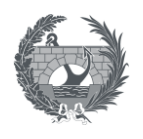

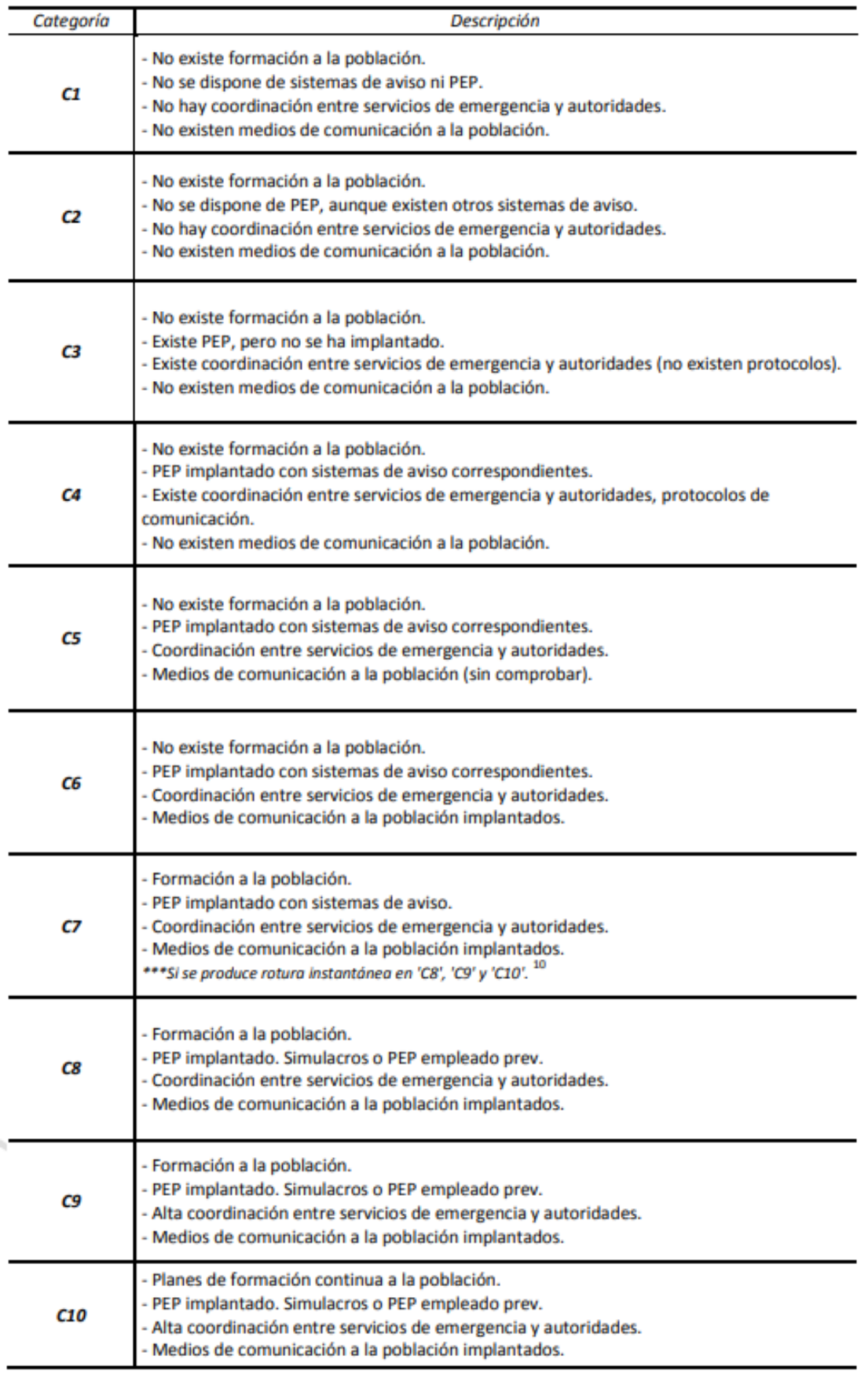

*Figura 8. Clasificación para el establecimiento de tasas de mortalidad en la metodología SUFRI.*

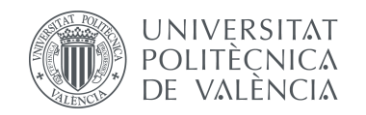

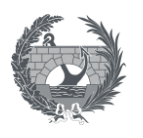

### **2. Cálculo de la población en riesgo.**

La población en riesgo (PR), se define en la metodología SUFRI, como la fracción equivalente de la población total (PT) según la relación existente entre la superficie del núcleo urbano afectada por la inundación en comparación con la superficie total del mismo. También se puede estimar la población en riesgo a partir del producto del área de afección y la densidad de población.

$$
PR = \sum_{i=1}^{n} PT_i \frac{A_{f,i}}{A_{T,i}}
$$

Donde:

- PT = Población total de cada núcleo urbano considerado.
- $A_{f,i}$  = Área afectada de cada núcleo.
- $A_{t,i}$  = Área total de cada núcleo.

#### **3. Obtención de tiempos de aviso.**

Las tasas de mortalidad se definen a partir de la estimación de tiempos de aviso. Este tiempo depende de diferentes factores:

- Tiempo de desarrollo de la brecha (TBR).
- Modo de fallo de la presa.
- Tiempo de llegada de la onda.
- Existencia de Plan de Emergencia.
- Momento del día, distinguiendo entre día y noche. Para la noche se presenta una reducción de 15 minutos (0,25 h) en el tiempo de aviso.

El tiempo de avisó, se propone en la metodología SUFRI mediante la siguiente ecuación:

$$
TA = TO + TBR - FMF - FPE
$$

Siendo:

- TA = Tiempo de aviso.
- TO = Tiempo de llegada de la onda.
- TBR = Tiempo de Formación de Brecha.
- FMF = Factor de Modo de Fallo.
- FPE = Factor de Plan de Emergencia. Se propone un valor de 0.5 h. si no existe Plan.

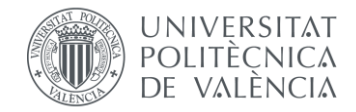

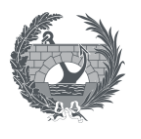

Dada la incertidumbre de estos factores, la metodología SUFRI propone los siguientes tiempos de aviso para algunos de estos factores:

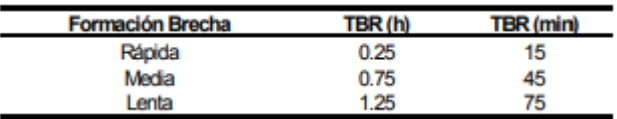

*Figura 9. Valores propuestos para el tiempo de formación de brecha.*

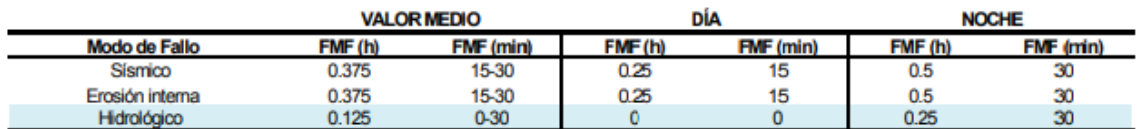

*Figura 10. Valores propuestos para el factor de modo de fallo.*

#### **4. Definición de la severidad de la inundación.**

Se definen tres niveles de severidad:

- **Severidad baja**: Para casos en los que no se prevean daños en estructuras, edificios ni cimentaciones.
- **Severidad media**: Para casos donde se pueden producir daños importantes en estructuras pero no se espera una destrucción total.
- **Severidad alta**: Para zonas devastadas por la inundación en instantes posteriores al fallo de una infraestructura de defensa como puede ser una presa

Los umbrales propuestos por la metodología SUFRI, para para la definición de los siguientes niveles de severidad se pueden observar a continuación:

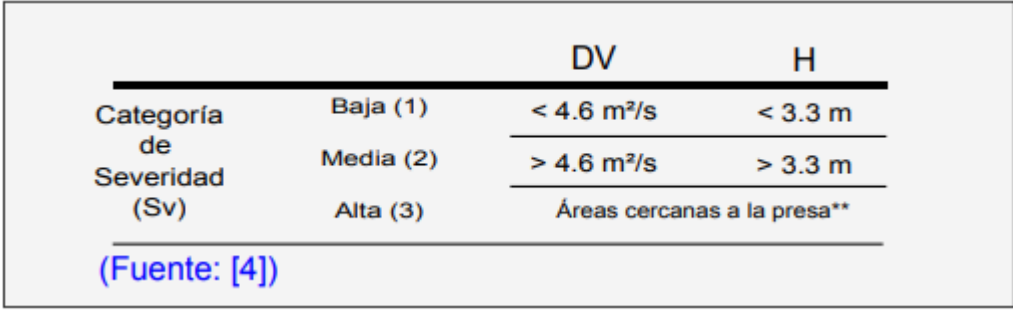

#### *Figura 11. Valores para la categoría de severidad propuestos.*

Se indica en el proyecto SUFRI, que la metodología propuesta por Graham en 1999 no incluye recomendaciones específicas para clasificar entre severidad media y alta. Es por ello que salvo

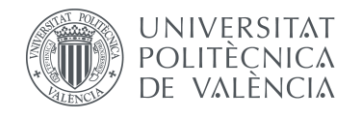

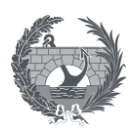

justificación, se establece severidad alta en aquellos núcleos de población que son totalmente devastados por la onda y no disponen de refugio ni medios de evacuación.

### **5. Estimación de tasas de mortalidad.**

Una vez se conoce el grado de severidad y la categoría asignada a la población, se puede obtener, por interpolación, las tasas de mortalidad a aplicar a la población afectada, en función de los tiempos de aviso de referencia, los cuales son 0; 0,25; 0,625; 1; 1,5; 25 horas.

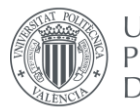

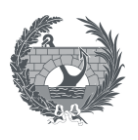

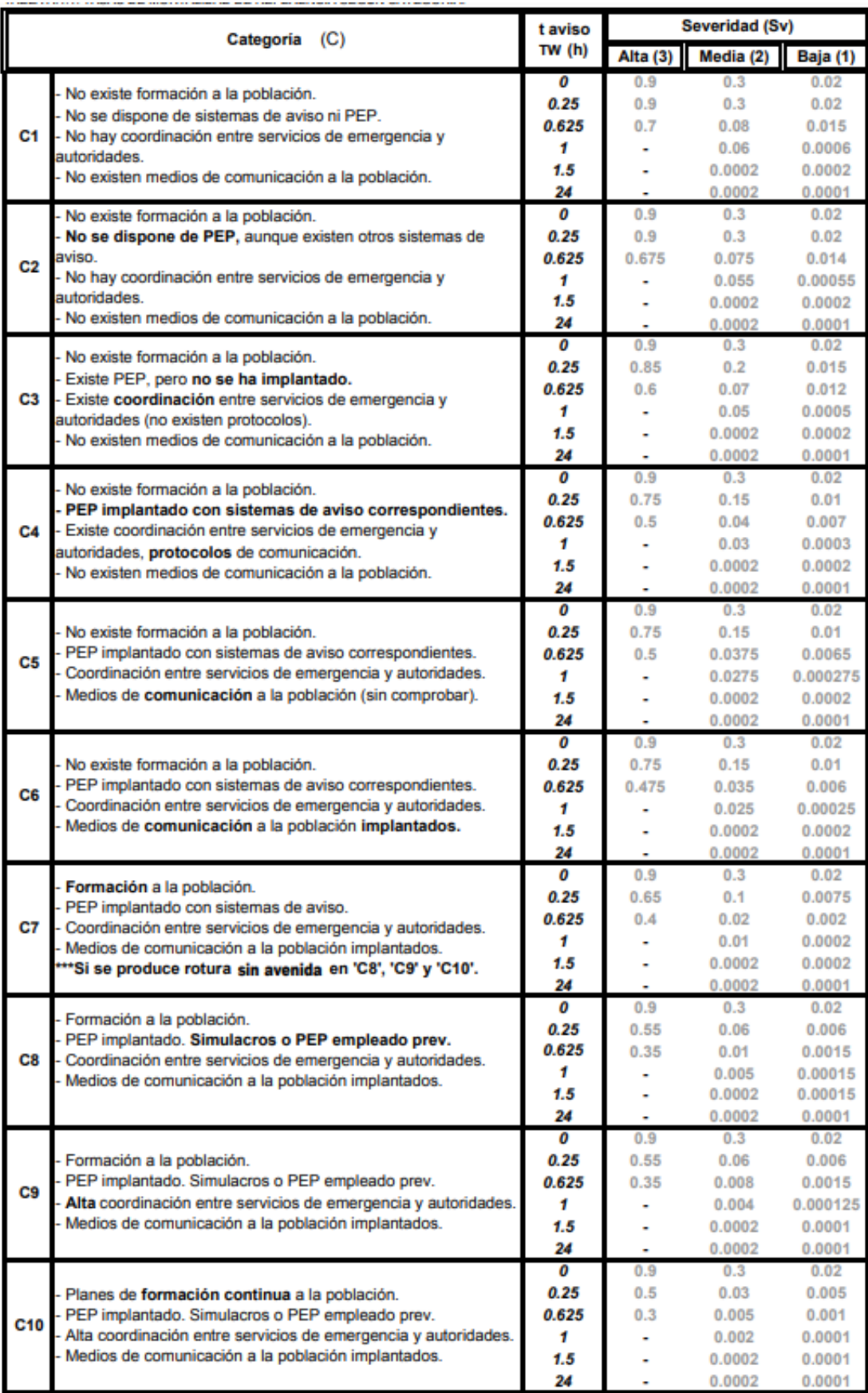

*Figura 12. Tasas de mortalidad de referencia según categoría.*

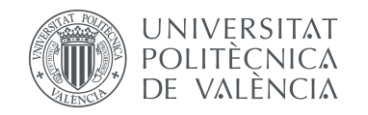

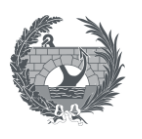

#### **6. Cálculo del número de víctimas potenciales.**

La estimación final de víctimas potenciales se obtiene como el producto de la población en riesgo existente en el área de afección y la tasa de mortalidad establecida, para cada núcleo.

$$
N = \sum_{i=1}^{n} PR \cdot TR
$$

Siendo:

- N = Número de víctimas.
- PR = Población en riesgo.
- TR = Tasa de mortalidad

### <span id="page-30-0"></span>4.2. Daños Directos

Los daños económicos directos, se consideran, en la metodología SUFRI, como aquellos daños materiales en el área afectada considerando tanto los costes directos como los costes indirectos producidos por la inundación. Estas consecuencias económicas dependen de diferentes factores propios de la inundación como lo son el calado de afección y la velocidad del agua. En el cálculo de daños directos, no se considera el tiempo de aviso o de llegada de la onda, al contrario que en la estimación de consecuencias sociales, ya que ahí sí es un factor determinante.

Según se indica en la metodología SUFRI, dada la dificultad que supone obtener las variables asociadas a todos los factores propios de la inundación, en esta metodología únicamente se recomienda la estimación de daños directos en función del **calado de afección**.

Los pasos para poder estimar las pérdidas económicas se muestran en la siguiente figura:

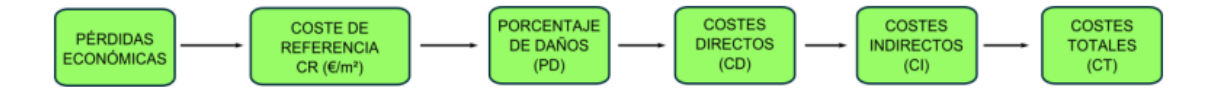

*Figura 13. Esquema para la obtención de pérdidas económicas en la metodología SUFRI.*

#### **1. Identificación de categorías de afección para los usos del suelo existentes.**

Debido a que el coste por  $m<sup>2</sup>$  no es el mismo en función del tipo de suelo, y con el fin de poder asociar distintos costes o valores económicos a los diferentes usos del suelo y poder discretizar

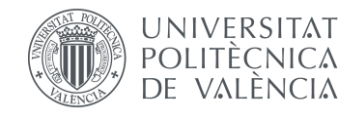

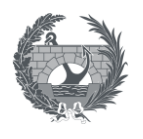

los daños, es necesario definir que usos del suelo se van a cuantificar en la estimación de daños económicos directos.

A modo de ejemplo, la metodología SUFRI, propone la siguiente clasificación:

- Zonas residenciales.
- Zonas industriales y comerciales.
- Equipamientos.
- Zonas de acampada
- Zonas agrícolas
- Infraestructuras y vías de comunicación.

A cada una de estas categorías se le asignará un valor de referencia, sobre el cual se estimarán los daños económicos.

### **2. Definición de costes de referencia.**

Se deben asignar costes de referencia por metro cuadrado a cada una de las categorías que se proponen. Estos costes variaran en función de la región de estudio o del año que se tengan esos costes de referencia.

En la metodología SUFRI, a modo de referencia, se nombran dos normativas publicadas en España: el "Plan de Acción Territorial de carácter sectorial sobre prevención del Riesgo de Inundación en la Comunidad Valenciana (PATRICOVA), 2002" y el "Plan Especial de Emergencias por inundación (INUNCAT), 2009" publicado por la Agencia Catalana del Agua (ACA).

#### **3. Porcentaje de daños.**

Por lo general, el porcentaje de daños directos se estima en función de la severidad de la inundación, pero como tal y como se especifica en esta metodología se obtiene como referencia de esa severidad, el calado de afección de cada zona. Para relacionar el calado con los daños producidos es necesario el uso de curvas calado-daño.

#### **4. Estimación de costes directos, indirectos y totales.**

Los **costes directos** se obtienen como la aplicación del coste de referencia al porcentaje de daños estimados de cada una de las afecciones.

$$
CD_i = A_{f,i} \cdot PD_i \cdot CR_i
$$

Siendo:

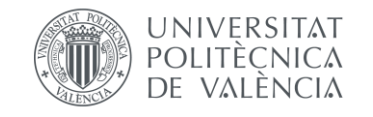

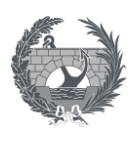

- CD<sub>i</sub> = Costes Directos.
- $Af_i = Área inundada.$
- $-$  PD<sub>i</sub> = Porcentaje de daños estimados.
- $CR_i = Cost$ e de referencia.

El coste total de cada escenario de estudio será el sumatorio de todos los costes directos obtenidos de cada una de las categorías.

El siguiente paso sería establecer los **costes indirectos**. Estos costes son difíciles de cuantificar por lo que la metodología SUFRI propone que estos costes vayan del rango de entre 0% al 55% de los costes directos en función de la relevancia de la zona de estudio y de la categoría de uso del suelo. Por lo que costes indirectos se obtienen con la siguiente expresión:

$$
CI_T = f_c \cdot CD_t
$$

Siendo:

- $Cl_t = \text{Costes}\text{ }indirectos.$
- $f_c$  = Factor de coste indirecto (0 0,55).
- CD= Costes directos.

En último lugar, los **costes totales** (CD) se obtiene como la suma de ambos costes, directos e indirectos:

$$
\mathcal{C}T = \mathcal{C}D + \mathcal{C}I
$$

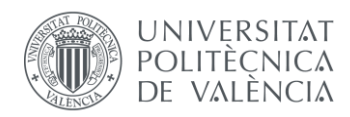

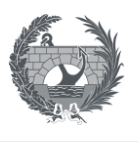

# <span id="page-33-0"></span>5. HEC-FIA (Flood Impact Analysis)

El software HEC-FIA (Flood Impact Analysis) es una herramienta de ayuda para identificar consecuencias debidas a eventos de inundación para un único suceso. Se trata de un software desarrollado por el Hydrologic Engineering Center's (HEC) en colaboración con el Risk Management Center (RMC) y el Engineering Research and Desing Cener (ERDC).

El software HEC-FIA evalúa las consecuencias de los eventos definidos por la salida de datos de modelos hidráulicos, como lo son el calado, velocidad y tiempo de llegada del flujo para un determinado evento de inundación ya sea su origen una eventual rotura de presa o una inundación producida por una eventual rotura de presa, la descarga de un aliviadero o por procesos naturales.

HEC-FIA calcula los daños a las estructuras y al contenido de las mismas, pérdidas agrícolas y estima las posibles pérdidas humanas. Estos cálculos se realizan evaluando eventos de inundación individuales de entrada determinista en los que el software puede introducir cierta incertidumbre para describir los elementos dañables y su susceptibilidad a las inundaciones.

El software HEC-FIA, está disponible en la página web de descargas del USACE [\(https://www.hec.usace.army.mil/software/hec-fia/default.aspx,](https://www.hec.usace.army.mil/software/hec-fia/default.aspx) 2022) y los apartados que se desarrollan a continuación se corresponden con el análisis y metodología desarrollada en su versión 3.3.

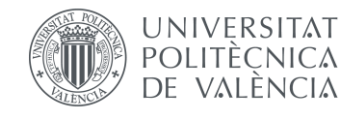

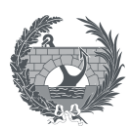

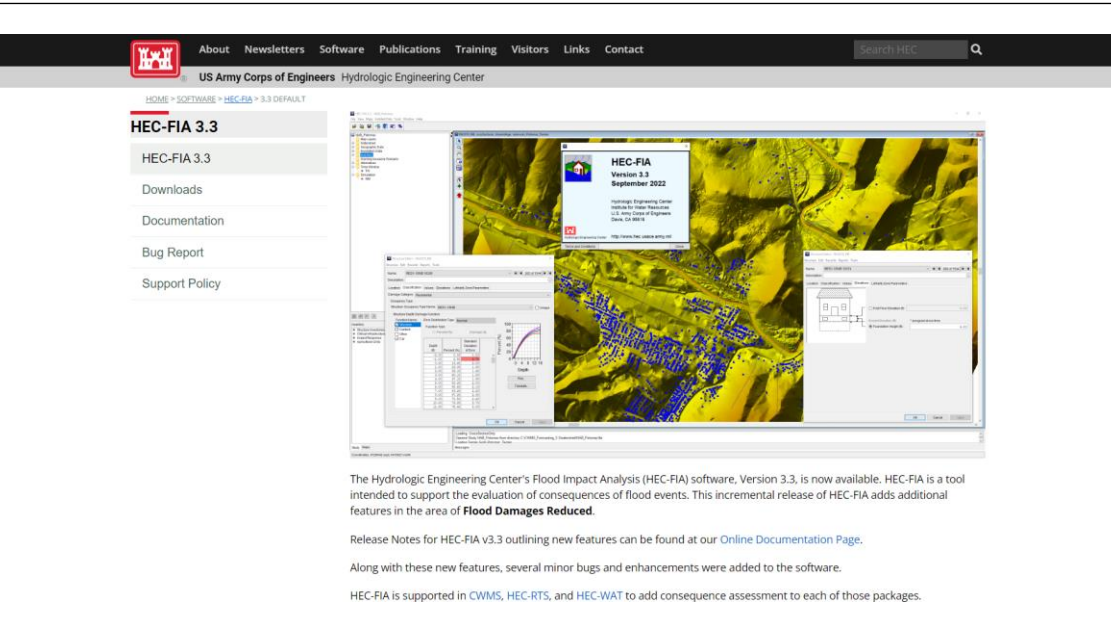

*Figura 14. Pantalla de descargas de HEC-FIA v3.3. Fuente: [https://www.hec.usace.army.mil/software/hec-fia/3.3\\_default.aspx](https://www.hec.usace.army.mil/software/hec-fia/3.3_default.aspx)*

HEC-FIA utiliza la **metodología LIFESim simplificada** para calcular las estimaciones de pérdida de vidas, utilizando una serie de parámetros, entre los que se encuentran la eficacia del sistema de alerta y las curvas de movilización de la población frente a un aviso de inundación, sea cual sea el origen de esa inundación. La metodología LIFESim simplificada utiliza una serie de supuestos:

- La respuesta de la población es homogénea ante las alertas recibidas.
- La ruta de evacuación es una línea recta desde la estructura origen hasta el lugar seguro más cercano, es decir, hasta el lugar más cercano que quede fuera de la mancha de inundación. Con este supuesto no se tienen en cuenta las redes de carretera y los obstáculos que podrían suponer otras estructuras o formaciones naturales.
- La población dejará de evacuar una vez que se supere la profundidad de "no evacuación". Por defecto esta profundidad es de 2 ft para HEC-FIA, aunque puede ser elegida por el usuario.
- La población conoce donde se encuentra su ubicación segura antes de evacuar sus estructuras.
- Si un grupo se moviliza, pero no llega a la ubicación segura antes de que esta se vuelva inalcanzable, ese grupo que evacua se considerará como "atrapado". Cualquier grupo que se considere atrapado se asume que automáticamente está en zona de riesgo.

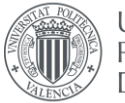

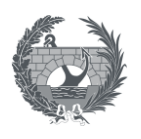

- Todas las personas que se encuentran en una estructura unifamiliar, comercial o industrial reciben el aviso al mismo tiempo (por estructura). Las residencias multifamiliares reciben múltiples avisos, 1 por cada familia.
- Los tiempos de movilización se calculan una vez por estructura residencial (todos al mismo tiempo) y múltiples veces para las estructuras comerciales, industriales y multifamiliares (todos salen potencialmente a diferentes horas)
- Se asume que la población mayor de 65 años no será capaz de acceder al tejado de la estructura que se encuentre.

Para poder realizar el cálculo de estimación de pérdida de vidas, como mínimo es necesario los datos relativos a calado y tiempo de llegada. Otros inputs adicionales al cálculo de pérdida de vías para el software son Información sobre la Evacuación, Características del sistema de Alerta, Tiempos de aviso y movilización. El Ratio de Letalidad, que también se utiliza en el cálculo, ya está incluido en el software y no puede ser modificado por el usuario.

En el cálculo de la estimación de pérdida de viadas, el software no solo tiene en cuenta la posibilidad de **evacuación en horizontal** hasta el punto cercano más seguro, que quede fuera de la mancha de inundación, sino también la **evacuación en vertical** a lo alto de las estructuras en las que se encuentren.

En los siguientes apartados se definirán, los datos de entrada necesarios y los procedimientos de cálculo que son utilizados en el software HEC-FIA para la estimación de consecuencias económicas y sociales.

### <span id="page-35-0"></span>5.1. Datos de entrada hidráulicos

La entrada de datos de carácter hidráulicos. Existen diversos programas de modelización hidráulica adecuados para la preparación de datos de entrada al programa HEC-FIA, incluyendo HEC-RAS (River Analisys System), HEC-HMS (Hydrologic Modeling System), HEC-ResSIM (Reservoir System Simulation), MIKE 21 (DHI, Denmark) o FLO-2D (FLO-2D Software,Inc.) entre otros. Los datos hidráulicos de entrada al modelo pueden ser importados a HEC-FIA en 4 formatos diferentes, aunque en este trabajo únicamente se centrará en la entrada de datos hidráulicos vías ráster.
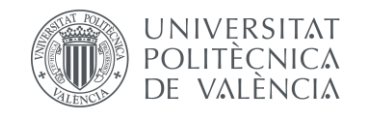

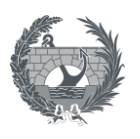

#### • **Ráster:**

Los ráster determinan la extensión de la mancha de inundación que se alcanza en un determinado evento de inundación para cada variable hidráulica. Los datos hidráulicos mediante cuadriculas o manchas de extensión pueden utilizarse para definir las características hidráulicas en toda la zona de estudio por completo. Las características hidráulicas que se pueden representar mediante cuadriculas son:

- 1. Calado máximo.
- 2. Severidad (calado x velocidad).
- 3. Tiempo de llegada para el cálculo de pérdida de vidas.
- 4. Tiempo de llegada para el cálculo de pérdidas en agricultura.
- 5. Duración de la inundación, para el cálculo de pérdidas en agricultura.

Mediante el **ráster de calado** se representa el máximo calado alcanzado en una celda determinada. El software utiliza la cuadricula de calado para calcular el daño que se produce en estructuras, daños agrícolas y para el cálculo de la pérdida de vidas. Las cuadriculas de las variables hidráulicas, se pueden generar mediante el software HEC-RAS.

La **severidad**, representa el máximo producto del calado por la velocidad calculada. Esta variable se puede generar mediante software FLO-2D o HEC-RAS.

El **tiempo de llegada** representa el tiempo en el que el calado tarda en adquirir un cierto valor determinado. El Software HEC-FIA propone utilizar el tiempo de llegada para un calado de 0,6 m (correspondiente a 2 ft), aunque este valor puede ser elegido por el usuario en función de las características de la zona de estudio y del evento. En general se considerará un cierto valor de calado a partir del cual empiezan a producirse daños en personas o estas empiezan a estar en peligro. Al modelar el proceso de evacuación para la pérdida de vidas, la HEC-FIA asume que, una vez alcanzada una determinada profundidad, las personas que permanecen en una estructura ya no podrán evacuar con éxito, por lo que se asume que permanecerán en la estructura durante el resto de la duración del evento. Este parte de la población se denomina "No movilizada". También es posible introducir un ráster diferente para el tiempo de llegada para el cálculo de daños en agricultura, que dependerá del daño producido en los cultivos predominantes en la zona de estudio.

**Ráster de duración** de inundación contiene la información sobre la duración en la cual una celda tiene un calado superior a 0 m. o lo que es lo mismo, continene información sobre la

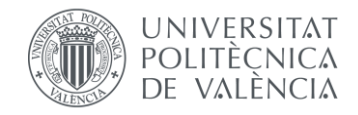

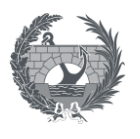

duración total de la inundación. Esta información se utiliza para el cálculo de daños en agricultura.

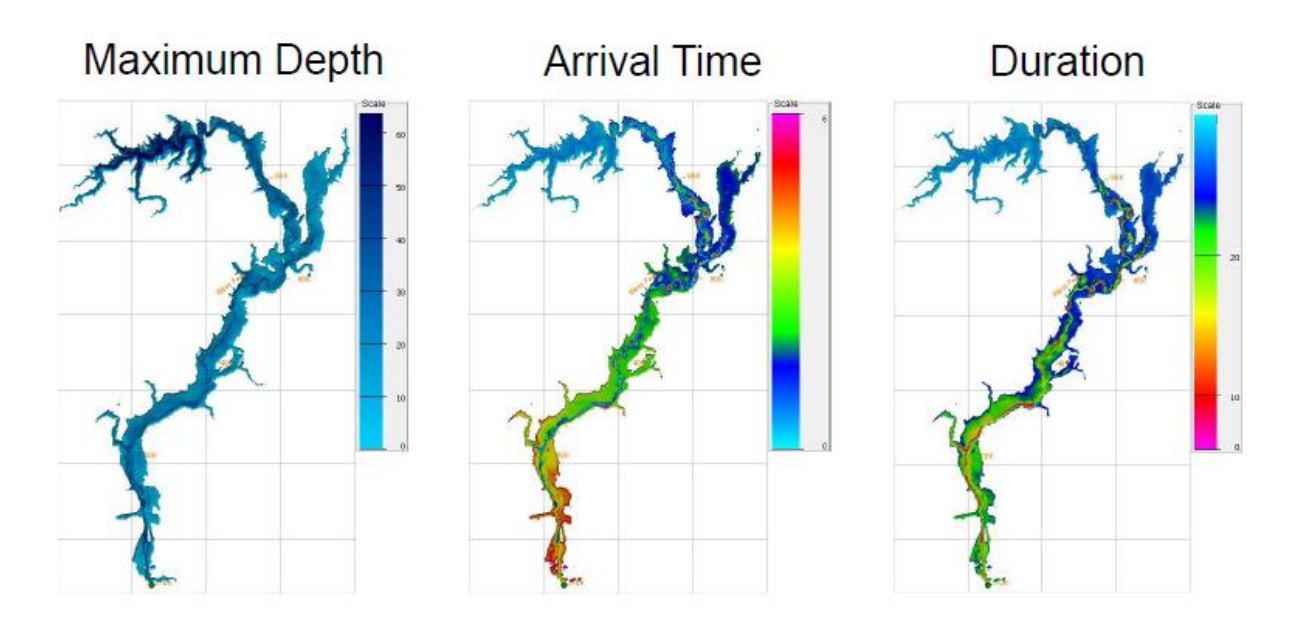

*Figura 15. Ejemplo de cuadriculas de calado, tiempo de llegada y duración, utilizados por HEC-FIA.*

#### • **Modelo digital del terreno**.

El modelo digital del terreno (MDT) representa la elevación del terreno para el área de estudio utilizando un formato de ráster. El software utiliza esta información para proporcionar información sobre la elevación de cada estructura del inventario de estructuras suministrado.

## <span id="page-37-0"></span>5.2. Daños de estructuras

Para calcular los daños económicos asociados a cada estructura y su contenido, HEC-FIA necesita como datos de entrada atributos como el valor de la estructura, tipología, categoría de daños y cota a la que sitúa la estructura.

Para proporcionar esta información al software, el usuario debe crear un inventario detallado de estructuras en el cual se definan varios atributos sobre cada estructura en individual.

Existen esencialmente tres métodos para generar un inventario de estructuras en HEC-FIA, los cuales se basan en la importación de datos de la base HAZUS, del inventario Nacional de Estructuras de Estados Unidos o introducido por el usuario en formato shapefile, con los atributos requeridos que es el que se utilizará para este trabajo.

Este inventario puede ser **generado por el usuario** a partir de datos tipo *Shapefile* tipo punto o tipo polígono, donde cada punto o polígono representa la información georreferenciada para

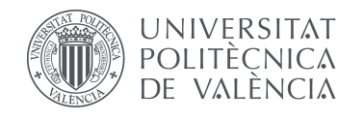

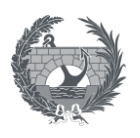

cada estructura y los cuales contienen los atributos de entrada al modelo. La única diferencia reside en que al introducir los datos mediante un *Shapefile* tipo polígono, el software calculará el centroide de cada polígono y situará la estructura en ese centroide, mientras que al introducirlo mediante un punto la localización de la estructura será directamente ese punto.

### 5.2.1. Inventario de estructuras.

En función del nivel de detalle que se quiera llegar, puesto que la obtención de datos puede llegar a ser un proceso laborioso o incluso puede no encontrarse toda la información requerida, para poder generar resultados, el software requiere una base de datos mínimos los cuales deben introducirse obligatoriamente, y para aumentar el detalle el software permite la entrada de atributos adicionales.

El software requiere de una serie de datos mínimos **necesarios** para poder mostrar resultados, principalmente daños directos, los cuales son: cota de la estructura, nombre que se le asigna a la estructura, tipo de ocupación, categoría de daño y valor de la estructura.

A estos datos se pueden añadir, en caso de disponer de ellos, una serie de datos **opcionales**, para obtener un mayor detalle en la salida de resultados de daños directos. Estos datos opcionales son: Valor de coches, número de coches en la estructura, valor del contenido, tipo de construcción, altura de cimentación, número de plantas, años en servicio.

Para poder realizar el cálculo de pérdida de vidas, el número de población se añade como atributo opcional al inventario de estructuras, es decir se añade la población por estructura. Los datos que son necesario añadir son los de población mayor de 65 durante el día y noche y población menor de 65 durante el día y la noche.

Estos datos se añaden como campos de atributo al *shapefile* de entrada al modelo, que se implementa en el software como se observa en l[a Figura 16.](#page-39-0)

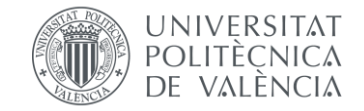

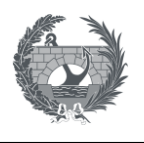

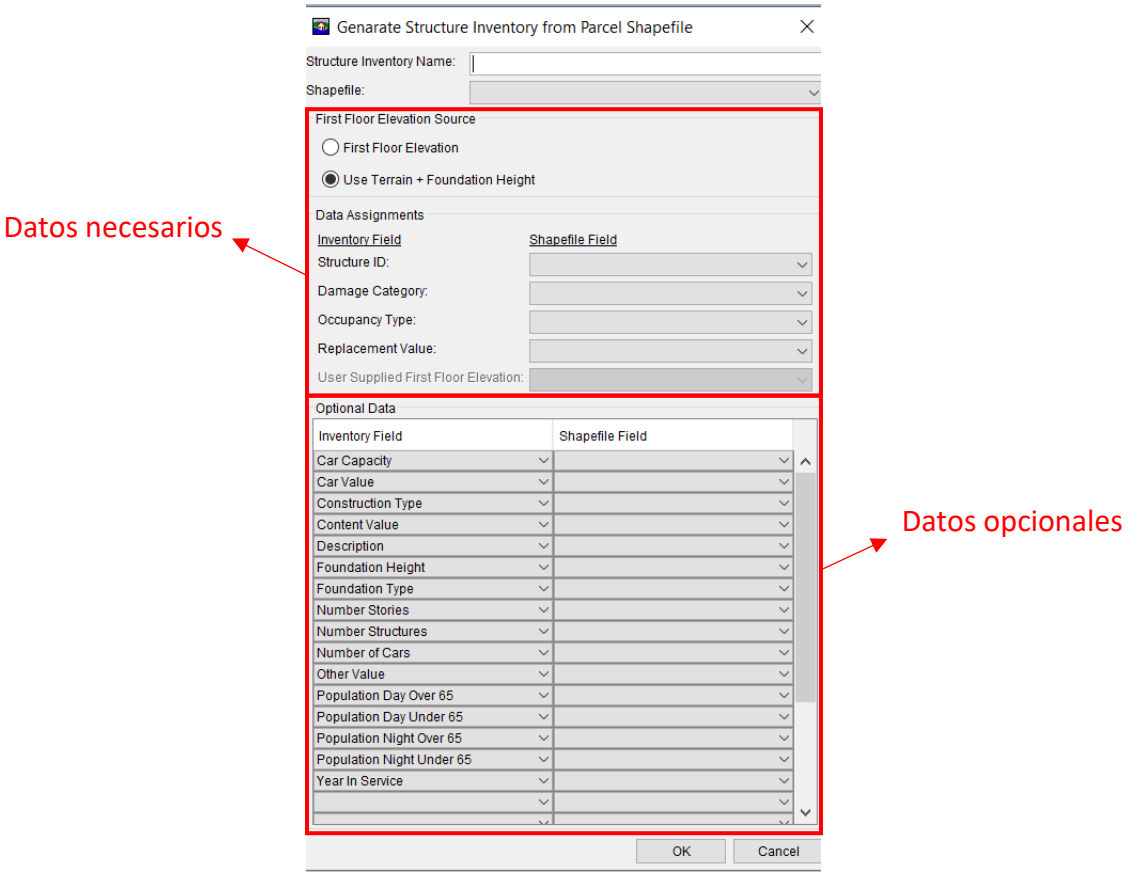

*Figura 16. Datos opcionales y necesarios para generar el inventario de estructuras.*

### <span id="page-39-0"></span>5.2.2. Tipología

Para poder asignar a cada estructura una curva calado daño, se define para cada estructura una tipología que contendrá:

### • **Cuevas calado-daño.**

Las curvas calado daño, representan en porcentaje, la relación entre el calado al que se ve sometido una estructura en un determinado evento y el porcentaje de daños sufrido por una estructura. Este porcentaje también se relaciona directamente con la valoración económica de los daños producidos.

En HEC-FIA se pueden definir estas curvas para el daño en estructuras, vehículos en el interior de estructuras y el contenido.

El usuario puede definir individualmente para cada estructura la curva calado-daño correspondiente, o agrupar las estructuras de características similares para asignarle una curva

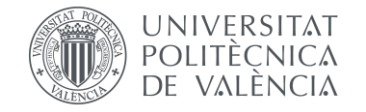

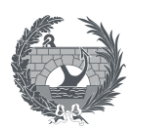

calado-daño, por ejemplo, discretizando por el número de plantas de viviendas. Al igual, el usuario también puede definir las curvas para el contenido de viviendas y vehículos.

Algunos ejemplos de estar curvas en el software se pueden observar en las siguientes figuras:

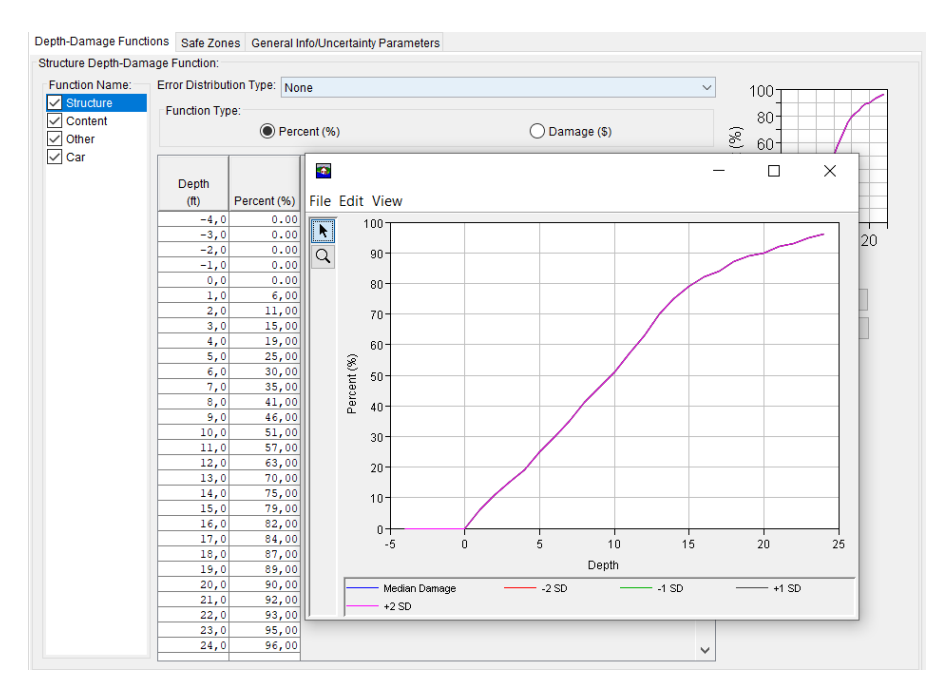

*Figura 17. Curva calado-daño para estructuras definida en el software.*

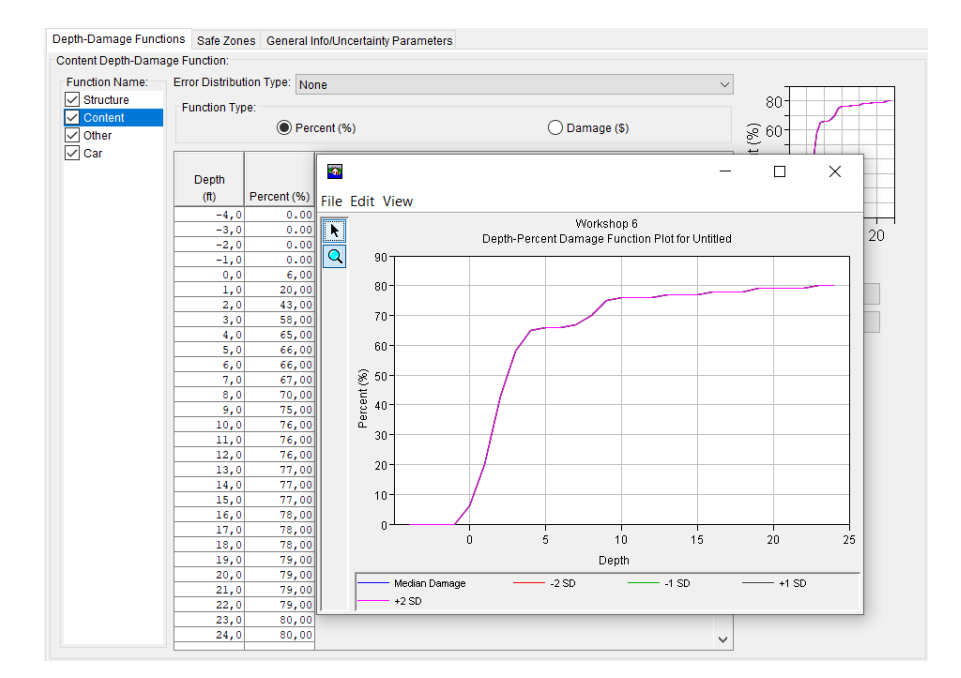

*Figura 18.Curva calado-daño para contenido definida en el software.*

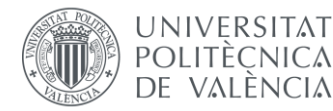

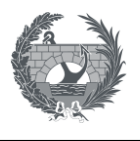

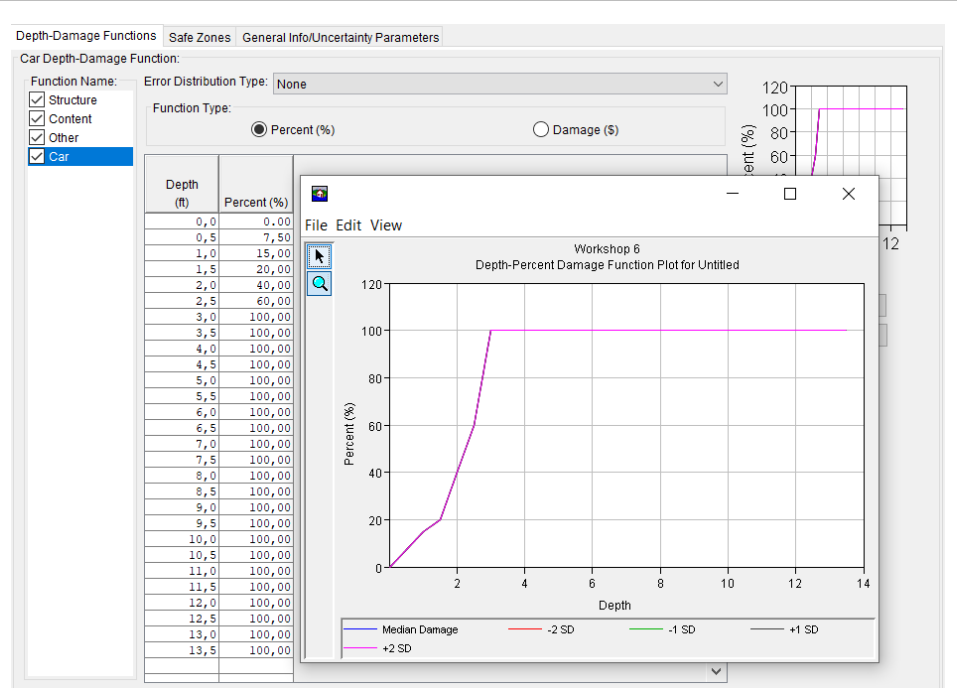

*Figura 19. Curva calado-daño para vehículos definida en el software.*

Del mismo modo que las curvas anteriores, para cada estructura el software permite definir una cuarta curva calado-daño categorizada como *"other",* en la cual se puede definir para incluir en los cálculos alguna característica especial que se pueda relacionar a partir de un daño producido a un determinado calado.

### <span id="page-41-0"></span>5.2.3. Procedimiento de cálculo de daños directos

En HEC-FIA, los daños económicos directos a estructuras se describen por la magnitud de los daños a las estructuras, al contenido de las estructuras y el valor de los vehículos. El procedimiento de cálculo para la estimación de cálculo a estructuras y su contenido se realiza mediante las curvas calado-daño, que se le ha asignado a cada estructura, las cuales relacionan el porcentaje de daño recibido por la estructura como la curva calado-daño correspondiente. El calado se considerará como el máximo al que ha sido sometido la estructura.

El daño directo a una estructura, su contenido y vehículos son calculados mediante la siguiente ecuación:

$$
D_i = d_i \cdot v_i
$$

Donde:

D<sub>i</sub>: Representa el daño directo, pudiendo representar a cada elemento de los mencionados (estructuras, contenido o vehículos).

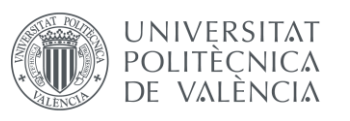

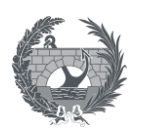

- d<sub>i</sub>: Es el daño recibido por la estructura, en porcentaje, como una función del calado y la curva calado daño definida.
- v<sub>i</sub>: Representa al valor monetario.

En la siguiente figura se presenta esquemáticamente, el daño económico directo a una estructura que tiene un valor de \$100.000 y en un proceso de inundación, el calado al que se ve sometida es de aproximadamente 7,5 ft lo que provoca unos daños en porcentaje del 42%.

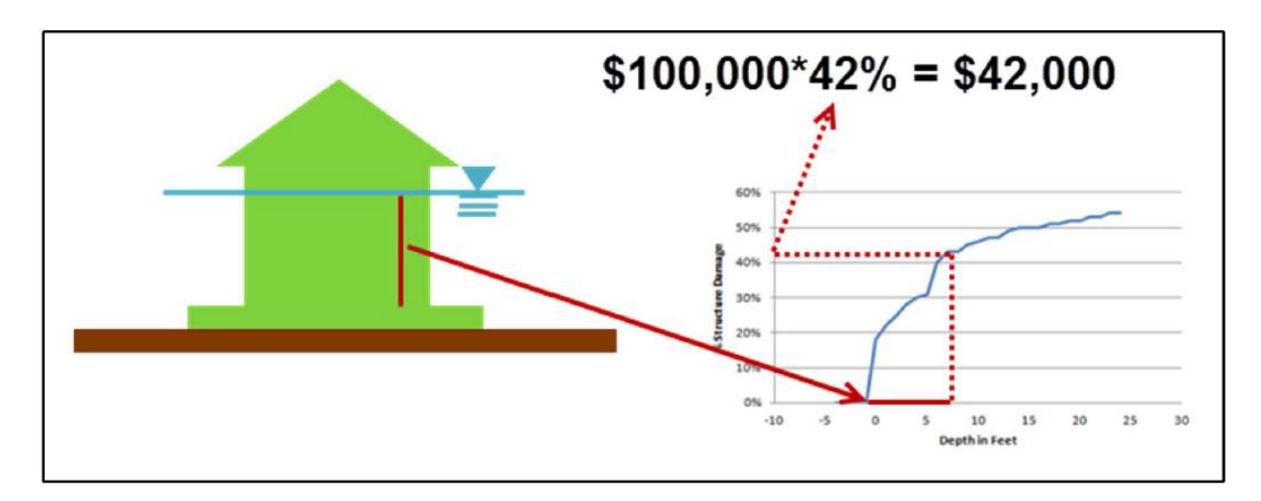

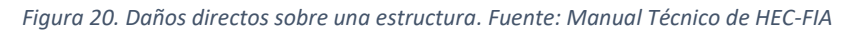

Los daños finales se representarán como el sumatorio de las pérdidas en estructuras, su contenido y el daño a vehículos.

El cálculo tiene en cuenta dos consideraciones adicionales que afectan al daño directo. Primero, el daño directo a vehículos puede reducirse en el caso de estructuras si la población recibe un aviso adecuado para desalojar la estructura y despejar la zona inundada.

En segundo lugar, cuando se introduce información sobre la velocidad del flujo, el software comprobará si el umbral calado-tiempo-velocidad para el daño total ha sido superado. Si este umbral ha sido superado se asignará automáticamente a la estructura, el contenido y los vehículos unos daños en porcentaje del 100%.

## <span id="page-42-0"></span>5.3. Daños en agricultura

Los daños directos en agricultura también pueden ser estimados en HEC-FIA aunque la entrada de datos de agricultura no es una entrada de datos obligatoria para la evaluación de consecuencia, por lo que se puede llevar a cabo un análisis de estimación de consecuencias, sin

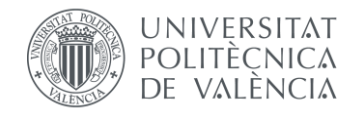

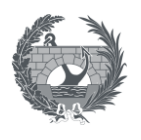

tener en cuenta los daños en agricultura mediante este software. Para ello son necesarios una serie de inputs:

- Ráster de duración y de tiempo de llegada,
- Datos del Servicio Nacional de Estadísticas Agrícolas (NASS en Estados Unidos).
- Presupuestos de cultivos
- Valores de los cultivos
- Relaciones duración-daños.

A partir de estos datos HEC-FIA estima la pérdida económica en agricultura, partiendo de un ráster, en el cual cada pixel contendrá un código, que se corresponderá con un tipo de cultivo especificado en el Servicio Nacional de Estadística Agrícola (NASS) de Estados Unidos y para un momento dado del año y una duración de inundación determinada.

|                                                                                                 | Date (DDMMM)              | Jan          | Feb            | Mar  | Apr  | May                 | Jun  | Jul  | Aug               | Sep  | Oct  | Nov         | Dec  |  |
|-------------------------------------------------------------------------------------------------|---------------------------|--------------|----------------|------|------|---------------------|------|------|-------------------|------|------|-------------|------|--|
| <b>Fixed Cost</b>                                                                               |                           | 0.00         | 0.00           | 0.00 | 0.00 | 0.00                | 0.00 | 0.00 | 0.00              | 0.00 | 0.00 | 0.00        | 0.00 |  |
| Variable Cost First Planting                                                                    |                           | 0.00         | 0.00           | 0.00 | 0.00 | 0.00                | 0.00 | 0.00 | 0.00              | 0.00 | 0.00 | 0.00        | 0.00 |  |
| Variable Cost Last Planting                                                                     |                           | 0.00         | 0.00           | 0.00 | 0.00 | 0.00                | 0.00 | 0.00 | 0.00              | 0.00 | 0.00 | 0.00        | 0.00 |  |
| Substitute Crop:<br>$\checkmark$<br>۸<br><b>Harvest</b><br><b>Malfa</b><br>$\frac{1}{\sqrt{2}}$ |                           |              | Yield          |      |      | Unit                |      |      | <b>Unit Price</b> |      |      | % Loss from |      |  |
|                                                                                                 |                           |              |                |      |      |                     |      |      |                   |      |      | Late Plant  |      |  |
| Apples<br>Barley                                                                                | <b>Clover/Wildflowers</b> |              | $\overline{0}$ |      |      | Ton<br>$\checkmark$ |      |      | \$110.00          |      |      | 0.0         |      |  |
| Number of DaysCorn                                                                              |                           |              | Apr            | May  | Jun  | Jul                 |      | Aug  | Sep               | Oct  | Nov  |             | Dec  |  |
| o o Fallow/Idle Cropland                                                                        |                           |              | 0.0            | 0.0  | 0.0  | 0.0                 | 0.0  | 0.0  |                   | 0.0  | 0.0  | 0.0         | 0.0  |  |
| Grapes                                                                                          |                           | $\checkmark$ |                |      |      |                     |      |      |                   |      |      |             |      |  |

*Figura 21. Ejemplo de entrada de datos agrícolas.*

El resto de datos necesarios, son las fechas de plantación y recolección, los costes fijos y variables, mes a mes, las fechas de recolección de ese cultivo e información más específica como precio unitario y rendimiento del cultivo. Por último, es necesario especificar la curva duracióndaño para cada mes. Esta curva relaciona el tiempo que ese cultivo ha permanecido inundado, con el porcentaje de daño que ha sufrido, para cada mes del año.

## <span id="page-43-0"></span>5.4. Consecuencias sociales

En los siguientes apartados se describe los datos necesarios y el proceso de cálculo para la estimación de pérdida de vidas.

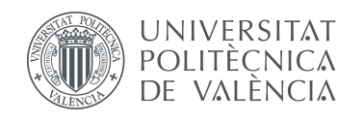

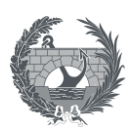

### <span id="page-44-0"></span>5.4.1. Datos de población

Como se ha comentado en el apartad[o 5.2.](#page-37-0) la introducción del número de población se realiza añadiendo este atributo al inventario de estructuras, por lo que es necesario determinar los habitantes por estructura. El software discretiza entre población mayor de 65 años y menor de 65 años. Los datos de entrada de población es el número de población mayor de 65 años y menor de 65 años para el día y para la noche. El resto de horas del día el número de población para cada estructura se realiza mediante una interpolación lineal tal y como se muestra en la siguiente figura, en la cual se han definido la población menor de 65 años en 4 personas por el día y 3 por la noche, y de 2 personas mayores de 65 años por el día y 1 por la noche.

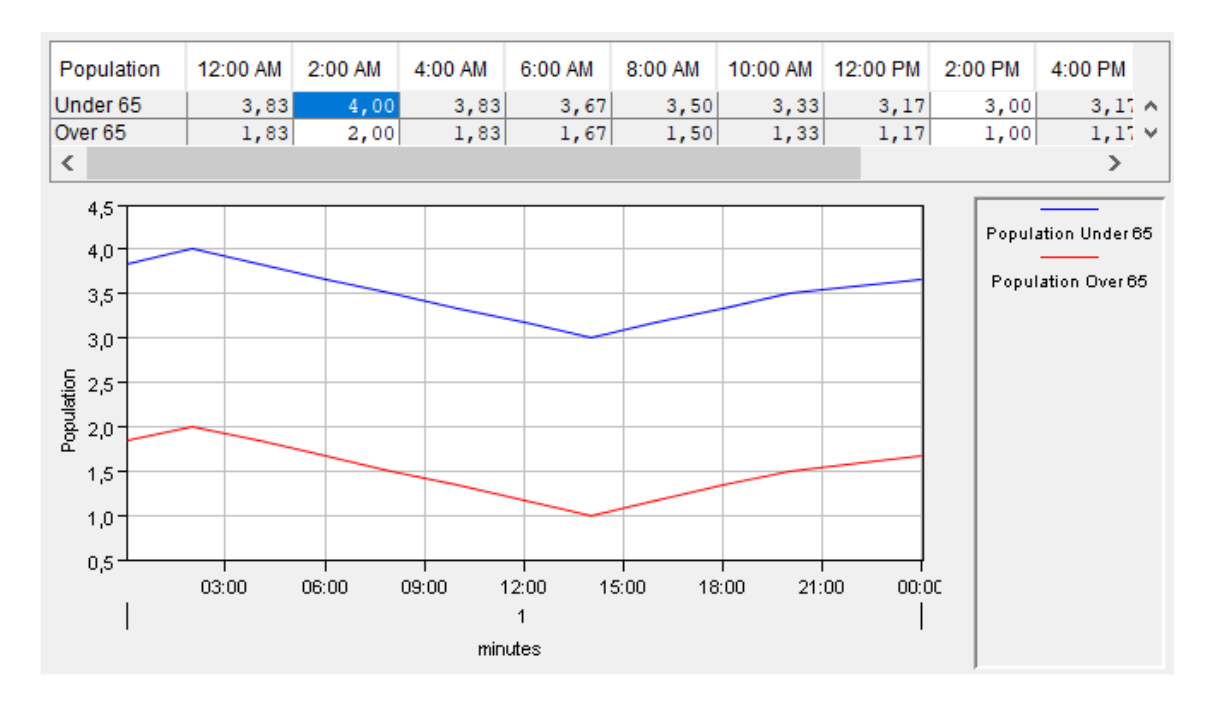

*Figura 22. Ejemplo de distribución de población para una estructura a lo largo del día.*

### 5.4.2. Información sobre la evacuación

El procedimiento de evacuación que se utiliza de forma genérica en HEC-FIA se puede observar en la siguiente figura:

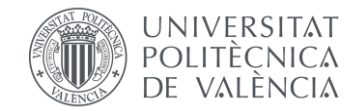

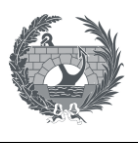

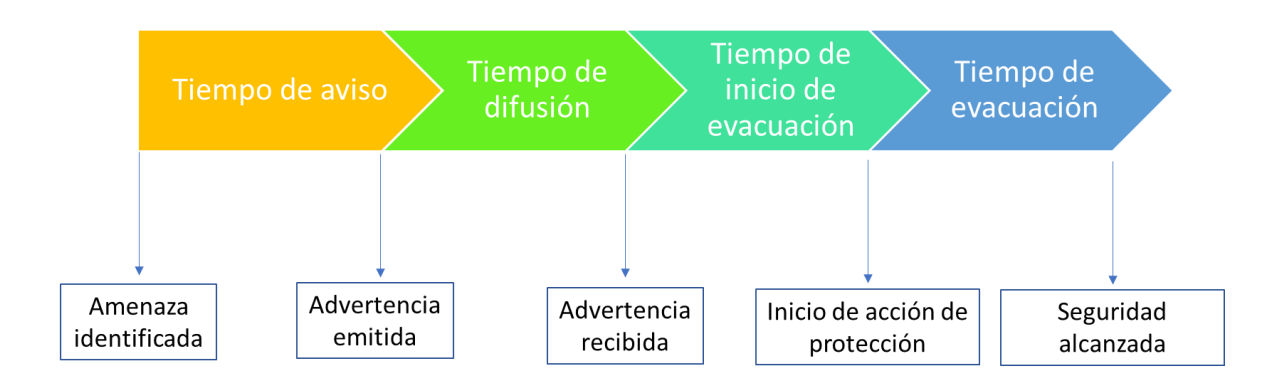

*Figura 23. Línea temporal del proceso de evacuación.*

En primer lugar, aparece el tiempo de aviso a la población. Este tiempo se define como el momento en el que se identifica la amenaza hasta que el momento en el que se decide emitir una alerta. En el software es necesario definir este tiempo inicial, el cual puede ser negativo, haciendo referencia a un aviso preventivo a la población en el caso de que pueda preverse una posible rotura de presa inminente. Los tiempos de emisión de avisos son un componente crítico del cálculo de pérdida de vidas, además de presentar una fuerte importante de incertidumbre.

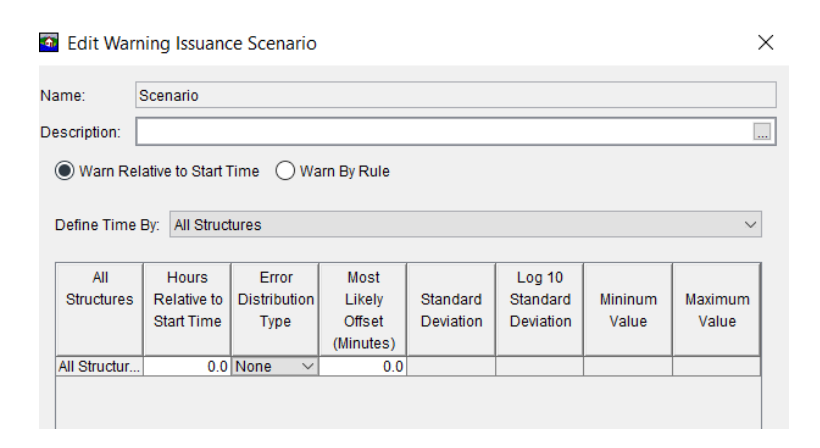

*Figura 24. Tiempo de aviso inicial en el software.*

Una vez se ha emitido la alerta, esta tiene un tiempo de difusión hasta que alcanza un cierto porcentaje de la población. Este tiempo se define mediante curvas de tiempo de aviso que relacionan el tiempo con el porcentaje de población que ha recibido la alerta. Esta curva depende de factores como el canal de emisión de alerta, si se ha utilizado sirenas, radio, comunicación vía sms… y del momento del día en el que se produce este aviso, día o noche.

Una vez el mensaje ha llegado a la población, existe otro retraso de tiempo entre que alguien recibe el mensaje y decide actuar para evacuarse hasta un lugar seguro, este es el tiempo de inicio de evacuación y se define mediante una curva de movilización que relaciona el tiempo

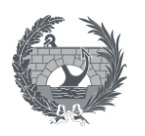

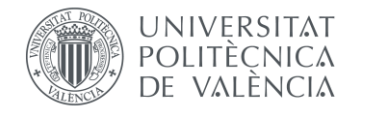

transcurrido con el porcentaje de gente que se moviliza. Esta curva se basa en como de bueno es ese mensaje de alerta, si es un mensaje adecuado provocará una movilización más rápida que un mensaje que no lo es. También depende de como de conectada esta la población o de si existen grupos de población aislados lo cual retardará la movilización.

Por último, se encuentra el tiempo de evacuación, el cual puede ser en horizontal o en vertical dentro de la estructura.

La información de evacuación se utiliza para determinar el tiempo que una persona necesita para evacuar un edificio y llegar a una zona segura. El cálculo se realiza haciendo referencia a las extensiones espaciales de la zona de riesgo de inundación, calculando la distancia en línea recta entre la estructura y el punto más cercano de la zona de riesgo. Esta distancia se complementa aplicando una velocidad nominal de evacuación, definida por el usuario, y calculando así el tiempo de evacuación determinado. Como alternativa se puede introducir un tiempo de evacuación predefinido para todas las estructuras o para cada estructura en individual.

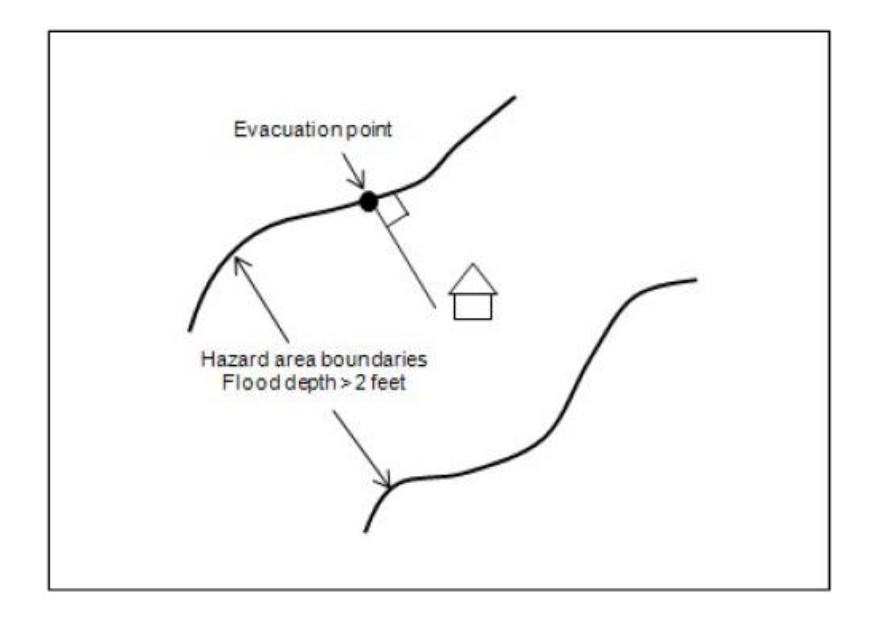

*Figura 25. Esquema de evacuación.*

#### • **Curva de aviso y movilización.**

El momento en el que se activa el sistema de alerta debe ser definido. Se entiende, que por ejemplo, en el caso de una rotura de presa, el sistema de alerta tardará al menos unos minutos en activarse después de que se produzca la rotura. EL usuario debe definir el tiempo que transcurre hasta que se da el aviso. Este tiempo puede especificarse de forma universal para todas las estructuras o por zonas de advertencia (Las poblaciones cercanas a la presa reciben antes la alerta que las poblaciones más alejadas)

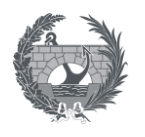

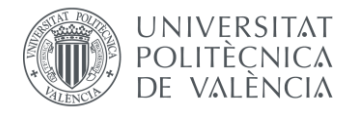

La población movilizada representa el porcentaje de la población que se moviliza tras recibir un aviso del sistema de alerta. Existen tres relaciones de movilización por defecto en HEC-FIA:

- Por defecto, con una tasa de movilización normal.
- Tasa de movilización por encima de la media.
- Tasa de movilización por debajo de la media.

Además de estas movilizaciones predefinidas, el usuario puede definir una curva de movilización propia en función de las características de la zona a estudiar y de los contenidos de los planes de emergencia.

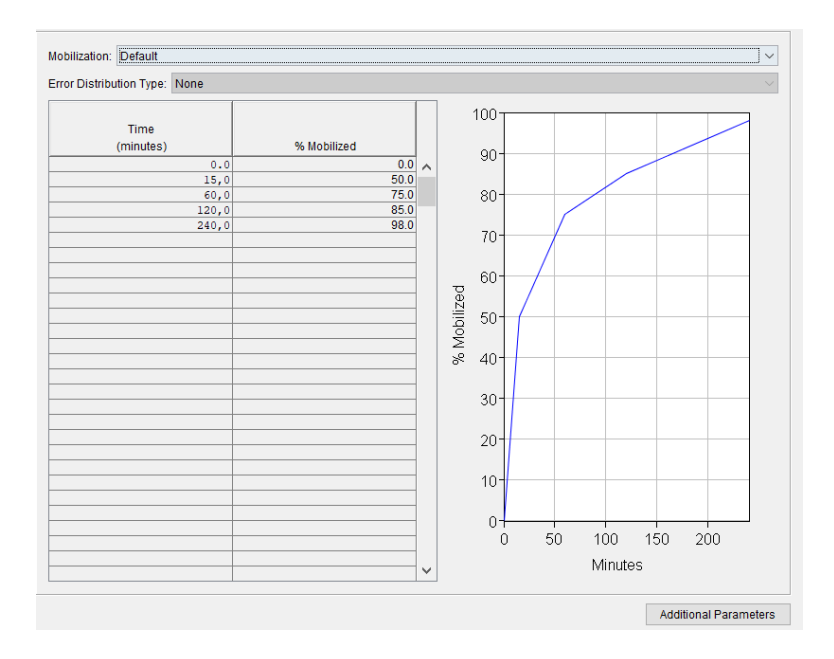

*Figura 26. Curva de movilización por defecto en el software.*

Como se observa en la imagen anterior, esta curva de movilización relaciona el porcentaje de población movilizada, con el tiempo transcurrido desde que se da la alarma. En la curva por defecto se observa que para el minuto 240 después del aviso, se ha conseguido movilizar al 98% de la población y que con esa curva el 100% de la población nunca llega a movilizarse.

Esta curva se complementa con otra curva denominada sistema de aviso. La curva del sistema de aviso relaciona el momento en el que la población en riesgo recibe la alerta. Según el sistema de alerta este tiempo será mayor o menor y tendrá un alcance mayor o menor. En HEC-FIA existen los diferentes sistemas de aviso:

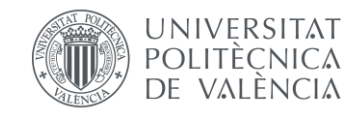

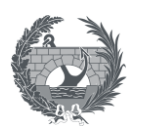

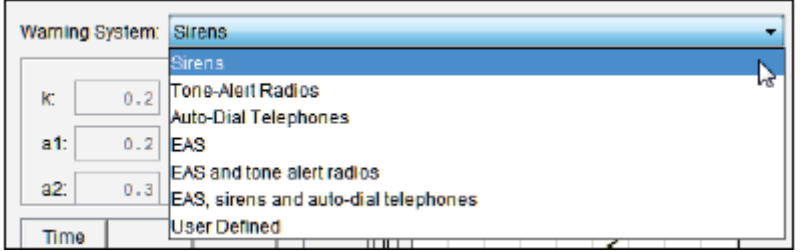

*Figura 27. Sistemas de aviso por defecto en HEC-FIA.*

Para el caso de las sirenas, que es uno de los sistemas de alerta más extendidos, la curva de aviso a la población es la siguiente:

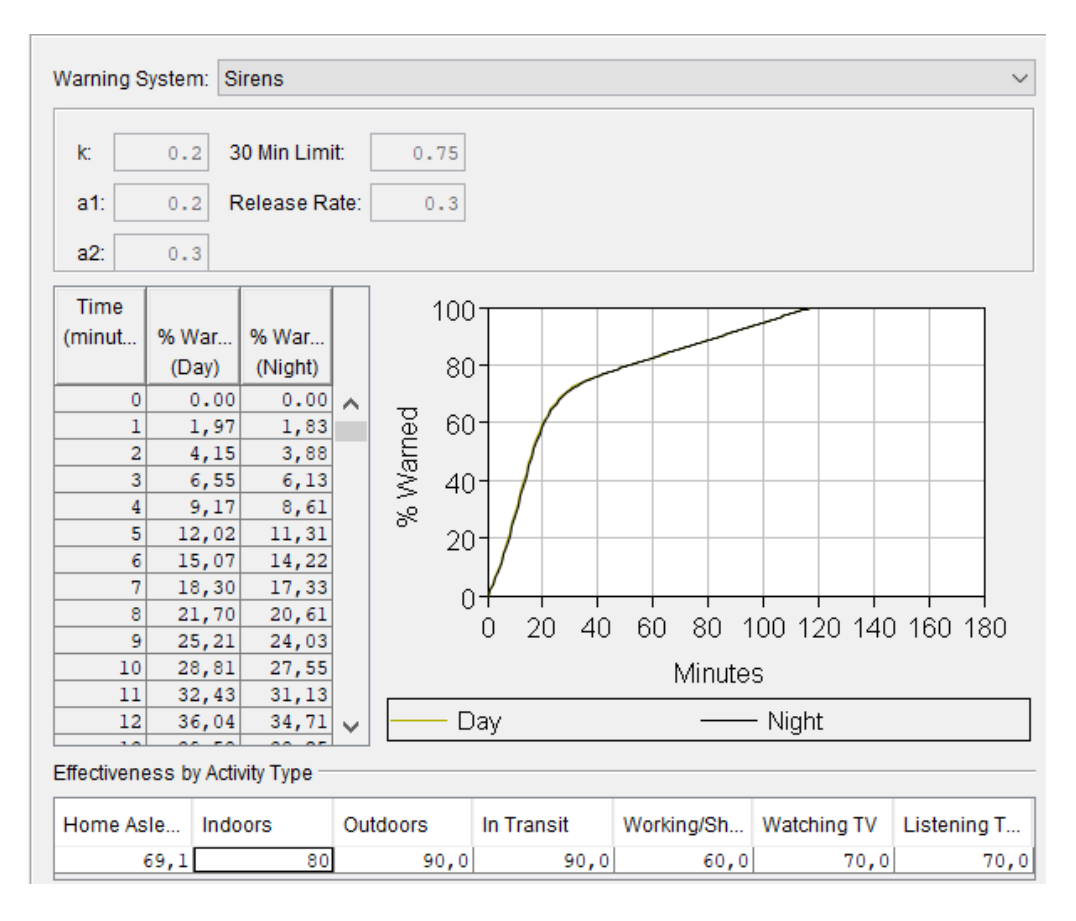

*Figura 28. Curva de aviso para el sistema de alerta de sirenas.*

Para el caso de las sirenas, se supone que pasados 120 min. desde que se dio la señal de aviso, el 100 % de la población ha sido avisada. Como se observa en la figura anterior la definición de esta curva tiene en cuenta el momento del día (día o noche) y la distribución de actividad a lo largo del día. El usuario también puede definir su propia curva de sistema de aviso.

Una vez se ha definido el tiempo en el que tarda en ser aviso un determinado porcentaje de población, se presupone que el 100% de la población avisada en cada momento no se va a movilizar al instante y que no toda puede ser que se movilice.

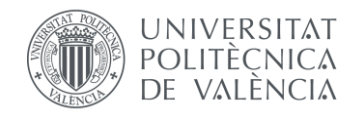

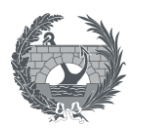

### • **Tasas de mortalidad**

<span id="page-49-0"></span>Las tasas de mortalidad se utilizan en el software para la evaluación final de la pérdida de vidas en las diferentes zonas en las que se puede encontrar la población en el proceso de inundación. Estas zonas se definen como:

### • **Movilizada**

- **Evacuada:** Las personas que evacuan de forma segura no reciben una tasa de mortalidad.
- **Atrapadas:** La población que queda atrapada durante el proceso de evacuación por la llegada de la onda de la inundación se le asigna una tasa de mortalidad de mortalidad es 91,45 %.
- **No movilizada:** Las personas que permanecen en la estructura, se les asigna una tasa de letalidad basada en la profundidad máxima de la inundación en todo el evento de inundación y la altura de la estructura. La suposición del método LifeSim es que las personas que se movilizan, evacuan en vertical dentro de la estructura en la que se quedan hasta el nivel más alto. En función de la altura del nivel de agua, se definen tres alturas de letalidad dentro de cada estructura.
	- **Zona de inundación segura:** Representa las condiciones en las que la población se encuentra seca o expuesta a una inundación poco profunda que no tendrá la capacidad de barrerla. La tasa de mortalidad que se aplica, si la máxima altura del agua se queda dentro de esta zona es de 0,02%.
	- **Zona de inundación comprometida:** Representa las condiciones en las que los refugios han sido severamente dañados y expuestos por la inundación, lo que aumenta la exposición de las potenciales víctimas. Para esta zona se aplica una tasa de mortalidad de 12%.
	- Zona de riesgo: Representa las condiciones en las que la población no tiene refugio, o que la mayor parte de este ha sido afectado por la inundación aun que sin embargo se supone que la población tendrá la posibilidad de ser rescatada o de encontrar restos flotantes a la deriva por lo que a pesar de representar la zona en la que la altura de agua presenta un riesgo casi total dentro de la estructura, la tasa de mortalidad no es del 100%, sino que se aplica una tasa de 91,45%.

En las siguientes figuras se esquematiza la metodología para determinar las zonas de letalidad en estructuras. Al tener en cuenta en esta metodología la vía de escape en vertical a lo alto de las estructuras, estas zonas serán diferentes en función del número de plantas, y de si hay acceso

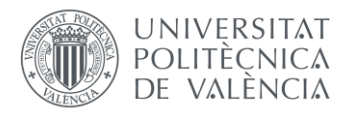

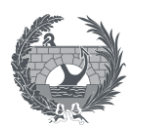

o no al tejado, puesto que este será el punto más alto y que por tanto mayor protección frente a episodios de inundación presente. La altura de cada una de las zonas de inundación descrita puede ser descrita por el usuario para cada estructura o grupo de estructuras.

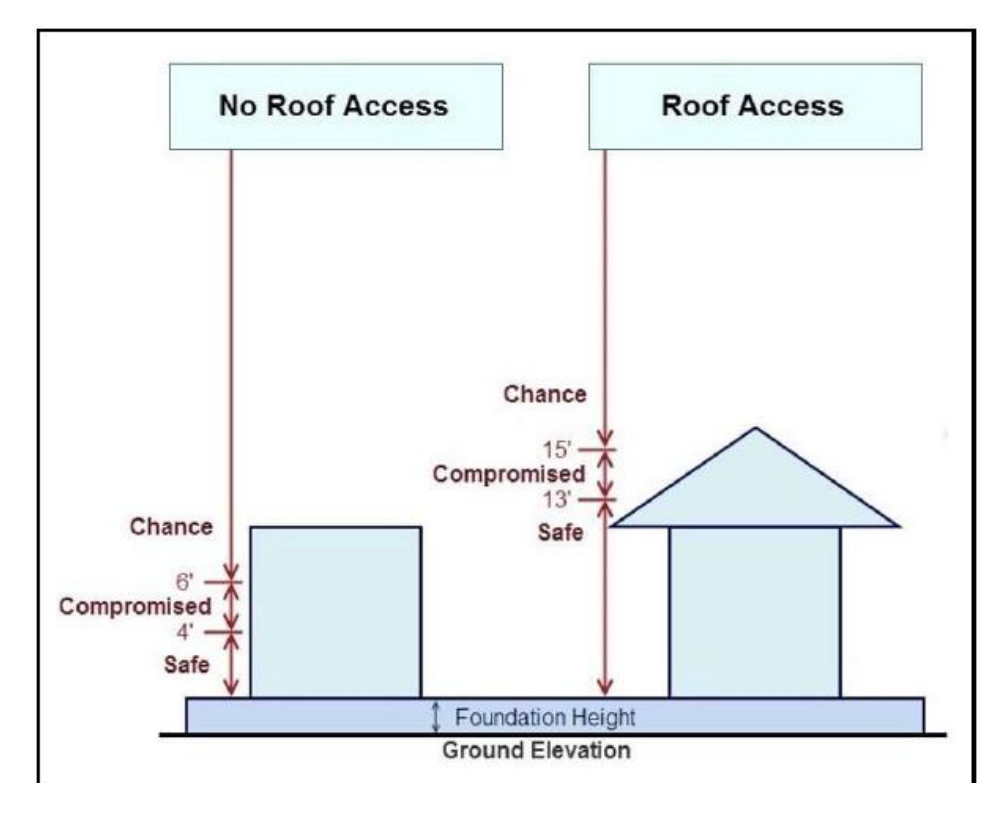

*Figura 29. Zonas de letalidad de inundación y alturas por defecto para estructuras de un piso.*

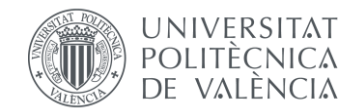

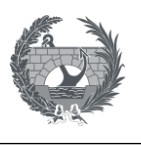

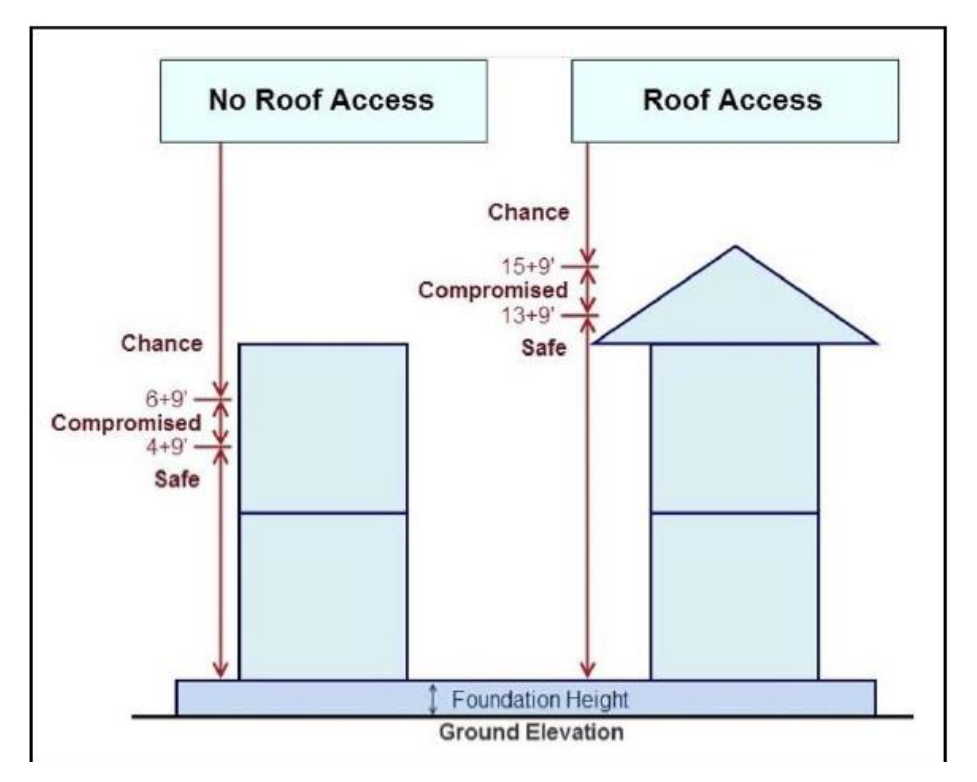

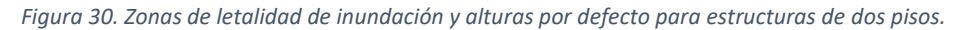

Como se observa, cuantas más plantas tenga una estructura y si además el tejado es accesible, la zona segura será mayor, puesto que así se proporciona una mayor distancia en vertical para la evacuación de la población.

En el caso en el que se tenga en cuenta en la introducción de datos, la severidad de la inundación (calado x velocidad (m<sup>2</sup>/s)), la cual es optativa a la hora de realizar un análisis en HEC-FIA en la estructura se pueden considerar, en función de si se superan ciertos umbrales:

- Daños parciales: se considera que la estructura puede sufrir cierto nivel de daños, con calado menores, puesto que se tiene en cuenta la velocidad y a población que no se movilice se le asignará la misma tasa de mortalidad que se propone para la zona comprometida es decir de 12%
- Daños totales: Si se supera cierto umbral, la estructura se considera completamente destruida y la población que no se movilice se le asignará la misma tasa de mortalidad que se propone para la zona de riesgo de 91,45%

HEC-FIA, propone ciertos umbrales para daños parciales y daños totales en función de la tipología del material de cada estructura, aunque estos umbrales pueden ser definidos por el usuario

:

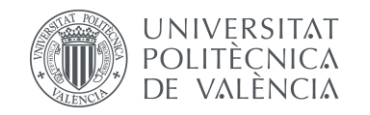

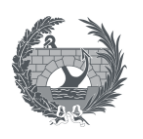

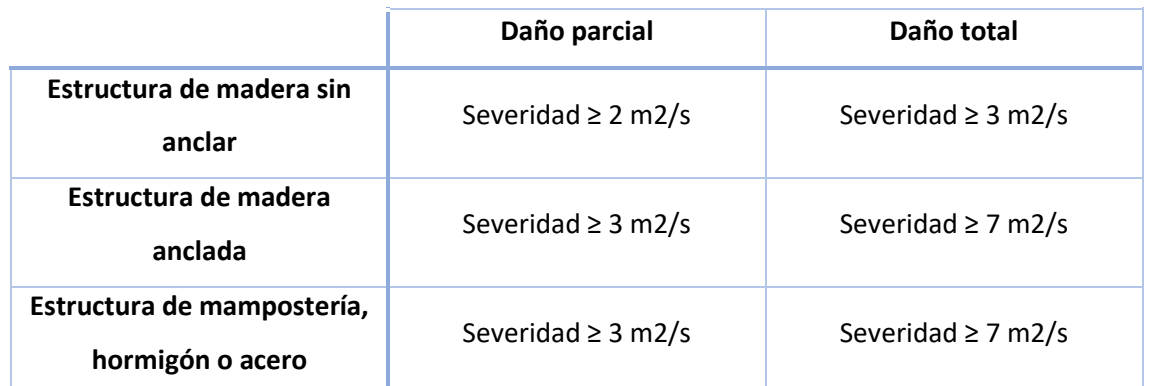

*Tabla 1. Valores propuestos por HEC-FIA para daños parciales y totales.*

## 5.4.3. Procedimiento de cálculo

El procedimiento que sigue el software HEC-FIA para el cálculo de pérdida de vidas es el siguiente:

### **1. Cálculo del tiempo disponible para la evacuación.**

A partir del tiempo de aviso  $(t_w)$ , tiempo de llegada  $(t_a)$  y tiempo hasta la zona segura de la estructura (tb) se calcula el tiempo disponible para la evacuación.

$$
t_e = \begin{cases}\n0 & \text{si } t_b \le t_w \\
0 & \text{si } t_a \le t_w \\
t_a - t_w & \text{si } t_a \le t_b \\
t_b - t_w & \text{si } t_b \le t_a\n\end{cases}
$$

Siendo:

- $t_w$  = Tiempo de aviso.
- $t_a$  = Tiempo de llegada.
- $t<sub>b</sub>$  = Tiempo hasta la zona segura de la estructura.
- $-t<sub>e</sub>$  = Tiempo disponible para la evacuación.
- **2. Cálculo del tiempo de evacuación (Et).**

Trabajo Fin de Máster 46

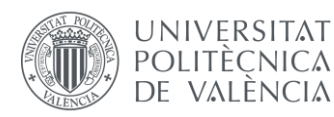

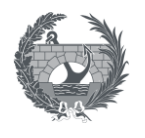

El tiempo necesario para la evacuación puede ser definido directamente por el usuario o calcular el tiempo necesario para llegar a un lugar seguro después de que se hayan movilizado.

$$
E_t = \frac{d}{s}
$$

- d = Distancia al punto más cercano seguro.
- s = Velocidad nominal de evacuación (Definida por el usuario).

La distancia representa la longitud entre la estructura origen de la evacuación y el punto más cercano fuera del polígono que representa la inundación, medida en línea recta.

### **3. Cálculo del tiempo para realizar con éxito la evacuación (ts).**

Otro de los factores a tener en cuenta en el proceso de cálculo es el tiempo del que se dispone para realizar con éxito la evacuación. Este tiempo se define como la diferencia entre el tiempo necesario para evacuar y el tiempo disponible:

$$
t_s = t_e - E_t
$$

Donde:

- $t_s$  = tiempo para realizar con éxito la evacuación.
- $t<sub>e</sub>$  = tiempo necesario para la evacuación.
- $E_t$  = Tiempo de evacuación.

### **4. Cálculo de distribución de personas movilizadas, atrapadas y no movilizadas.**

El siguiente paso consiste en el cálculo de distribución de la población que se moviliza y la cual evacúa con existo, la que en el proceso de evacuación se considera atrapada por la onda de inundación y el porcentaje de población que no se moviliza. Para ello se parte de las distribuciones definidas de curva de aviso W(t) y curva de movilización M(t), aplicando las siguientes distribuciones definidas por el software:

$$
C(t_e) = \sum_{t=1}^{t_e} (W(t) - W(t-1)) * M(t_e - t)
$$
  

$$
C(t_s) = \sum_{t=1}^{t_e} (W(t) - W(t-1)) * M(t_s - t)
$$

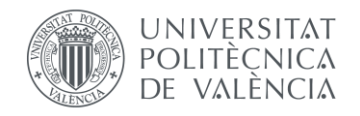

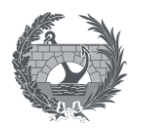

De esas distribuciones se obtiene que el porcentaje de población **evacuada** con éxito es:

$$
Evacuada = C(t_s)
$$

El porcentaje de población **atrapada** es:

$$
A trapada = C(t_e) - C(t_s)
$$

El porcentaje de población **No movilizada** se define como:

No movilizada =  $1 - C(t_e)$ 

### **5. Cálculo de distribución de personas no movilizadas dentro de cada estructura.**

La población que no se moviliza se le asigna una tasa de mortalidad en función de si la la altura del agua se queda dentro de la zona segura, comprometida y de riesgo en función de la altura que alcance el agua dentro de la estructura:

- El porcentaje de población en la **zona segura**: Si la lámina de agua está por debajo de la altura de cimentación más la altura definida como zona segura.
- El porcentaje de población en la **zona comprometida**: Si la lámina de agua está entre la altura de cimentación más la altura definida como zona segura y la altura de cimentación más la altura definida como zona comprometida.
- El porcentaje de población en la **zona riesgo**: Si la lámina de agua está entre la altura de cimentación más la altura definida como zona segura y la altura de cimentación más la altura definida como zona comprometida.

La excepción a este criterio se da en cuenta cuando se introduce en el modelo de cálculo la severidad de la inundación, definida como el producto del calado por la velocidad (calado x velocidad) medida en m<sup>2</sup>/s. Si la severidad en la estructura supera el umbral definido como:

- **Daño parcial**: La población que no se movilice se le asignará la misma tasa de mortalidad que se propone para la zona comprometida.
- **Daño total**: La población que no se movilice se le asignará la misma tasa de mortalidad que se le asigna a la zona de riesgo.
	- **6. Cálculo de la estimación de pérdida de vidas.**

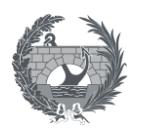

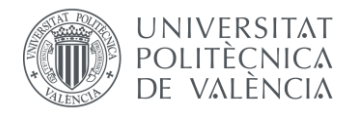

Una vez se tiene el porcentaje de población que se moviliza y que no se moviliza y el número de población en riesgo, se aplica una tasa de mortalidad, definidas en el apartado **.** en función del resultado de la evacuación:

Si en el modelo no se tiene en cuenta la severidad, y se realiza el cálculo únicamente con el calado y tiempo de llegada, la estimación de pérdida de vidas se resume en la siguiente tabla:

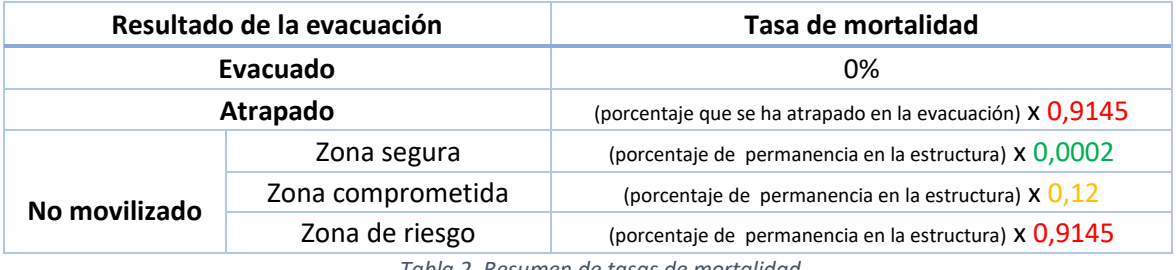

*Tabla 2. Resumen de tasas de mortalidad.*

Si en el modelo, se introduce se tiene en cuenta la severidad de la inundación, la estimación de pérdida de vidas se resume en la siguiente tabla:

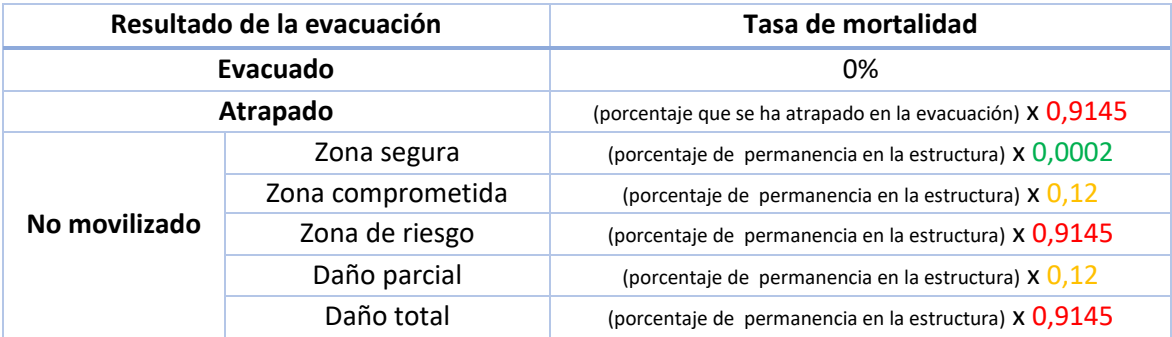

*Tabla 3. Resumen de tasas de mortalidad teniendo en cuenta la severidad de la inundación.*

## 5.5. Introducción de incertidumbre

Es posible la introducción de incertidumbre en algunos parámetros de cálculo en HEC-FIA a través del algoritmo de Monte Carlo. Esta incorporación permite la evaluación de las consecuencias, dando lugar a resultados que abarquen una amplia gama de resultados posibles dentro de la simulación de un evento.

El procedimiento de simulación de Monte Carlo que lleva a cabo el software es el siguiente:

1. Crear una secuencia de números aleatorios uniformemente distribuidos, basada en un valor inicial introducido por el usuario.

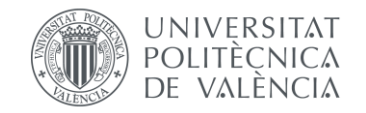

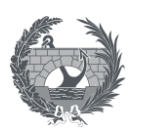

- 2. Se calculan los resultados de daños económicos y pérdida de vidas para cada número aleatorio de la secuencia.
- 3. Se comprueba la convergencia dentro del intervalo de confianza establecido por el usuario.
- 4. Si la convergencia no se ha producido dentro del intervalo de confianza especificado por el usuario se vuelven a repetir los pasos 1 a 3.

Los parámetros de cálculo en los cuales se pueden introducir incertidumbre son los siguientes:

### Para el cálculo de **pérdida de vidas**:

- Tiempo de aviso.
- Curvas de aviso.
- Curvas de movilización.

### Para el cálculo de **daños directos**:

- Curvas calado-daño para la estructura, contenido y vehículo.
- Valor de la estructura como porcentaje de la media.
- Relación entre el contenido y el valor de la estructura (porcentaje).
- Relación entre el valor de otros y el de la estructura (porcentaje).
- Relación entre el valor del vehículo y la estructura (porcentaje).

Los parámetros de incertidumbre se pueden introducir al modelo mediante cuatro tipos de distribuciones diferentes. La más básica de todas ellas es la distribución **uniforme**, en la cual los dos parámetros de entrada básicos al modelo son los valores máximos y mínimos del parámetro de interés. El siguiente tipo de distribución es de tipo **triangular**, en la que se requiere que se introduzcan tanto los parámetros máximos, mínimos y la moda. Por último, se encuentra la **distribución normal**, en la cual es necesario introducir la media y la desviación entandar y la distribución **log normal** en la cual es necesario introducir la media y el log10 de la desviación estándar.

Con este procedimiento se pueden obtener del software un análisis de la incertidumbre por cada iteración que realice el software, siendo posible definir el número de iteraciones, tanto para los daños monetarios y la pérdida de vidas, obteniendo un rango de posibles resultados.

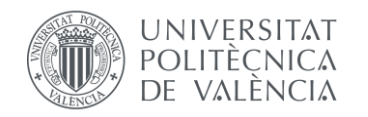

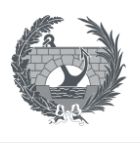

# 6. HEC-LifeSim

HEC-LIfeSim es un modelo de simulación concebido por el USACE para evaluar la pérdida potencial de vidas a causa de una inundación. A diferencia del software HEC-FIA, que se basa en la metodología LifeSim simplificada, el cual se detalla en el apartado [5.4.](#page-43-0), el software HEC-LifeSim está más enfocado a cuando es necesario un enfoque más detallado de la pérdida de vidas. Este software está desarrollado para evaluar situaciones más complejas de alerta de inundaciones y pérdida de vida, incluyendo el análisis de congestión de tráfico en el proceso de evacuación, ya que esta congestión puede tener un impacto importante en la estimación de pérdida de vidas. Se trata de un software gratuito, disponible para descargar en el centro de descargas web del USACE [\(www.rmc.usace.army.mil/Software/LifeSim/](https://www.rmc.usace.army.mil/Software/LifeSim/) , 2022).

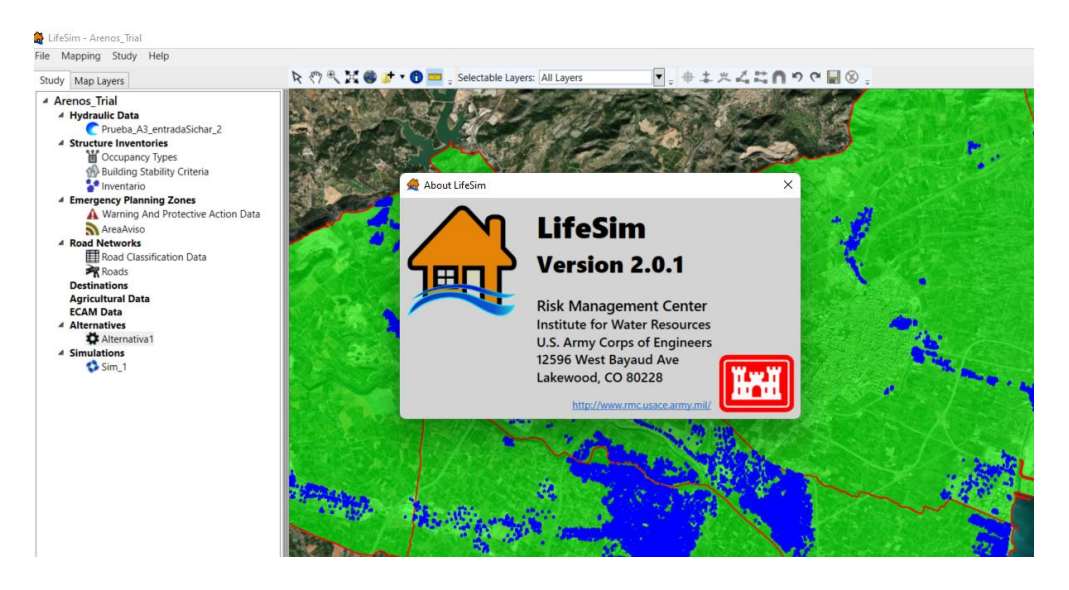

*Figura 31. Pantalla del software HEC-LifeSim.*

Además de focalizarse en la estimación de pérdida de vidas, también es posible estimar los daños económicos directos, de manera muy similar al software HEC-FIA.

La metodología que emplea HEC-LifeSim tiene un enfoque más estadístico que el implantando en HEC-FIA, que a pesar de que en este último también se puede introducir un enfoque estadístico, mediante la introducción de incertidumbre, se puede considerar que HEC-FIA tiene un enfoque mucho más determinista. HEC-LifeSim utiliza una técnica de muestreo mediante simulaciones Monte Carlo para poder tener una mejor estimación de la variabilidad de resultado, introduciendo franjas de incertidumbre en algunos de los parámetros que se introducen en HEC-LifeSIm.

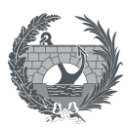

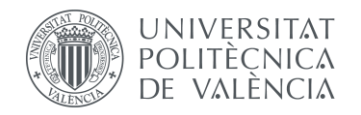

La estimación de consecuencias sociales sigue la **metodología LIFESim**, a diferencia del software HEC-FIA el cual usa la metodología LIFESim simplificada. En la metodología LIFESim se permite simular el comportamiento de los habitantes de una población ante un evento de inundación, con resultados a un gran nivel de detalle. Para ello esta metodología se basa en:

- Avisos y evacuación, se redistribuye la población según una curva de aviso y de movilización, que simula la huida según las vías de comunicación. Para ello se tienen en cuenta, los tipos de aviso, eficacia, momento del día, tiempo de aviso y distancia a las zonas seguras. A través de este software también se simulan se puede simular la evacuación mediante vehículos, simulando la interacción de personas con las vías y el posible bloqueo y congestión de las vías de evacuación.
- La población se asigna directamente a cada estructura por lo que se estima pérdida de vidas en los edificios para la gente que no se moviliza, de las características de cada edificio y por lo que se requieren datos sobre las construcciones.
- El cálculo de pérdida de vidas se realiza asignado a cada persona a una zona de riesgo, alto o bajo, y se asigna a cada zona una función de probabilidad de excedencia. Las tasas de mortalidad se obtienen aplicando una simulación Monte Carlo a esas funciones de probabilidad, por lo que este sistema tiene una componente estadística, que implican la necesidad de realizar varias iteraciones por simulación para un mejor resultado.
- Al modelar la evacuación, se asume que la gente evacuará a cualquiera de los destinos designados que se pueda llegar en el menor tiempo de viaje. Estas rutas de evacuación por vehículo se limitan a la red de carreteras que proporciona el usuario.

Esta metodología es especialmente adecuada para grandes ciudades donde la capacidad de las vías de evacuación y propagación de avisos pueden afectar al número de víctimas, aunque por el contra, se requiere de un gran número de datos y un mayor tiempo de modelización.

Algunas de las hipótesis que se toman en esta metodología es que se asumen que la red de carreteras está vacía en el momento antes de la evacuación. Además en HEC-LifeSim no se tiene en cuenta la pérdida de vidas indirecta asociada a la duración de la inundación que surge debido a la limitación de recursos y datos disponibles y al tiempo de computación que costaría tener esto en cuenta.

En los siguientes apartados se definirán, los datos de entrada necesarios y los procedimientos de cálculo que son utilizados en el software HEC-LifeSim para la estimación de consecuencias económicas y sociales. HEC-LifeSim cuenta con algunos puntos en común con HEC-FIA, como

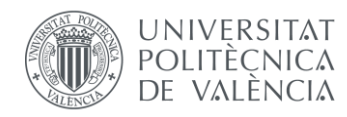

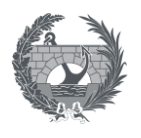

son los datos necesarios para la creación del inventario de estructuras, el cálculo de costes económicos directos y en agricultura, por lo que en algunos de estos apartados no se entrará en el mismo grado de detalle que en el que se ha entrado en el apartado [5.](#page-33-0)

## 6.1. Datos de entrada hidráulicos

Para el cálculo de estimación de pérdidas económicas y sociales, la entrada de datos hidráulicos es una de las componentes más críticas, puesto que sin esta entrada de datos no se podría llevar a cabo el proceso de estimación de consecuencias. La entrada de datos hidráulica al modelo se puede proporcionar de dos maneras diferentes, importando directamente el modelo desde otros software de modelización hidráulica como HEC-RAS o FLO-2D o proporcionando directamente los ráster de resultados.

### • **Importar desde otros softwares de modelización hidráulica**

Una de las principales ventajas de HEC-LifeSim es que la fuente de datos hidráulicos es directamente la salida de la modelización en 2D de **HEC-RAS**, por lo que si se ha realizado el modelo hidrualico mediante HEC-RAS en 2D, la entrada de datos hidráulicos a HEC-LifeSim es ese mismo modelo, y es el propio software quien se encarga de la lectura de los datos necesarios. Según se indica en el Manual Técnico de HEC-LifeSim, es necesario que la modelización hidráulica se haya realizado en versiones de HEC-RAS 5.0 o posteriores.

Además de poder importar modelos desde HEC-RAS, de la misma manera se pueden importar resultados desde el software FLO-2D.

### • **Ráster**

En el caso en el que no se haya realizado, o no se disponga un modelo hidráulico se pueden importar los resultados hidráulicos en formato ráster. Las características hidráulicas que se pueden representar mediante ráster, son la de calado máximo, velocidad máxima, severidad, tiempo de llegada para los cálculos de pérdida de vidas y duración.

Todos estos datos, son necesarios para realizar un análisis completo, que contenga consecuencias sociales y económicas, pero en función de los datos que se quieran obtener, es necesario dar unos u otros datos hidráulicos, que se resumen en la siguiente figura:

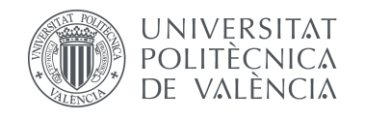

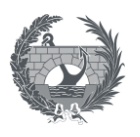

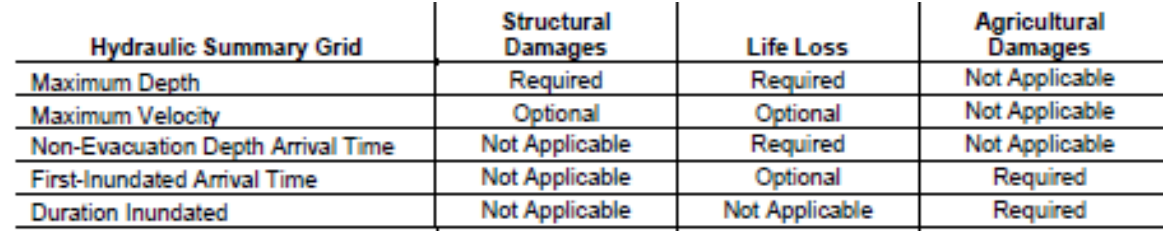

*Figura 32. Datos hidráulicos requeridos para cada análisis. Fuente: Manual Técnico de HEC-LifeSim*

## 6.2. Daños en estructuras

### 6.2.1. Inventario de estructuras

Al igual que en HEC-FIA, en HEC-LifeSim es necesario la creación de un inventario de estructuras, mediante el cual se georreferenciará cada estructura sobre el mapa y se darán los atributos necesarios para el cálculo de consecuencias directas.

Este inventario se importa desde un archivo shapefile en formato punto, donde cada punto representará la ubicación geoespacial de cada estructura y contendrá los atributos requeridos asociados al shapefile y a cada estructura.

A diferencia de HEC-FIA, si en el shapefile falta algún atributo requerido para la generación del inventario de estructuras, este se puede asignar de forma global a cada estructura.

Los atributos requeridos para la creación del inventario de estructuras se describen en la siguiente tabla:

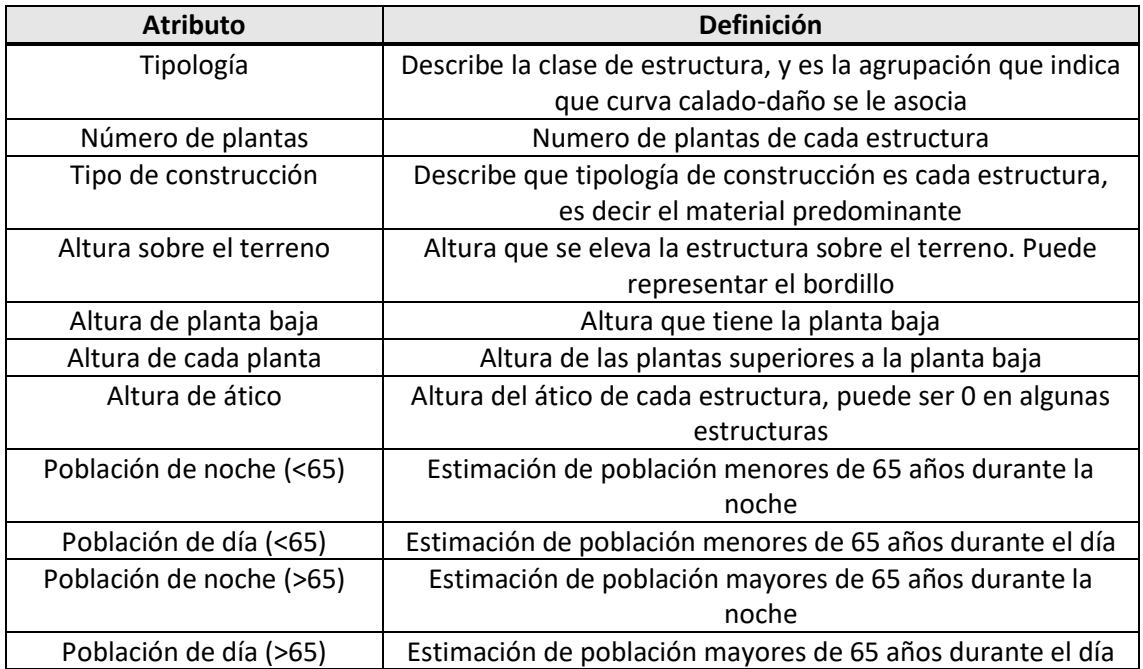

Trabajo Fin de Máster 54

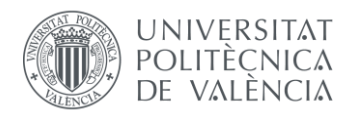

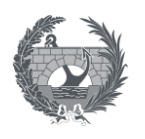

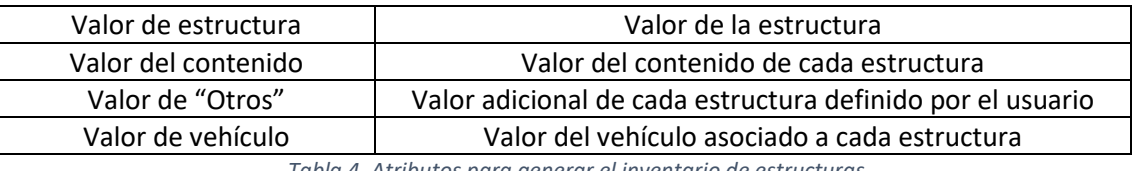

*Tabla 4. Atributos para generar el inventario de estructuras.*

De todos los atributos nombrados, los relativos a la población de cada estructura, solo son necesarios en el caso de querer realizar un análisis de pérdida de vidas.

Esquemáticamente, algunas de las características a definir se señalan en la siguiente figura, relativa a una estructura con dos plantas y un ático:

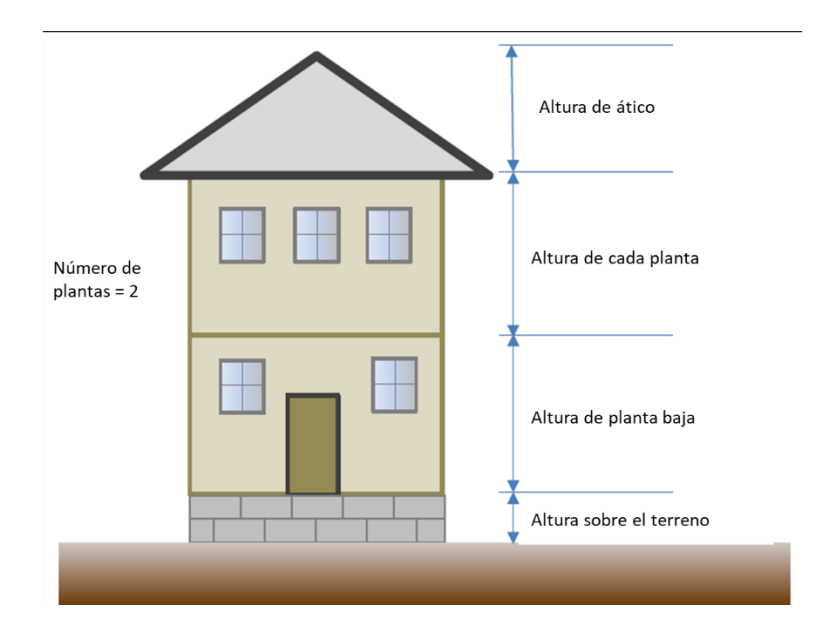

*Figura 33. Esquema de una estructura de dos plantas y un ático. Fuente: Modificado a partir del Manual Técnico de HEC-LifeSim*

### 6.2.2. Tipología

En HEC-LifeSim la asignación de cada estructura a una tipología diferente permite definir los algunos aspectos propios de cada tipología. Existen en LifeSim, tipologías predefinidas que se basan en el uso de cada estructura y el número de plantas, aunque el usuario puede definir las tipologías convenientes para cada estudio. Los aspectos que se definene en cada tipología son los siguientes:

### • **Curvas calado-daño**

Es similar a como se asignan las curvas calado-daño en HEC-FIA. A cada tipología se le puede asignar una curva que relacione el máximo calado que ha sufrido la estructura con el porcentaje de daños que produce ese calado.

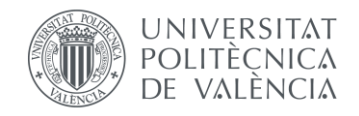

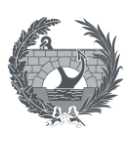

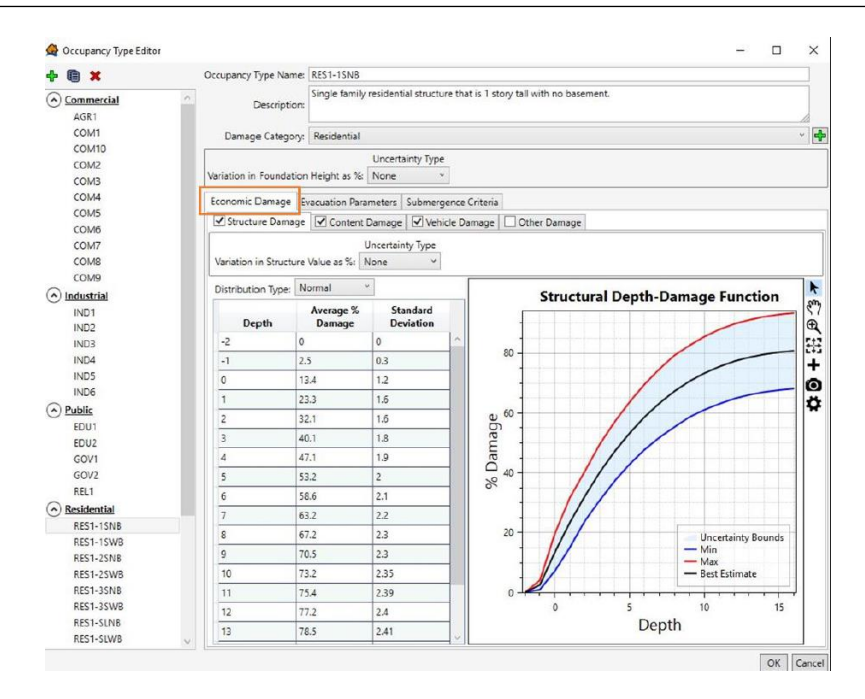

*Figura 34. Definición de curvas calado-daño para cada tipología. Fuente: Manual Técnico de HEC-LifeSim.*

#### • **Parámetros de evacuación**

Es posible definir parámetros propios de evacuación para asignarlos a cada tipología de estructura. Los parámetros que se pueden definir se observan en la siguiente figura:

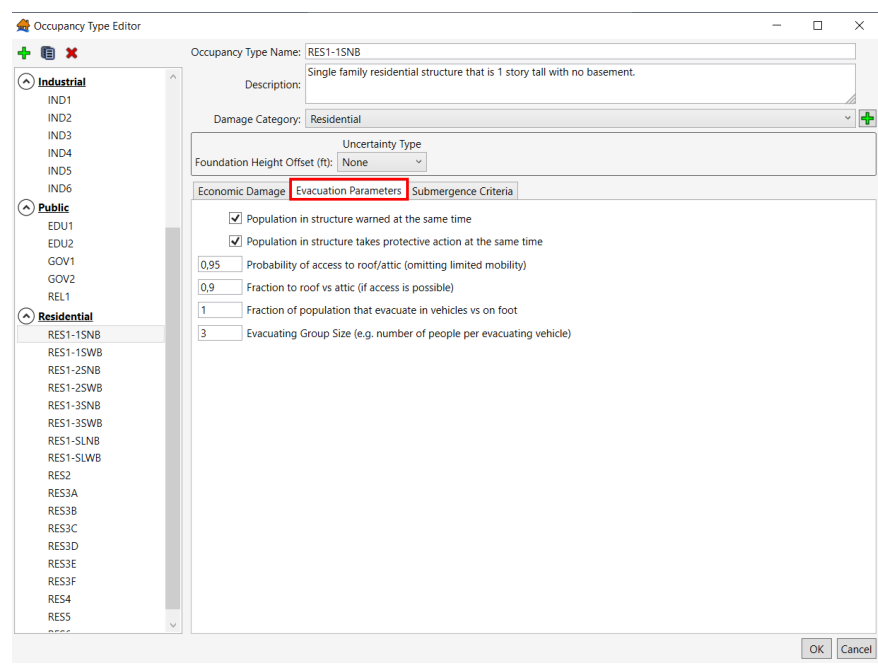

*Figura 35. Definición de parámetros de evacuación. Fuente: Manual Técnico de HEC-LifeSim.*

Como se observa es posible decidir, si toda la población de la estructura recibe el aviso de evacuación al mismo tiempo, si esa población inicia las acciones de protección al mismo tiempo

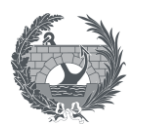

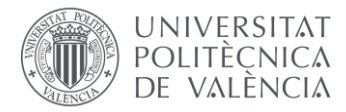

o definir la probabilidad de acceso al ático o tejado, fracción de la población que evacua en vehículo o a pie o el tamaño de grupos de evacuación, basado en la capacidad de los vehículos.

### • **Zonas de riesgo**

Estas zonas de riesgo (Submergence criteria) se definen principalmente para el cálculo de consecuencias sociales, y especifican como puede afectar cierto nivel de agua en la supervivencia de la población que no se movilice y su evacuación se produzca en vertical.

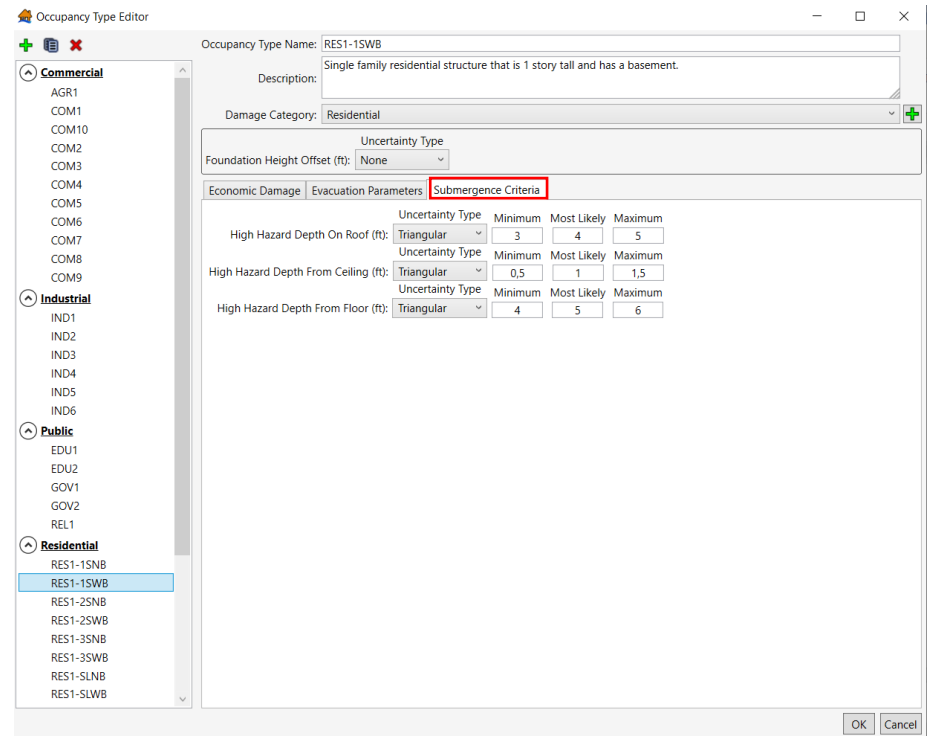

*Figura 36. Definición de zonas de riesgo. Fuente: Manual Técnica HEC-LifeSim*

Estos umbrales separan las zonas de riesgo bajo y riesgo alto y se define la zona de riesgo alto medida desde el suelo (para personas con movilidad reducida), medida desde el techo y sobre el tejado. Estos conceptos son propios del proceso de estimación de consecuencias sociales y se desarrollan en el apartado [6.4.](#page-66-0)

### 6.2.3. Criterios de estabilidad

Por último, es necesario asignar a cada estructura, un criterio de estabilidad. Estos criterios de estabilidad en edificios hacen referencia a las condiciones hidráulicas utilizadas para determinar si una estructura se derrumba o no. Por lo general estos criterios deben tener en cuenta tanto el calado como la velocidad, aunque en otras metodologías, se resume simplemente al calado que sufre la estructura. En HEC-LifeSim los umbrales de criterios de

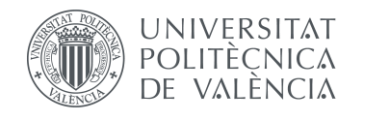

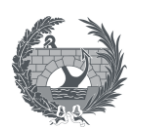

estabilidad se definen en función del calado y la velocidad, puesto que si una estructura sufre calados altos a bajas velocidades la estabilidad de la estructura no tiene porque correr riesgo, de la misma manera que ocurriría, al contrario, con velocidades altas y calados bajos. Es solo cuando se considera un cierto umbral de severidad (calado x velocidad) cuando la estructura puede tener un riesgo alto y poder llegar a su derrumbe. Además, el colapso del edificio puede tener un alto impacto en la pérdida de vidas estimadas y en los costes directos.

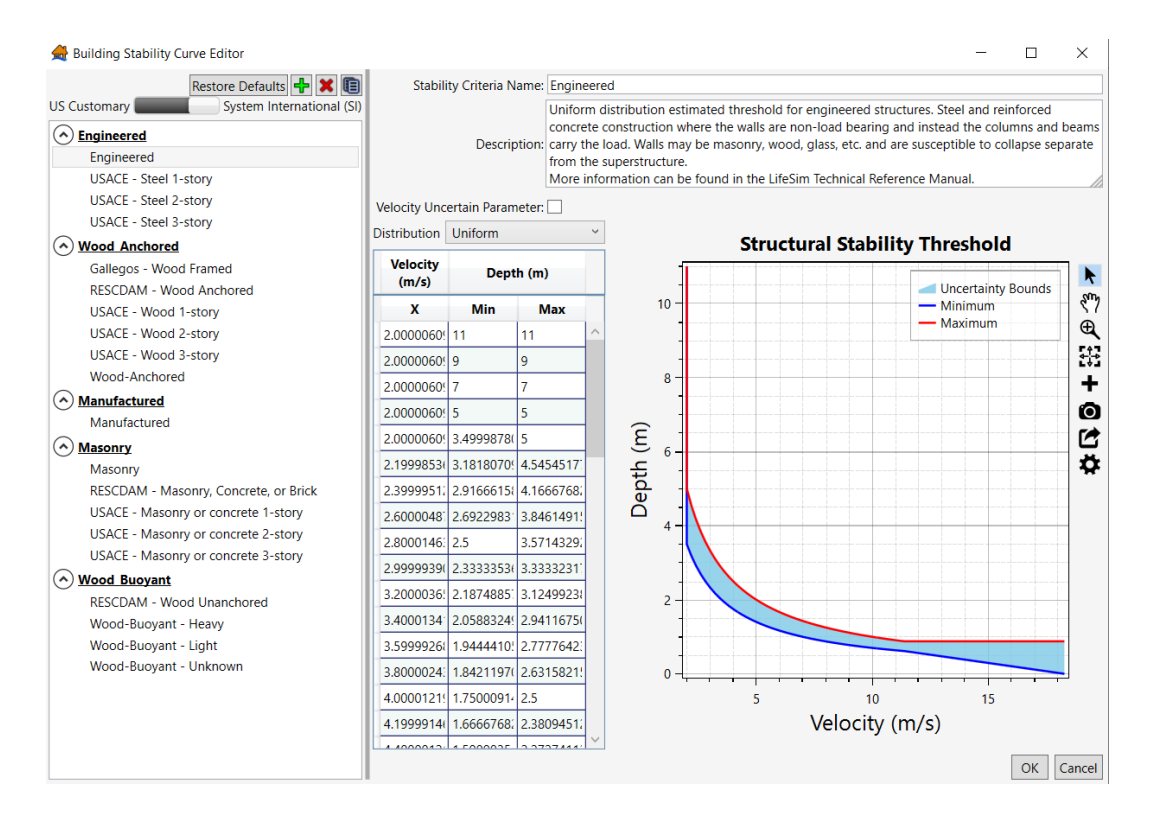

*Figura 37. Criterios de estabilidad predefinidos para la categoría "engineered". Fuente: Manual Téncio HEC-LifeSim* 

En HEC-LifeSim, se encuentran predefinidos diferentes criterios de estabilidad para diferentes tipologías de edificación y diferentes plantas, entre las que se encuentran:

- "Engineered": Se basa principalmente en sistemas porticados de acero u hormigón armado.
- Madera.
- Estructuras prefabricadas.
- Mampostería.

Estos criterios también pueden definirse por el usuario. El software permite asignar cada criterio de estabilidad en función del atributo que contenga el inventario de estructuras que se elija, ya sea tipología, número de plantas…

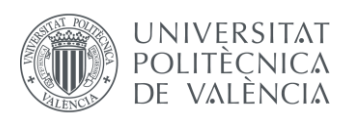

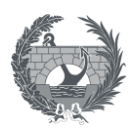

## 6.2.4. Procedimiento de cálculo de daños directos

Los daños económicos directos en estructuras se calculan de forma similar a como se calculan en el software HEC-FIA. El primer criterio que se sigue a la hora comprobar si se supera el criterio de estabilidad. El segundo criterio es la aplicación de curvas calado-daño es decir se determinar el calado máximo que ha sufrido cada estructura y aplicar el porcentaje de daños definido en la curva calado-daño que se le ha asignado.

Previo a calcular los daños económicos en estructuras y contenido, se comprueba si esa estructura ha superado el **criterio de estabilidad** definido, es decir si la severidad supera el umbral. En caso de que se supere se considera que la estructura pierde toda su estabilidad y se le asignará a la estructura, su contenido y vehículos una **pérdida total de 100%.**

En el caso en el que no se supere el criterio de estabilidad se calculan los daños **únicamente con el calado** que sufre la estructura. La expresión mediante la cual se calcula los costes directos en estructuras es la siguiente:

$$
D_i = d_i \cdot v_i
$$

Donde:

- D<sub>i</sub>: Representa el daño directo, pudiendo representar a cada elemento de los mencionados (estructuras, contenido o vehículos).
- d<sub>i</sub>: Es el daño recibido por la estructura, en porcentaje, como una función del calado y la curva calado daño definida.
- v<sub>i</sub>: Representa al valor monetario.

La forma esquemática del cálculo es la misma que se muestra en el apartado [5.2.3.](#page-41-0) Una estructura de valor \$100.000 que sufre un calado aproximado de 7,5 ft, que se corresponde con unos daños del 42% supondrían unos daños de \$42.000.

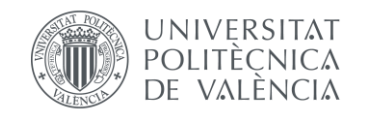

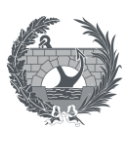

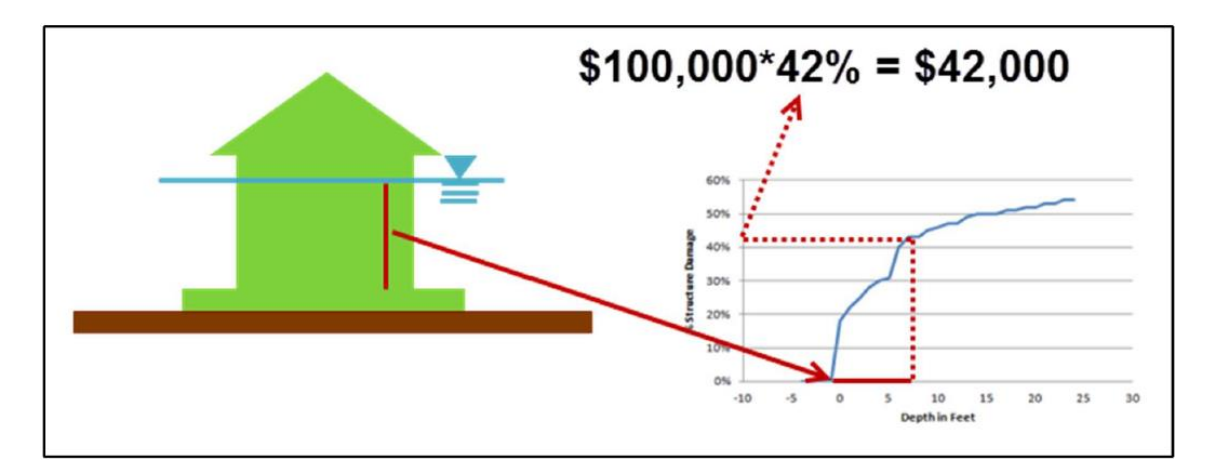

*Figura 38. Daños directos sobre una estructura. Fuente: Manual Técnico de HEC-LifeSIm*

## 6.3. Daños en agricultura

No existe ninguna diferencia en el cálculo de daños en agricultura entre HEC-LifeSim y en HEC-FIA con lo explicado en el apartado [5.3.](#page-42-0) El procedimiento y los datos de entrada son similares, siendo necesario obtener como datos de entrada en el cálculo de daños en agricultura Datos del Servicio Nacional de Estadísticas Agrícolas (NASS en Estados Unidos), presupuestos de cultivos, valores de los cultivos, relaciones duración-daños.

## <span id="page-66-0"></span>6.4. Consecuencias sociales

En los siguientes apartados se describe los datos necesarios y el proceso de cálculo para la estimación de pérdida de vidas.

### 6.4.1. Datos de población

Los datos de población se introducen en el software de manera similar a como se introducen en HEC-FIA. Se añade al inventario de estructuras los datos de población. Estos de datos se pueden disgregar en población de día y población de noche y en población mayor de 65 años y menor de 65 años. Al igual que se describe en el apartado [5.4.1.](#page-44-0) el resto de horas relativas del día que se quieran calcular, se interpolará entre los datos de población de día (14:00) y de noche (02:00) suministrados.

Además de los datos de población, también se puede determinar la fracción de la población que tiene movilidad reducida, tanto como para mayores y menores de 65 años y la fracción de la población que puede nadar. Estos últimos datos no es posible definirlos en HEC-FIA.

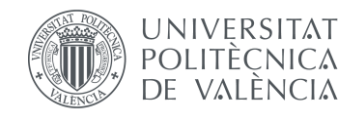

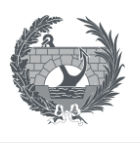

## 6.4.2. Información sobre la evacuación

El proceso de evacuación que se sigue en HEC-LifeSim es similar al que se describe en el HEC-FIA, que es el que se indica en la siguiente figura.

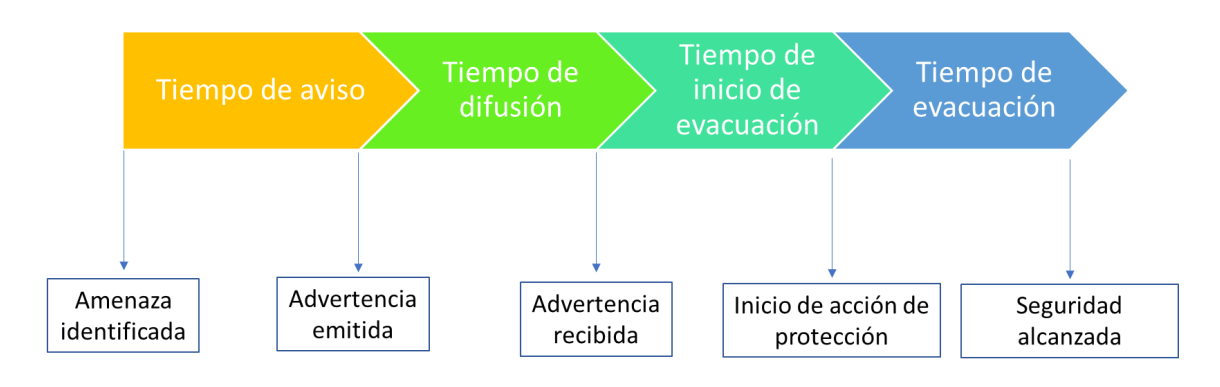

*Figura 39. Línea temporal del proceso de evacuación.*

Los parámetros de este proceso de evacuación pueden ser similares para toda la población o discretizarse en cuantas área se quiera, como por ejemplo poder discretizarse por municipio.

Cada una de estas fases y los datos necesarios para HEC-LifeSim se describen en los siguientes puntos:

### • **Tiempo de aviso**

Es necesario definir un tiempo de aviso a partir del momento en el que se detecta un peligro, por ejemplo, momento en el que se detecta que una presa va a fallar. Este tiempo de aviso permite crear un retraso en la emisión de la primera alerta el cual se puede definir por el usuario mediante un único parámetro que representaría el tiempo a partir de cual se produce esta primera altera o establecer una función de densidad de probabilidad en una ventana de aviso. Las curvas que se establecen por defecto son las siguientes:

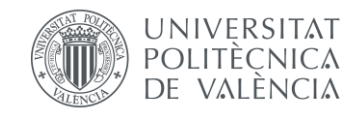

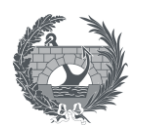

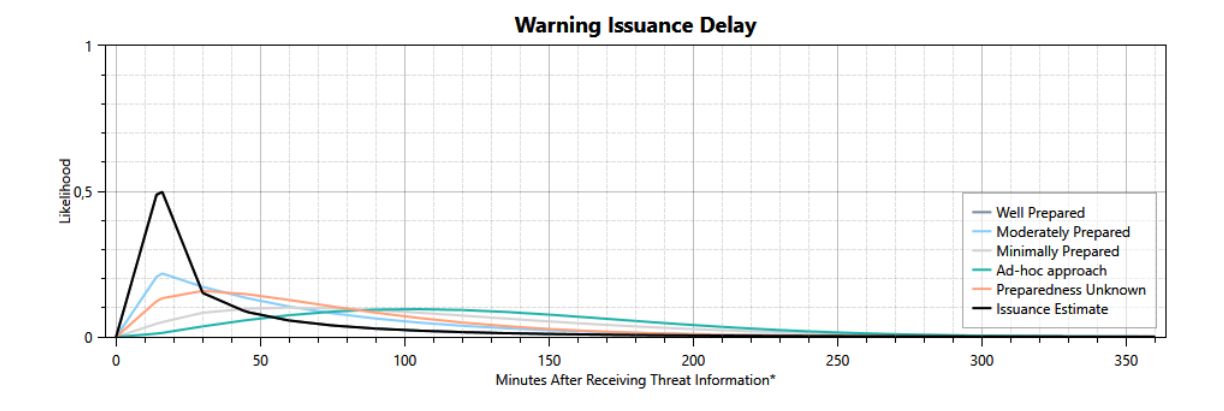

#### *Figura 40. Funciones de probabilidad de tiempo de aviso. Fuente: Manual Técnico HEC-LifeSim*

Estas funciones representan lo bien o mal preparado que estaría la autoridad competente para realizar el primer aviso que van desde: estar bien preparado, moderadamente preparado, mínimamente preparado, hasta que no se conozca el grado de preparación.

#### • **Tiempo de difusión: Curvas de aviso**

Una vez se ha dado la primera alerta, empieza a emitirse los avisos de advertencia a la población. Las curvas de aviso relacionan el tiempo transcurrido con el porcentaje de la población que ha recibido la notificación de alerta. Estas curvas se pueden definir tanto para el día como para la noche, puesto es esperable que durante la noche el proceso de aviso sea más lento que por el día, ya que la mayoría de la población se encuentra durmiendo.

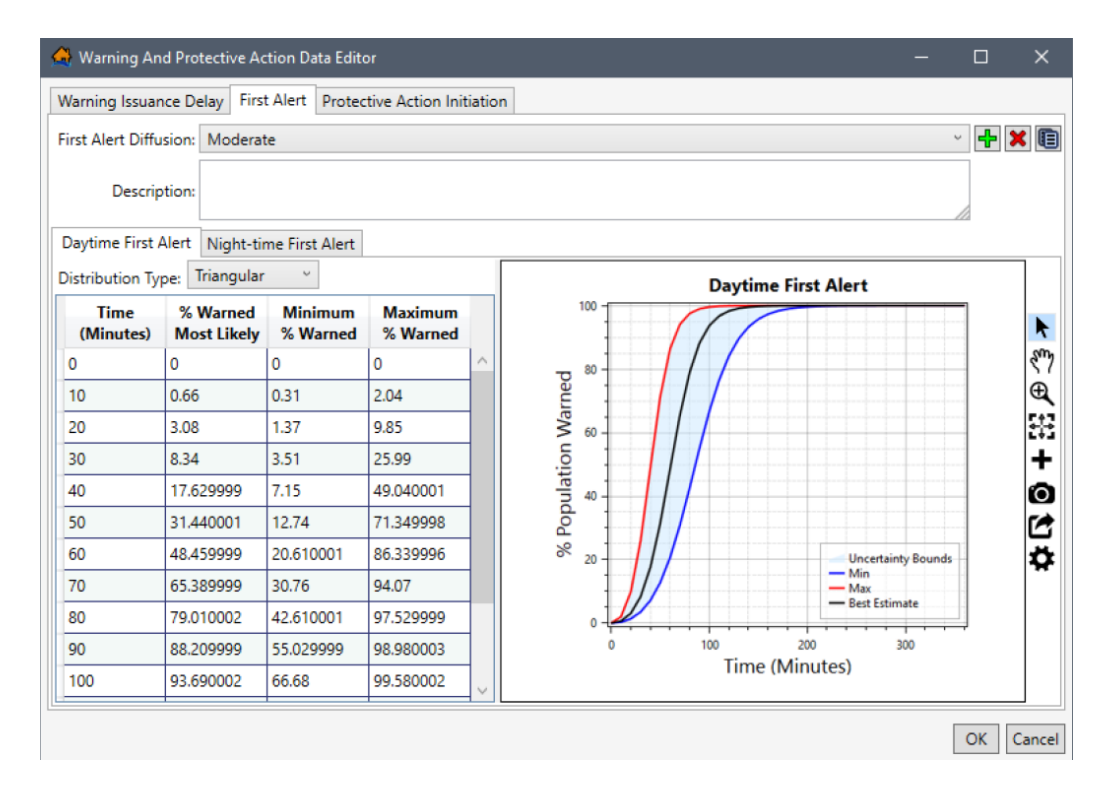

*Figura 41. Definición de curvas de aviso. Manual Técnico de HEC-LifeSim*

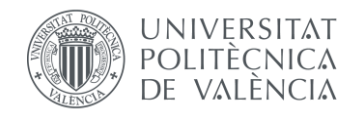

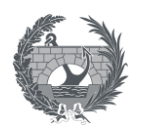

Por defecto, HEC-LifeSim propone las siguientes curvas, en función de lo bien preparado o no que esté el sistema de alerta, la eficacia del mismo y la precisión de los mensajes que se pueden emitir:

- Curva rápida.
- Moderadamente rápida.
- Moderada.
- Lenta.
- Desconocida.

Aunque están son las curvas que vienen por defecto, en función de si se emiten de día o noche en el software y abarcan gran posibilidad de posibilidades de aviso el usuario puede definir su propia curva.

### • **Tiempo de inicio de evacuación: Curvas de movilidad**

Mediante las curvas de movilidad, se define el tiempo en el que se inicia la acción protectora de cada persona que ha recibido el aviso. Estas curvas relacionan el paso del tiempo con el porcentaje de población que inicia acciones de evacuación o protección.

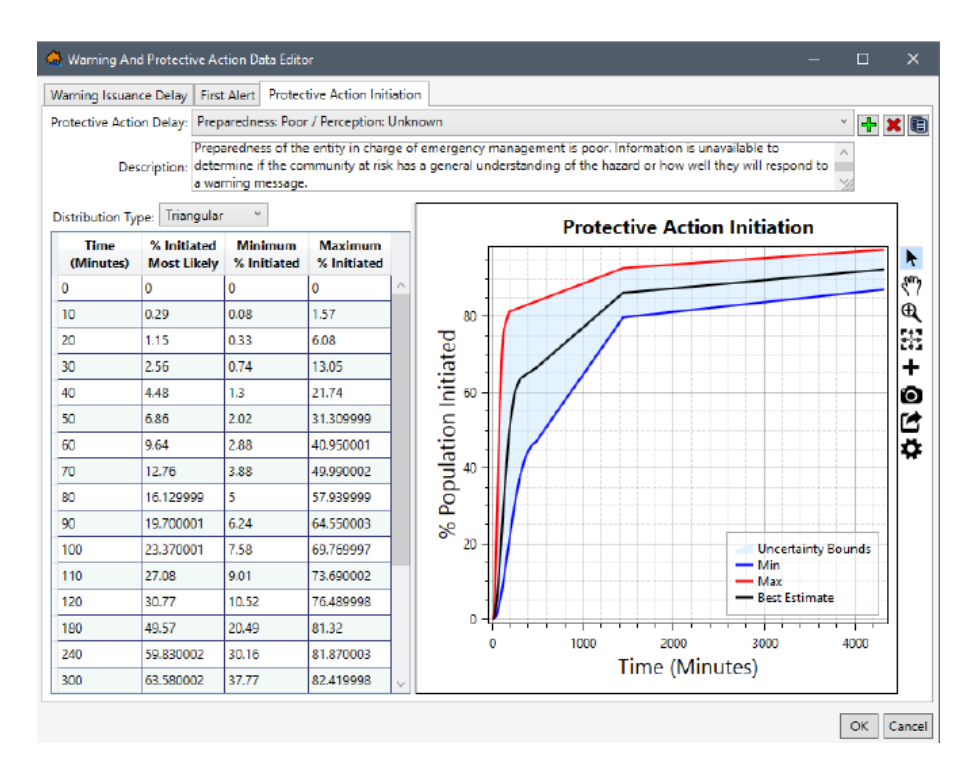

*Figura 42. Definición de curvas de movilidad. Fuente: Manual Técnico HEC-LifeSim*

En HEC-LifeSim se proponen 9 curvas de movilidad predefinidas. Estas curvas se clasifican en función de una combinación de tres categorías de preparación de la administración encargada

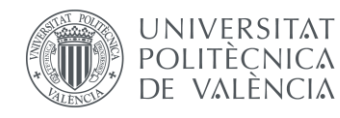

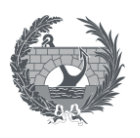

de gestionar el Plan de Emergencia y otras tres categorías que definen la percepción pública del nivel de riesgo. Las categorías de la administración son:

- Buena: El aviso se emite correctamente, con un mensaje bien elaborado y convincente para movilizar a la población.
- Deficiente: El mensaje no es eficaz para movilizar a la población.
- Desconocido: Se supone un estado medio entre buena y deficiente.

Mientras que las categorías de percepción de la población son:

- Improbable que afecte: La comunidad no tiene percepción de que el evento les vaya a afectar.
- Probabilidad de impacto: La comunidad tiene una percepción global para que les afecte el suceso de inundación.
- Desconocido: Condición media entre las anteriores.

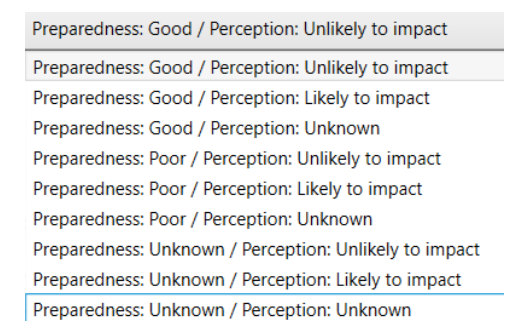

*Figura 43. Combinaciones para las diferentes curvas de movilidad. Fuente: Manual Técnico de HEC-LifeSim*

A parte de las curvas de movilidad propuestas por defecto en HEC-LifeSim, el usuario puede definir su propia curva.

### • **Evacuación**

El resultado y las vías de evacuación pueden ser diferentes en función de si la población ha recibido el mensaje o no o de si la población ha decidido movilizarse o no. El proceso de evacuación es similar a HEC-FIA, en el cual se puede evacuar en horizontal hacia un lugar seguro, o en vertical hacia arriba de la estructura en la que se encuentre cada persona buscando estar fuera del máximo calado.

Dependiendo del resultado de evacuación, se le asignará a la población a diferentes categorías de riesgo para estimar las **tasas de mortalidad**. Existen tres categorías de riesgo**, sin riesgo**, **riesgo bajo** y **riesgo alto**. A la categoría "sin riesgo" se le asigna una tasa de mortalidad de 0% mientras que a las otras dos categorías la tasa de mortalidad se obtiene de la aplicación de una simulación Monte Carlo a las siguientes funciones de probabilidad de excedencia:

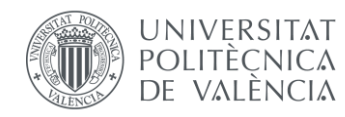

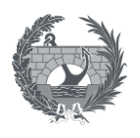

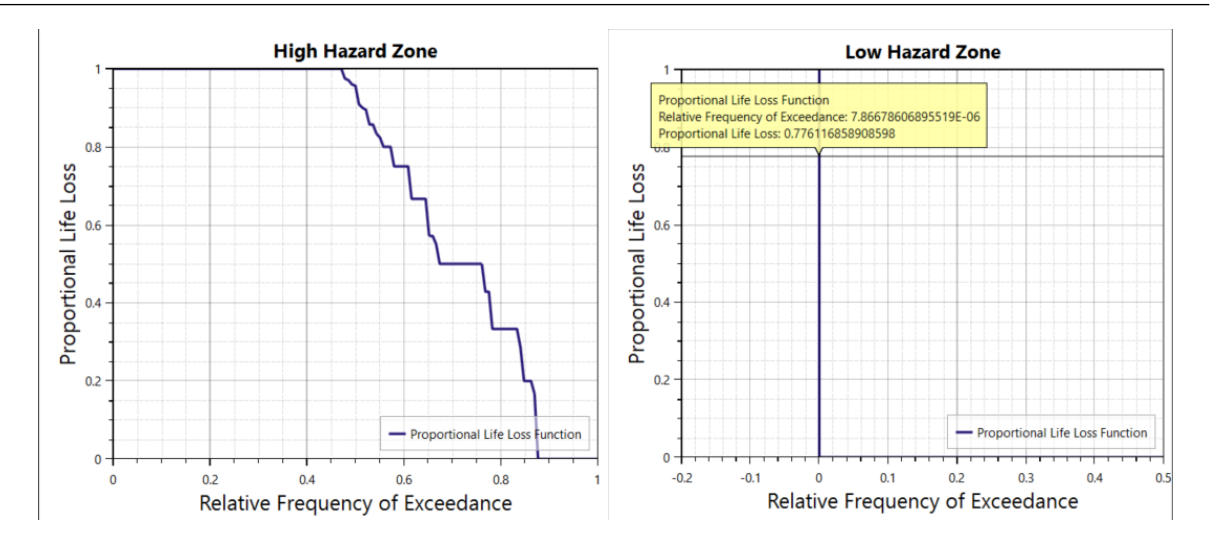

*Figura 44. Funciones de probabilidad de excedencia de riesgo alto y bajo. Fuente: Manual Técnico HEC-LifeSim*

De igual manera que se le aplica un criterio de estabilidad a las estructuras para determinar con que combinación de calado y velocidad se considera que están totalmente destruidas, en el proceso de perdida de vidas también se le asigna una función de estabilidad a las personas para poder verificar que combinaciones de calado-velocidad puede resistir en el proceso de evacuación si ser arrastrado por el agua. La curva que propone HEC-LifeSim es la siguiente:

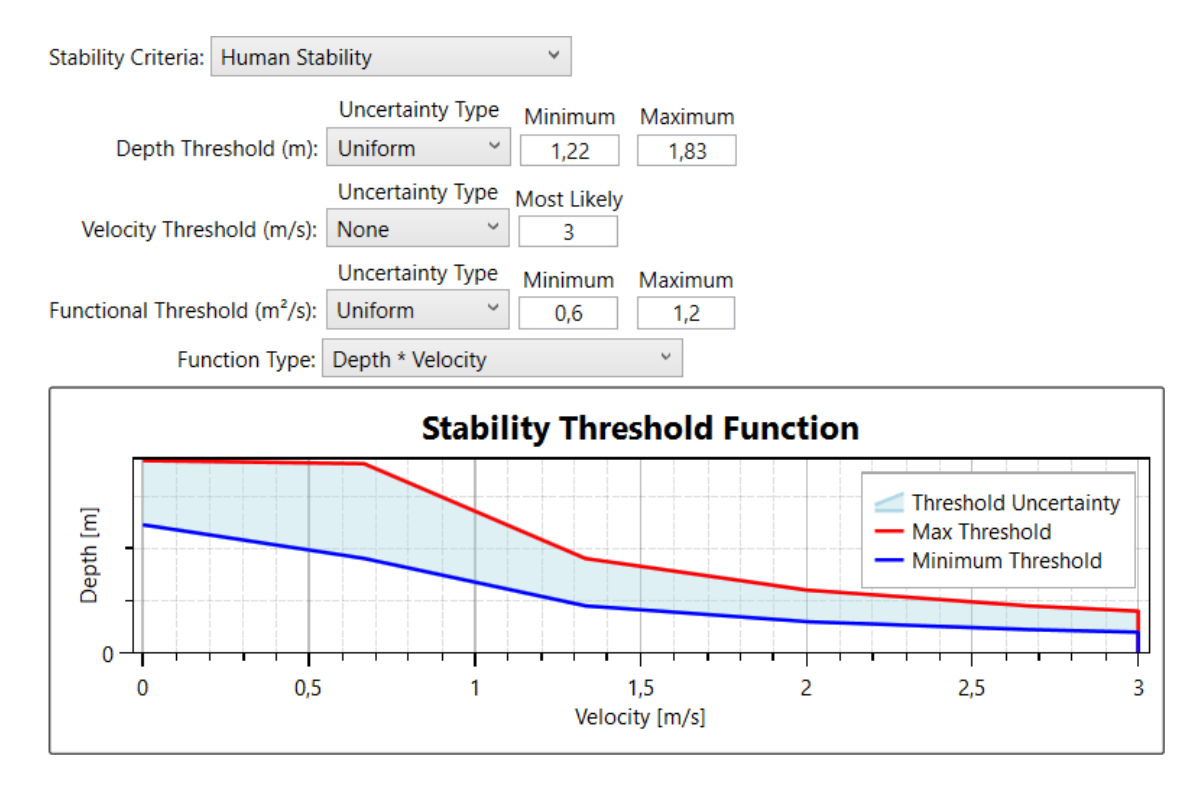

*Figura 45. Curva de estabilidad para las personas. Fuente: Manual técnico LifeSimv*

Además de esta curva, en el proceso de evacuación es necesario definir otros parámetros los cuales se observan en la siguiente figura:
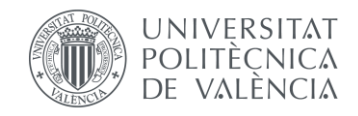

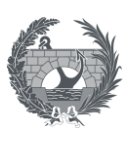

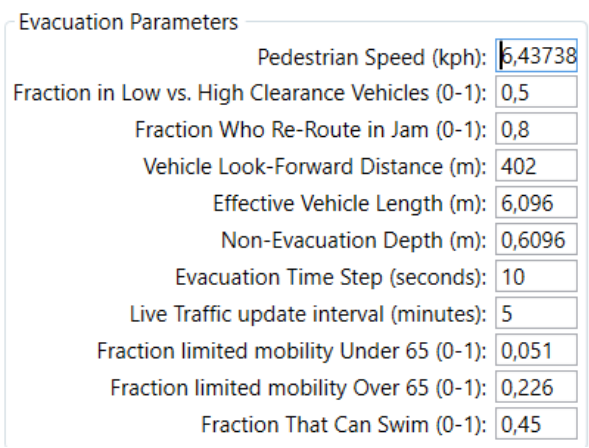

#### *Figura 46. parámetros de evacuación. Manual Técnico HEC-LifeSim*

De ellos se destaca la velocidad de los peatones al escapar, la profundidad de **no evacuación,**  que es la profundidad a partir de la cual se considera que nadie puede evacuar horizontalmente (establecida en 0,6 m) y la fracción de personas que se considera que pueden nadar.

### • **Evacuación simulando el tráfico**

Si se simula el tráfico, en el modelo de LifeSim se requieren datos de entrada de la red de carreteras y de destinos seguros, para poder representar las posibles rutas que pueden tomar las personas durante el proceso de evacuación.

La **red de carreteras** se puede importar desde un archivo *shapefile,* que contenga el eje de las vías de la zona de estudio, o el software permite importarlas vía internet mediante los mapas de *OpenStreetMaps*. Importando la red de vías, se obtienen las características de la red que puede clasificarse en múltiples tipos de carreteras, dirección del flujo de tráfico y sentido en el que se mueve.

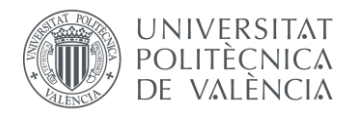

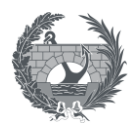

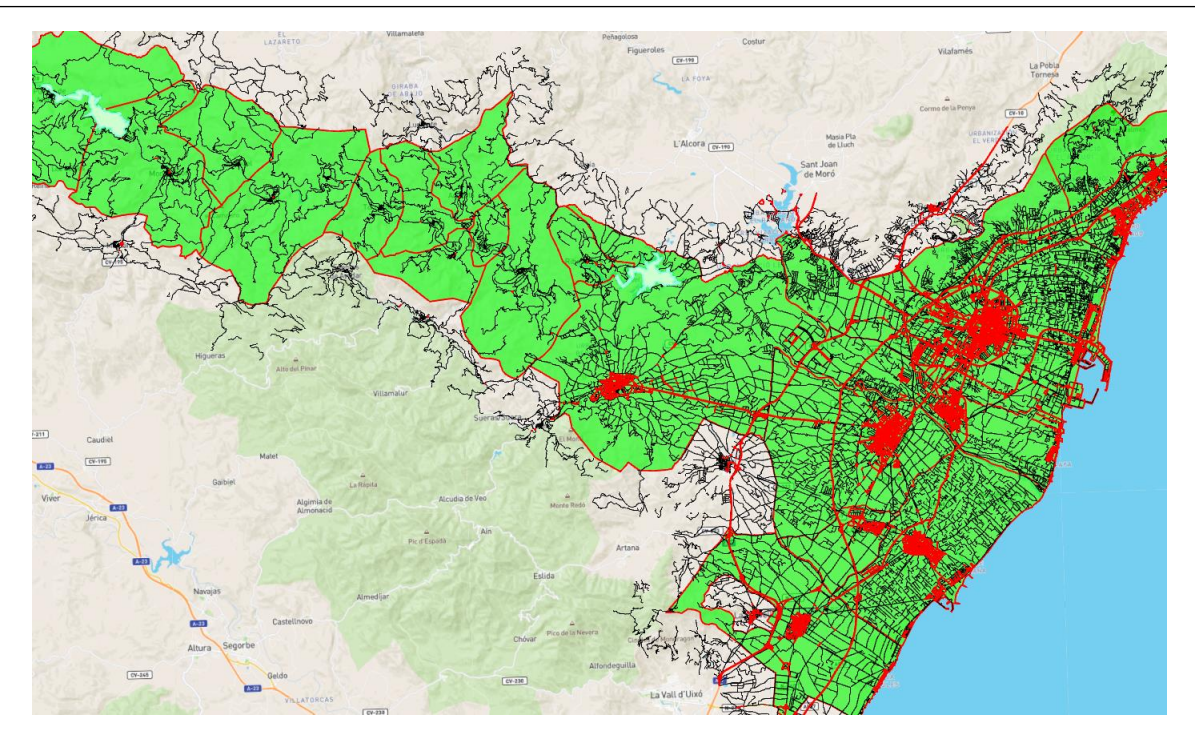

*Figura 47. Ejemplo de red de carreteras cargada mediante OpenStreetMaps*

Las características de **destinos** representan ubicaciones puntuales en la red de carreteras, fuera de la extensión de la inundación, a las que viajan los grupos de evacuación y una vez que alcanzan ese destino se considera que ese grupo está a salvo. La importación de los puntos de destino se realiza introduciendo un *shapefile* en formato punto, que indique los puntos de destino seguro y que tiene que ser generado por el usuario previamente en cualquier software GIS. No obstante esta capa se puede modificar, añadir o eliminar destinos en la propia interfaz de HEC-LifeSim.

El modelo simula el tráfico a lo largo de la red de carreteras empezando por el primer grupo de evacuación que decide movilizarse. Cuando se inicia la acción de evacuación, se toma el supuesto de que la red de carreteras está vacía, y se permite que un vehículo cambie de destino en función de la congestión del tráfico del siguiente tramo de carretera o de si el siguiente tramo de carretera se ha visto afectado por la onda de inundación o no.

La elección de destinos está basada en el tiempo de viaje más corto desde su ubicación actual, hasta el destino.

En cuanto a la velocidad de los vehículos durante el proceso de evacuación, LifeSim propone una curva de velocidad en función de la densidad de vehículos en la vía por kilómetro:

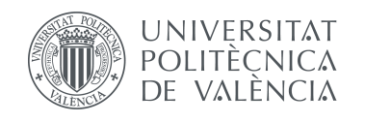

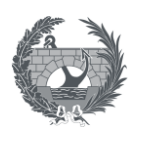

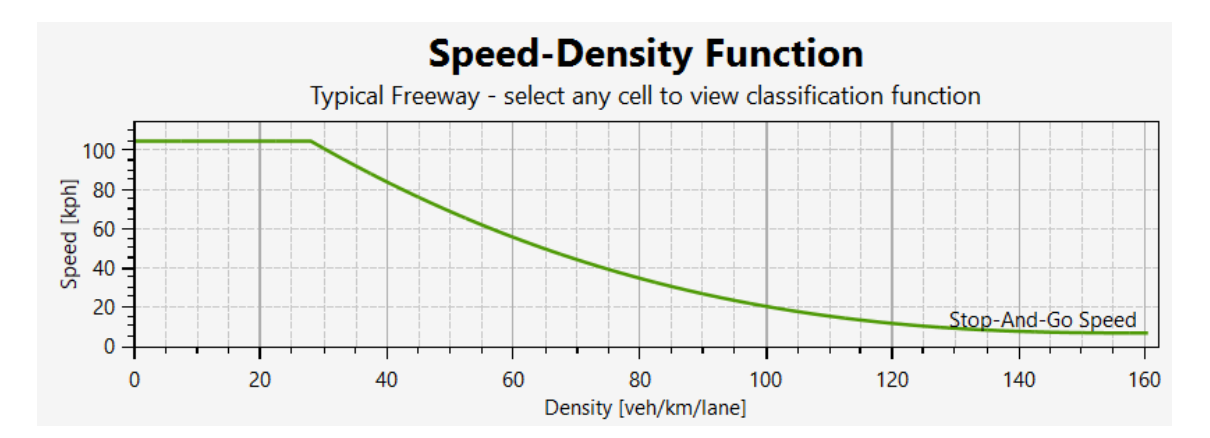

#### *Figura 48. Función densidad-velocidad. Fuente: Manual técnico LifeSim*

Durante el proceso de evacuación también se tiene en cuenta, la estabilidad de los vehículos ante el impacto de la onda de inundación. Al igual que la función de estabilidad de las personas y si supera el umbral de esta curva, las personas se les asigna la categoría de riesgo alto para el cálculo de pérdida de vidas.

### 6.4.3. Procedimiento de cálculo

Con todos los elementos del proceso de evacuación definidos, se resume en la siguiente figura los criterios de asignación de riesgo alto y bajo en función del resultado de la evacuación:

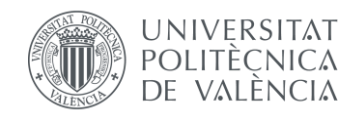

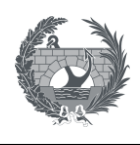

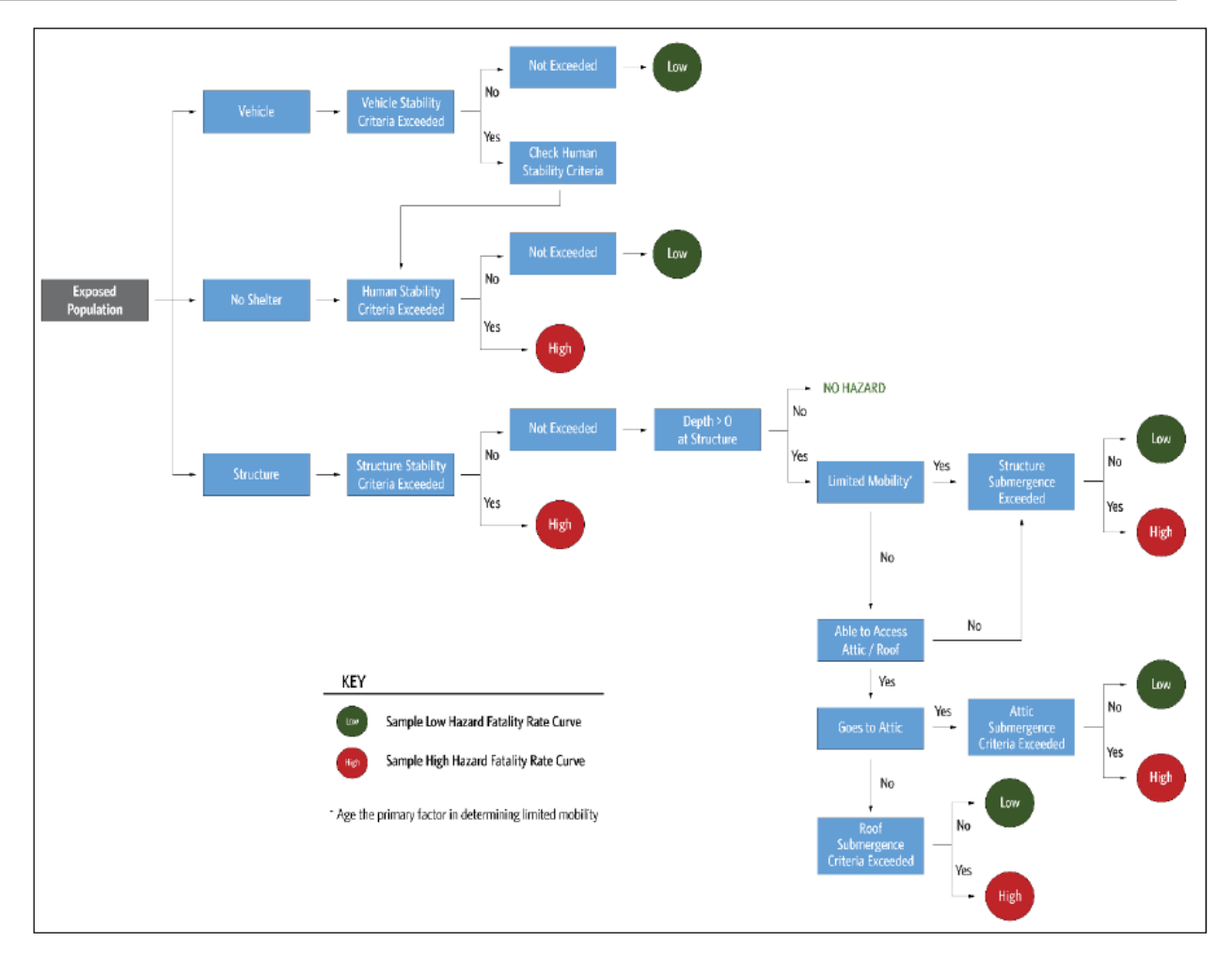

*Figura 49. Diagrama de flujo de asignación de riesgo alto y bajo durante la evacuación. Fuente: Manual técnico HEC-LifeSim*

Como se observa, en primer lugar se comprueba el criterio de estabilidad tanto para edificios, personas y vehículos en función del resultado de la evacuación, el cual puede ser evacuación en horizontal, o en vertical en vehículos o a pie, en el caso de que sea atrapado por la onda. En el caso que se supere el criterio de estabilidad (que evalúa el calado x velocidad del flujo) se asigna a la población a la categoría de riesgo alto. En caso contrario, al riesgo bajo en el caso de que la población evacúe horizontalmente, mientras que en el caso en la que la población evacue en vertical en la estructura, se comprueba el criterio de calado, si este no se supera se asigna riesgo bajo, mientras que si se supera se asigna a la población a riesgo alto.

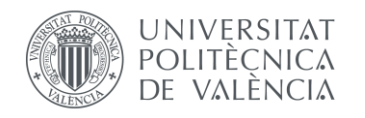

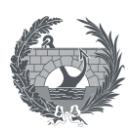

# <span id="page-76-1"></span>7. Fuentes de información

Para el establecimiento de una metodología para la estimación de consecuencias sociales y directas, para el caso de España, es necesario disponer de información georreferenciada digital de forma que se refleje de la manera más exacta y discreta posible la ocupación del suelo sobre el que se produce la inundación y la distribución poblacional dentro de las áreas expuestas a la inundación, así como las diferentes estructuras y elementos sobre los que se producen daños económicos directos.

En este apartado se describen diferentes fuentes de información cartográfica digital que se utilizarán como base para la estimación de daños por inundación.

Los aspectos sobre los cuales es necesario establecer la obtención de fuentes de información son los siguientes:

- Datos poblacionales.
- Cartografía catastral.
- Cartografía sobre agricultura.
- Datos hidráulicos.

### <span id="page-76-0"></span>7.1. Documentos de referencia

La propuesta metodológica propuesta en este documento tiene como base dos documentos principales: La *Propuesta de mínimos para la elaboración de mapas de riesgo de inundación*, elaborada por el Sistema Nacional de Cartografía de Zonas Inundables (SNCZI) y publicada en marzo de 2022 como actualización de la metodología de elaboración de la cartografía y peligrosidad y riesgo de inundación, y la *Guía metodológica para el análisis coste-beneficio de actuaciones estructurales de defensa frente a inundaciones*, elaborada por el Centro de Estudios y Experimentación de Obras Públicas (CEDEX), publicada la primera edición en diciembre de 2021. Las portadas de ambos documentos se pueden observar en las siguientes figuras:

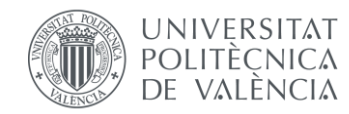

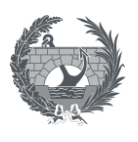

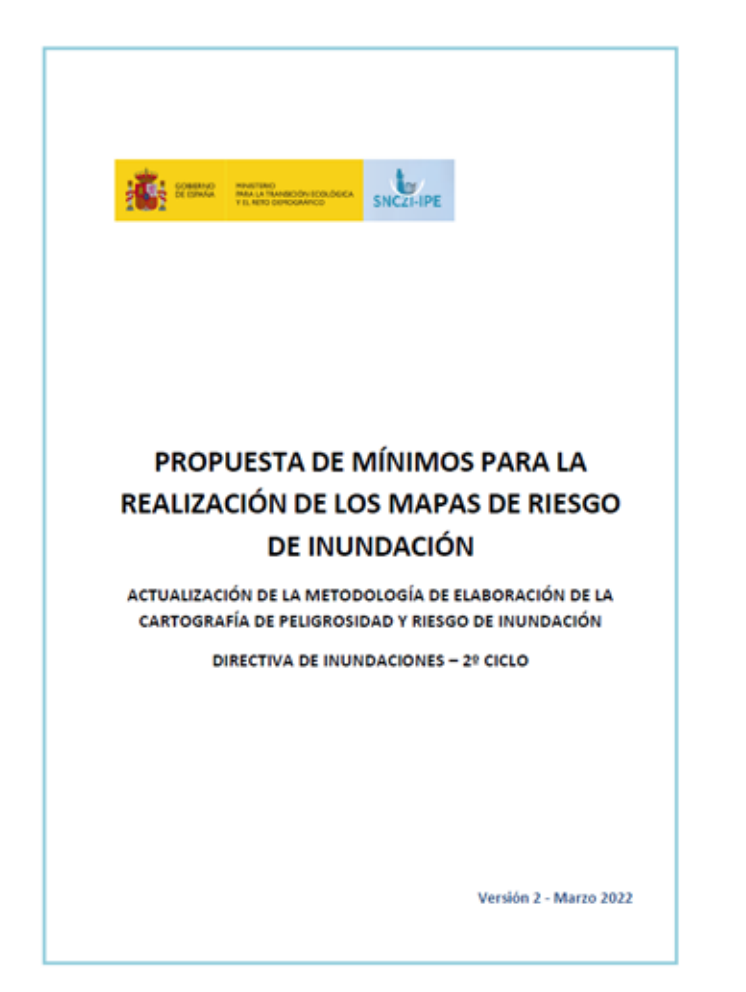

*Figura 50. Portada de la Propuesta de mínimos para la realización de los mapas de riesgo de inundación*

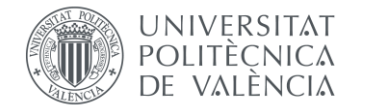

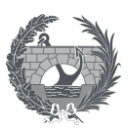

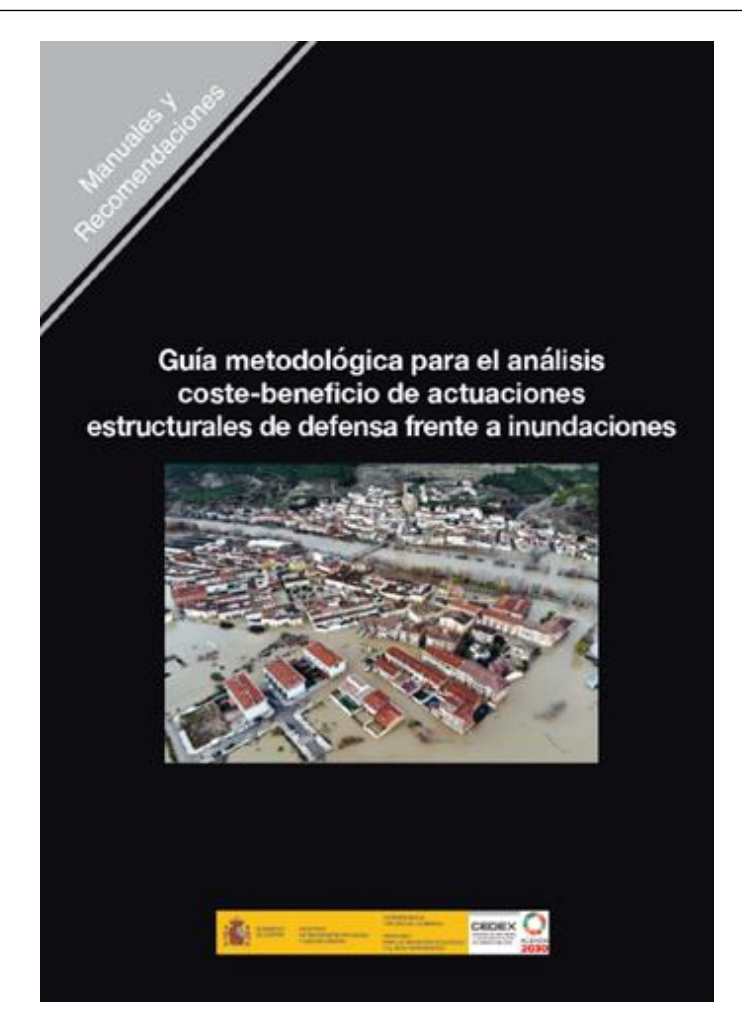

*Figura 51. Portada de la Guía metodológica para el análisis coste-beneficio de actuaciones estructurales de defensa frente a inundaciones*

La Propuesta de mínimos para la realización los mapas de riesgo de inundación es un texto de revisión y actualización de la metodología seguida durante algunos de los trabajos realizados durante el primero ciclo de los Planes de gestión del riesgo de inundación (PGRI 1<sup>er</sup> ciclo). El objeto principal del documento es proporcionar unas directrices mínimas y básicas (en base a las directivas previas) a considerar durante la posible revisión de los mapas de riesgo realizados durante el primer ciclo. Para ello en el documento, se valoran nuevas fuentes de información disponibles y/o actualización de las fuentes existentes.

El objeto principal de la *Guía metodológica para el análisis coste-beneficio de actuaciones estructurales de defensa frente a inundaciones* es proporcionar recomendaciones y metodologías para llevar a cabo el análisis coste-beneficio de las medidas estructurales de defensa frente a inundaciones que permita determinar la rentabilidad económica de las mismas, principalmente en lo referente a las metodologías a aplicar para estimar los daños evitados por dichas medidas. Estos estudios propuestos requieren contar con estimaciones del daño que

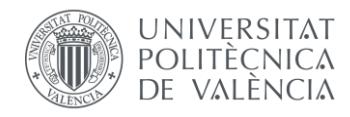

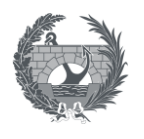

previsiblemente producirán las inundaciones en diferentes escenarios, así como su valoración económica. Las recomendaciones facilitadas por esta guía se centran principalmente en aquellos daños de carácter tangible y directo, aunque asimismo se proporcionan criterios para valorar daños tangibles indirectos.

## 7.2. Datos de población

La población no se distribuye por el territorio de manera homogénea sino que esta se agrupa en núcleos urbanos los cuales pueden diferir bastante en cuanto al número y densidad de población e incluso como se reparte la población dentro de cada núcleo, por lo que no es lo mismo un núcleo de población en un entorno rural que se pueden corresponder con pequeños municipios rurales, que un núcleo de población en una gran ciudad en el cual se aglutinará una mayor cantidad de población y una mayor densidad. De la misma forma dentro de un gran núcleo de población la distribución de población tampoco es homogénea puesto que zonas de una misma ciudad se pueden encontrar más densamente pobladas que otras, como puede ser el entorno del casco urbano y la diferencia con las afueras o los nuevos planes de desarrollo de las ciudades, donde por lo general se encontrarán menos densamente poblados. Por lo tanto, para caracterizar de la manera más fielmente posible es necesario disponer de datos más disgregados que se tenga acceso.

Otro de los aspectos a tener en cuenta es la diferencia entre el día y la noche. Esto se plasma en las grandes áreas de trabajo como pueden ser zonas industriales donde por el día se sitúa una gran cantidad de población en sus puestos de trabajo y al revés ocurrirá por la noche, donde la mayoría de la población se encontrará en sus domicilios.

Por último, otro de las cuestiones que hay que tener en cuenta, es la distribución temporal poblacional a lo largo del año, lo que se conoce como población estacional. España es uno de los países mundiales que más turistas recibe a lo largo del mundo, por lo que a la hora de estimar consecuencias sociales por inundación o posible rotura de presa, es necesario prestar atención a la época del año en la que se produce el evento. En el caso de alta temporada turística, los núcleos de población a priori se verán sometidas a una carga poblacional más alta a la que muestran los padrones y más especialmente si la zona de estudio es una zona turística.

Son varias las fuentes de datos de población y el nivel de detalle que se tiene sobre el territorio, a continuación, se detallan algunas de ellas:

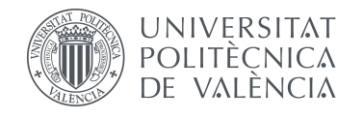

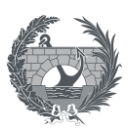

#### • **Instituto Geográfico Nacional.**

El centro de descargas del Instituto Geográfico Nacional dispone en su portal de descargas [\(https://centrodedescargas.cnig.es/CentroDescargas/index.jsp,](https://centrodedescargas.cnig.es/CentroDescargas/index.jsp) 2022) de la capa de "Poblaciones" que ocupa todo el territorio nacional.

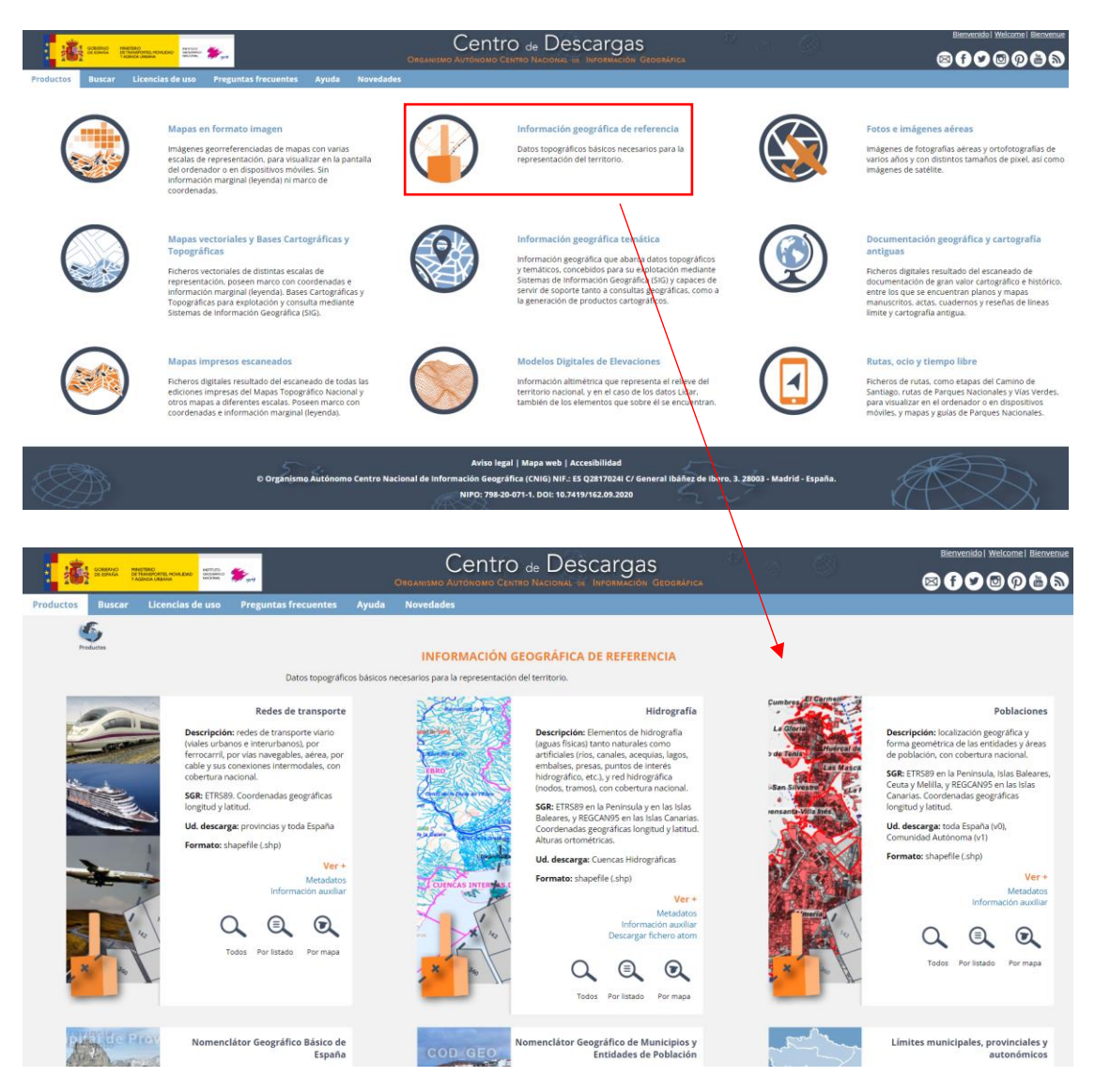

*Figura 52. Pantalla del centro de descargas del IGN para la capa de "Poblaciones".*

Esta capa contiene una base de datos georreferenciada en formato vectorial shapefile con información sobre sobre entidades y áreas de población de carácter residencial, industrial y de servicios. Incluye el código INE de la entidad poblacional, el nombre geográfico que lo identifica, el uso poblacional representativo de la agrupación y otras características como lo pueden ser el número de habitantes.

Esta capa representa tanto Entidades Singulares, definidas como cualquier área habitable del término municipal, ya se encuentre habitada o excepcionalmente deshabitada, Entidades

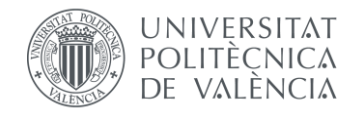

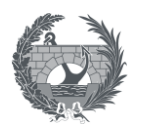

Colectivas, siendo estos las agrupaciones de entidades singulares dentro de un mismo municipio y las Poblaciones, entendido como localidades.

El número de habitantes que contiene cada polígono, está referido a un atributo del mismo denominado *"fecharef",* el cual indica a que fechar está referido de acuerdo a datos del Instituto Nacional de Estadística (INE)

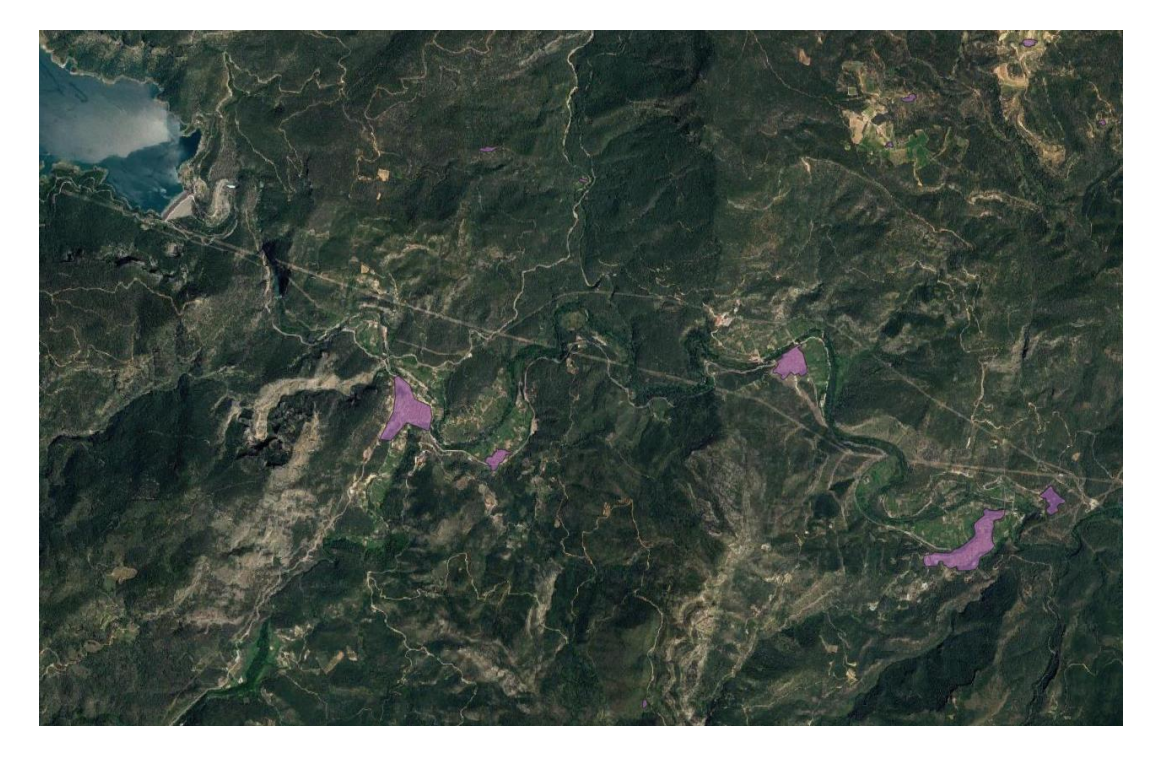

*Figura 53. Capa de población donde se muestras los núcleos poblacionales de Montanejos, Arañuel y Cirat (Castellón).*

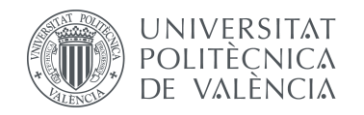

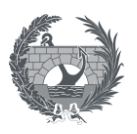

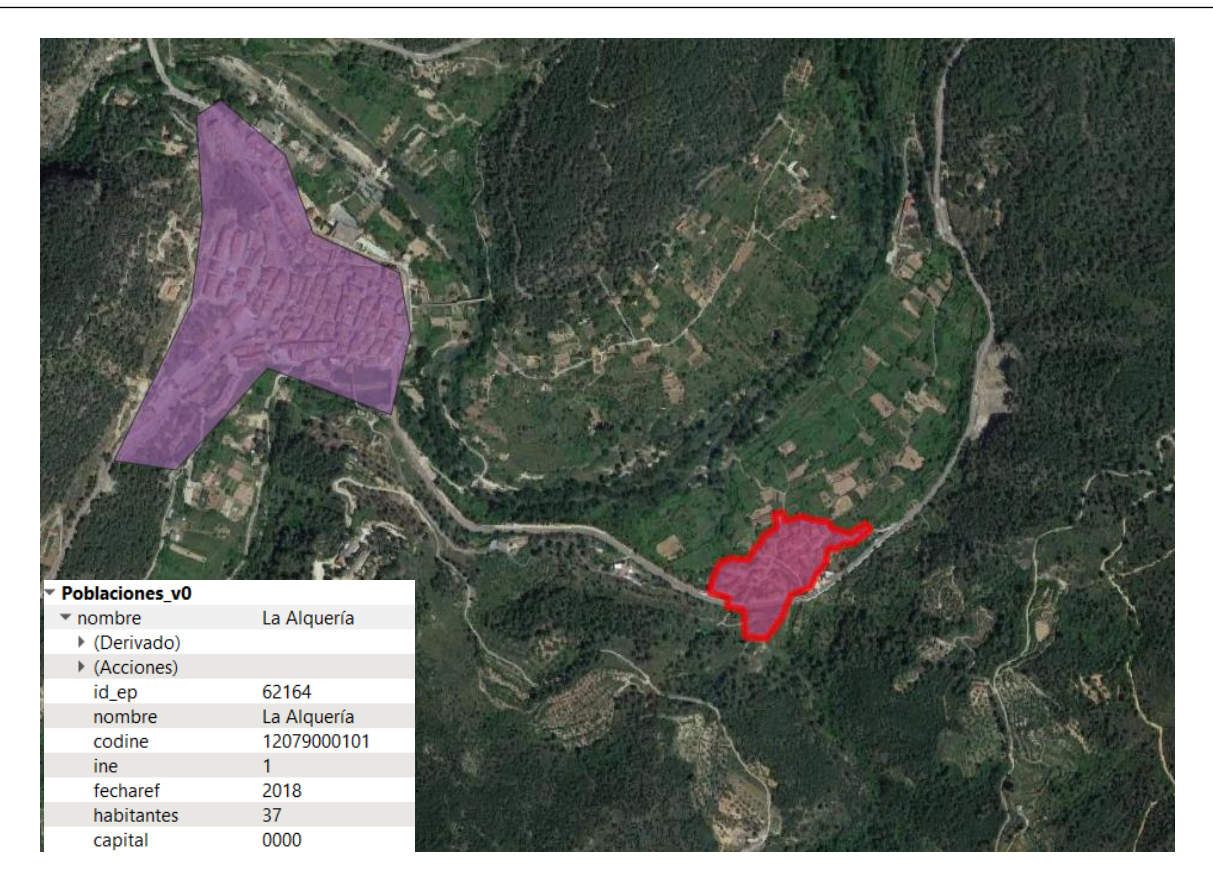

#### *Figura 54. Atributos del núcleo La Alquería, en el término municipal de Montanejos (Castellón)*

Como ejemplo, se puede observar en las figuras anteriores que para el nombre geográfico de *"La Alquería"* que se sitúa en el municipio de Montanejos en la provincia de Castellón, se tiene que cuenta con un total de 37 habitantes referidos al año 2018.

#### • **Instituto Nacional de Estadística. Información por secciones censales.**

La unidad de detalle de datos del padrón es el municipio, pero para una mejor distribución de la población en el territorio, es posible obtener datos de población por distrito censal, lo que significa que se puede tener un mayor detalle a la hora de estudiar áreas inundadas y la población residente en esas áreas. Una sección censal es una unidad estadística inferior al municipio, que está definida por líneas fácilmente identificables como accidentes naturales del terreno, construcciones de carácter permanente y viales y que se caracterizan por tener una población de entre 1000 y 2500 habitantes, excepto para municipios cuya población sea menor.

El Instituto Nacional de Estadística, dispone en su web de descargas [\(https://www.ine.es/censos2011\\_datos/cen11\\_datos\\_resultados\\_seccen.htm,](https://www.ine.es/censos2011_datos/cen11_datos_resultados_seccen.htm) 2022) datos de cartografía georreferenciada digitalizada del contorno de secciones censales en formato *shapefile*, además de los ficheros que contienen la información de cada una de estas secciones censales.

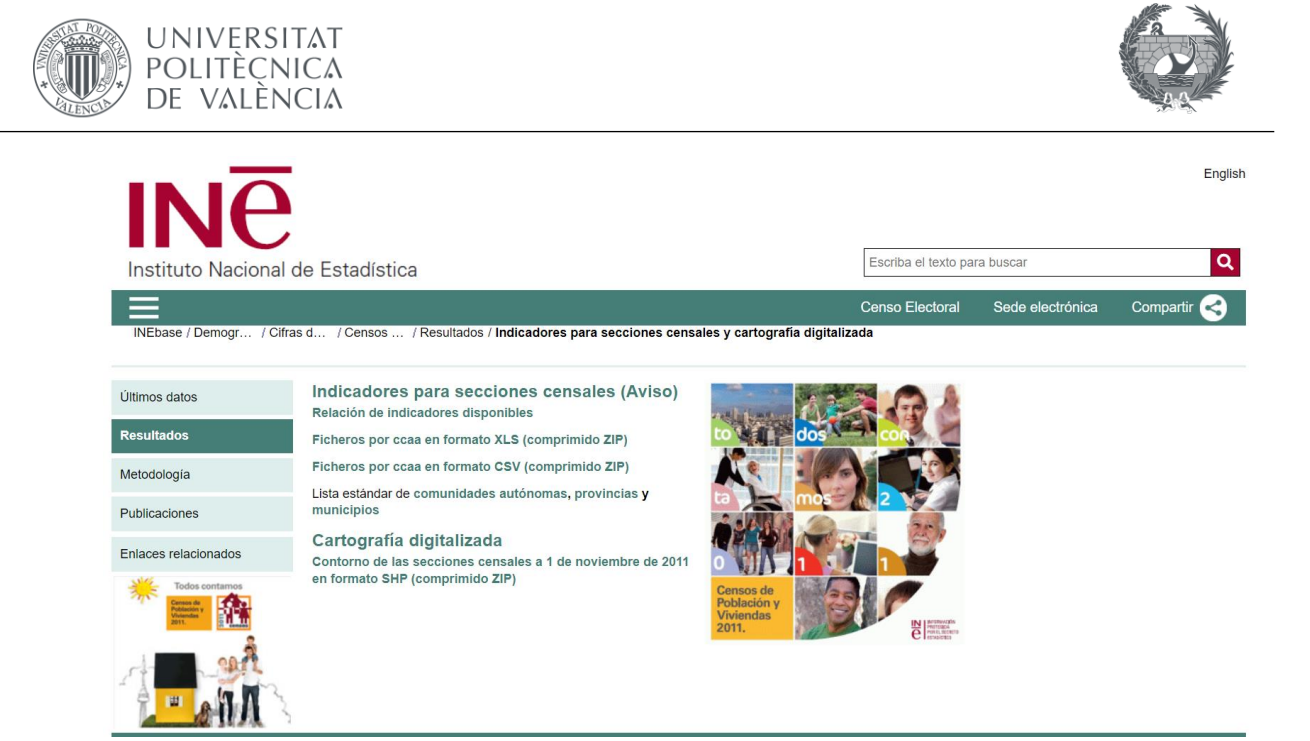

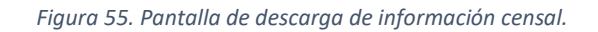

Por separado se descargan los datos georreferenciados de distritos censales y los datos numéricos referentes a las secciones censales, asociando estos datos a los contornos cartografiados descargados previamente, siendo el campo de interés el de población total.

El resultado de descargar la cartografía de secciones censales en formato *shapefile* es siguiente:

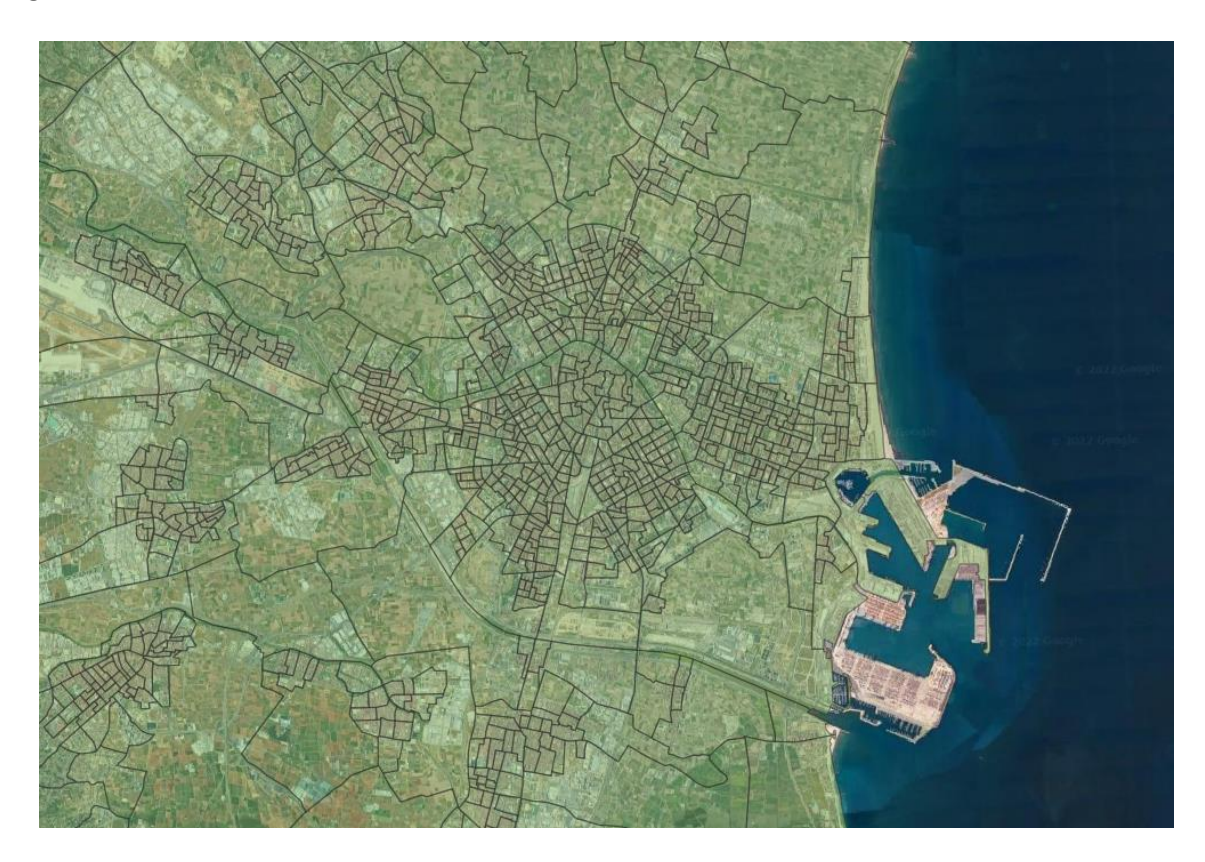

*Figura 56. Secciones censales de la ciudad de Valencia y alrededores.*

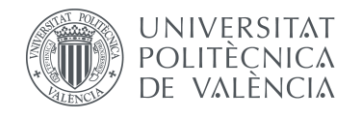

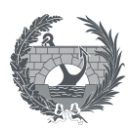

### 7.3. Límites municipales

La información que representa la información sobre lo límites municipales se puede obtener desde el centro de descargas del Instituto Geográfico Nacional ([centrodedescargas.cnig.es/CentroDescargas/index.jsp](https://centrodedescargas.cnig.es/CentroDescargas/index.jsp)) a través de la capa *Límites municipales, provinciales y autonómicos* disponible para todo el territorio nacional.

### 7.4. Cartografía catastral

La obtención de una cartografía catastral con la mayor discretización posible, permite una mejor estimación de los costes directos a estructuras y una mejor aproximación en la distribución poblacional dentro del área de estudio, puesto que se utilizará un inventario de estructuras como base para la estimación de daños y costes a estructuras y como base de distribución de población dentro de cada estructura. Para el caso de España, el **Catastro**  proporciona información sobre las estructuras que están dispuestas a lo largo del territorio, tanto las que se encuentra en los núcleos urbanos como en entornos rurales, con un nivel de detalle de parcela. La parcela sería la unidad de referencia sobre la cual se representan las construcciones que se localizan sobre ella y en su caso las subparcela o porciones de distintos aprovechamientos. Sobre cada parcela y en su caso sobre cada subparcela se podría representar una estructura por parcela y con lo que se obtendría un alto nivel de detalle.

El Catastro es un registro administrativo que depende del Ministerio de Hacienda y Función Pública (2022) y en el que se describen los bienes inmuebles rústicos, urbanos y de características especiales. En él pone a disposición los datos catastrales de todo el territorio español que se encuentra bajo su competencia, esto es la totalidad del territorio Nacional excepto País Vasco y Navarra. A esta información se accede desde la sede electrónica de la Dirección General de Catastro [\(https://www.sedecatastro.gob.es/](https://www.sedecatastro.gob.es/) , 2022).

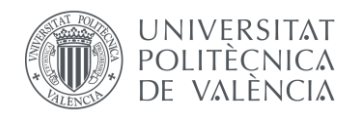

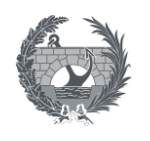

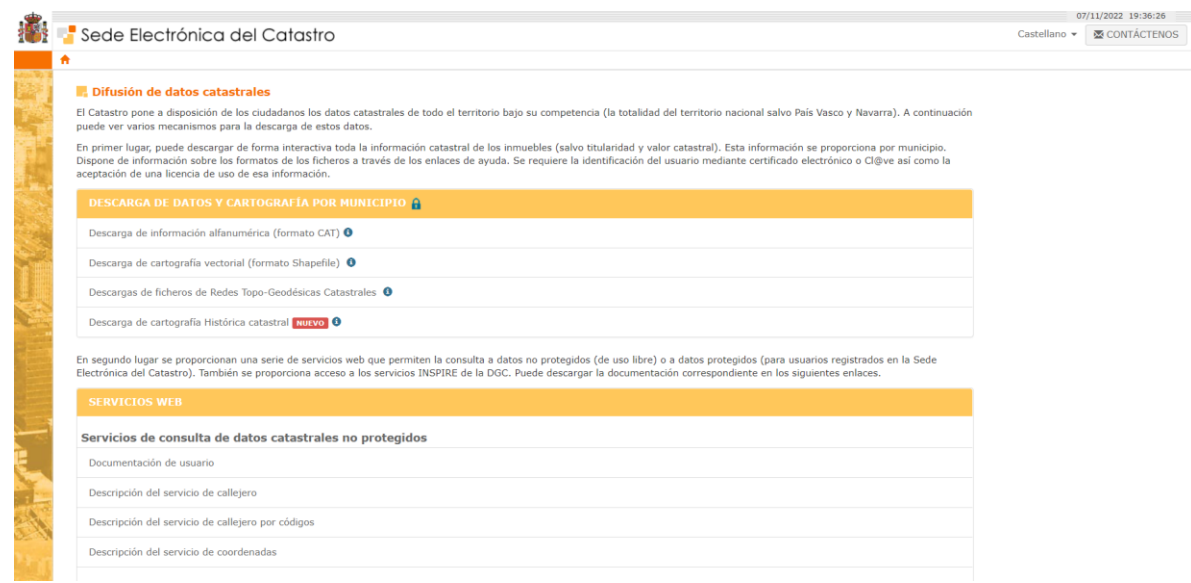

*Figura 57. Pantalla de la Sede Electrónica del Catastro.*

Para cada uno de los datos de los que dispone en el catastro se ha utilizado una escala de captura diferente, en la que la cartografía rustica se representa a escala 1:1000 y 1:500 para zonas muy parceladas y en zonas urbanas se ha utilizado la escala 1:5000 y 1:200. En cuanto a la georreferenciación, todo el Catastro se presenta en sistema geodésico de referencia ETRS89 proyección UTM husos 29, 30 y 31 en el caso del territorio peninsular y Baleares y en canarias WGS84 proyección UTM huso 28.

Una vez en la se ha entrado en la página del Catastro, es posible descargar la cartografía en formato vectorial y datos alfanuméricos de interés, realizando una búsqueda por municipio.

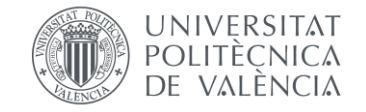

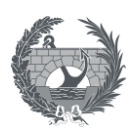

#### **W** Inicio

#### Descarga de cartografía vectorial (formato Shapefile)

#### e ¿Cómo funciona este servicio?

La fecha a la que corresponden los datos de catastro de un fichero se indica en el proceso de descarga. Estos ficheros se actualizan dos veces al año, siempre en las siguientes fechas:

- · Primera semana de febrero.
- · Primera semana de agosto.

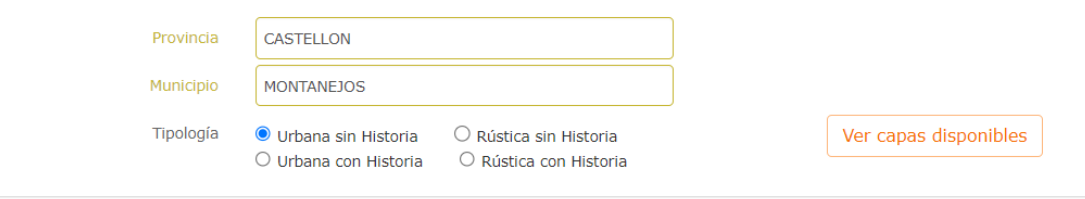

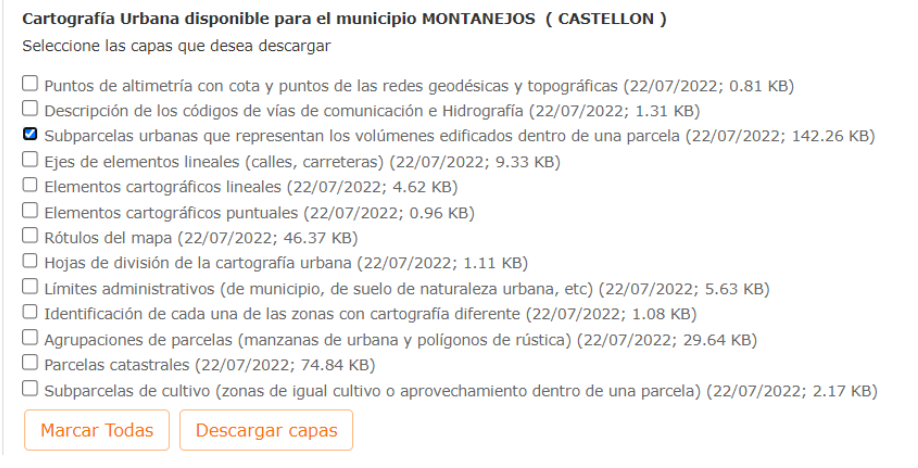

*Figura 58. Información disponible en cartografía vectorial.*

Una vez seleccionada la provincia y el municipio del cual se quiere obtener información georreferenciada en formato vectorial es necesario indicar los datos que se quieren descargar. Dentro de la categoría urbana sin historia. La capa que contiene información sobre parcelas y subparcela es la que se denomina *"Subparcelas urbanas que representan los volúmenes edificados dentro de una parcela"*.

Seleccionando esta capa se inicia el proceso de descarga, obteniéndose un fichero en formato *".zip"* el cual contiene el conjunto de capas seleccionadas. Este fichero contiene el archivo *"Constru"* formato shapefile.

En la siguiente figura, se visualiza el resultado de las capas descargadas para el municipio de Montanejos, en la provincia de Castellón. Sobre cada polígono se ha representado el atributo "CONSTRU".

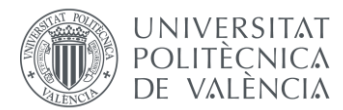

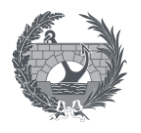

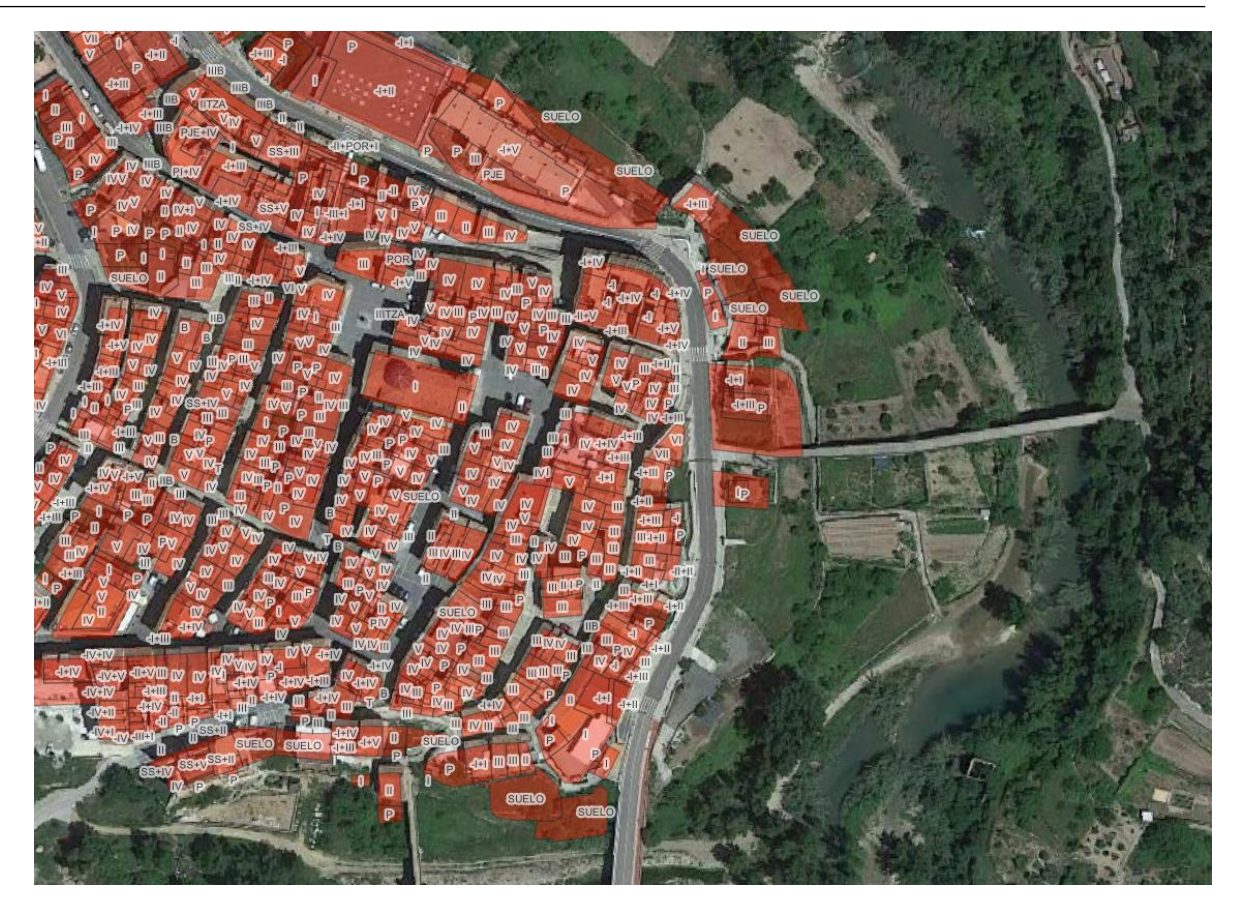

*Figura 59. Capa del Catastro urbano sobre una imagen de Google Satellite del municipio de Montanejos, Castellón.*

De todos los atributos a los que da información la cartografía descargada se destacan los atributos de "CONSTRU" y "AREA" puesto que estos atributos contienen información necesaria para poder estimar los costes y daños.

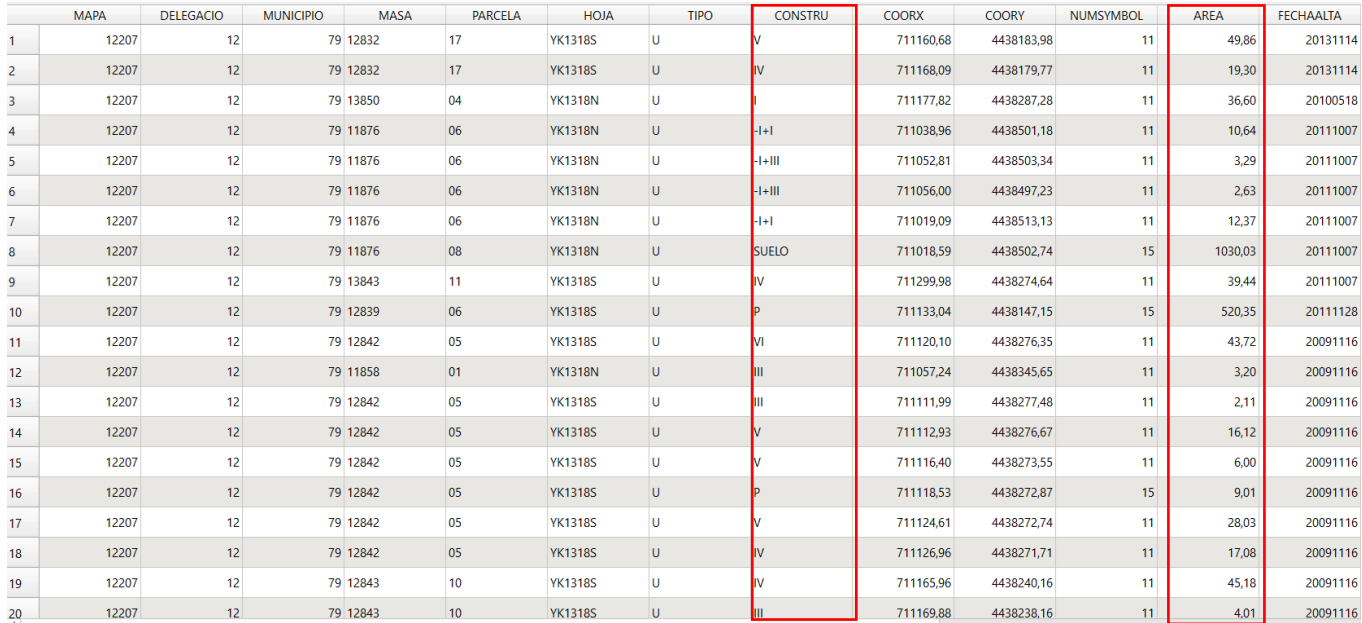

*Figura 60. Extracto de los diferentes atributos.*

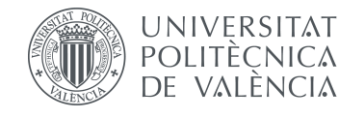

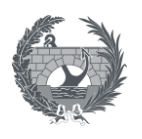

Los distintos códigos que aparecen en el atributo "CONSTRU" se pueden observar a continuación:

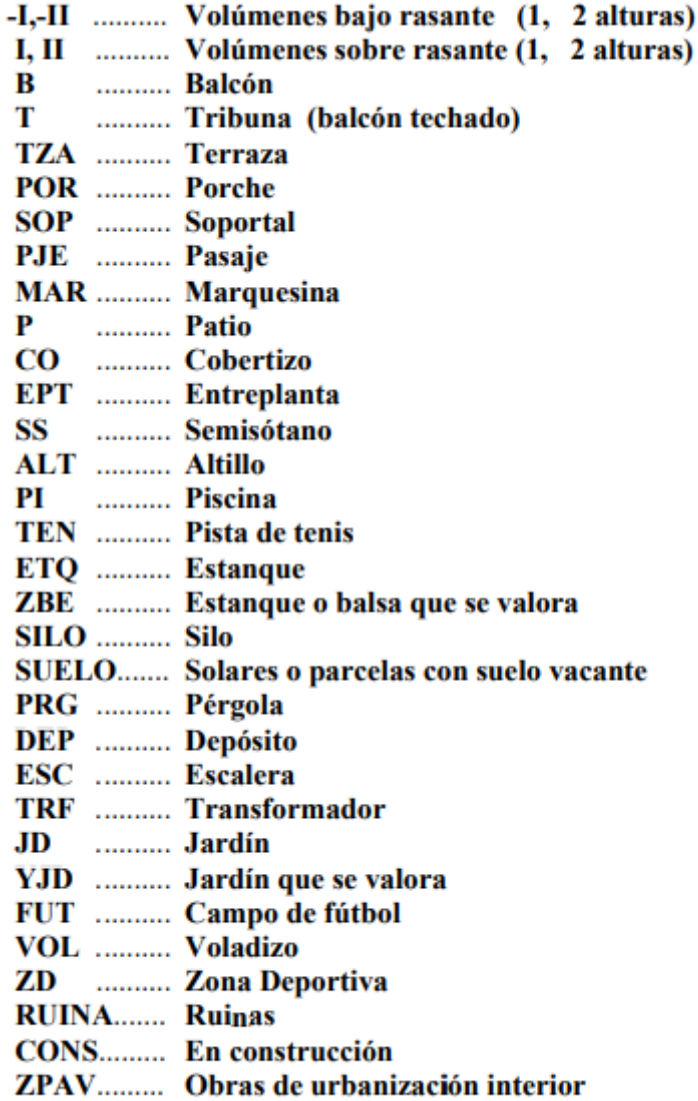

#### *Figura 61. Tabla de nomenclatura de subparcelas. Fuente: catastro.meh.es*

De la nomenclatura anterior, es de especial utilidad aquellas que representan volúmenes sobre rasante, correspondiendo I, II, III ... con 1, 2, 3, alturas sobre rasante. A partir de ese atributo se puede clasificar las edificaciones residenciales de acuerdo con las alturas y desechar aquellas parcelas o subparcelas que no se correspondan con edificaciones de uso residencial, por ejemplo, ZD (Zona Deportiva), SUELO (solar o parcelas con suelo vacante), B (Balcón)…

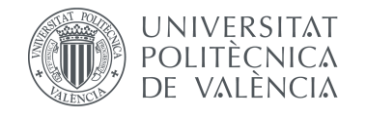

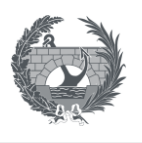

## 7.5. Bases de precios.

Como base de precios para la estimación de consecuencias directas, se van a utilizar los que se proponen en la *Propuesta de Mínimos para la Realización de los mapas de Riesgo de Inundación, SNCZI, 2022*

| <b>USO DEL SUELO</b>                                                     | <b>VALOR DEL RIESGO</b><br>INICIAL $(\epsilon/m^2)$ |
|--------------------------------------------------------------------------|-----------------------------------------------------|
| Urbano concentrado                                                       |                                                     |
| Edificación asociada a urbano concentrado (sin desagregar edificaciones) | 350                                                 |
| Edificación asociada a urbano concentrado (edificaciones desagregadas)   | 400                                                 |
| Urbano disperso                                                          |                                                     |
| Edificación asociada a urbano disperso (sin desagregar edificaciones)    | 170                                                 |
| Edificación asociada a urbano disperso (edificaciones desagregadas)      | 260                                                 |
| Asociado a urbano                                                        | 150                                                 |
| Infraestructura social                                                   | 200                                                 |
| <b>Terciario</b>                                                         | 380                                                 |
| Industrial concentrado                                                   |                                                     |
| Industrial concentrado (sin desagregar edificaciones)                    | 450                                                 |
| Industrial concentrado (edificaciones desagregadas)                      | 380                                                 |
| <b>Industrial disperso</b>                                               |                                                     |
| Industrial disperso (sin desagregar edificaciones)                       | 170                                                 |
| Industrial disperso (edificaciones desagregadas)                         | 380                                                 |
| Agrícola-secano                                                          | 1                                                   |
| Agrícola-regadío                                                         | 5                                                   |
| Otros usos rurales                                                       | 0.5                                                 |
| <b>Forestal</b>                                                          | o                                                   |
| Infraestructuras: carreteras                                             | 250                                                 |
| Infraestructuras: ferrocarriles                                          | 350                                                 |
| Infraestructuras: puertos y aeropuertos                                  | 450                                                 |
| Infraestructuras: energía                                                | 500                                                 |
| Infraestructuras: comunicaciones                                         | 500                                                 |
| Infraestructuras: hidráulico-sanitarias                                  | 500                                                 |
| <b>Infraestructuras, Residuos</b>                                        | 150                                                 |
| Masas de agua                                                            | 0                                                   |
| Otras áreas sin riesgo                                                   | 0                                                   |

*Figura 62. Base de precios utilizada. Fuente: Propuesta de Mínimos para la Realización de los mapas de Riesgo de Inundación, SNCZI, 2022*

Según la *Propuesta de mínimos para la realización de mapas de inundación, SNCZI, 2022* estos valores se han considerado como la combinación de diversos factores, siguiendo algunas hipótesis:

• La **edificaciones y zonas urbanas e industriales**, se ha considerado que la edificación urbana cuenta con un coste de reparación de 200 €/m<sup>2</sup>, en el que se incluye el conteniente de cada edificación (suelos, paredes, cerramientos) y su contenido (electrónica, muebles, electrodomésticos, etc.), mientras que según las funciones que albergan los costes asciende a 300 €/m<sup>2</sup> para el uso industrial. Se ha considerado la

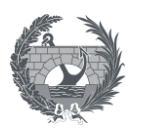

afección a garajes, siendo el coste de la misma superior en urbano concentrado que en disperso, mientras que los parkings superficiales cuentan con un menor valor.

- Para **usos rurales** se ha valorado el coste medio de m<sup>2</sup>cultivo de secano y regadío a los que se le ha añadido un coste de reinstalación de las infraestructuras de los cultivos de regadío. Los precios finales pueden oscilar entre 3 y 5  $\epsilon/m^2$  para regadío y 1 €/m<sup>2</sup> para secano.
- Para las **carreteras**se ha tenido en cuenta el coste/m<sup>2</sup> de la reposición de vial de doble carril por sentido, la parte proporcional de drenaje longitudinal y la existencia de una obra de drenaje transversal o puente cada 200 m.
- Para los**ferrocarriles** se ha considerado el coste/m<sup>2</sup>de vía doble (balasto, sub-balasto, traviesas, raíl), la parte proporcional de drenaje longitudinal y la existencia de obras de drenaje transversal o puentes cada 200 m, sin considerar afecciones a la catenaria,

### 7.6. Usos del suelo

**JNIVERSITAT** POLITECNICA VALENCIA

La información relativa a la posición georreferenciada de las estructuras a lo largo del territorio se puede obtener a través de la cartografía catastral, a través de su sede electrónica [\(https://www.sedecatastro.gob.es/Accesos/SECAccDescargaDatos.aspx\)](https://www.sedecatastro.gob.es/Accesos/SECAccDescargaDatos.aspx). a través de la capa *SIOSE*. Se puede obtener la base de datos de ocupación del suelo en España a escala 1:25.000 del año 2014 para cada Comunidad Autónoma.

Se puede obtener la capa de usos del suelo en formato *geopackage,* en el cual a cada polígono se le asocia información temática de cubierta y usos del suelo. Dentro de cada polígono de ocupación del suelo se puede identificar presencias temáticas de usos y cubiertas. Esta capa contiene los polígonos procedentes de las versiones de SIOSE de 2014 y CORINE Land Cover. Dentro de la capa está asignado a cada polígono el atributo de "CODIIGE", el cual representa la cobertura mayoritaria mediante un código. La lista de clases del CODIIGE es la siguiente:

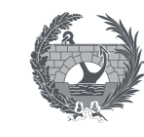

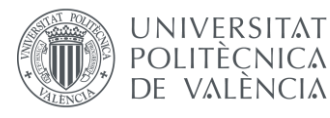

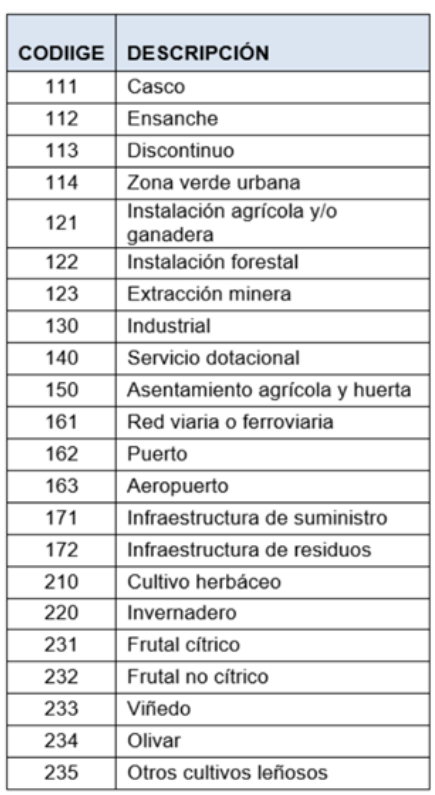

| 236 | Combinación de cultivos                   |
|-----|-------------------------------------------|
|     | leñosos                                   |
| 240 | Prado                                     |
| 250 | Combinación de cultivos                   |
| 260 | Combinación de cultivos con<br>vegetación |
| 311 | Bosque de frondosas                       |
| 313 | Bosque mixto                              |
| 312 | Bosque de coníferas                       |
| 320 | Pastizal o herbazal                       |
| 330 | Matorral                                  |
| 340 | Combinación de vegetación                 |
| 351 | Playa, duna o arenal                      |
| 352 | Roquedo                                   |
| 353 | Temporalmente desarbolado                 |
|     | por incendios                             |
| 354 | Suelo desnudo                             |
| 411 | Zona húmeda y pantanosa                   |
| 412 | Turbera                                   |
| 413 | Marisma                                   |
| 414 | Salina                                    |
| 514 | Lámina de agua artificial                 |
| 511 | Curso de agua                             |
| 512 | Lago o laguna                             |
| 513 | Embalse                                   |
| 515 | Mar                                       |
| 516 | Glaciar y/o nieve perpetua                |
|     |                                           |

*Figura 63. Clases de CODIIGE. Fuente: siose.es/cubierta-terrestre*

## 7.7. Modelo Digital del Terreno

La necesidad principal de disponer de un Modelo Digital del Terreno puede ser doble. Por un lado, es posible que sea necesario para poder calcular un modelo hidráulico en 2D y por otro lado, es necesario en la introducción de datos en el software HEC-FIA, para poder situar el inventario de estructuras sobre el terreno. El centro de descargas del Instituto Geográfico Nacional dispone en su portal de descargas [\(https://centrodedescargas.cnig.es/CentroDescargas/index.jsp,](https://centrodedescargas.cnig.es/CentroDescargas/index.jsp) 2022), dentro de la categoría de Modelos Digitales de Elevaciones, de Modelos Digitales del Terreno (MDT) del territorio español con diferentes tamaños de malla. Los Modelos Digitales de Elevaciones proporcionan información altimétrica que representa el relieve del territorio nacional y también de los elementos que se encuentran sobre el relieve.

El Modelo Digital del Terreno, no toma en cuenta los objetos que se encuentran sobre el terreno y la información que proporciona la altitud de cada punto, y se diferencia del Modelo

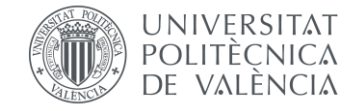

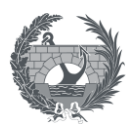

Digital de Elevaciones en que este último si representa las elevaciones del terreno teniendo en

cuenta las plantas y los edificios.

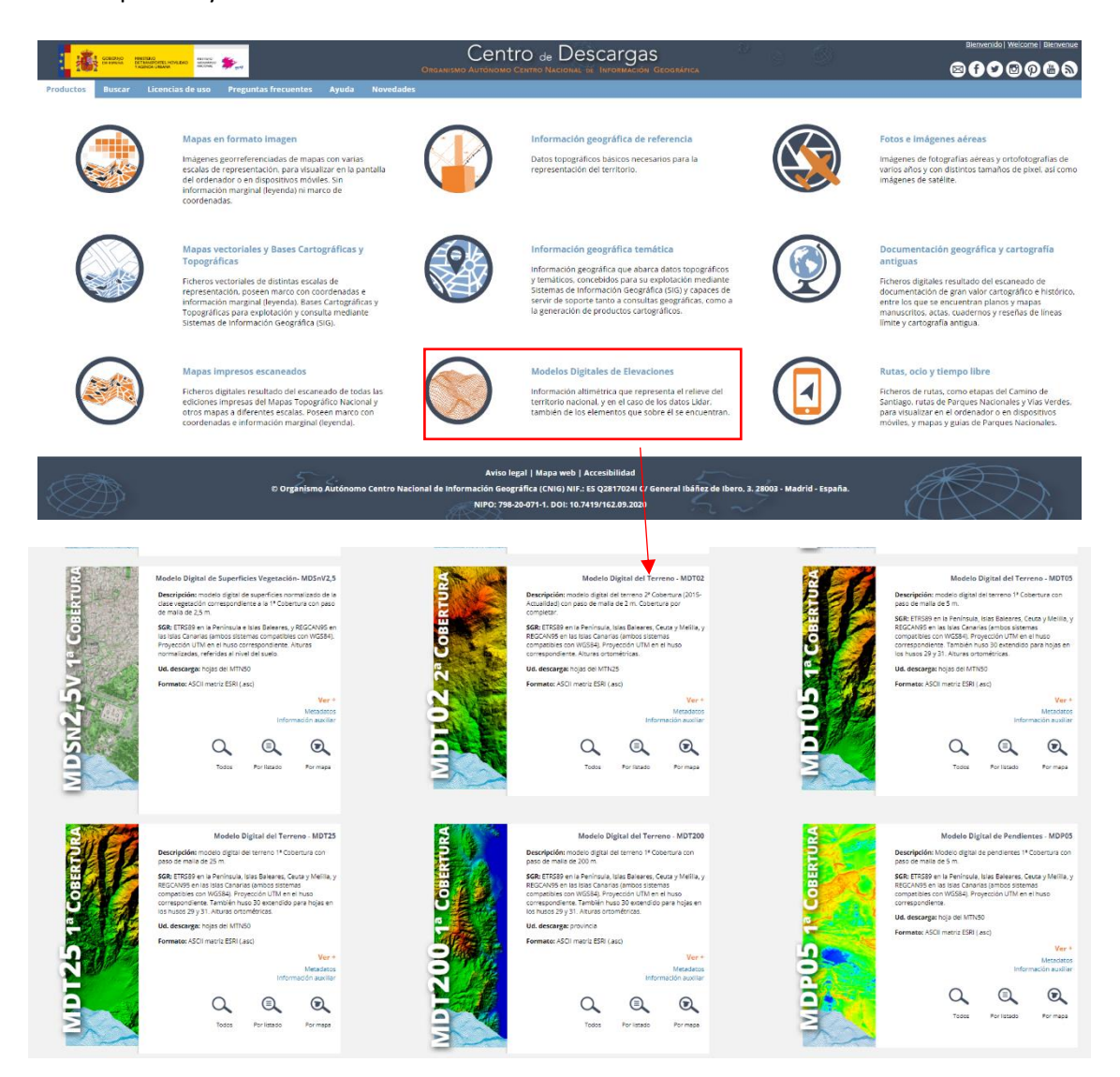

*Figura 64.Pantalla del centro de descargas del IGN para la capa de "Modelo Digital del Terreno"*

Como se observa, el IGN dispone de Modelos Digitales del Terreno, con diferentes pasos de malla de 200 m, 25 m, 5m, y 2m. La mayor precisión disponible es la que proporciona un paso de malla de 2 m, aunque según se indica en el centro de descargas, esta cobertura está aun por completar en parte del territorio nacional, el resto de paso de malla, de menor precisión, si que están disponibles para la totalidad del territorio.

El Modelo Digital del Terreno con paso de malla de 2 m, según se indica en el centro de descargas del IGN, se ha obtenido por interpolación de la clase de terreno de los vuelos LIDAR de la segunda cobertura del Plan Nacional de Ortofogrametría Aérea (PNOA) a excepción de las hojas de Ceuta y Melilla obtenidas por estereocorrelación automática de vuelos fotogramétricos PNOA.

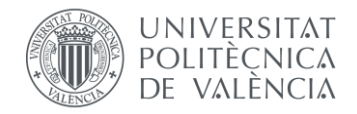

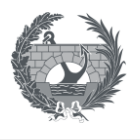

A continuación, se incluye todas las hojas disponibles, unidas para la elaboración del MDT correspondiente a la cuenca hidrográfica del río Mijares.

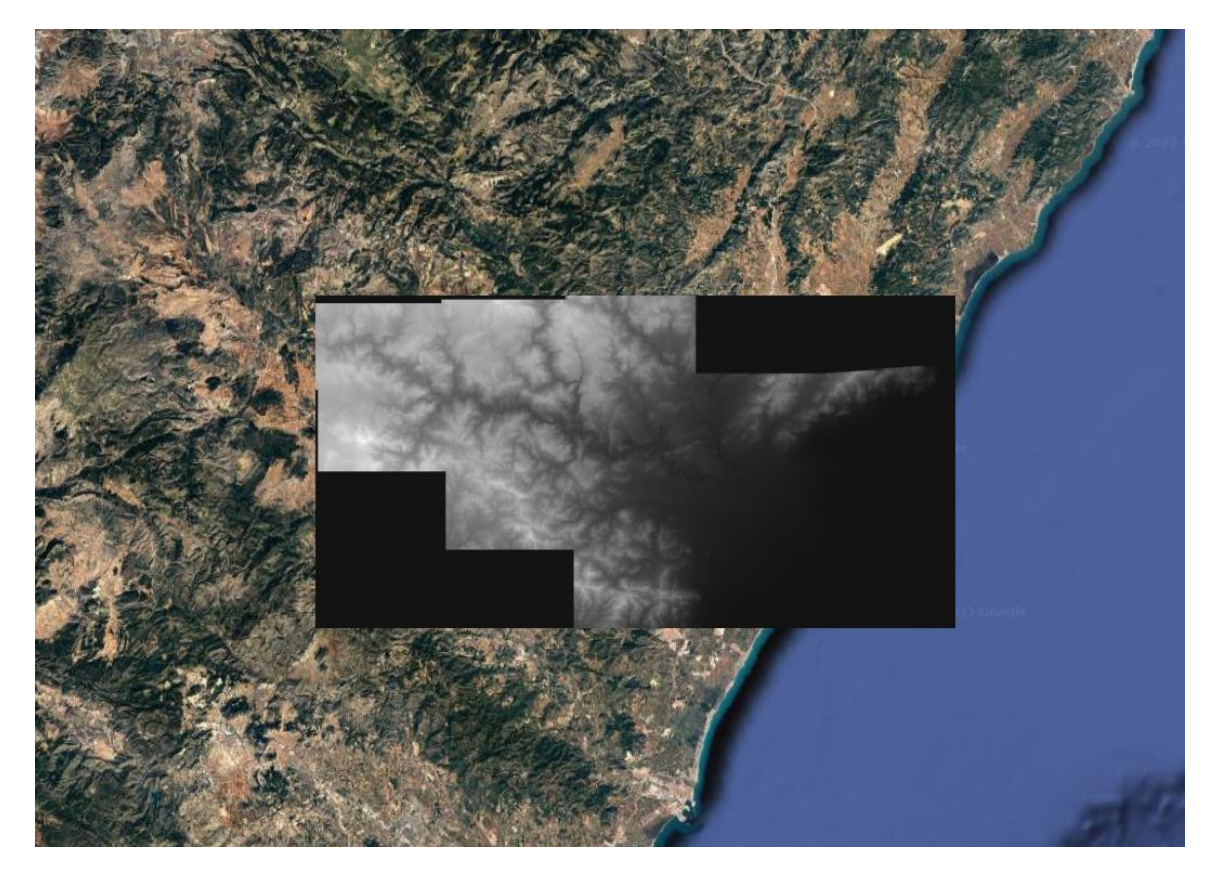

*Figura 65. Modelo Digital de Terreno en la cuenca del río Mijares. Fuente: Instituto Geográfico Nacional.*

## 7.8. Información hidráulica

Uno de los elementos clave a la hora de poder realizar estimación de consecuencias debidas a inundación, es poder conocer que zonas vas a ser afectadas por los distintos eventos de inundación y poder conocer características como su calado, velocidad, tiempo de llegada…

En función de la naturaleza del evento de inundación, la fuente de datos, en el caso de la información disponible en España puede ser diferente, diferenciando entre inundaciones debidas a rotura de presa o por inundación de origen fluvial. A continuación, se describen las distintas fuentes de información para obtener datos de carácter hidráulico para los diferentes eventos de inundación.

### 7.8.1. Inundación Fluvial

El Sistema Nacional de Cartografía de Zonas Inundables dispone en su centro de descargas [\(https://www.miteco.gob.es/es/cartografia-y-sig/ide/descargas/agua/default.aspx,](https://www.miteco.gob.es/es/cartografia-y-sig/ide/descargas/agua/default.aspx) 2022) de

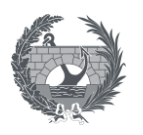

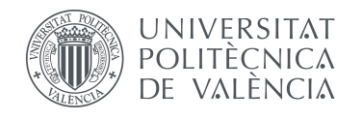

cartografía relativa a la gestión de los riesgos de inundación. De toda la información disponible se destaca para este trabajo los *"Mapas de peligrosidad por inundación fluvial".* Estos mapas de peligrosidad están elaborados por cada Demarcación Hidrográfica.

De acuerdo a la Real Decreto 903/2010, de 9 de julio los escenarios que se han elaborado se corresponden con tres escenarios de probabilidad de inundación, alta, que se asocia con un periodo de retorno de 10 años, media, que se asocia al periodo de retorno de 100 años, y baja probabilidad asociada a un periodo de retorno de 500 años y que se asocia a eventos más extremos. En estos mapas se presentan para los tres escenarios planteados, la extensión y los mapas de calados de las zonas inundables.

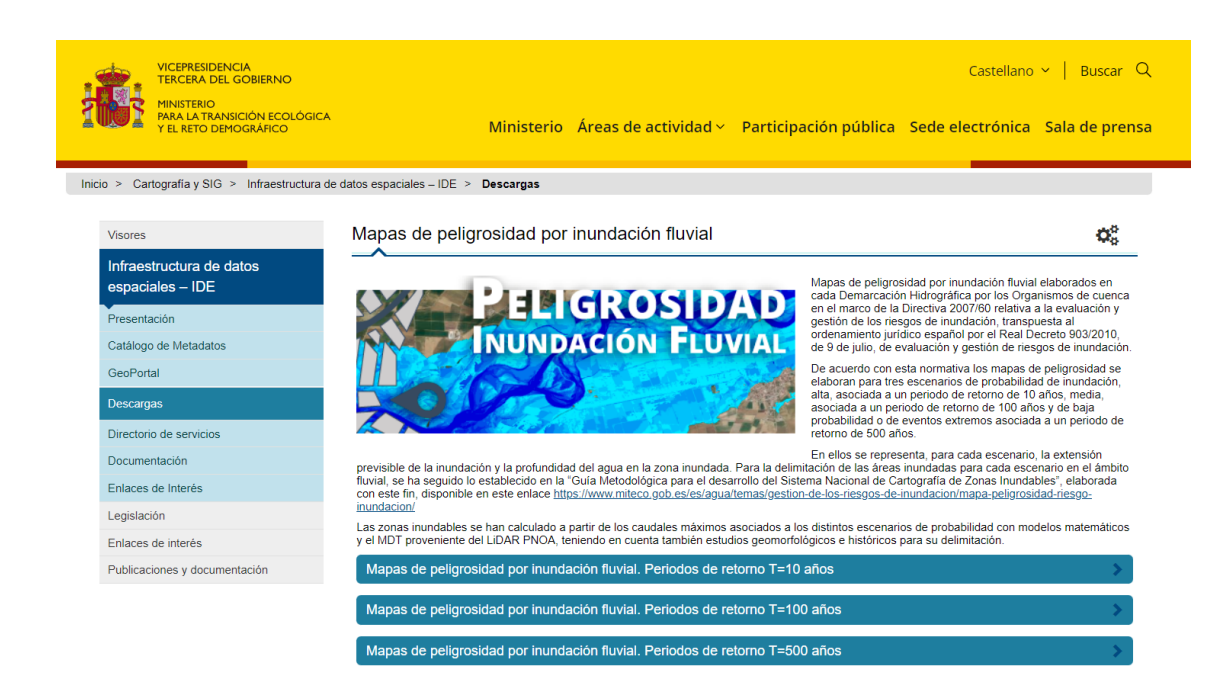

*Figura 66. Pantalla de descargas de SNCZI.*

El servicio de descargas de Ministerio para la Transición Ecológica y el Reto Demográfico, remite, para realizar la descarga de los datos relativos a la peligrosidad por inundación fluvial al centro de descargas del IGN [\(http://centrodedescargas.cnig.es/CentroDescargas/,](http://centrodedescargas.cnig.es/CentroDescargas/) 2022)

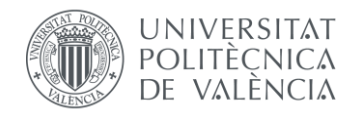

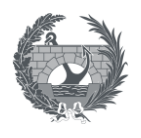

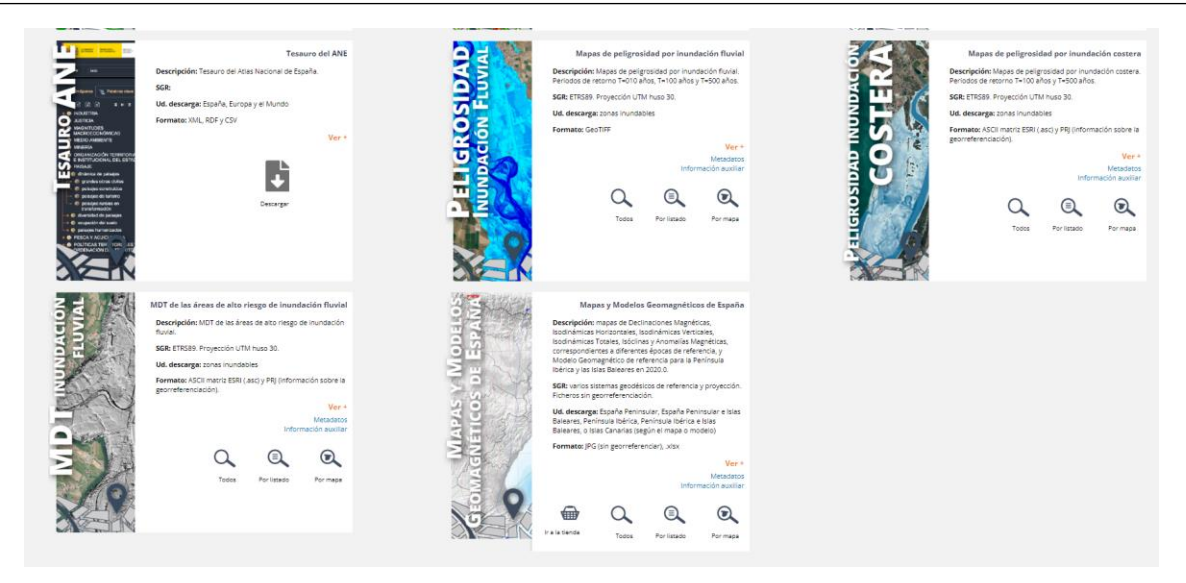

*Figura 67. Pantalla de descargas del IGN*

Desde este centro de descargas, se pueden obtener los mapas de peligrosidad por inundación para las cuencas hidrográficas intercomunitarias, mientras que los trabajos para las cuencas intracomunitarias, has sido realizados por las administraciones hidráulicas competentes en cada Comunidad Autónoma.

Los mapas de peligrosidad por inundación fluvial se componen de la extensión de la inundación en formato vectorial, y el mapa de calados en formato ráster. La delimitación de las áreas inundadas para cada escenario se ha desarrollado según lo indicado en la *"Guía Metodológica para el desarrollo del Sistema Nacional de Cartografía de Zonas Inundables".*  Según se indica en esta guía la modelización de zonas inundables se ha llevado a cabo a partir de MDT actuales, esto es actuando en los MDT mediante la eliminación de vegetación, tableros, pilas y estribos de puestes y mantenimiento de motas y encauzamientos. El tipo de modelización resultante en una modelización en régimen alterado de los caudales.

A continuación, se observa el mapa ráster de calados, para los tramos presentes aguas debajo de la presa de Arenós, provincia de Castellón, para un periodo de retorno de 500 años.

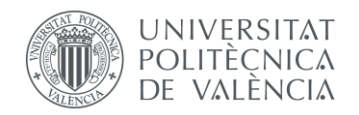

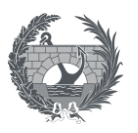

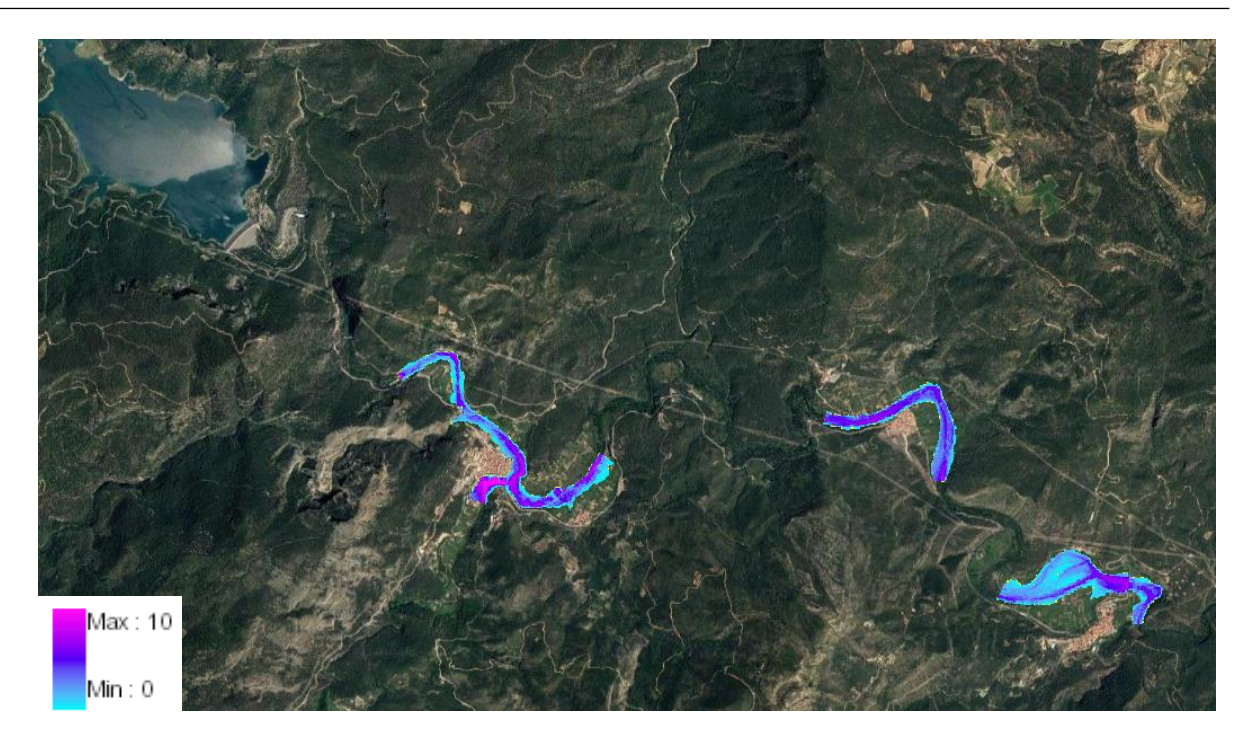

*Figura 68. Peligrosidad por inundación. Mapa de calados para T = 500 años aguas abajo de la presa de Arenós (Castellón). Fuente: «© Ministerio para la Transición Ecológica y el Reto Demográfico».*

### 7.8.2. Inundación debida a rotura de presa

### 7.8.2.1.Planes de Emergencia

La información para la afección debida a rotura de presa, está disponible en los Planes de Emergencia de las presas, así lo establecen las Normas Técnicas de Seguridad para las presas y sus embalses (abril, 2021), establece en su Anexo I, apartado 9, en el cual se recoge el contenido de los Planes de Emergencia:

### *9. Plan de Emergencia*

*El Plan de Emergencia es el documento técnico que recoge:*

*b) La delimitación de las áreas potencialmente inundables en caso de rotura o avería grave de la presa y la estimación de los riesgos asociados a esta inundación, en particular, los relacionados con la vida de las personas.* 

Mientras que en el apartado 16, se especifica la zonficación y análisis de los riesgos generados por la rotura:

*16.3 Los estudios de propagación de la onda de rotura se realizarán con modelos de simulación acordes a la orografía del área inundable y a las características del flujo. Se* 

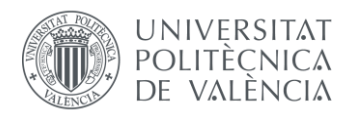

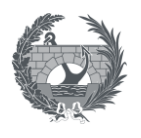

*estudiarán todas las variables hidráulicas que se consideren útiles para la identificación y evaluación de las afecciones pero, como mínimo, se emplearán las siguientes:*

*a) Calado y velocidad del agua.* 

*b) Tiempo de llegada de la onda de avenida desde el inicio de la misma.*

Como se observa, los Planes de Emergencia deben contener los mapas de inundación en caso de rotura de presa, relativos a calado y velocidad del agua y al tiempo de llegada de la misma.

### 7.8.2.2.Modelización de rotura de presa

No obstante, es posible que no se tenga acceso a esta información, bien porque los Planes de Emergencia, no es un documento de carácter público y es posible que no se tenga acceso a él, o bien porque en el caso de poder acceder al Plan de Emergencia de la presa de estudio, el modelo hidráulico 2D que ha servido para la realización de los mapas de información tampoco se encuentre disponible, al igual que la salida de los resultados del modelo en resultado ráster.

En el caso, que no se tenga la información de la modelización 2D de la rotura de la presa, será necesario modelizarla aparte. Para ello existen números programas para la modelización hidráulica en 2D, aunque para el desarrollo de este trabajo se dispone del software HEC-RAS (River Analysis System), que es un software gratuito desarrollado por el Hydrologic Engineering Center's del USACE.

Con este software, a partir de la información del terreno, e introduciendo las características hidráulicas de la rotura de presa, se puede obtener la extensión de la lámina de agua, así como el calado, velocidad y otros parámetros hidráulicos de interés como pueden ser el tiempo de llegada o la severidad, a lo largo de toda la extensión de la inundación. Estos mapas se pueden obtener en formato ráster, para poder visualizarlos en software GIS o para introducirlos en el software HEC-FIA

Para dimensionar la rotura de la presa, es necesario conocer la forma y las dimensiones de la hipotética rotura de presa. Para ello la "Guía Técnica para la Clasificación de Presas, 2021" describe en el punto 2.4.2. la forma y dimensiones de la brecha y sus tiempos de rotura. La forma y el modo de rotura se clasifican fundamente según la tipología de presa, puesto que se supone que en presas de fábrica la rotura se produce de forma instantánea pudiendo ser una rotura total o parcial si la presa es de arco y bóveda o si está constituida por bloques en el caso de presas de gravedad, mientras que en presas de materiales sueltos, la rotura se produce de forma progresiva en el tiempo y puede ser de forma total o parcial en función del volumen de embalse y de la zonificación del cuerpo de presa.

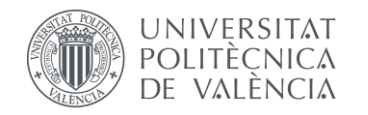

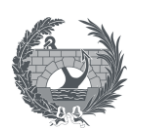

Es posible que existan dudas sobre el modo de fallo de rotura de la presa, que influirá en la forma final de rotura, como por ejemplo el modo de fallo que la origine, la geometría de la cerrada, características del cimiento… Es por ello que en ciertos casos se tenga que realizar un estudio de análisis de sensibilidad y aplicación de juicio ingenieril para la selección de parámetros más adecuados para la definición de cada brecha y tiempo de rotura. Es por ello que la guía propone una formulación básica para determinar la forma y desarrollo de la brecha que se resume a continuación,

### • **Presas de fábrica**

### o **Presas Arco y bóveda:**

- **·** Tiempo de rotura: 5 a 10 min.
- Forma y dimensiones: Rotura completa, siguiendo la forma de la cerrada admitiéndose geometría trapezoidal.
- o **Presas de gravedad y contrafuertes:**
	- Tiempo de rotura: 10 a 15 min.
	- Forma y dimensiones: Rectangular (o trapezoidal dependiendo de la cerrada)
		- Profundidad: Hasta el contacto con el cauce.
		- Ancho: El mayor de:
			- 1/3 de la longitud de coronación.
			- 3 bloques de construcción.

En presas de fábrica de mampostería debe considerarse que el ancho de la brecha puede abarcar toda la cerrada, admitiéndose en ese caso su geometrización trapecial.

### • **Presas de materiales sueltos**

Tiempo de rotura: Se proponen las siguientes fórmulas:

$$
T=4.8\frac{\sqrt{V}}{H}~~(Guía Técnica para Clasificación, 1996)
$$

Siendo:

- V: Volumen del embalse (hm<sup>3</sup>).
- H: Altura sobre el cauce (m).

$$
T = 5.62 \frac{\sqrt{V_w}}{H_b} \text{ (Froelich, 2008)}
$$

Siendo:

Trabajo Fin de Máster 92

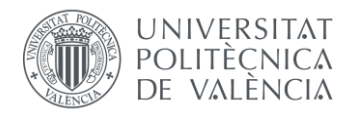

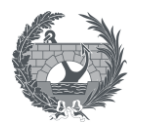

- V<sub>w</sub>: Volumen de agua almacenado en el momento de la rotura (hm<sup>3</sup>).
- H<sub>b</sub>: Altura de la brecha (m). Se considera a efectos de esta formulación, igual a la altura de la presa sobre el cauce.
	- Forma de la brecha: Trapecial. De manera genérica se consideran taludes laterales 1H/1V.
	- Profundidad de la bresa: Hasta el contacto con el cauce.
	- Ancho medio: Se puede determinar mediante las siguientes fórmulas:

 $b = 20(V \cdot H)^{0.25}$  (Guía Técnica para la Clasificación, 1996)

Siendo:

- V: Volumen de embalse (hm<sup>3</sup>).
- H: Altura sobre el cauce (m).

$$
b = 22.46 \cdot K_0 \cdot V_w^{0.32} \cdot H_b^{0.04} \ (Froelich, 2008)
$$

Siendo:

- $K_0$ : Coeficiente que depende de la causa que origina la rotura ( $K_0$  = 1,3 para sobrevertido,  $K_0 = 1$  para el resto de roturas.
- $V_w$ : Volumen de agua almacenado en el momento de la rotura (hm<sup>3</sup>).
- $H_b$ : Altura de la presa (m).

### 7.8.2.3.Información básica sobre presas

Como se observa en el apartado anterior, para poder definir los parámetros básicos para la caracterización de la brecha en el caso de rotura, es necesario conocer algunas de las características de la presa y el embalse, como lo son la altura de presa sobre el cauce, ancho de coronación, volumen almacenado… Para ello, en España se dispone del Inventario de Presas y embalses, disponible en visor de cartografía [\(https://sig.mapama.gob.es/snczi/,](https://sig.mapama.gob.es/snczi/) 2022). Este inventario está gestionado por el Ministerio para la Transición Ecológica y el Reto Demográfico.

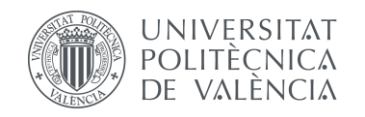

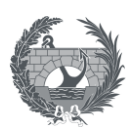

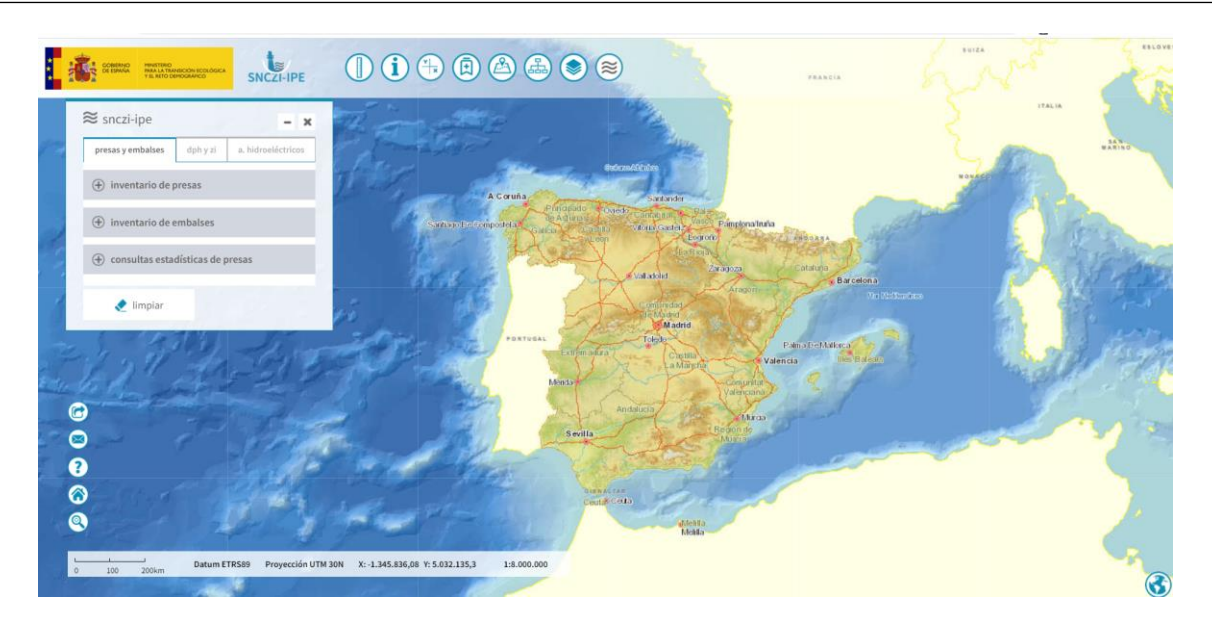

*Figura 69. Pantalla del visor del inventario de presas y embalses. Fuente: sig.mapama.gob.es/snczi/*

En este inventario se incluyen mapas digitales con información sobre la tipología de presas, características geométricas y geográficas, características de la cuenca y embalses, usos de presas… Como ejemplo se incluye a continuación la ficha disponible para la presa de Alarcón, situada en la provincia de Cuenca.

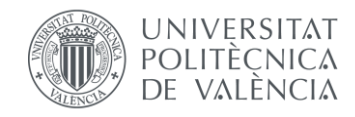

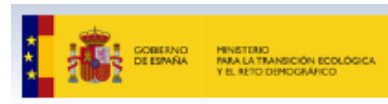

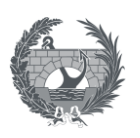

#### Ficha técnica de la Presa: ALARCON

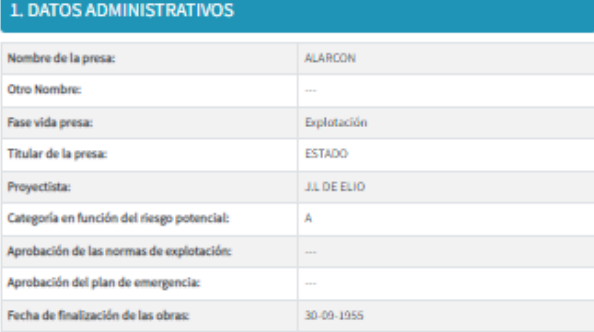

#### 2. DATOS GEOGRÁFICOS

SNCZI-IPE

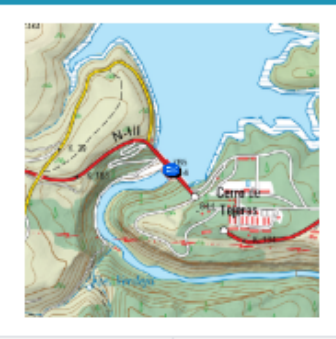

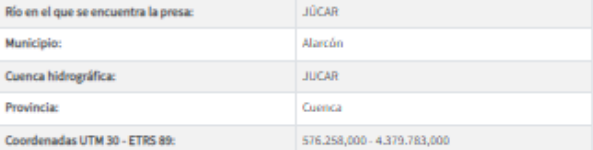

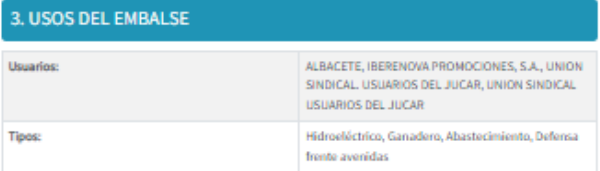

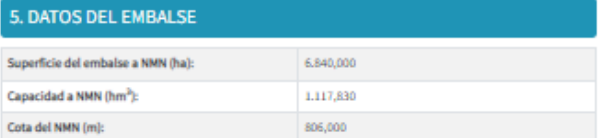

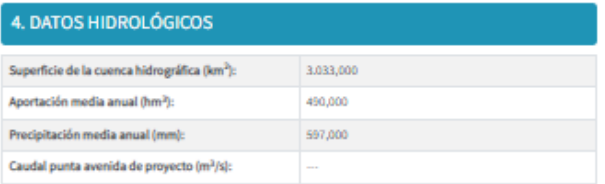

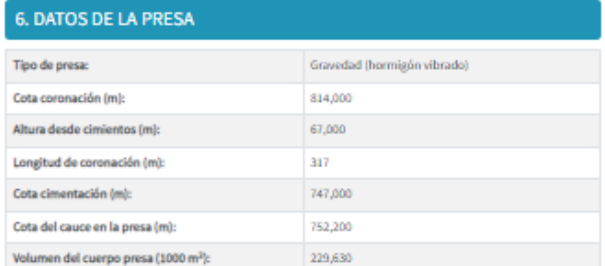

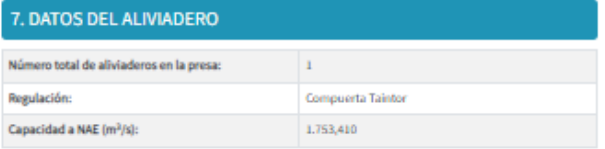

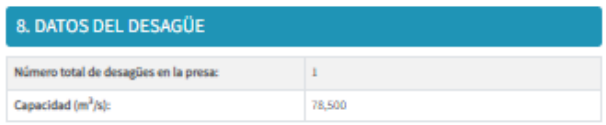

*Figura 70. Ficha técnica de la presa de Alarcón. Fuente: Inventario de Presas y Embalses.*

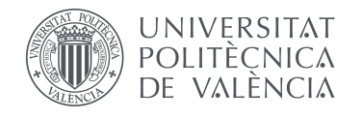

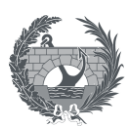

## 8. Proceso metodológico

En este apartado se describirá el proceso metodológico que se propone para poder llevar a cabo una estimación de consecuencias de inundación mediante las metodologías y softwares propuestos. En este proceso se realizará una descripción de las fuentes de información y de como se realiza el tratamiento de datos necesario para obtener los parámetros imprescindibles para los distintos análisis que se van a llevar a cabo, es decir para poder aplicar la metodología SUFRI, LifeSim simplificada (mediante el software HEC-FIA) y LifeSim (mediante el software LifeSim).

La metodología y parámetros necesarios para los distintos métodos han sido descritos en los apartados [4.](#page-23-0) [Metodología SUFRI,](#page-23-0) [5.](#page-33-0) [HEC-FIA \(Flood Impact Analysis\)y](#page-33-0) [6.](#page-57-0) [HEC-LifeSim.](#page-57-0) En este apartado se describirán como se traducen esos parámetros para su aplicación en España, así como se tratan y procesan las diferentes fuentes de información disponibles.

### 8.1. SUFRI

La metodología SUFRI es una metodología que ya se encuentra definida. El proceso necesario para poder estimar consecuencias debidas a inundación es el que se describe en el apartado [4.](#page-23-0) por lo que el procedimiento y la mayoría de parámetros ya se encuentran definidos, únicamente queda por determinar que fuentes de información se aplican para el caso de aplicación en España.

Para la **estimación de pérdida de vidas**, son dos posibles las capas de información georreferenciadas para usar. La capa con mayor disgregación de población es la capa de secciones censales del INE. Como se describe más adelante, esta capa se utilizará en la metodología aplicada para los softwares HEC-FIA y HEC-LifeSim.

Sin embargo, al utilizar esta capa puede existir gran discrepancia entre zonas rurales y urbanas. La metodología SUFRI, para poder estimar la población en riesgo, se basa en la relación entre el área inundada y el área que contiene a la p oblación. Al utilizar la capa de secciones censales del INE, se obtiene un gran nivel de detalle cuando se trata de grandes núcleos de población, puesto que las secciones censales dividen a la población distritos censales (de aproximadamente 2000 personas), consiguiendo una buena distribución espacial de la población. Sin embargo, al estudiar núcleos de población en entornos rurales, sobre todo en poblaciones con pocas secciones censales (es decir con poca población), no se consigue este

Trabajo Fin de Máster 96

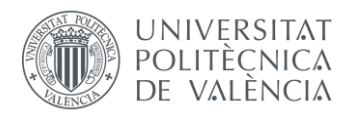

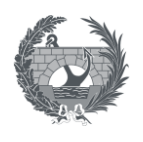

nivel de detalle de distribución espacial de la población, ya que el núcleo de población se encuentra en un lugar determinado del término municipal, ocupando una pequeña área del mismo y no teniendo porque verse afectado en el caso de una posible inundación. En resumen, en entornos rurales, el área inundada, por lo general será de unas dimensiones mucho menores que las de las secciones censales, que abarcaran la totalidad del término municipal, y a raíz de esta relación se tenderá a minorar la población afectada.

Esta distribución se puede ver en la siguiente figuras, en las cuales se ilustran las secciones censales para el municipio de Montanejos (Castellón), y una de las secciones censales de Villareal (Castellón):

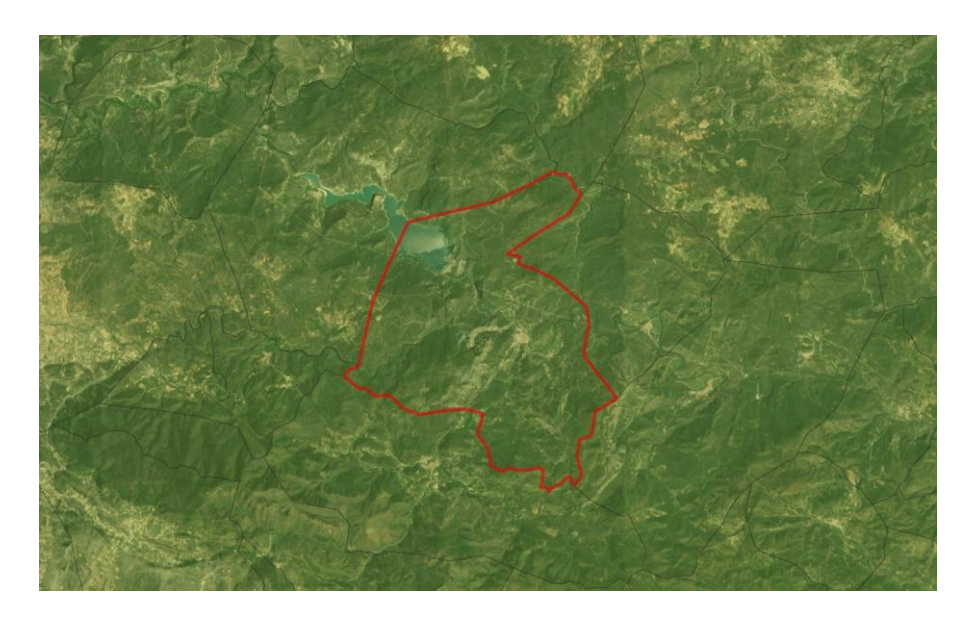

*Figura 71. Sección censal de Montanejos (Castellón). Fuente: INE*

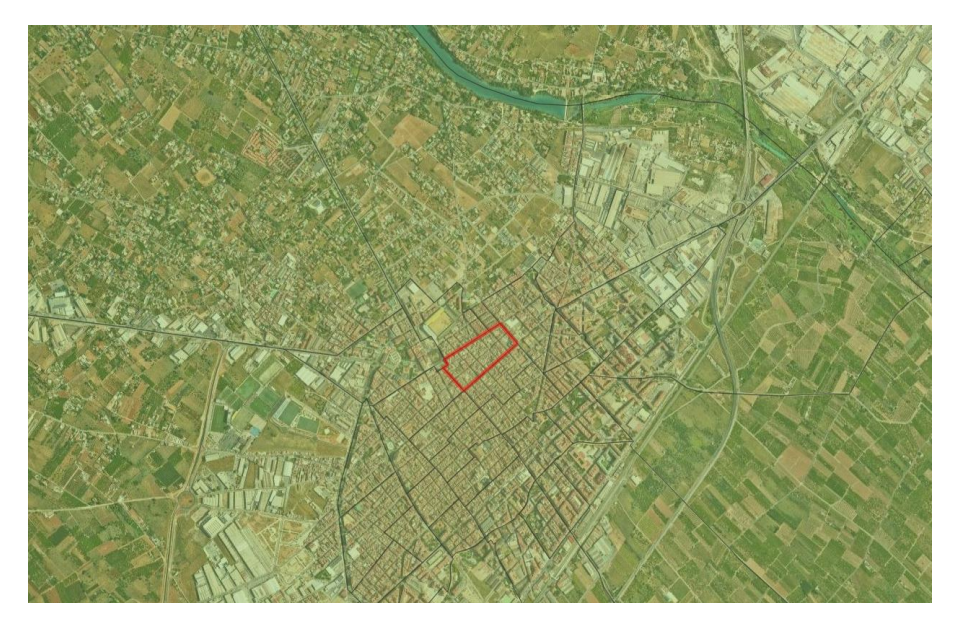

*Figura 72. Una de las secciones censales que componen el municipio de Villareal (Castellón). Fuente: INE*

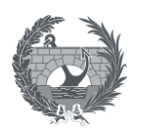

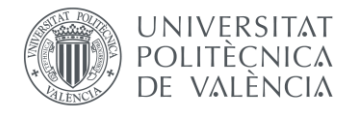

Como se observa, Montanejos únicamente cuenta con una sección censal, que abarca la totalidad del término municipal, siendo el área de esta sección censal de unas dimensiones mucho mayores a las que provocaría una inundación por rotura de la presa de Arenós, situada en las inmediaciones aguas arriba.

En el lado contrario se observa una de las secciones censales que componen el municipio de Villareal. Como se observa estas el área de estas secciones son mucho menores, por lo que en el caso de que una parte de una sección censal se viera afectada por una posible inundación, la relación entre el área de inundación y el área de la sección censal se podría asimilar bastante bien a la relación entre la población afectada por la inundación y la población total de la sección censal, no siendo posible tener este mismo símil en zonas rurales con grandes términos municipales en relación a los núcleos de población.

Es por ello, que para estudiar la pérdida de vidas en la metodología SUFRI, se propone utilizar la **capa de poblaciones propuesta por el IGN**, descrita en el apartado [7.1.](#page-76-0) En esta capa existe información de población para los núcleos de poblacionales de toda España. En las siguientes figuras se pueden ver los municipios de Montanejos, Villareal y Alamassora y la diferencia con las figuras anteriores,.

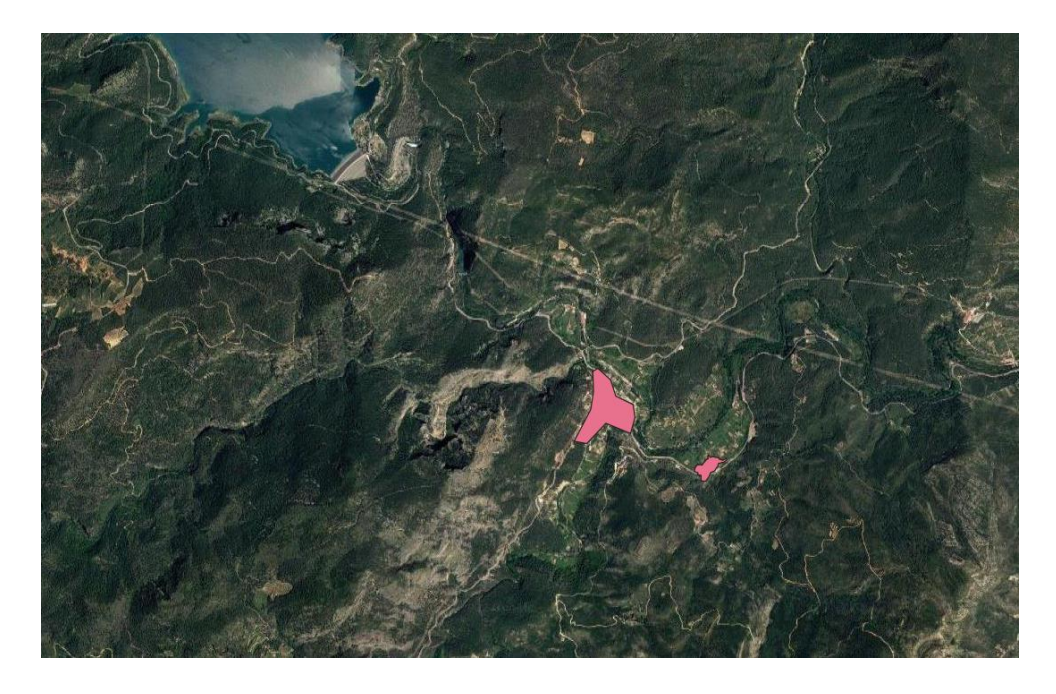

*Figura 73. Capa de poblaciones del IGN, municipio de Montanejos (Castellón). Fuente: IGN*

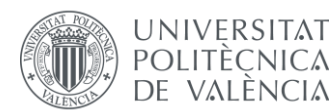

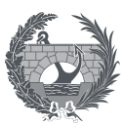

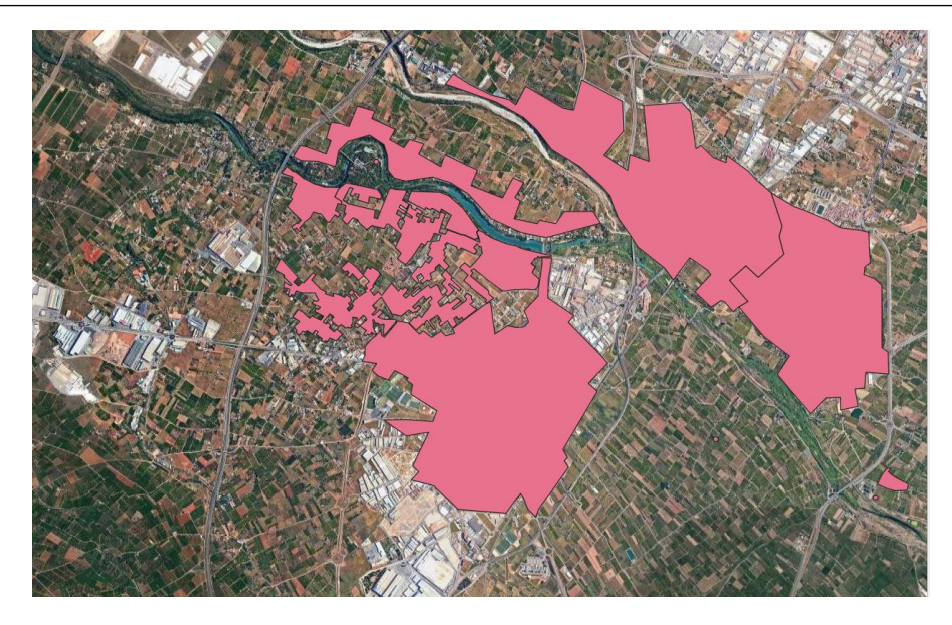

*Figura 74. Capa de poblaciones del IGN, municipios de Villareal y Almassora (Castellón). Fuente: IGN*

Como se observa en esta capa se delimitan los núcleos poblacionales, y aunque en grandes núcleos como pueden ser Villareal, se pierde nivel de detalle respecto a las secciones censales, también se tiene una buena distribución espacial de población. La principal diferencia reside al representar núcleos en entornos rurales, ajustándose a las zonas en las que se ubica la población dentro del término municipal y consiguiendo una distribución espacial de la población con un ajuste mucho mayor que con secciones censales. La relación entre el área del núcleo poblacional y una posible área inundada para obtener la población en riesgo daría un nivel de detalle mucho mayor en núcleos rurales que al utilizar secciones censales mientras que en grandes núcleos de población, el nivel de detalle no es similar al que se obtiene mediante la capa de secciones censales, pero aún así se considera que el nivel de detalle tiene la suficiente precisión.

### 8.2. Preparación de la información base.

En este apartado se describirá la metodología propuesta de obtención de información, tratamiento de datos y preparación de la capa de entrada para poder simular cualquier evento de inundación en los softwares HEC-FIA y HEC-LifeSim para la aplicación de estos softwares en España. La metodología y datos de entrada necesarios a estos softwares han sido descritos en los apartado[s 5.](#page-33-0) y [6.](#page-57-0)

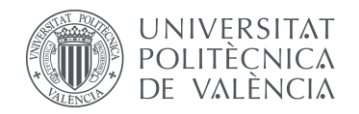

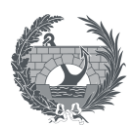

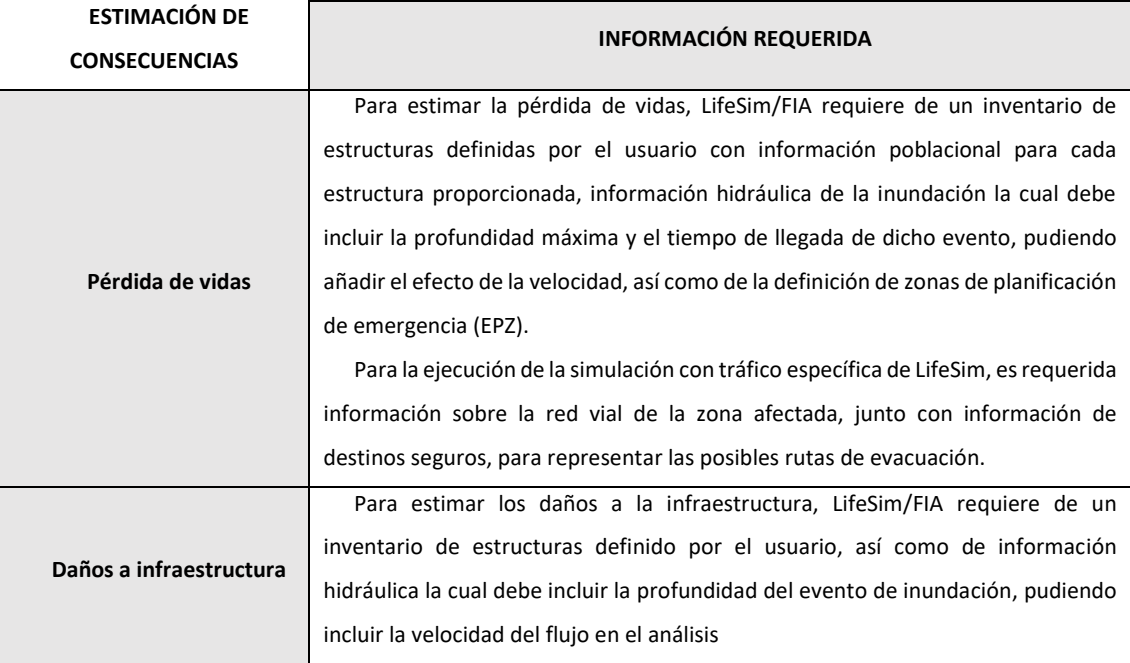

Para ello, se ha utilizado el software QGis, para generar un proceso que automatice el proceso que se describe a continuación, y poder crear este inventario de estructuras para cada lugar de la geografía española. El esquema que sigue este proceso es el siguiente:

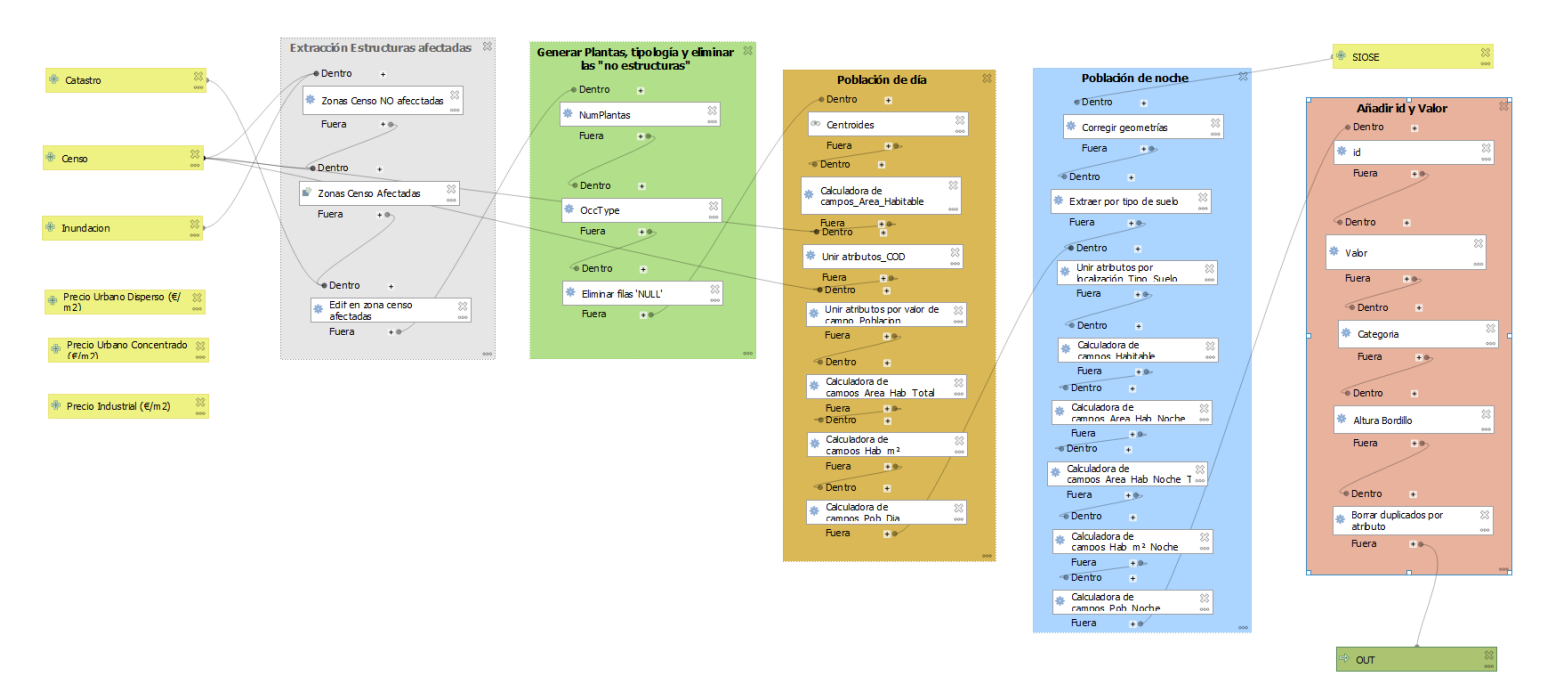

*Figura 75. Proceso para automatizar la capa de inventario de estructuras en QGis*

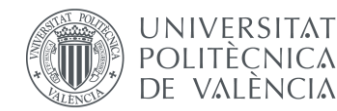

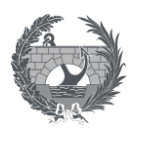

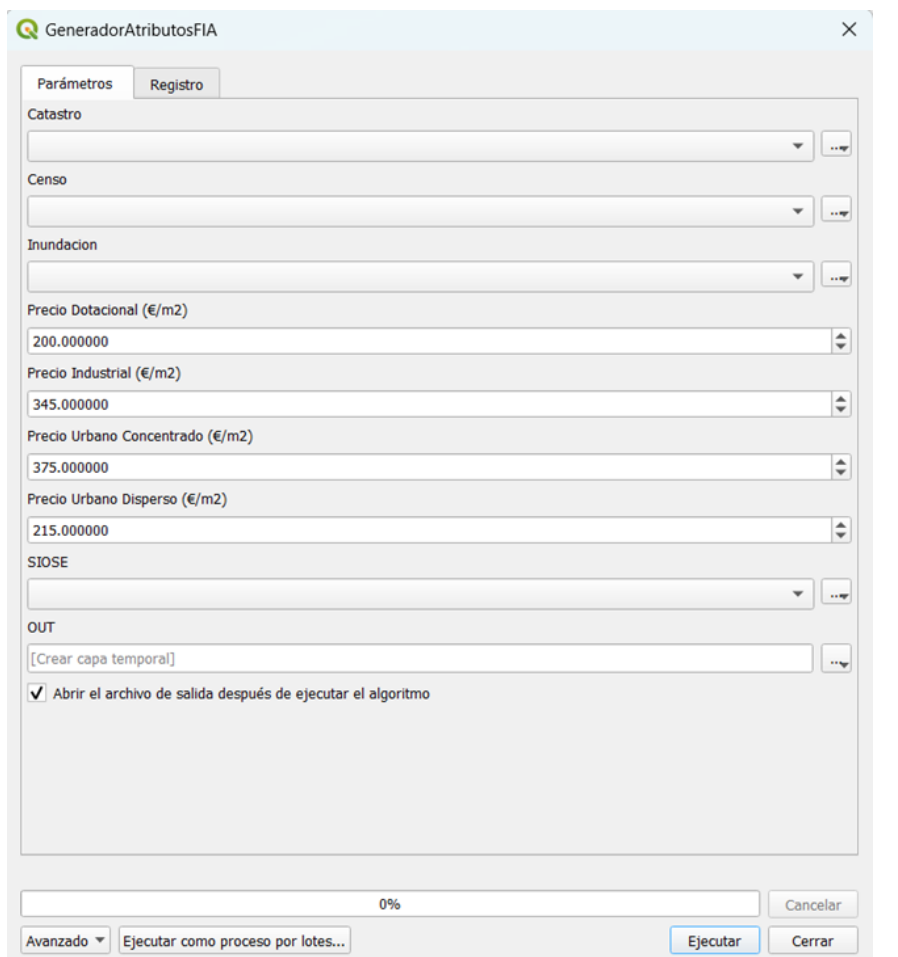

*Figura 76. Estructura de datos de entrada al geoproceso de generador de atributos para el inventario de estructuras*

El inventario de estructuras se genera a partir de la información recogida en el apartado [7.](#page-76-1) [Fuentes de información.](#page-76-1) Se utilizará como **capa base,** la capa del **Catastro** la información catastral de subparcelas unidas de todos los municipios afectados por la inundación y el resto de capas de entrada al geoproceso son la capa de usos del suelo del **SIOSE**, la georreferenciada del **secciones censales** con información poblacional por cada sección censal y la extensión del **área de inundación** en formato vectorial.

La **cartografía catastral** permite disponer de información sobre la ubicación, volúmenes edificados, área y número de alturas de cada una de las subparcelas.

Con la información disponible de usos del suelo del **SIOSE** se puede conocer sobre que uso del suelo se sitúa cada estructura y así conocer su uso principal, diferenciando entre residencial, industrial o dotacional, lo cual influirá en la población en los escenarios de día y noche y en el coste asociado a cada estructura, así como los costes indirectos.
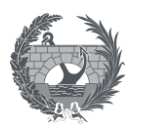

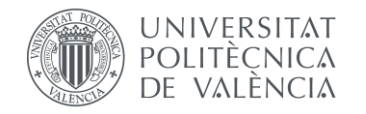

Finalmente, con la capa de **secciones censales**, se puede repartir la población de cada sección censal, en las estructuras de cada una de las secciones para obtener así una buena distribución de la densidad poblacional.

Como paso previo al geoproceso, es necesario conocer que **municipios se ven afectados** y poder obtener la información de cada municipio de la sede electrónica del catastro. Para ello se cruza a través de un software GIS, la capa que representa la información de límites municipales, con la extensión de la mancha de inundación conociendo así los municipios de los que descargar la información catastral:

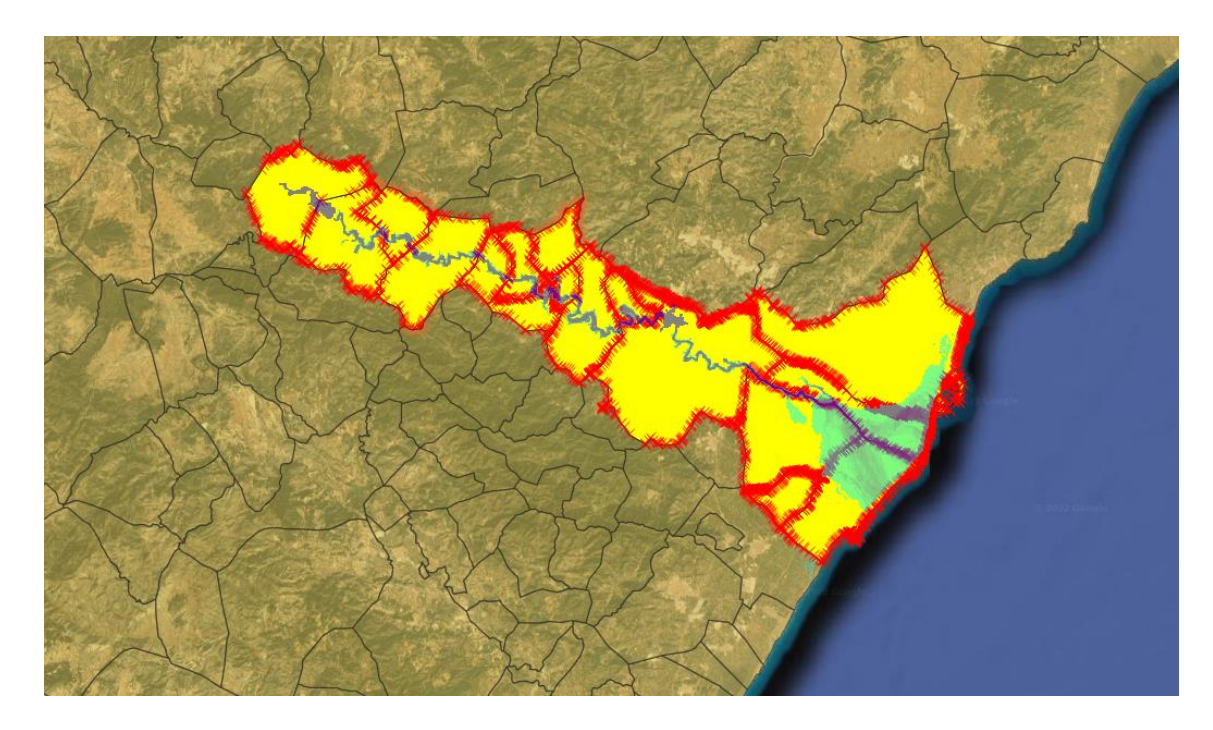

*Figura 77. Selección de municipios afectados por la rotura de la presa de Arenós en QGis*

Una vez conocidos con municipios se afectan, se descarga la información catastral de cada municipio generando así la capa de entrada base al geoproceso. El geoproceso generador de atributos para el inventario de estructuras, se ha diseñado teniendo en cuenta los siguientes aspectos:

- El geoproceso, elimina de la cartografía catastral los polígonos que no representan estructuras, eliminando cualquier polígono con en el atributo "CONSTRU" tenga asignado valor de *SUELO, P (patio), PI (piscina), etc.* Con esto se consigue que la capa base únicamente contenga estructuras que pueden se habitables y sobre las cuales se obtendrán resultados de consecuencias económicas.
- La población de cada sección censal se distribuye de manera ponderada en función del área habitable construida, siendo el área habitable el producto del número de

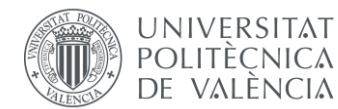

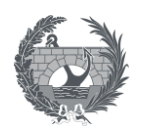

plantas por el área. Se supondrá que el área mínima habitable es de **30 m<sup>2</sup>** , y subparcelas edificadas que tengan un área menor no contarán con población. Esto es debido a que la capa de subparcelas representa también huecos de ascensor, balcones, patios de luces… de esta manera se puede contabilizar de manera monetaria en el proceso, pero no se le asigna población a elementos que no pueden se habitables. La expresión que se ha utilizado para asignar población a cada estructura mayo de 30 m<sup>2</sup>, **para cada sección censal**, es la siguiente:

$$
\frac{Población}{m^2 habitable} = \sum_{i=1}^{n} \frac{Población sección censal}{Area_i (m^2) \cdot n^2 plantas_i}
$$
\n
$$
\frac{Población}{estructura} = \frac{Población}{m^2 habitable} * \frac{area (m^2) \cdot n^2 plantas}{estructura}
$$

• Para distinguir entre los escenarios de **día y noche**, es necesario tener en cuenta los movimientos que tiene la población por el día para desplazarse a sus centros de trabajo, mientras que por la noche, por lo general la población se encontrará únicamente en sus viviendas, permaneciendo los centros de trabajo y edificaciones de carácter dotacional vacías. Con esta premisa, para el escenario noche, la totalidad de la población de cada sección censal se situará únicamente en estructuras que estén dentro de áreas residenciales de SIOSE, mientras que para el escenario día, la población se reparte entre todas las estructuras de cada sección sección censal, incluyendo áreas industriales y dotacionales. De la forma que se plantea la división poblacional en este geoproceso, únicamente solo hay flujos de población dentro de cada sección censal y no existe conexión entre distintas secciones censales, por lo que si una sección censal únicamente tiene suelo residencial, no habrá diferencia en la población que reside cada estructura entre el día y la noche. Aunque esta premisa no puede resultar del todo cierta, se puede suponer que los movimientos entre secciones censales se pueden compensar entre la población que entra y sale, haciendo que de esta manera se pueda aproximar a la realidad.

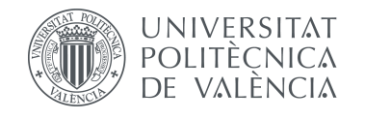

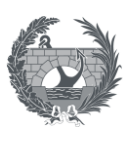

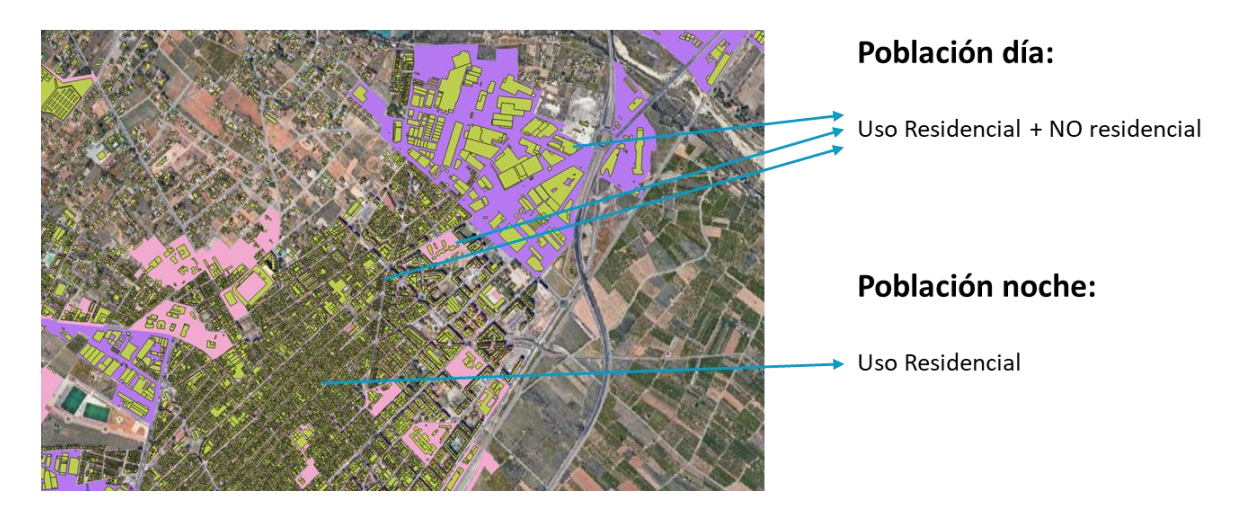

*Figura 78. Estructuras sobre cada uso de suelo y esquema de reparto de población entre escenarios de día y noche*

• Aunque la capa base del catastro contiene la totalidad de las estructuras de cada municipio, con el objetivo de reducir los tiempos de computación del geoproceso, únicamente se computan aquellas áreas censales que se ven afectadas por el evento de inundación. Es por ello que en el geoproceso se introduce la extensión de la mancha de inundación en formato vectorial. A partir de esta capa, se superpone con la capa de secciones censales, descartando del proceso todas las secciones que no se ven afectadas.

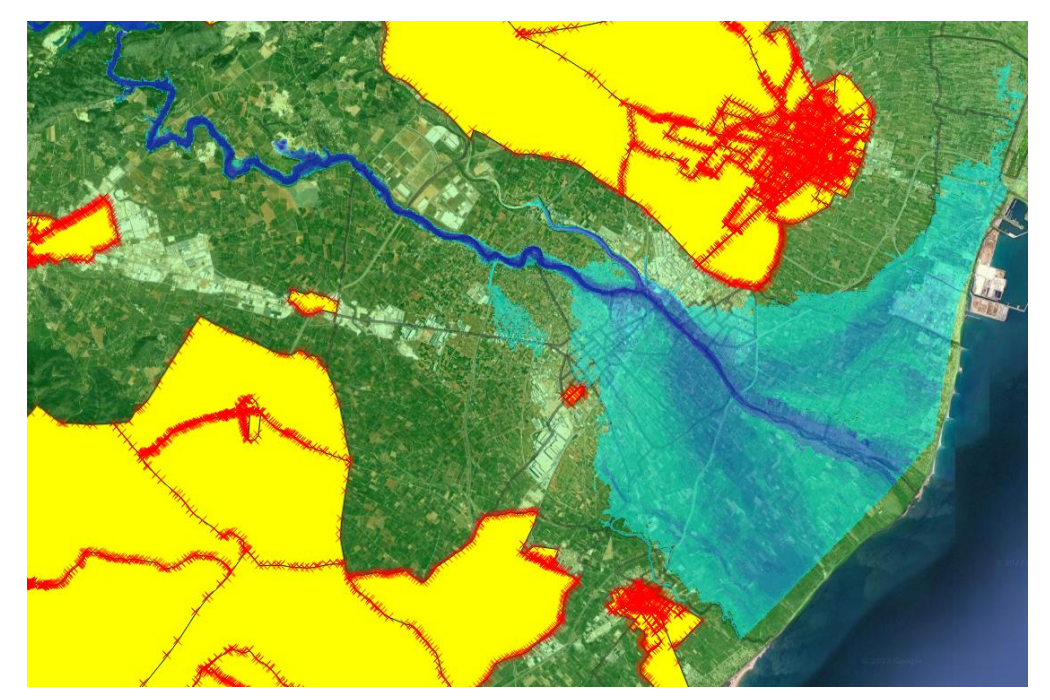

*Figura 79. Secciones censales no afectadas por la mancha de fundación de la rotura de la presa de Arenós, en el entorno de la desembocadura del río Mijares y que no se tendrán en cuenta en el geoproceso*

• El valor que se le asigna a cada estructura estará en función del suelo sobre el que sitúe la estructura. Se proponen los siguientes precios, basados en los precios

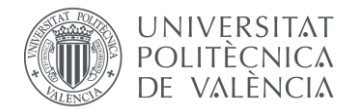

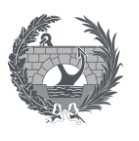

planteados por la *Propuesta de mínimos para la elaboración de mapas de riesgo de inundación, SNCZI,2022*

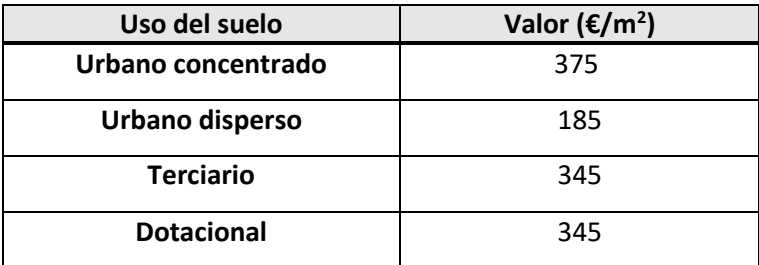

*Tabla 5. Valor del riesgo (€/m2) en función del uso del suelo*

- A cada estructura se le asigna una etiqueta identificativa numérica.
- Se supondrá que cada estructura se sitúa sobre la rasante de las calles a una altura media de 0,1 m que representa la altura media de los bordillos.
- Cada estructura se agrupará en función del número de plantas, para poder asignar diferentes curvas calado-daño en función del número de plantas.

Una vez ejecutado el geoproceso, el resultado es un archivo en formato shapefile, que representa cada estructura geoposicionada en formato vectorial, y al que se le han añadido los siguientes atributos:

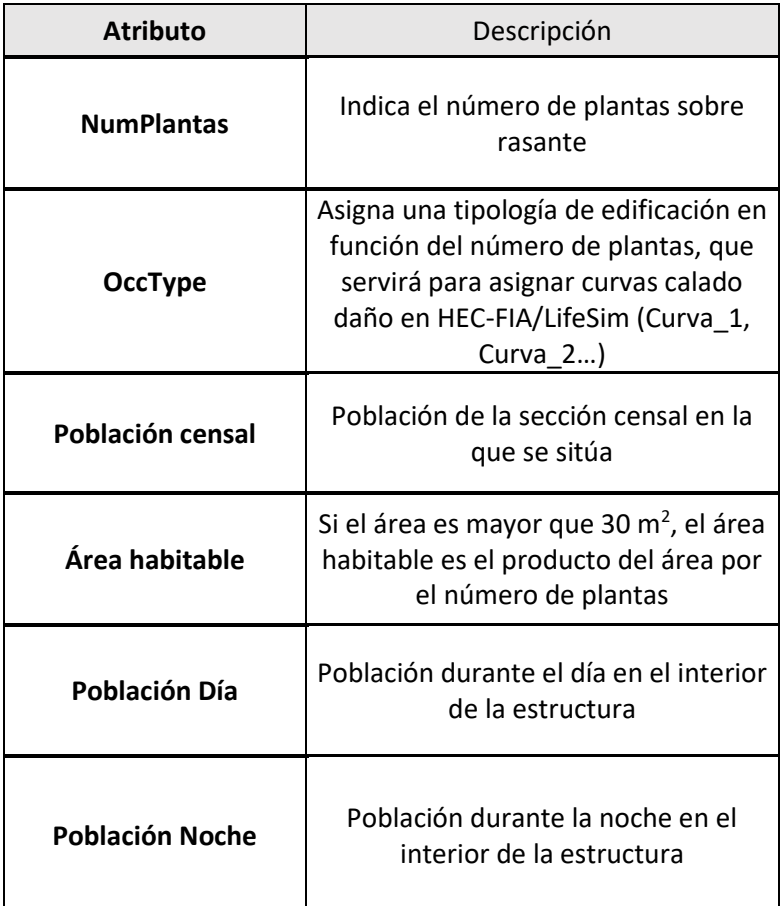

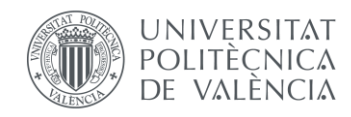

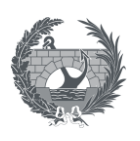

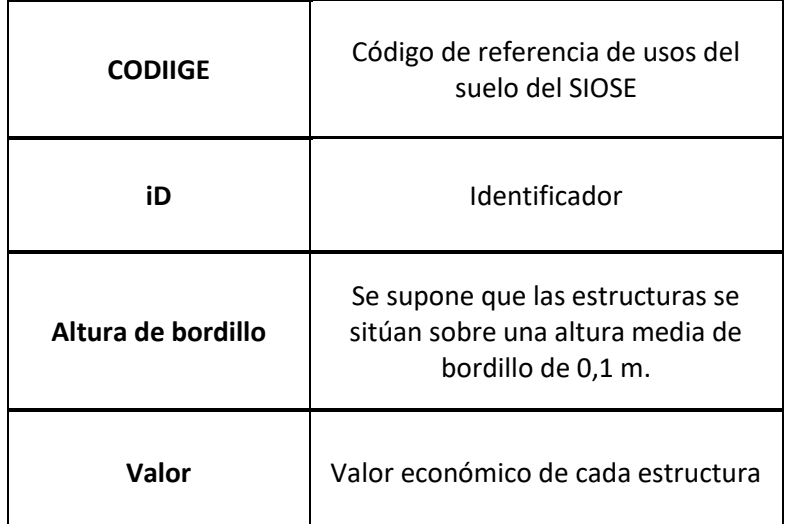

*Tabla 6. Lista de atributos que genera el geoproceso para la creación del inventario de estructuras*

# 8.3. Asignación de parámetros

Una vez definidas las capas de entrada al modelo, es necesario definir que parámetros de los necesarios en ambos softwaresse ajustan mejor a la realidad del estudio de casos de inundación por rotura de presa en España. En este apartado se definirán todos los parámetros que necesitan tanto HEC-FIA como HEC-LifeSim para la estimación de consecuencias sociales y económicas a estructuras con un enfoque de estudio en el territorio español.

En primer lugar se definen los parámetros comunes a ambos softwares, los cuales son:

- Tiempo inicial de aviso
- Curvas de aviso y movilidad
- Profundidad de no evacuación
- Curvas calado-daño

Por último, se definirán los parámetros propios de cada software.

#### 8.3.1. Tiempo inicial de aviso

Uno de los parámetros más sensibles y que más influencia tienen a la hora de la estimación de pérdida de vidas en la aplicación de los softwares HEC-FIA y HEC-LifeSim es el tiempo inicial de aviso. Este parámetro representa el instante en el que se produce la primera alerta, y a partir del cual se define el punto 0 para el tiempo transcurrido de la aplicación de las distintas curvas de aviso y movilidad.

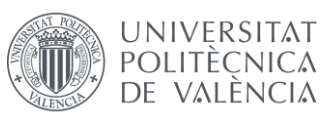

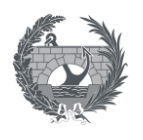

Este parámetro puede reproducir y estudiar el planteamiento de los diferentes Planes de Emergencia de cada presa, estudiando el momento en el que se decreta la **escenario 3,** que según la *Guía Técnica para la elaboración de los plantes de emergencia de presas, junio 2001,* la aplicación del escenario 3, señala el momento a partir del cual se produce el aviso a la población.

De actuaciones derivadas de la definición de categoría 3, la guía señala que es a partir de la definición del escenario 3, a partir del cual se produce el aviso a la población afectada en los primeros 30 minutos.

Es por ello que se propone la definición de este parámetro **en función de los umbrales propuestos en el Plan de Emergencia** de la presa de estudio para la definición de escenario 3, puesto que la definición de estos umbrales a partir de los cuales se decreta escenario 3, varían en función de la presa de estudio y de la naturaleza que produzca la rotura de presa, por ejemplo en un escenario de avenida o de erosión interna.

No obstante, cabe destacar, que es posible que no se tenga acceso al Plan de Emergencia de la presa de estudio, al no ser este un documento de carácter público. En ese caso se toma como referencia la definición de la Guía para el escenario 3:

*"Escenario límite o "Escenario 3": La probabilidad de rotura de la presa es elevada o ésta ya ha comenzado, resultando prácticamente inevitable el que se produzca la onda de avenida generada por dicha rotura".*

Atendiendo a esa definición, el tiempo inicial de aviso que se define en HEC-FIA y HEC-LifeSim sería el mismo momento en el que se empieza a producir la rotura del cuerpo de presa.

8.3.2. Curvas de aviso y movilidad. Definición de categorías de riesgo.

La curva de aviso y movilidad, propuestas por el USACE, y que están definidas en el software HEC-LifeSim se describen a continuación.

Las curvas de aviso relacionan el tiempo transcurrido con el porcentaje de población que ha recibido un aviso. LifeSim propone las siguientes 4 curvas:

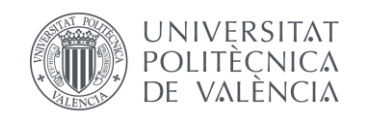

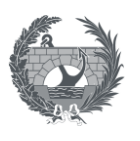

Curvas de aviso

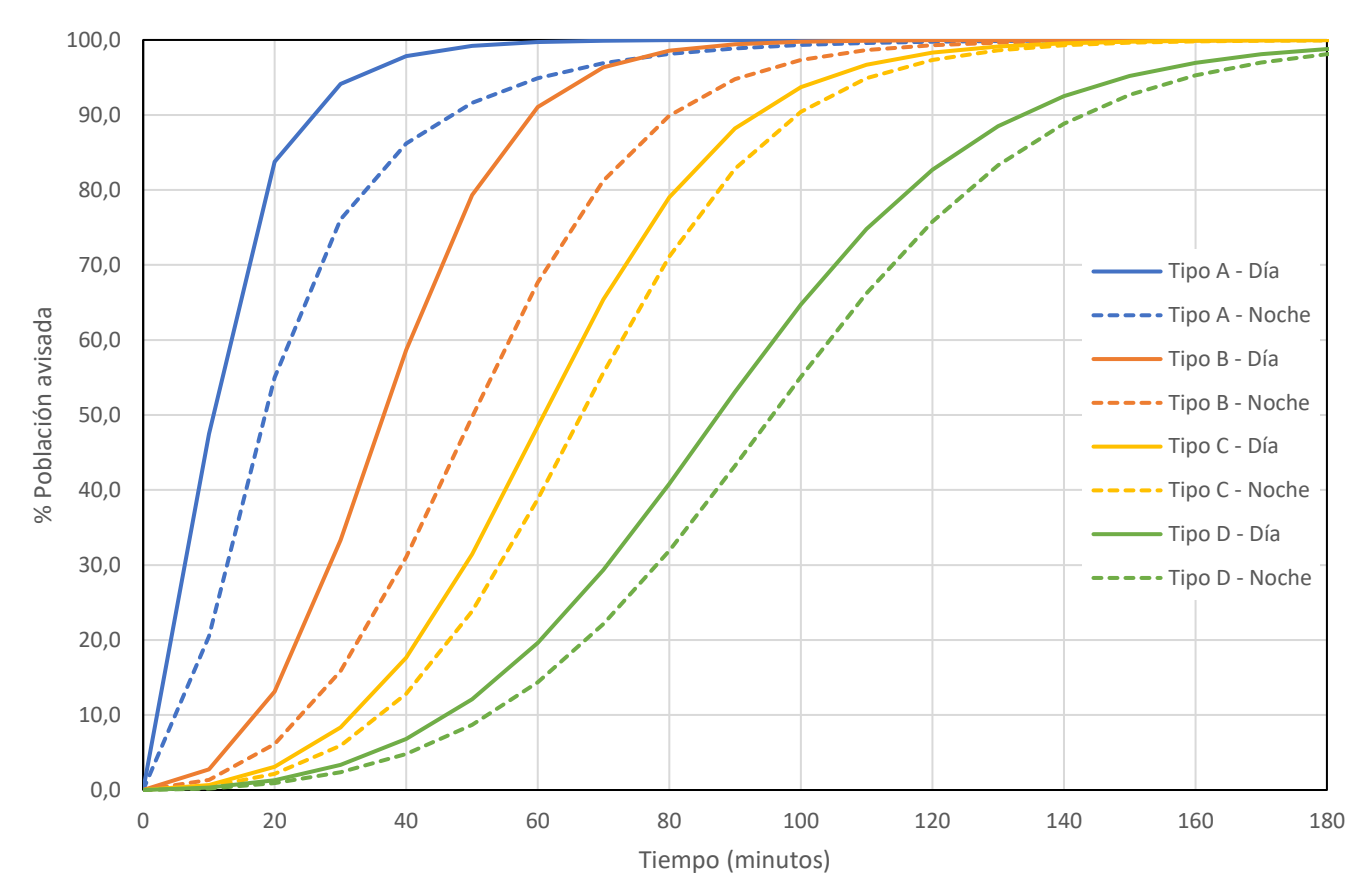

Donde cada una de las curvas tiene las siguientes características:

- **Tipo A**: Es la curva de difusión rápida, cuando se utilizan múltiples canales que incluyen velocidades de alerta muy rápidas además de una alta calidad y claridad en los mensajes emitidos.
- **Tipo B**: Esta curva es la curva de difusión moderadamente rápida, utiliza múltiples canales para emitir la alerta, pero no son ni las tecnologías más rápidas y ni las más recientes.
- **Tipo C**: Curva de difusión moderada, cuando se utiliza una mezcla de tecnologías tradicionales de emisión de alerta pero no la tecnología más avanzada o actualizada.
- **Tipo D**: Curva de difusión lenta, cuando se utilizan tecnologías limitadas con una única difusión.

Las curvas de movilidad, que relacionan el tiempo con el momento en el cual la población inicia el proceso de evacuación son las siguientes:

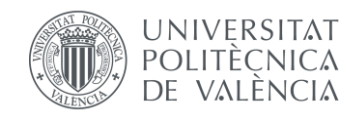

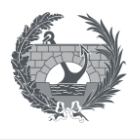

Curvas de movilidad

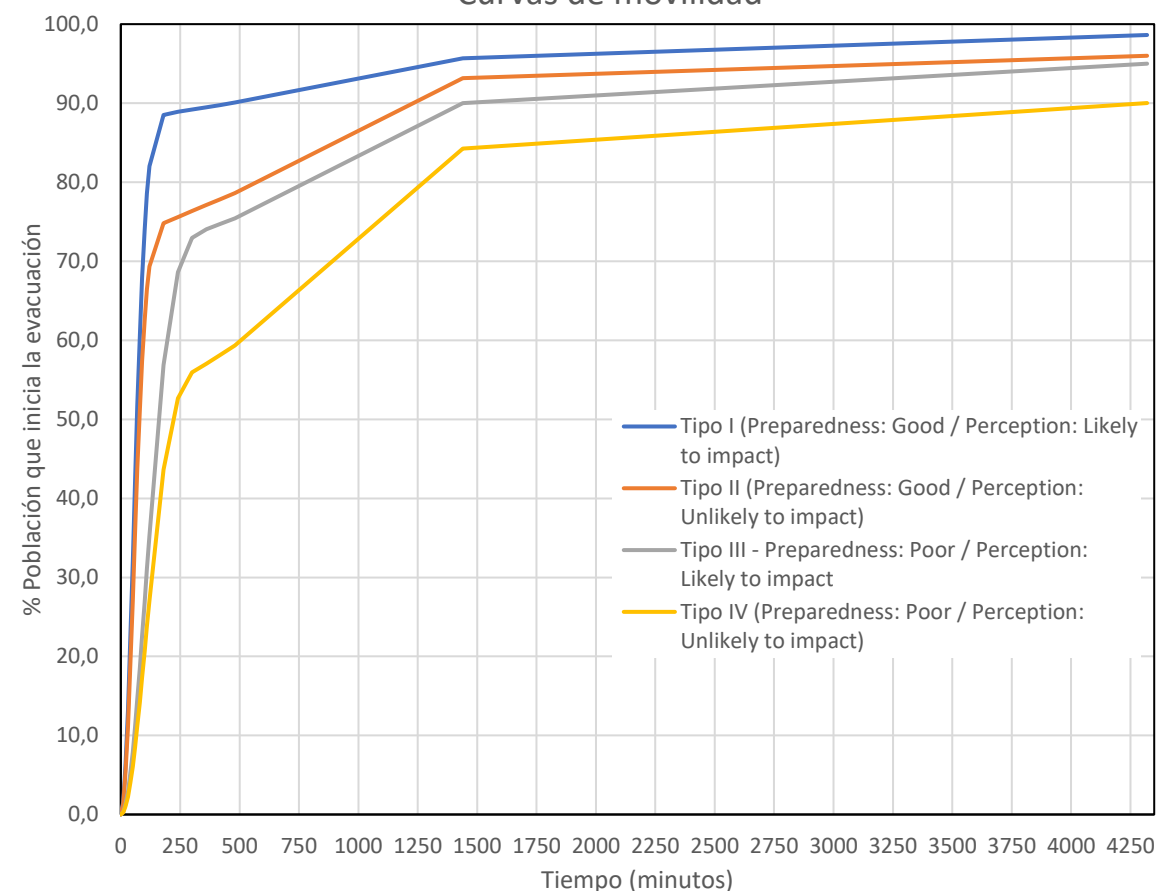

Como se observa estas curvas se clasifican en función de la **preparación** que tiene tanto las autoridades para emitir un mensaje convincente y elaborado que motive a la población receptora a actuar, como la **percepción que tiene la población del peligro** que pueda existir debido a la rotura de presa, así estas curvas van desde la curva tipo I, con una buena preparación y la existencia de percepción de peligro, hasta la curva tipo IV , donde la preparación no es buena y no existe percepción por parte de la población.

Con el fin de poder establecer un criterio con el que utilizar las curvas en los distintos casos de rotura de presa que se puedan estudiar en el caso de las presas españolas, y también para poder realizar una comparativa realista entre las diferentes metodologías propuestas, se han creado **categorías de formación-aviso,** para utilizar estas curvas partiendo de las 10 categorías propuestas en la metodología SUFRI y que se pueden ver en la [Figura 8. Clasificación para el](#page-25-0)  [establecimiento de tasas de mortalidad en la metodología SUFRI.](#page-25-0) Para aplicar esta metodología y poder combinar las 8 curvas entre curvas de aviso y movilidad, se han simplificado y agrupado algunas de las categorías propuestas en SUFRI en las siguientes **8 categorías:**

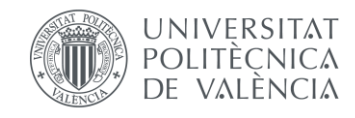

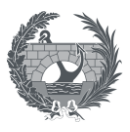

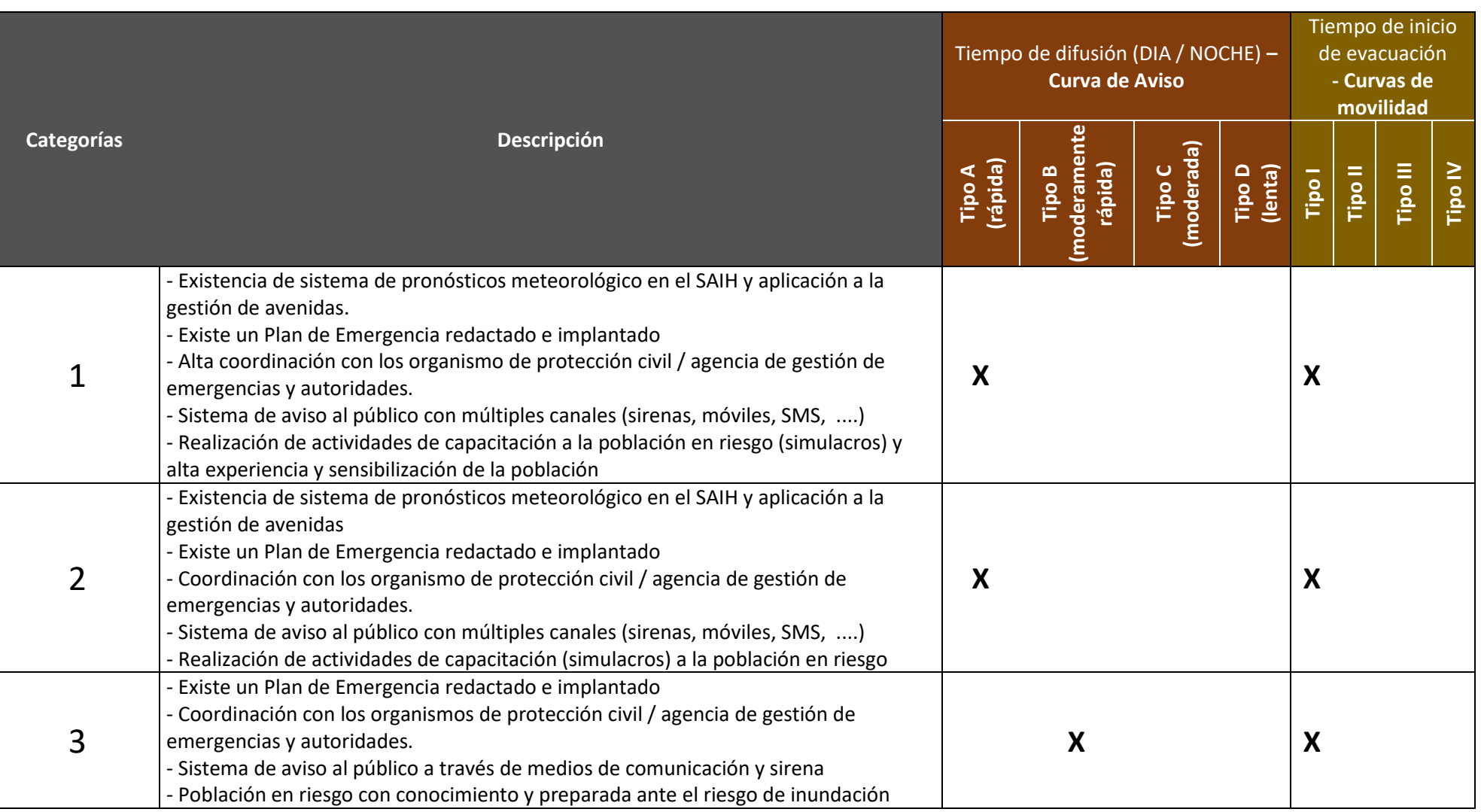

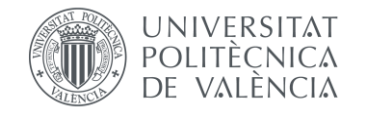

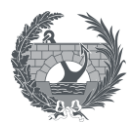

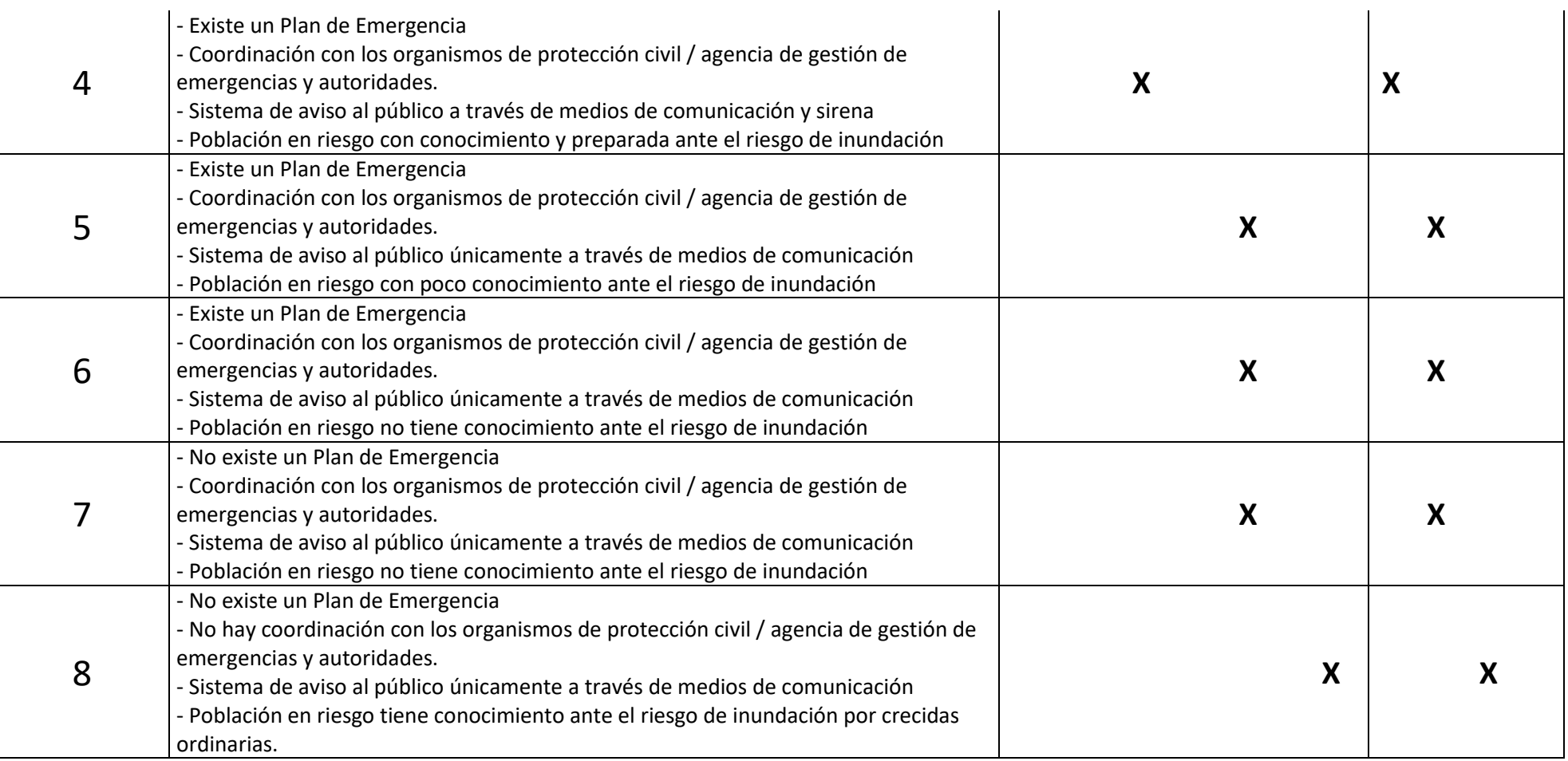

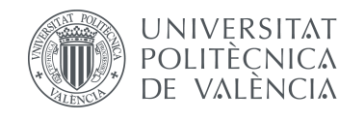

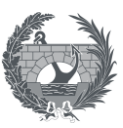

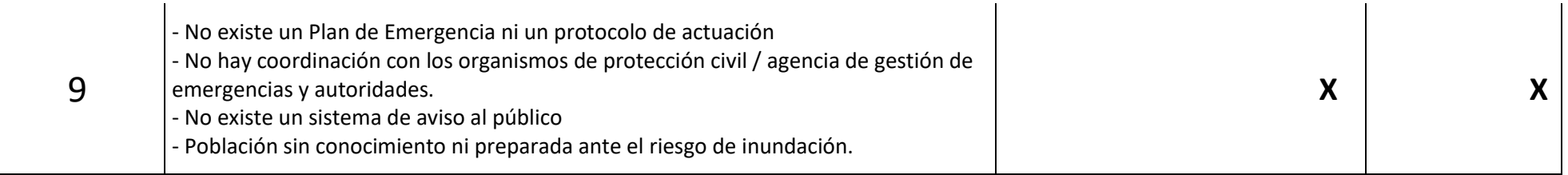

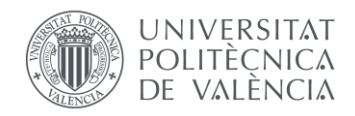

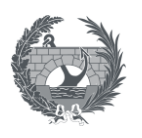

A partir de estas curvas se establece un criterio que homogeniza la aplicación de las curvas de aviso y movilidad propuestas por el USACE, combinándolas con las categorías propuestas por la metodología SUFRI, puedo realizar una comparativa entre metodologías y generando un criterio para seleccionar cada curva en función de las características del caso de estudio.

### 8.3.3. Profundidad de no evacuación:

Otro de los parámetros comunes a la utilización de los softwares HEC-FIA y HEC-LifeSim es la **profundidad de no evacuación**. Esta profundidad define en ambos softwares el calado a partir del cual la población deja de movilizarse de los lugares en los que se encuentran. Este parámetro se introduce en ambos softwares a través del modelo hidráulico, en HEC-FIA importando el ráster de tiempo de llegada hasta un cierto calado a definir, y en HEC-LifeSim se define este parámetro y se obtiene directamente del modelo hidráulico.

Para definir este parámetro se ha tomado como referencia el *Plan de Acción Territorial Sobre Prevención del Riesgo de Inundación en la Comunidad Valenciana* (PATRICOVA). En el documento que sirve de Guía de Actuación del PATRICOVA se señala que: *"En relación con el calado, se ha demostrado que el porcentaje de daños derivados de una inundación varía, en función del nivel que alcance el calado, […]. Se comprueba […], que el porcentaje de daños cambia significativamente según estemos en un calado inferior a 0,80 m o superior a 0,80 m. Por este motivo, la clasificación de niveles adopta el criterio de considerar los calados mayores o menores de 0,80m"*

Atendiendo por tanto a lo que se señala en el PATRICOVA, y teniendo en cuenta que la clasificación de niveles de peligrosidad de inundación, se definen en función de calados mayores o menores de 0,8 m tal y como se observa en la [Figura 80.](#page-120-0) se **toma por tanto el valor de 0,80 m como profundidad de no evacuación** para la aplicación de los softwares HEC-FIA y HEC-LifeSim, por lo que el tiempo de llegada de la onda, tendrá como referencia el tiempo de llegada hasta que se alcance un calado de 0,8 m.

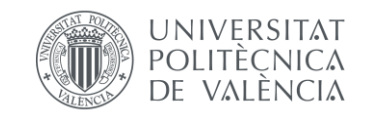

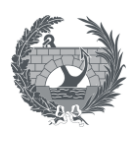

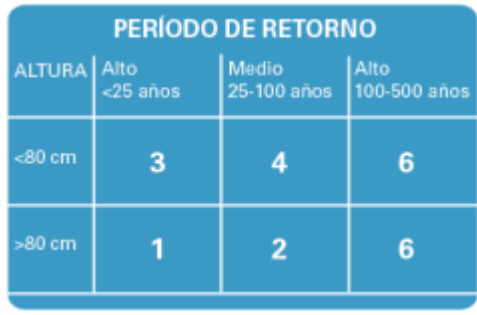

<span id="page-120-0"></span>*Figura 80. Niveles de peligrosidad de inundación en función de calado y periodo de retorno. Fuente: PATRICOVA*

#### 8.3.4. Curvas calado daño

Ambos softwares estiman el daño que sufren las estructuras relacionando un porcentaje de daño en función del máximo calado que sufren con el paso de la onda de inundación. La asignación de curva calado daño. Existen varios factores para definir que curva calado-daño es más adecuada, para que grupo de estructuras, en función de, principalmente, la tipología edificatoria, puesto que es de esperar que una estructura de hormigón construida con un entramado de vigas y pilares, tenga más resistencia al paso de la inundación que una estructura de madera, y la altura de cada estructura, puesto que un calado de 3 m, no representa el mismo porcentaje de daños en una vivienda de 1 sola planta que frente a una vivienda de una altura mayor.

La definición de estás curvas para su aplicación en el territorio español es necesario tener en cuenta las características de las edificaciones en España. Teniendo en cuenta la tipología, el material que compone la parte estructural de la mayoría de las viviendas en España, es el hormigón, por lo que no es necesario definir distintas curvas en función de la tipología estructural. No obstante, el número de plantas y altura de las viviendas sí es variable, por lo que si es necesario definir varias curvas que tengan en cuenta la altura en función del número de plantas.

Para ello se tomará como curva base la propuesta en la *Propuesta de mínimos para la realización de los mapas de riesgo de inundación, SNCZI, 2022,* la cual se presenta en el documento en función de un rango de calados:

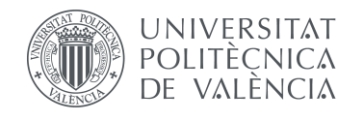

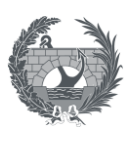

| <b>ALTURA DEL AGUA (m)</b> | <b>COEFICIENTE</b> |
|----------------------------|--------------------|
| $0 - 0.3$                  | 20%                |
| $0.3 - 0.7$                | 60%                |
| $0.7 - 2$                  | 90%                |
| > 2                        | 100%               |

*Figura 81. Coeficientes minorizantes del valor económico para cada rango de calados por inundación. Fuente: Propuesta de mínimos para la realización de los mapas de riesgo de inundación, SNCZI, 2022*

Esta curva presenta una pendiente más elevada en los primeros tramos, puesto que se tiene en cuenta la posibilidad de que en edificaciones e instalaciones puedan existir elementos significativos en las zonas bajas, como por ejemplo enchufen afección a muebles… La cota 0,7 m supone un punto de inflexión importante, ya que superando esta cota se ven afectados elementos ubicados sobre mesas y pequeños muebles (ordenadores, televisores, electrodomésticos…). El documento señala que para calados mayores a 2 m se produce una afección total al elemento considerado independientemente de su uso.

Para transformar esos valores en una curva calado daño, se ha tomado el valor medio de cada rango de calados, al que se le ha asignado el coeficiente de daños correspondiente a cada escalón. El rango de calados se ha propuesto de 0 a 3 m que representaría la altura entre forjados, para representar el daño que sufriría una planta. Así la curva propuesta es la siguiente:

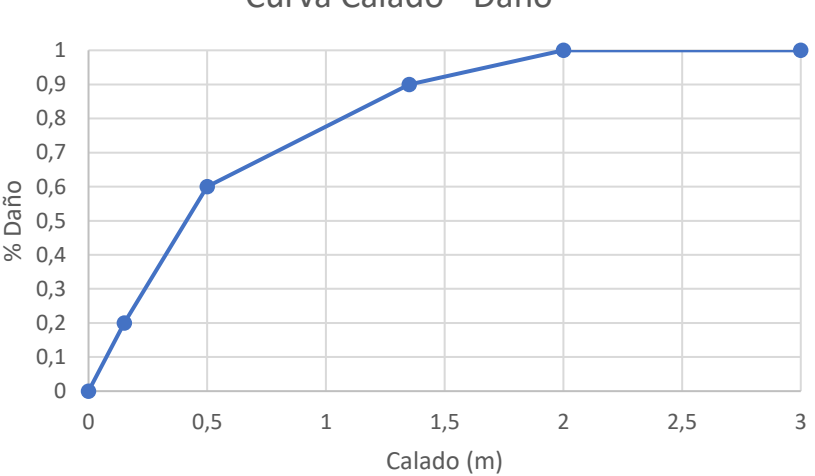

Curva Calado - Daño

#### *Figura 82. Curva Calado-Daño propuesta*

Esta curva calado-daño representaría el daño sufrido por una estructura de una planta con una distancia entre forjado de 3 m. Para definir curvas calado-daño para edificaciones de más plantas, se estima que el daño la siguiente planta tendría un comportamiento frente al daño similar a la planta inferior, por lo que se asume que esta función se aplica por separado para el

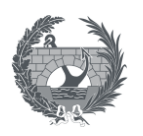

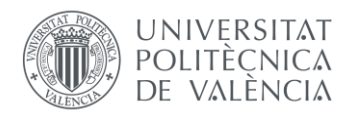

cálculo de daños en cada planta, por lo que suponiendo que se tiene un calado que es capaz de dañar una planta superior, se contaría con el 100 % de daños en las plantas inferiores, más el porcentaje correspondiente al daño por calado en la última planta afectada.

Se propone curvas calado-daño para edificios de 1, 2, 3 y 4 plantas, que alcanzaría una altura aproximada de 12 metros. No se proponen curvas calado-daño para alturas superiores debido a que, es poco frecuente que se alcances calados superiores a 12 metros en zonas urbanas, y en caso que un calado mayor a 12 metros alcance una estructura, se puede considerar con que el daño producido es del 100%. Con lo anterior, las curvas que se proponen para asignar a cada edificación, en función del número de plantas son las siguientes:

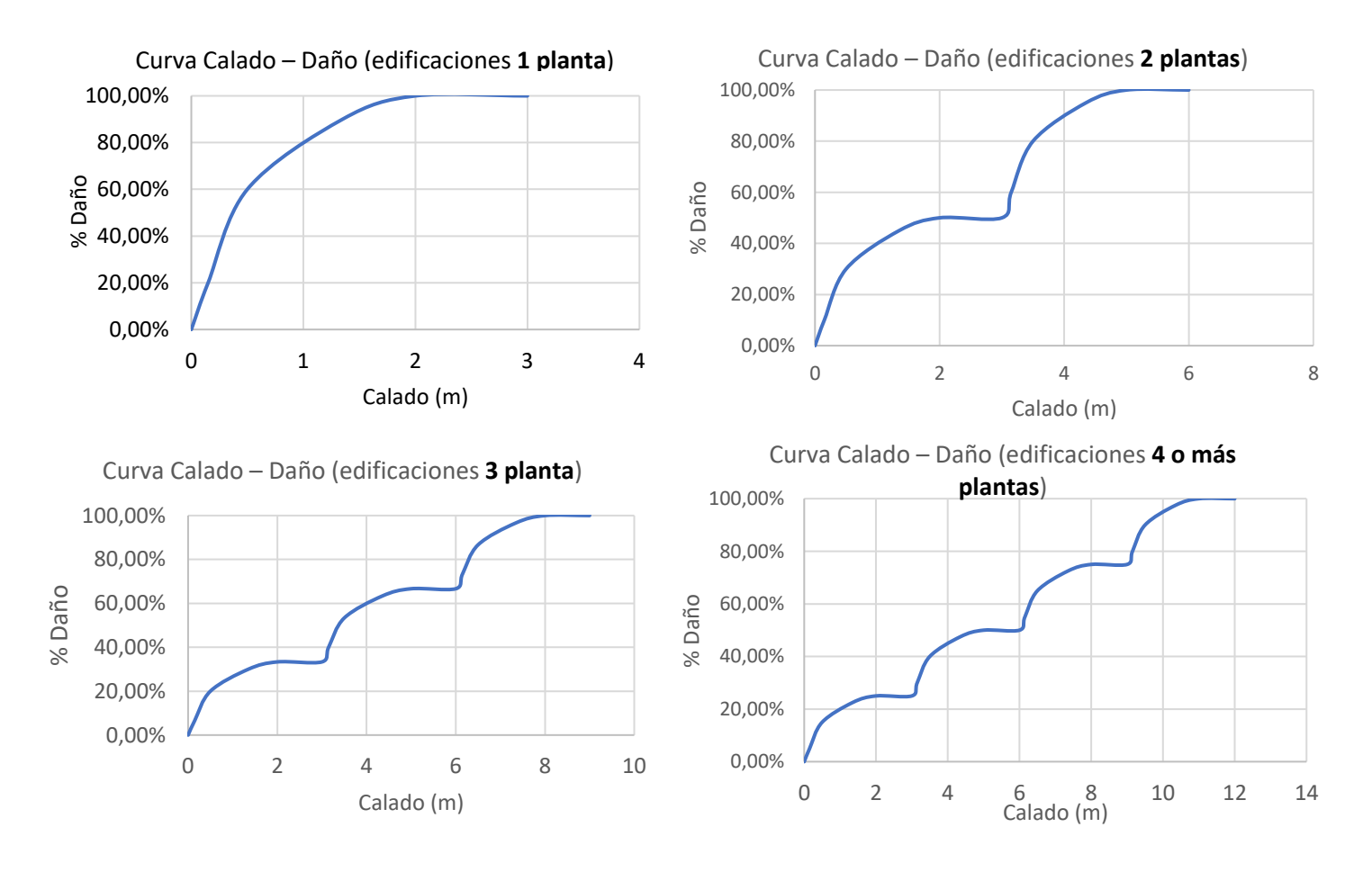

*Figura 83. Curvas Calado-Daño propuestas, para edificaciones de 1, 2, 3 o 4 o más plantas*

#### 8.3.5. Parámetros HEC-FIA

El resto de parámetros de pérdida de vidas que son necesarios definir en HEC-FIA, se tomarán como los propuestos por defecto, ya que estos no son tan relevantes en el cálculo o no se tiene

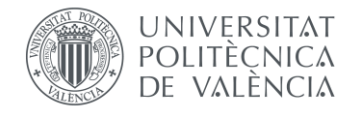

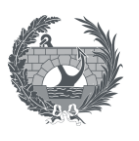

información suficiente para poder definirlos enfocados a distintos planteamientos. Estos parámetros se pueden observar a continuación:

| Umbral zona<br>comprometida medido<br>desde el suelo | (m)   | 1,2 |
|------------------------------------------------------|-------|-----|
| Umbral zona<br>comprometida medido<br>desde el suelo | (m)   | 1,8 |
| Tiempo medio de<br>evacuación                        | (min) | 10  |

*Tabla 7. parámetros por defecto en HEC-FIA*

### 8.3.6. Parámetros HEC-LifeSim

El resto de parámetros de pérdida de vidas que son necesarios definir en HEC-LifeSim, se tomarán como los propuestos por defecto, ya que estos no son tan relevantes en el cálculo o no se tiene información suficiente para poder definirlos enfocados a distintos planteamientos.

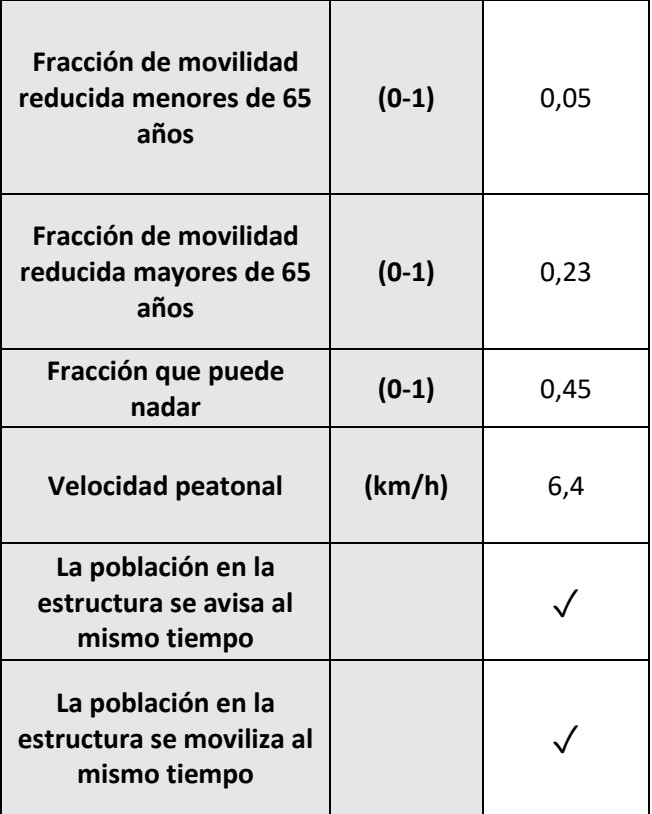

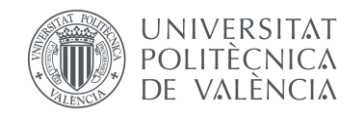

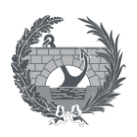

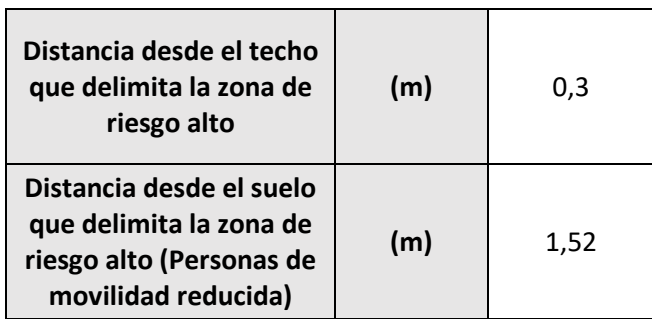

*Tabla 8. parámetros por defecto en HEC-LifeSim*

Para el proceso de **evacuación con tráfico**, se utilizará la capa de vías de OpeenStreetMap, la cual se añade directamente desde la interfaz de HEC-LifeSim. Esta capa es necesario complementarla con una capa de puntos, que defina los puntos de destino. La creación de esta capa se creará siguiendo las indicaciones del manual de usuario, el cual indica que los puntos que indican destinos seguros se situaran en las vías principales, fuera de la mancha de inundación. El software asigna automáticamente los destinos a cada población en función de la distancia entre la estructura donde se sitúan en el momento de la simulación y el punto de destino más cercano, aunque se pueden asignar manualmente.

En el proceso de evacuación, HEC-LifeSim introduce 2 curvas más de estabilidad de personas y vehículos, las cuales se mantendrán por defecto, y una curva más que relaciona la densidad de vehículos en una vía con la velocidad que pueden alcanzar los vehículos en una vía, es decir reproduce el efecto de la congestión del tráfico. Estas curvas son las siguientes:

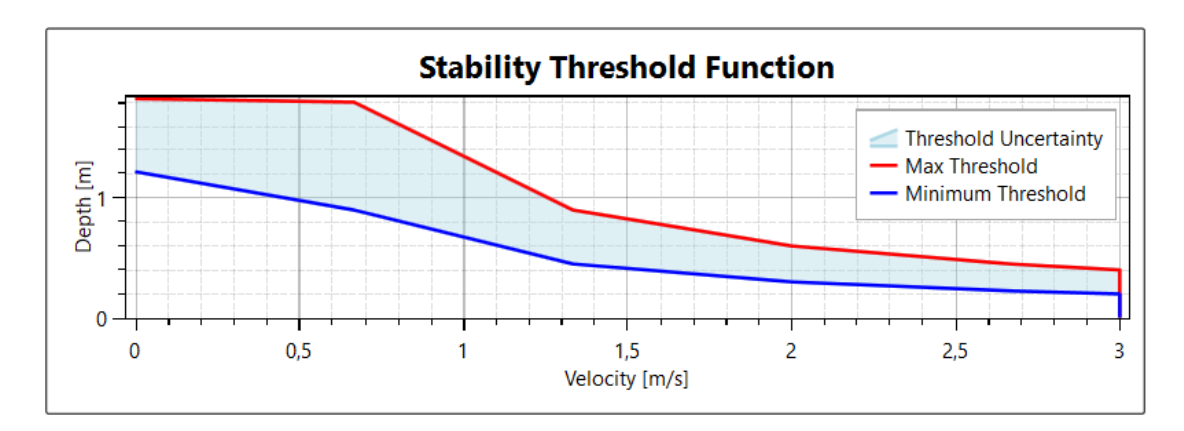

*Figura 84. Función de estabilidad de personas*

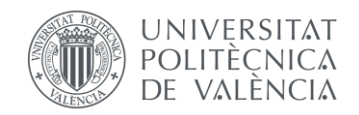

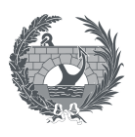

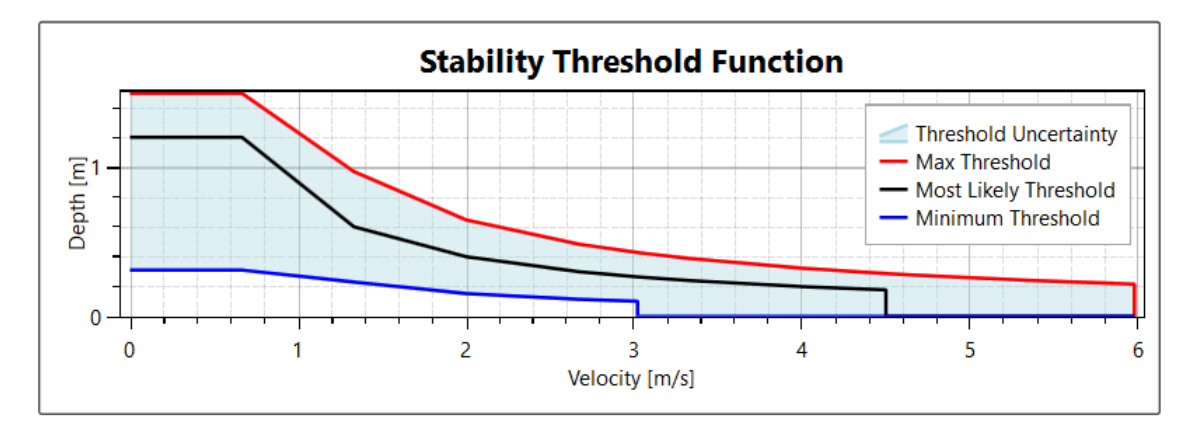

*Figura 85. Función de estabilidad de vehículos*

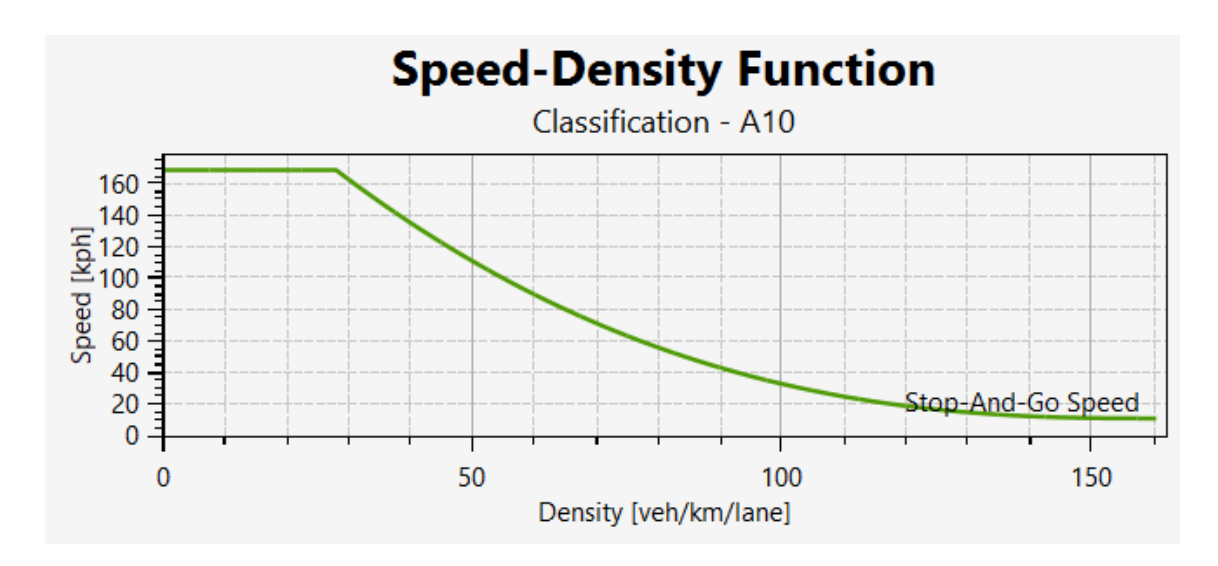

*Figura 86. Función velocidad - densidad de vehículos*

El resto de parámetros que influyen en la simulación con tráfico se asignan los que se proponen por defecto, siendo estos:

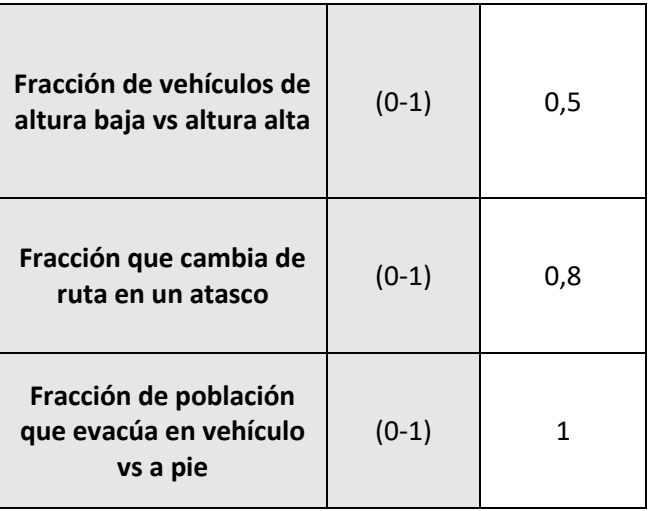

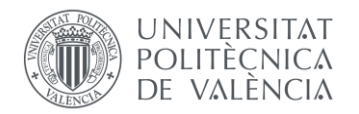

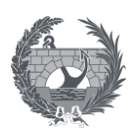

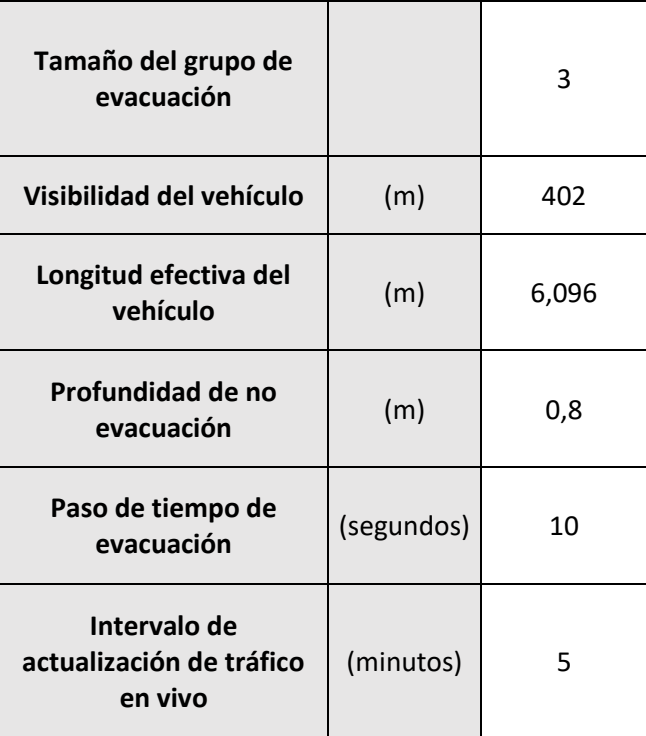

*Tabla 9. Parámetros por defecto en HEC-LifeSim en la simulación con tráfico*

En cuanto a las **consecuencias económicas directas a estructuras**, el software HEC-LifeSim puede analizar el daño producido teniendo en cuenta la acción conjunta de calado y velocidad del flujo (severidad), asignado curvas de estabilidad a cada edificio, la cuales sirven de frontera entre un 100% de daños a la estructura o no o la asignación de riesgo alto o bajo a las personas que se mantengan en la estructura en caso de que se supere el umbral o no.

Para la definición de estas curvas, no se contará con las curvas propuestas por el software por defecto, puesto que están pensadas para edificaciones propias de los Estados Unidos, que pueden no tener mucha similitud con las edificaciones que se pueden encontrar en el caso de España.

Para definir la definición de esta curva de estabilidad estructural en función de la severidad (calado x velocidad) se ha tomado como referencia el documento *Using the Life Safety Model to Estimate Life Loss from Dam Failure in Urbanized Areas, B. Feinberg, T. Heinzer, D. Williams, 2011*. Este documento establece un criterio de severidad en función e la tipología estructural, y propone los siguientes valores para estructuras de hormigón:

- 20 m<sup>2</sup>/s para edificios de hormigón
- 35 m<sup>2</sup>/s para grandes edificios de hormigón

El documento, distingue entre edificios y grandes edificios de hormigón, por lo que de las misma forma que se ha establecido curvas calado – daño hasta una altura de 4 plantas, se

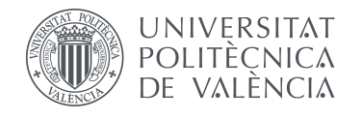

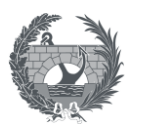

asignará el valor de estabilidad estructural de 35 m<sup>2</sup>/s para edificaciones mayores de 4 plantas y 20 m<sup>2</sup>/s para edificaciones menores. Con estos parámetros se ha generado dos curva, para introducir en HEC-LifeSim de la siguiente forma:

Calado  $(m) \cdot$  *Velocidad*  $(m/s) = 20 m^2/s$ 

Calado  $(m) \cdot$  *Velocidad*  $(m/s) = 35m^2/s$ 

 $\mathbf 0$ 5 10 15 20 25 30 0 5 10 15 20 Calado (m) Velocidad (m/s) Curvas de estabilidad Severidad = 20 m2/s Severidad = 35 m2/s

*Figura 87. Curvas de estabilidad que se asignarán a cada estructura en HEC-LifeSim en función del número de plantas*

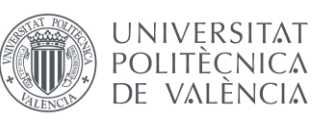

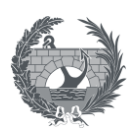

## <span id="page-128-0"></span>8.4. Estimación de otros costes directos.

Para poder realizar un análisis completo en cuanto a consecuencias económicas, es necesario estimar otros costes director que tienen relevancia cada caso de estudio. Por ello se en los costes totales, se tendrá en cuenta la estimación de constes en agricultura, carretas, ferrocarriles y la pérdida de recurso hídrico.

### 8.4.1. Costes directos en agricultura, carreteras y ferrocarriles

En primer lugar, se estudiará la estimación de costes **directos en agricultura, carreteras y ferrocarriles**. Como se ha descrito en los apartados [5.3.](#page-42-0) y [6.3.](#page-66-0) la estimación de costes directos en agricultura mediante los softwares HEC-LifeSim y HEC-FIA implica conocer la duración del evento de inundación, puesto que los daños se obtienen mediante curvas duración-daño y no mediante curvas calado-daño y determinar el día exacto en el que empieza la inundación, puesto que mediante este método lo costes variaran en función de la época del año en la que se produzca la inundación.

Este proceso cuenta con dos inconvenientes fundamentales. En el caso de la duración de la inundación, este es un proceso que puede durar días, por lo que esto implica que las simulaciones hidráulicas que se realicen mediante HEC-RAS u otros programas deberían tener una duración de varios días para poder estimar el tiempo de duración de la inundación en zonas agrícolas. Además del tiempo de duración, otros factores influyen en el tiempo en el que un determinado cultivo permanece inundado, como lo pueden ser la capacidad de infiltración del terreno o la evaporación, parámetros que introducen una gran incertidumbre en la modelización hidráulica. Además, una simulación con una duración de varios días, puede requerir una gran capacidad de computación y grandes tiempos de simulación, en modelos mínimamente complejos y extensos, como los que son objetos de este trabajo los cuales pretenden simular una rotura de presa, abarcando una gran cantidad de superficie. Asimismo, la necesidad de tener que definir el día exacto en el que se produce la inundación, introduce en la estimación de consecuencias una gran incertidumbre ya que poder predecir el momento exacto en el que una presa se rompe es prácticamente imposible y hace que de alguna forma se pierda la capacidad de generalizar este proceso.

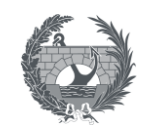

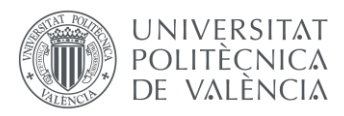

A pesar de que, para el caso de España, existe bibliografía de curvas duración-daño, como las que se presentan en el Anexo III, Funciones de daños para cultivos de la *Guía Metodológica para el análisis coste-beneficio de actuaciones estructurales de defensa frentes a inundaciones* publicada por el CEDEX en 2021, es por los dos motivos que se acaban de comentar anteriormente, la capacidad de computación y duración de las simulaciones hidráulicas y la incertidumbre presente en la necesidad de tener que definir un día exacto para el momento de la rotura, que se ha decidido que la estimación de consecuencias en agricultura no se estimará, para los casos de estudio, mediante los software HEC-FIA y HEC-LifeSim, sino que se seguirá la metodología SUFRI y estos costes se estimarán a partir de curvas calado-daño, áreas afectadas y precios de referencia.

Par poder crear un proceso en el que se estime los costes directos en agricultura se ha creado un proceso mediante el software QGIS, de manera que se automatiza los costes en agricultura, únicamente con la entrada de datos de un ráster de calados y la capa de usos del suelo del SIOSE.

Para completar este proceso, no solo se pueden estimar de esta manera los costes en agricultura, sino que se puede añadir cualquier atributo que aparezca en la capa de usos del suelo del SIOSE, de esta manera, además de implementar en el proceso, la estimación de costes en agricultura, se añade al proceso la estimación de costes en **carreteras y ferrocarriles**, por considerarse estos, un elemento fundamental en la estimación de costes económicos de un evento de inundación

El proceso, se resumen en asignar a cada píxel del ráster de calados el código del SIOSE de cultivos sobre el que está encima, y a partir de ese código aplicar unas determinadas curvas calado-daño y precios. De esta manera el proceso se puede ejecutar para cada lugar de la geografía española que esté representado en el SIOSE. El esquema que sigue este proceso mediante el software QGIS sigue el siguiente esquema:

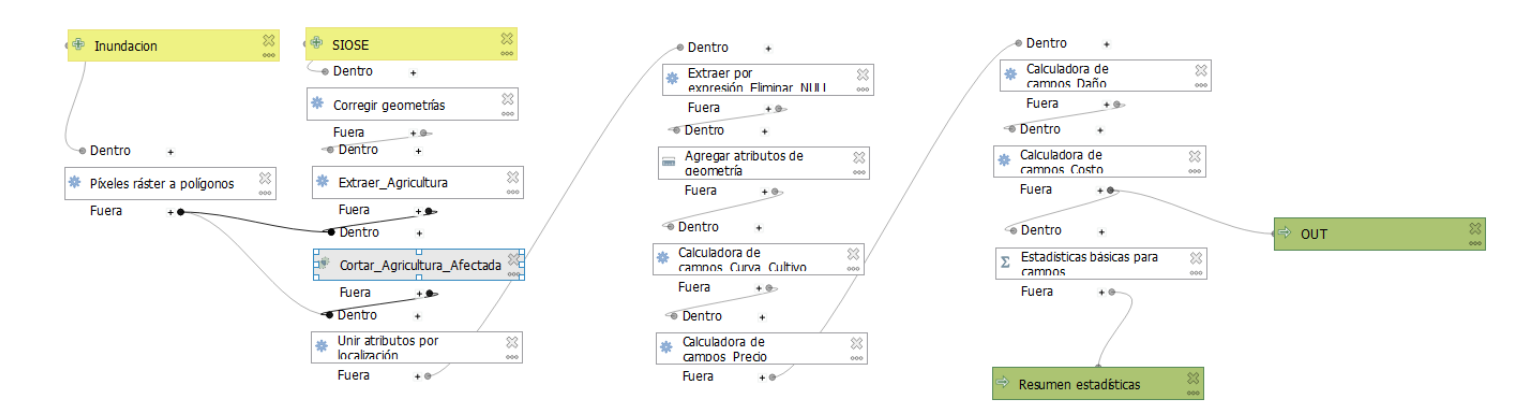

*Figura 88. Proceso para automatizar la estimación de costes en agricultura mediante QGIS*

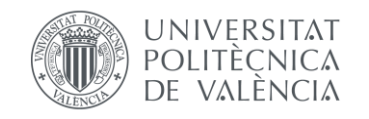

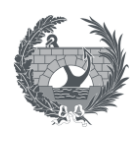

Los pasos a seguir en el proceso, se describen a continuación:

#### **1. Preparación de datos de entrada**

Únicamente se requiere de dos datos de entrada:

- Ráster de calado. Esta será la capa base.
- Capa de usos de usos del suelo del SIOSE.

En la siguiente figura se representan la superposición de las dos capas, el ráster de calados corresponde con la rotura de la presa de Arenós, y los cultivos representados en la capa del SIOSE en la zona de la desembocadura del Río Mijares (Castellón).

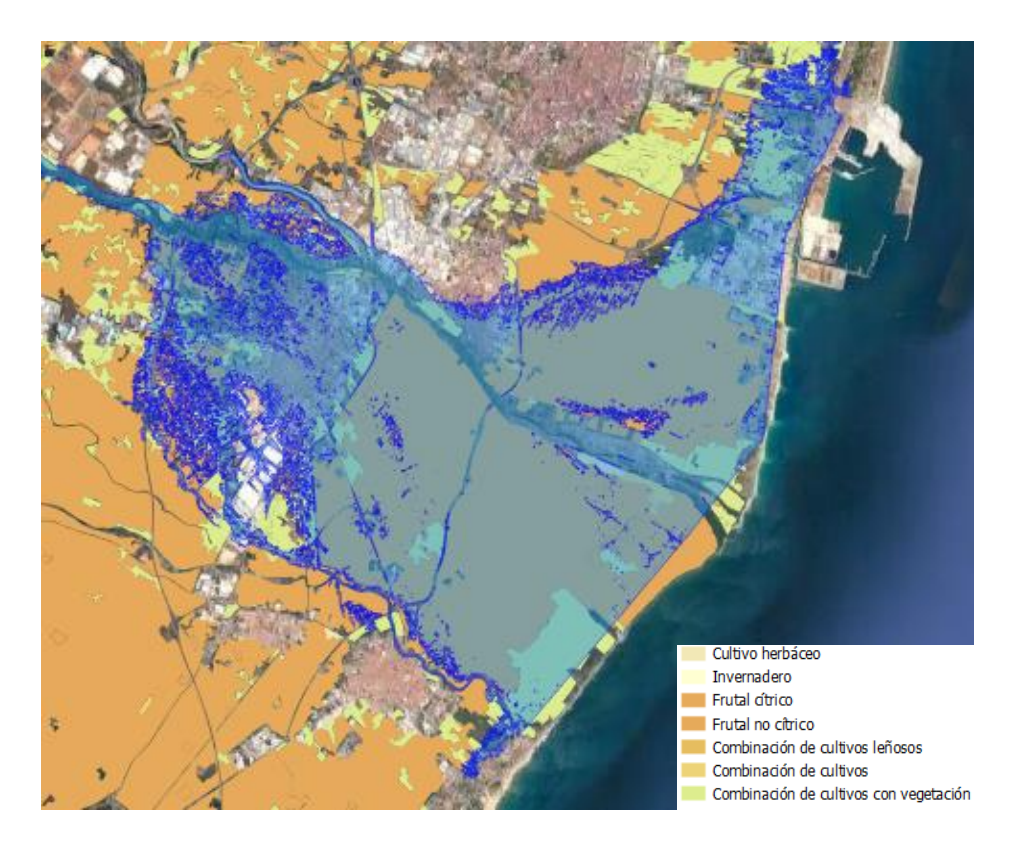

*Figura 89. Superposición de capas de ráster de calados y usos del suelo de agricultura del SIOSE sobre la desembocadura del Río Mijares.*

### **2. Asignar a cada píxel de ráster de caldos de cultivo al que afecta o si este pixel corresponde con una carretera o ferrocarril.**

El siguiente paso consiste en combinar la capa de usos del suelo al ráster de calados, añadiendo al ráster de calados el tipo de cultivo al que afecta. Para ello se han seleccionado los códigos de cultivos representados en agricultura que se muestran a continuación:

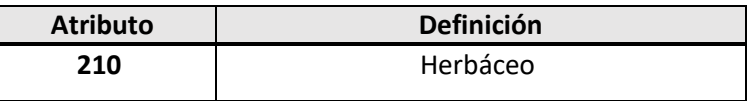

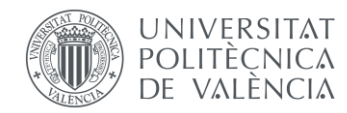

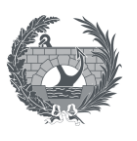

| 231 | Cítrico             |
|-----|---------------------|
| 232 | Frutal              |
| 233 | Viñedo              |
| 234 | Olivar              |
| 235 | Cultivo leñoso      |
| 236 | Combinación leñosos |
| 250 | Combinación cultivo |
| 260 | Cultivo             |
|     | Carreteras          |
|     | Ferrocarril         |

*Tabla 10. Códigos de atributos identificados del SIOSE*

#### **3. Asignar a cada tipo de atributo una curva calado daño**

Para asignar a cada tipo de cultivo la curva calado-daño correspondiente, se han seleccionado las curvas propuestas por la Confederación Hidrográfica del Júcar en el Anejo 8. Estudio de daños y vulnerabilidad del *Plan Director de Defensa contra las Avenidas. Comarca de la Marina Alta. Alicante*. Publicado en el año 2013. En este documento se proponen las siguientes curvas para estimar los daños en agricultura en función de si se trata de un cultivo leñoso o no:

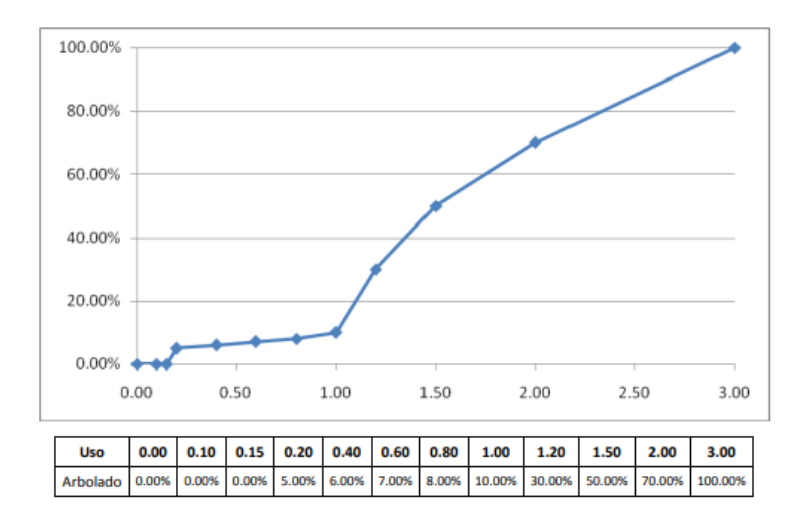

Figura 90. Curva de vulnerabilidad elemental para arbolado. Fuente: Plan Director de Defensa contra las Avenidas. Comarca de la Marina Alta. Alicante, Confederación Hidrográfica del Júcar, 2013

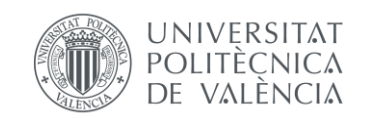

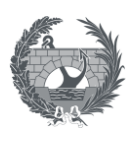

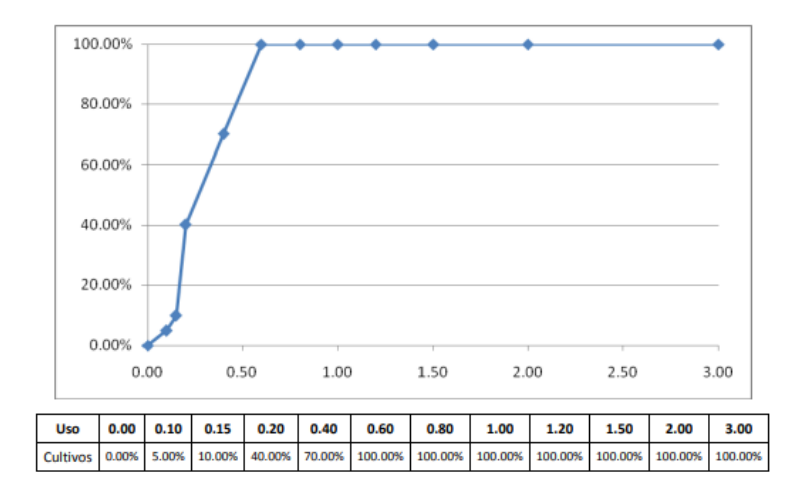

*Figura 91. Curva de vulnerabilidad elemental para cultivos. Fuente: Plan Director de Defensa contra las Avenidas. Comarca de la Marina Alta. Alicante, Confederación Hidrográfica del Júcar, 2013*

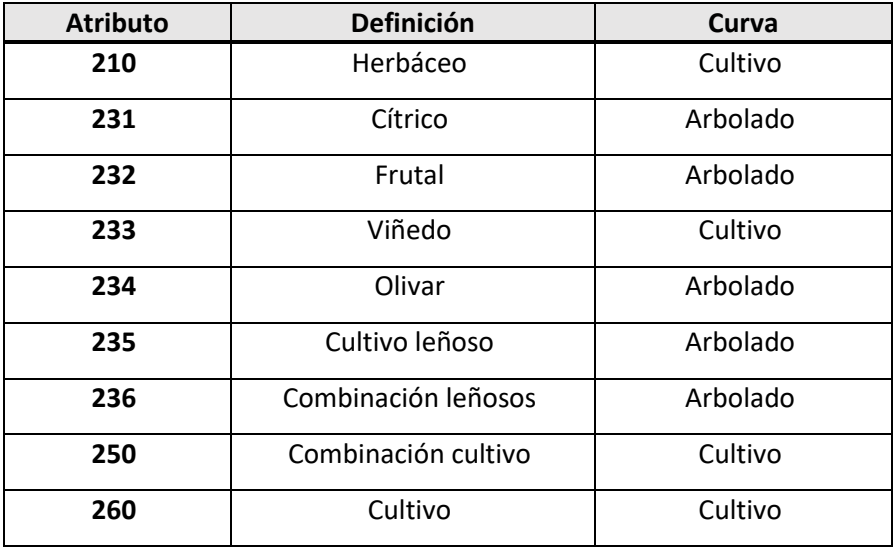

Se le asigna a cada tipo de cultivo la curva correspondiente de la siguiente manera:

*Tabla 11. Curva asignada a cada cultivo*

La curva calado-daño que se utilizará para obtener los daños en carreterras y ferrocarriles, será la única curva que se propone en la *Propuesta de mínimos para la realización de los mapas de riesgo de inundación, SNCZI, 2022:*

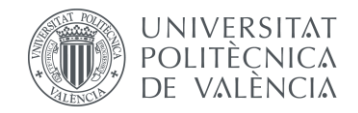

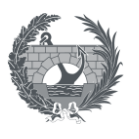

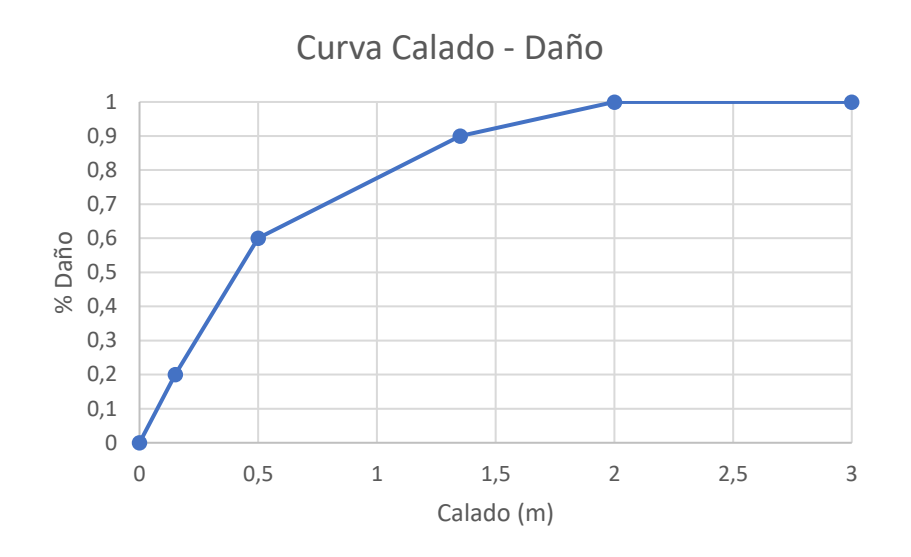

*Figura 92. Curva calado-daño para elementos carretera y ferrocarril*

#### **4. Asignar a cada atributo un precio de referencia.**

Para asignar a cada cultivo un precio de referencia se ha seguido la misma fuente que para asignar precios a edificaciones, es decir lo propuestos en la *Propuesta de mínimos para la realización de los mapas de riesgo de inundación, SNCZI, 2022.* Los precios para cultivos que recomienda esta guía se basan en precios para secano y regadío que se señalan a continuación.

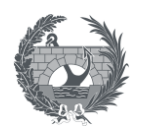

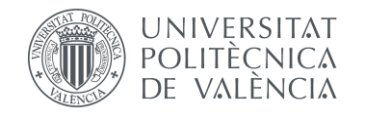

| <b>USO DEL SUELO</b>                                                     | <b>VALOR DEL RIESGO</b><br><b>INICIAL (<math>\epsilon/m^2</math>)</b> |
|--------------------------------------------------------------------------|-----------------------------------------------------------------------|
| Urbano concentrado                                                       |                                                                       |
| Edificación asociada a urbano concentrado (sin desagregar edificaciones) | 350                                                                   |
| Edificación asociada a urbano concentrado (edificaciones desagregadas)   | 400                                                                   |
| Urbano disperso                                                          |                                                                       |
| Edificación asociada a urbano disperso (sin desagregar edificaciones)    | 170                                                                   |
| Edificación asociada a urbano disperso (edificaciones desagregadas)      | 260                                                                   |
| Asociado a urbano                                                        | 150                                                                   |
| Infraestructura social                                                   | 200                                                                   |
| <b>Terciario</b>                                                         | 380                                                                   |
| Industrial concentrado                                                   |                                                                       |
| Industrial concentrado (sin desagregar edificaciones)                    | 450                                                                   |
| Industrial concentrado (edificaciones desagregadas)                      | 380                                                                   |
| <b>Industrial disperso</b>                                               |                                                                       |
| Industrial disperso (sin desagregar edificaciones)                       | 170                                                                   |
| Industrial disperso (edificaciones desagregadas)                         | 380                                                                   |
| Agrícola-secano                                                          | 1                                                                     |
| Agrícola-regadío                                                         | 5                                                                     |
| <b>Otros usos rurales</b>                                                | 0.5                                                                   |
| Forestal                                                                 | 0                                                                     |
| Infraestructuras: carreteras                                             | 250                                                                   |
| <b>Infraestructuras: ferrocarriles</b>                                   | 350                                                                   |
| Infraestructuras: puertos y aeropuertos                                  | 450                                                                   |
| Infraestructuras: energía                                                | 500                                                                   |
| Infraestructuras: comunicaciones                                         | 500                                                                   |
| Infraestructuras: hidráulico-sanitarias                                  | 500                                                                   |
| <b>Infraestructuras, Residuos</b>                                        | 150                                                                   |
| Masas de agua                                                            | o                                                                     |
| Otras áreas sin riesgo                                                   | ٥                                                                     |

*Figura 93. Precios propuestos para cultivos Agrícola-secano y Agrícola-regadío. Fuente:* Propuesta de mínimos para la realización de los mapas de riesgo de inundación, SNCZI, 2022

Además de esos precios de referencia, la propia guía indica una horquilla de precios para la categoría Agrícola-regadío: "Los precios finales oscilan entre los **3 y 5 €/m<sup>2</sup> y 1€/m<sup>2</sup>** para secano".

Con las curvas calado daño de cultivo y arbolado y precios para secano y regadío se pueden obtener las siguientes combinaciones de cultivo:

- Arbolado Secano
- Arbolado Regadío
- Cultivo Secano
- Cultivo Regadío

Asignado los precios correspondientes a los cultivos del SIOSE, se obtiene una curva y un precio de referencia para cada cultivo con el que calcular consecuencias directas en agricultura:

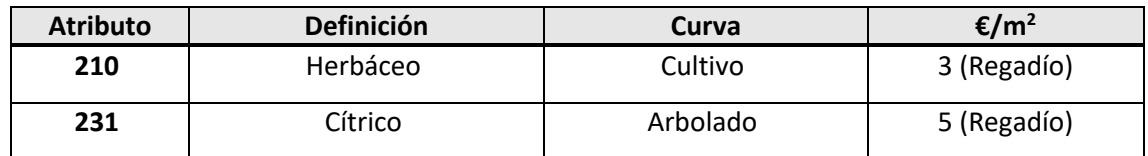

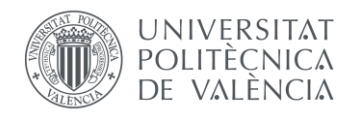

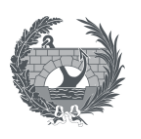

| 232  | Frutal              | Arbolado | 5 (Regadío) |
|------|---------------------|----------|-------------|
| 233  | Viñedo              | Cultivo  | 1 (Secano)  |
| 234  | Olivar              | Arbolado | 1 (Secano)  |
| 235  | Cultivo leñoso      | Arbolado | 1 (Secano)  |
| 236  | Combinación leñosos | Arbolado | Depende     |
| 250  | Combinación cultivo | Cultivo  | 3 (Regadío) |
| 3260 | Cultivo             | Cultivo  | 3 (Regadío) |

*Tabla 12. Coste asignado a cada cultivo*

#### **5. Cálculo del coste, por pixel.**

Por último, se calcula los costes directos en agricultura mediante la siguiente expresión:

Coste (€) = Área afectada (m) \* Valor 
$$
\left(\frac{\varepsilon}{m^2}\right)
$$
 \* Daños (%)

El % de daños corresponde con la aplicación de curvas calado-daño correspondiente y la interpolación del valor del calado de cada pixel en esa curva para obtener el porcentaje de daños.

Como la capa de base es el ráster de calados, a la que se le ha añadido la información de cultivos, todas las celdas se corresponden con un calado mayo de 0 m. por lo que en todas se produce algún daño, por lo que el área afectada para cada pixel es el tamaño del pixel expresado en metros.

El daño total es el sumatorio del valor de coste de todos los pixeles del ráster de calados, discretizando entre los elementos de agricultura por un lado, carreteras y ferrocarriles.

#### 8.4.2. Pérdida de recurso hídrico

Para determinar el resto de los costes directos relevantes, por último es necesario **cuantificar la pérdida de recurso hídrico**, en caso de rotura de presa, ya que se dejaría de tener disponible el volumen de regulación de la presa en estudio, o del sistema de presas que pueda romperse debido a una rotura encadenada, durante al menos una estimación de 7 años de periodo de reconstrucción. La pérdida de recurso hídrico, se estudiará por separado para cada caso, teniendo en cuenta, el uso principal de la presa, el volumen útil de explotación, el volumen abastecido en el sistema en el que se encuentre la presa, la demanda de origen superfical y los precios unitarios de referencia del agua, por tipo de uso. Todos estos datos, están disponibles en los Planes Hidrológicos, de cada una de las Confederaciones Hidrográficas.

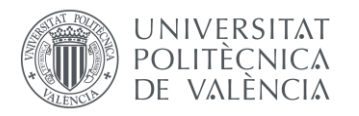

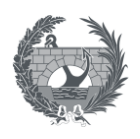

## 8.5. Costes totales

Los costes totales son aquellos que pueden expresarse en términos monetarios. Estos costes se deben al impacto directo de la onda de inundación, así como todos los efectos en cadena caudados por el impacto de la inundación. Para el cálculo de costes totales, se tendrán en cuenta tanto los costes directos como los costes indirectos. Se utilizará por tanto la siguiente expresión para la estimación de costes indirectos:

Coste Total  $(\epsilon)$  = Costes Directos  $(\epsilon)$  + Costes Indirectos  $(\epsilon)$ 

A estos costes se le añadirá el coste de reconstrucción de presa.

#### 8.5.1. Costes directos

Los costes directos se definen como aquellos que son consecuencia directa del paso de la onda de inundación, sea cual sea el origen de esta. Como se ha explicado anteriormente, estos costes se obtendrán como resultado de los softwares HEC-FIA y HEC-LifeSim.

En cuanto a la comparativa de metodologías, como se ha explicado anteriormente, el procedimiento para la obtención de costes directos se va a considerar similar en la metodología SUFRI y HEC-FIA, por lo que se cosiderará que la obtención de costes directos en HEC-FIA es similar que en SUFRI, y se comparará con la salida de resultados de HEC-LifeSim, al tener en cuenta en estas simulaciones la estabilidad estructural de los edificios.

Por lo que respecta a los costes directos en agricultura, como se ha explicado en el apartado [8.4.](#page-128-0) se ha seguido la metodología SUFRI para establecer los costes en agricultura, y se consideran similares para todos los resultados obtenidos, tanto con HEC-FIA como con HEC-LifeSim, por lo que se añadirá a los costes directos obtenidos con los distintos software, los costes en agricultura calculados de acuerdo a lo establecido en el apartad[o 8.4.](#page-128-0)

#### 8.5.2. Costes indirectos

Los costes indirectos de una inundación se suelen definir genéricamente como aquellos que no son consecuencia directa producida por la inundación, pero que sin embargo son consecuencia de daños generada por la misma. Dentro de estos daños se incluyen los costes asociados a distintos elementos, como por ejemplo la interrupción de la actividad de los

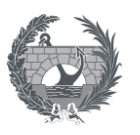

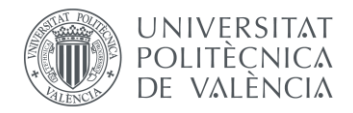

servicios públicos, de la actividad económica de la industria, desvío de tráfico por corte de vías de comunicación, interrupción de servicios públicos…

La estimación de costes indirectos presenta una fuerte dificultad en cuanto a su estimación y la singularidad de cada elemento por lo que se propone la estimación de costes indirectos como un porcentaje de los costes directos. Para ello la *Guía Metodológica para el análisis costebeneficio de actuaciones estructurales de defensa frentes a inundaciones*, CEDEX, 2021 propone distintos porcentajes de costes indirectos financieros en función del sector al que se afecta, los cuales se muestran en la siguiente tabla:

| <b>Sector</b>               | ℅  |
|-----------------------------|----|
| Residencial                 | 15 |
| Comercio, oficinas y        | 35 |
| edificios dotacionales      |    |
| Servicios públicos e        | 10 |
| infraestructura de servicio |    |
| Industria                   | 55 |
| Agropecuario                | 10 |

*Tabla 13. Porcentaje propuestos para el cálculo de costes indirectos.*

<span id="page-137-0"></span>Según se indica en el propio documento, estos porcentajes se han estimado a parir de los propuestos por el PLANINPA (Protección Civil de Asturias, 2010) y USACE (2015).

Por lo tanto, los costes indirectos se calculan como:

Costes indirectos  $(\epsilon)_i$  = Costes Directos $(\epsilon)_i * n_i$ %

Siendo n<sup>i</sup> % el porcentaje respecto a los costes directos propuesto en la [Tabla 13.](#page-137-0)

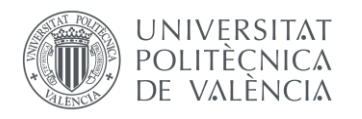

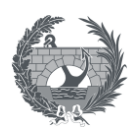

# 9. Casos de estudio

## 9.1. Descripción del caso de estudio

Para poder comparar las metodologías propuestas, se ha seleccionado como caso de estudio, la inundación producida por una eventual rotura de la presa de Arenós. Este caso de estudio se describe, y se presentan los resultados obtenidos en el **Anejo 1. Caso de Estudio: Presa de Arenós.**

Se ha seleccionado este caso, por considerarse un caso representativo de una eventual rotura de presa, ya que una eventual rotura de presa de **Arenós**, produciría la rotura de la siguiente gran presa situada aguas abajo, que es la presa de **Sichar**, por lo que se estudia la rotura encadenada de las presas de Arenós y Sichar, siendo el titular de ambas presas la Confederación Hidrográfica del Júcar. Ambas presas su ubican sobre el cauce del río Mijares en la provincia de Castellón. Se considera también un caso representativo desde el punto de vista de las afecciones a distintos núcleos de población, ya que aguas debajo de la presa de Arenós, la morfología del río Mijares presenta un cauce principalmente encañonado y sobre el cual se sitúan pequeños núcleos de población rurales, mientras que aguas abajo de la presa de Sichar, el terreno que se presenta es un terreno llano, ubicado al sur de la Plana de Castellón, y sobre el cual se sitúan grandes núcleos de población urbana como son Villareal o Almassora.

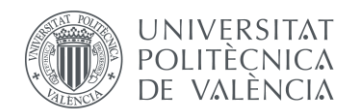

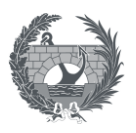

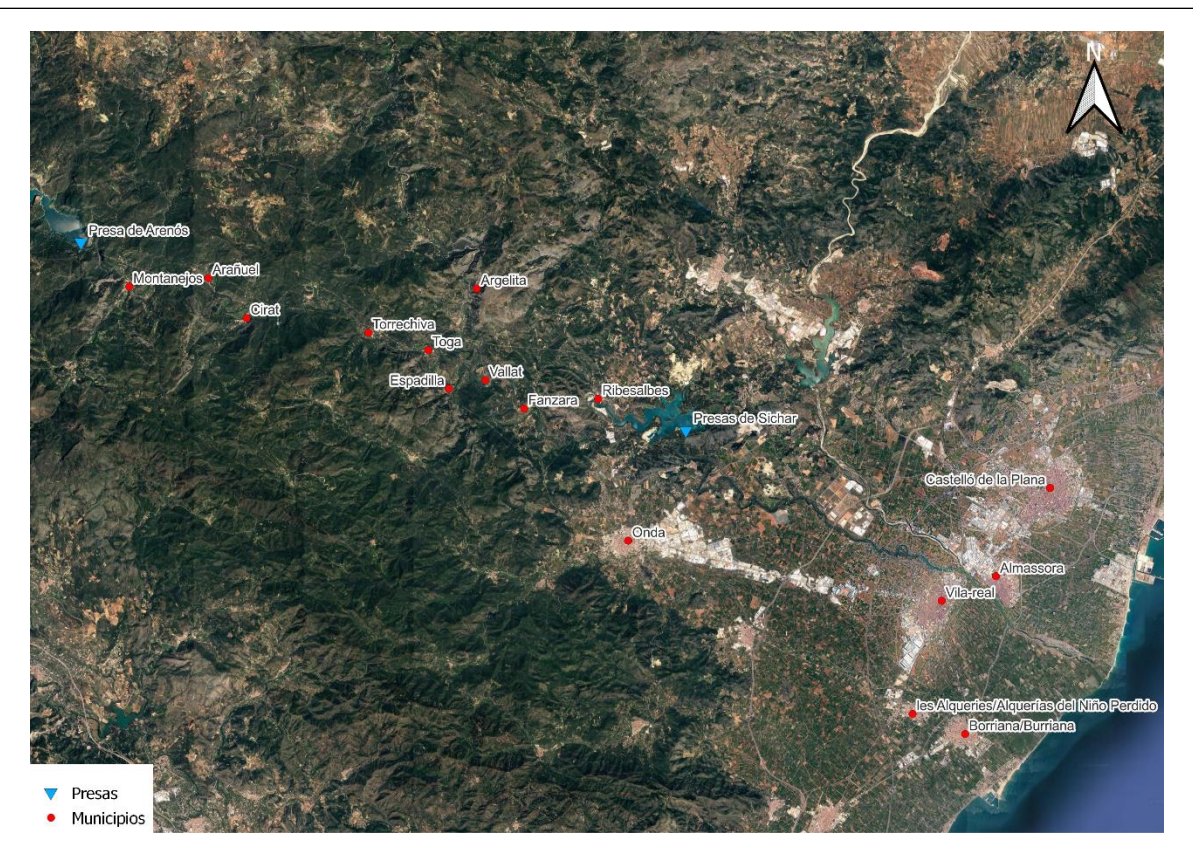

*Figura 94. Vista general del planteamiento del caso de estudio*

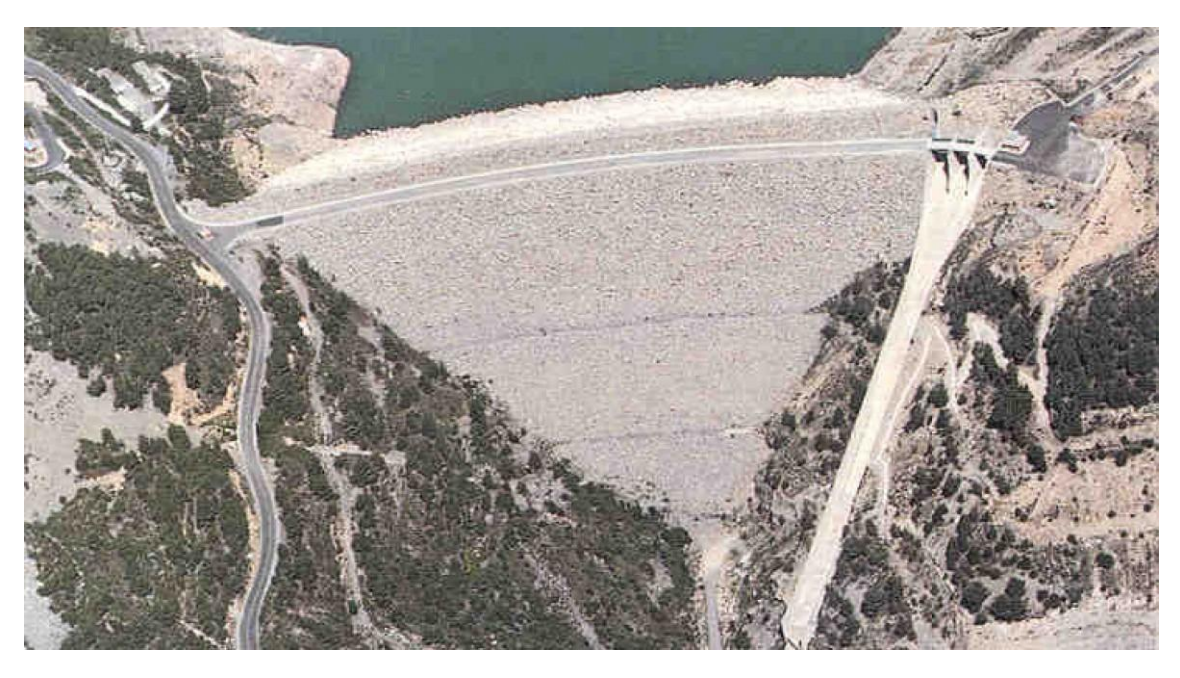

*Figura 95. Presa de Arenós (Castellón). Fuente: iagua.es*

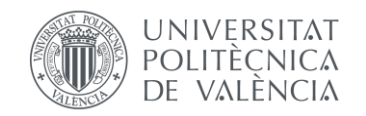

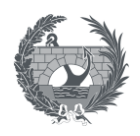

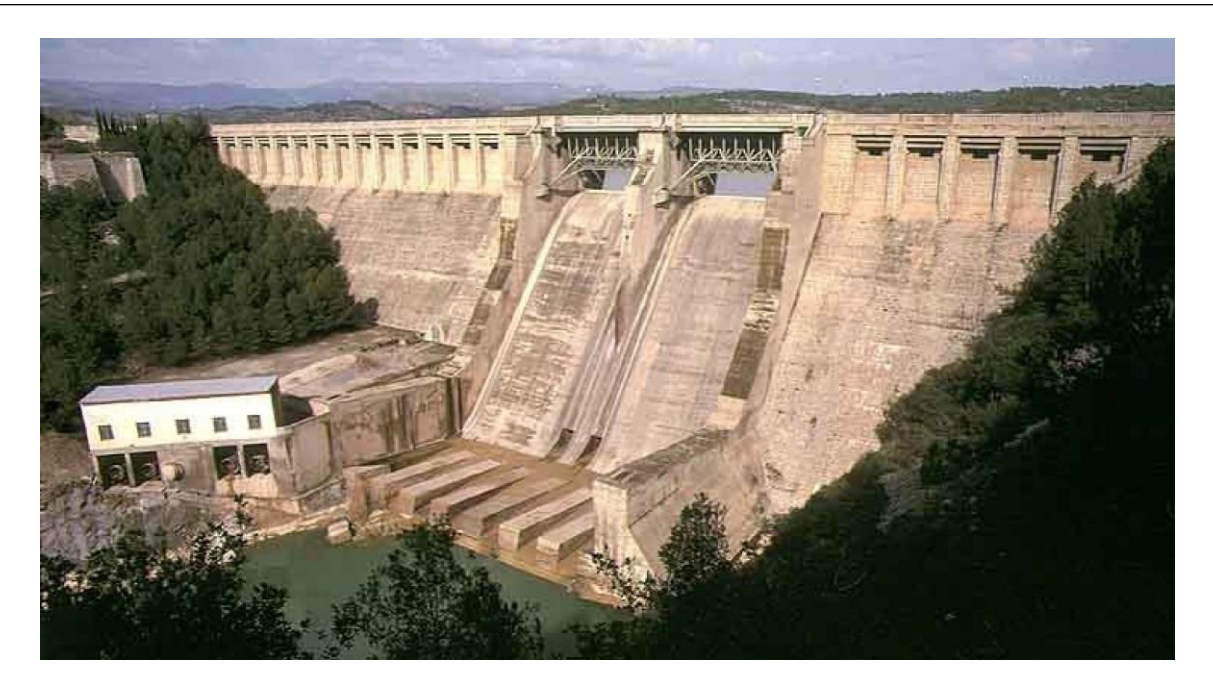

*Figura 96. Presa de Sichar (Castellón). Fuente: iagua.es*

Se estimarán los resultados de consecuencias, comparando tres metodologías diferentes. Una de ellas será la estimación consecuencias sociales aplicando la **metodología SUFRI**, siguiendo lo descrito en los apartado[s 4.](#page-23-0) [y 8.1.](#page-102-0) en los cuales se describe la metodología y se define un proceso metodológico para la obtención de datos y aplicación de los mismos. Por otro lado, las otras dos metodologías a comparar serán la metodología **LifeSim simplificada**, utilizando para ello el software **HEC-FIA** y la metodología **LiFeSim**, para la cual se hará uso de la herramienta **HEC-LifeSim**, ambas metodologías propuestas por el USACE.

Se pretende comparar unos resultados de consecuencias, tanto sociales como económicas, aplicando diferentes metodologías con niveles de detalle diferentes. Los diferentes niveles de detalle, se basan por tanto en las diferentes parámetros y procedimientos que se pueden llevar a cabo a la hora de obtener una estimación de consecuencias con ambos softwares. El análisis llevado a cabo contará únicamente con la población permanente de los municipios, sin tener en cuenta la población estacional.

Para ello se propone los siguientes análisis:

• SUFRI: Se aplicará la metodología SUFRI. Se asignará una categoría de riesgo, a partir de la cual se asignan unas tasas de mortalidad. Se ha tenido en cuenta en la aplicación de la metodología, un valor de Severidad Alta de 35 m<sup>2</sup>/s, puesto que la metodología contempla esta severidad pero no propone ningún parámetro, y de esta forma es asimilable a lo propuesto para el uso de los otros dos softwares.

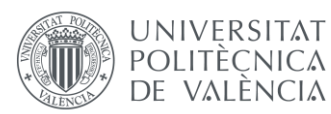

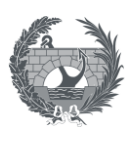

- HEC-FIA: Se realizará un análisis más simplificado, realizando una simulación determinista, sin tener en cuenta la introducción de incertidumbre que permite el software. Por otro lado, únicamente se contarán con dos variables hidráulicas, introducidas mediante ráster, las cuales son el calado máximo y el tiempo de llegada.
- HEC-LifeSim: Puesto que este software permite un mejor análisis estadístico de la estimación de consecuencias, y la introducción de incertidumbre en más parámetros, se realizará la estimación de consecuencias con HEC-LifeSim con un enfoque estadístico a través de la introducción e parámetros con incertidumbre y realizando 100 iteraciones. En cuanto a las variables hidráulicas, la compatibilidad del software con los modelos hidráulicos en HEC-RAS permite al software poder reproducir internamente estos modelos, por lo que se contará con la totalidad de las variables hidráulicas: calado, tiempo de llegada y severidad (calado x velocidad). Al poder introducir más variables hidráulicas, la estimación de consecuencias económicas a estructuras tendrá en cuenta la estabilidad de los edificios, pudiendo realizar un análisis de la influencia del efecto de la combinación de calado y velocidad a la hora de producir daños económicos. Por último, este software tiene la posibilidad de tener en cuenta el efecto del tráfico en la evacuación por vehículo por lo que se realizarán **dos simulaciones diferentes con este software**, una en la que se permita en el proceso de evacuación el uso del vehículo y por tanto se estudia el efecto de la congestión del tráfico y otra en la que no se tenga en cuenta.

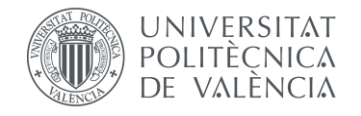

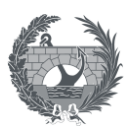

#### **Estimación de consecuencias sociales y económicas a estructuras: Comparativa**

# **SUFRI**

- Asignación a una de las categorías de riesgo definidas - Tasas de mortalidad definidas Aplicación de tasas de mortalidad a la población en riesgo

-Metodología LifeSim simplificada - Análisis determinista - Tasas de mortalidad definidas - Asignación a una categoría de riesgo: Curvas de aviso y movilidad - Variables hidráulicas: Calado y tiempo de llegada - Asignación de curvas calado daño a estructuras

**HEC-FIA**

**HEC-LifeSim**

- Metodología LifeSim

- Análisis estadístico: introducción de incertidumbre Tasas de mortalidad mediante simulación Monte Carlo Asignación a una categoría de riesgo: Curvas de aviso y movilidad

- Variables hidráulicas: Calado, tiempo de llegada y velocidad

- Asignación de curvas calado-daño y curvas de estabilidad a estructuras

## **Sin efecto del tráfico**

-Evacuación sin vehículo

### **Tráfico**

- Evacuación en vehículo - Efecto de la congestión del tráfico en el proceso de evacuación

Definición de destinos de evacuación seguros

*Figura 97. Esquema de las distintas comparativas de metodologías de estimación de consecuencias.*

Para complementar los resultados anteriores, realizando un análisis más completo de las consecuencias económicas y poder definir y tener en cuenta en la metodología la estimación de **consecuencias económicas a agricultura e infraestructuras de transporte** como son carreteras y ferrocarriles, se analizará el coste económico a través de un software GIS, el mapa de usos del suelo SIOSE y el ráster de inundación. A partir de estas capas de entrada, y asignado un curva calado daño y unos precios de referencia se obtendrán costes económicos directos a agricultura, viales, y ferrocarriles, los cuales su añadirán a los costes económicos directos a estructuras obtenidos con HEC-FIA y HEC-LifeSim para complementar la metodología. Los motivos por lo que este análisis se hace de manera separada han sido explicados en el apartado [8.4.](#page-128-0)

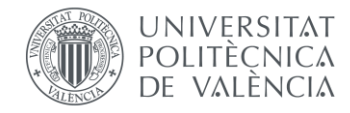

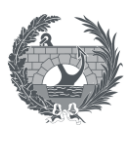

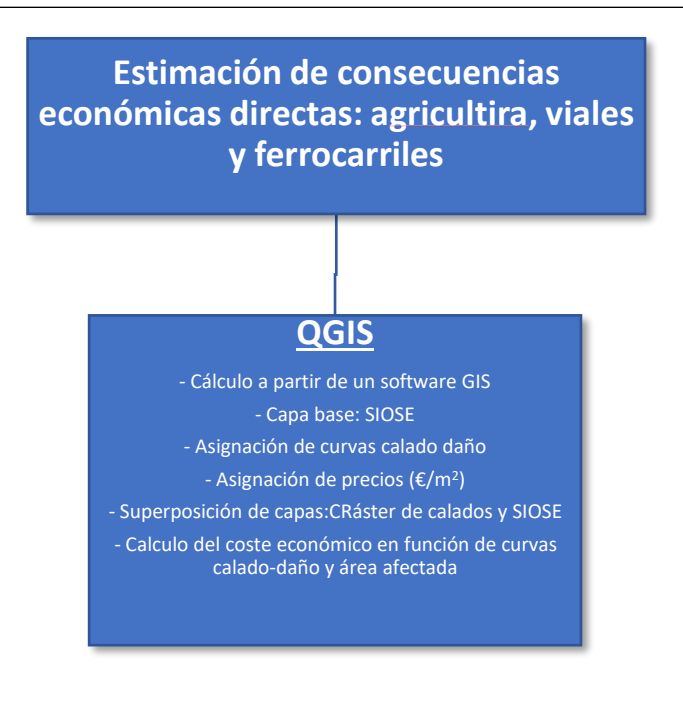

*Figura 98. Esquema seguido para la estimación de consecuencias económicas directas a agricultura, viales y ferrocarriles*

## 9.2. Resultados obtenidos

### 9.2.1. Modelo hidráulico de rotura. HEC-RAS 2D.

Como primer paso en la estimación de consecuencias, se ha recabado la información necesaria para obtener el modelo hidráulico de rotura encadenada de las presas de Arenós y Sichar, mediante el software HEC-RAS 2D.

La información necesaria poder llevar a cabo este modelo han sido:

- Modelo Digital del Terreno (MDT)
- Información sobre las presas de Arenós y Sichar: la información necesaria tiene que abarcar la curva cota-volumen, curva de gasto de los órganos de desagüe, dimensiones de la presa y parámetros de brecha de ambas presas, calculados a partir de la *Guía Técnica para la Clasificación de Presas, 2021*.

La obtención del modelo hidráulico de rotura es el paso previo para poder generar el resto de modelos de consecuencias y para la obtención de datos para la aplicación de la metodología SUFRI.
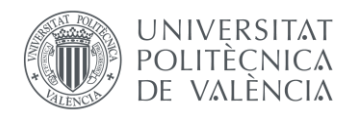

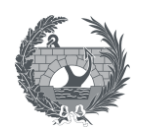

Una vez generado y ejecutado el modelo de rotura, se han obtenido unos caudales de rotura de 61.157 m<sup>3</sup>/s en la presa de Arenós y de 35.515 m<sup>3</sup>/s en la presa de Sichar. A partir de estos caudales de rotura se pueden obtener mapas de calados máximos, tiempo de llegada y severidad a partir de los cuales se pueden estudiar las afecciones, y municipios afectados de los que se obtener los datos necesarios para generar los distintos modelos de rotura.

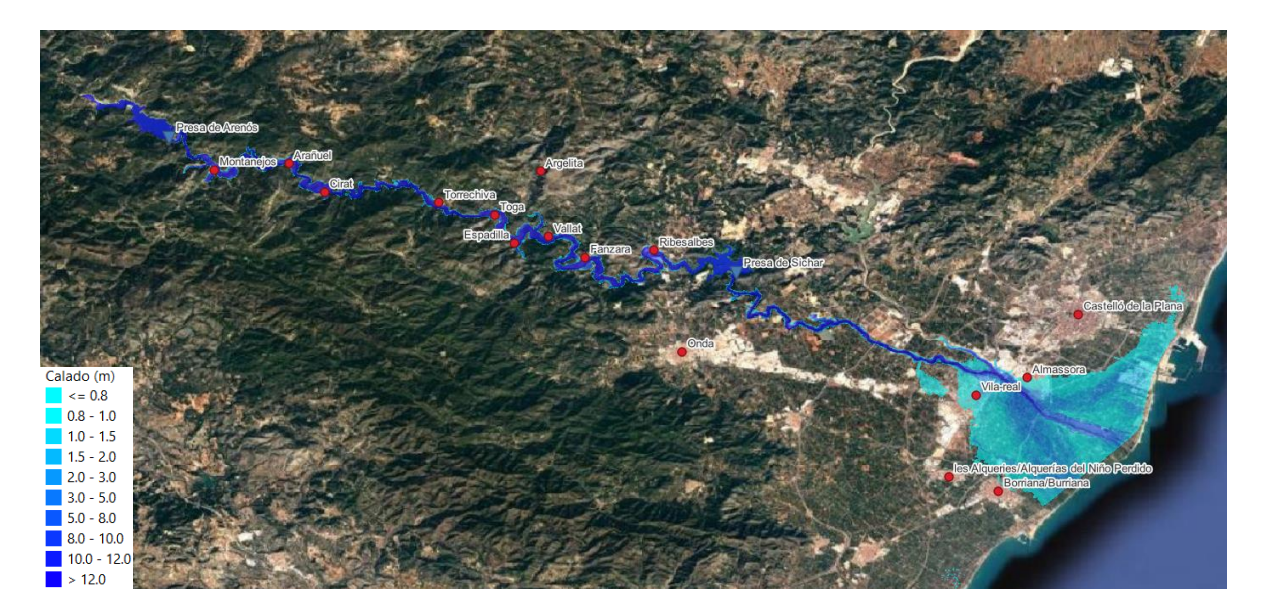

### *Figura 99. Mapa de calados máximos*

El mapa de calados máximos, presenta grandes calados en el tramo del río Mijares aguas debajo de la presa de Arenós, ya que este tramo presenta una morfología muy encañonada y produciendo graves afecciones a las poblaciones que se encuentran en este tramo de río. Sin embargo, cerca de la desembocadura, el terreno es principalmente llano, por lo que la mancha de inundación se extiende, abarcando un área mayor, pero con calados mucho menores.

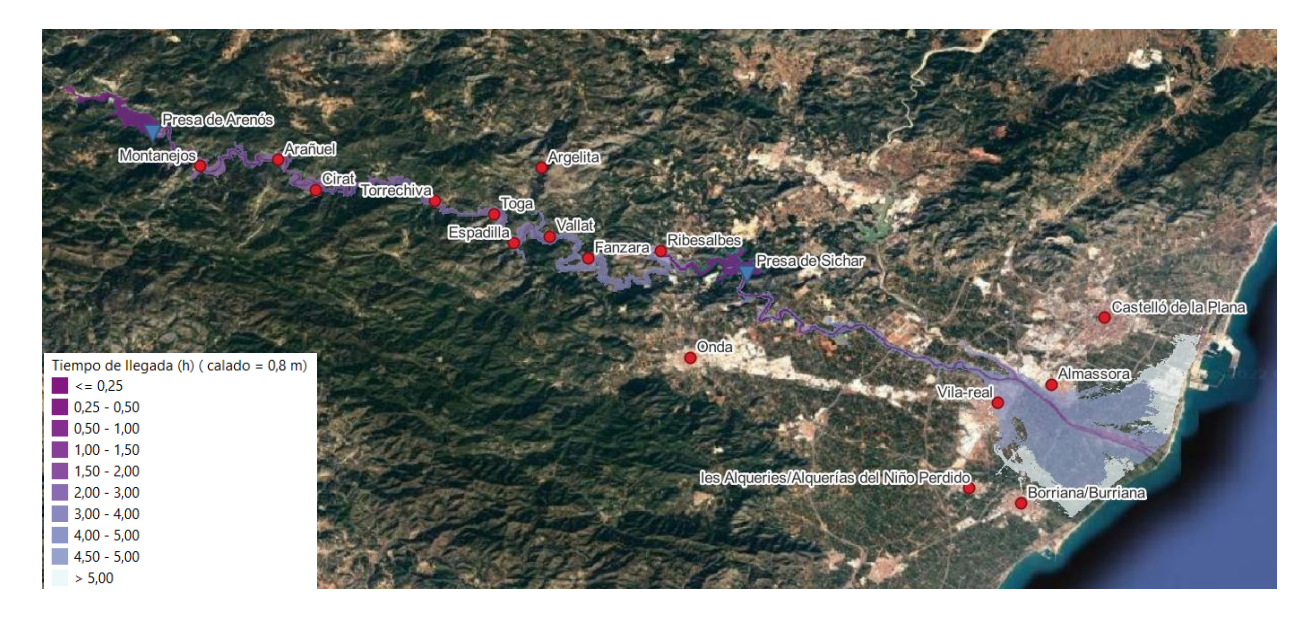

*Figura 100. Mapa de tiempo de llegada, hasta un calado de 0,8 m*

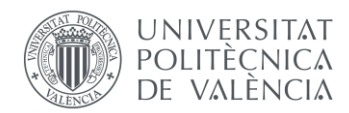

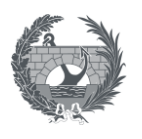

En cuento al tiempo de llegada, tras la rotura de Arenós, la onda produce la rotura de la presa de Sichar, producida por vertido por coronación 1,5 h tras el inicio de la rotura de la presa de Arenós, por lo que en este tiempo es en el que se ven afectos todos los municipios entre Arenós y Sichar. La onda llega a la desembocadura aproximadamente 3,5 h después de la rotura de Arenós, punto en el que se ven afectadas las grandes poblaciones que se sitúa en la plana de Castellón como Villareal y Almassora, mientras que cerca de la desembocadura, la onda desborda el cauce, y los lugares más extremos de la mancha de inundación se ven afectados 5 horas después.

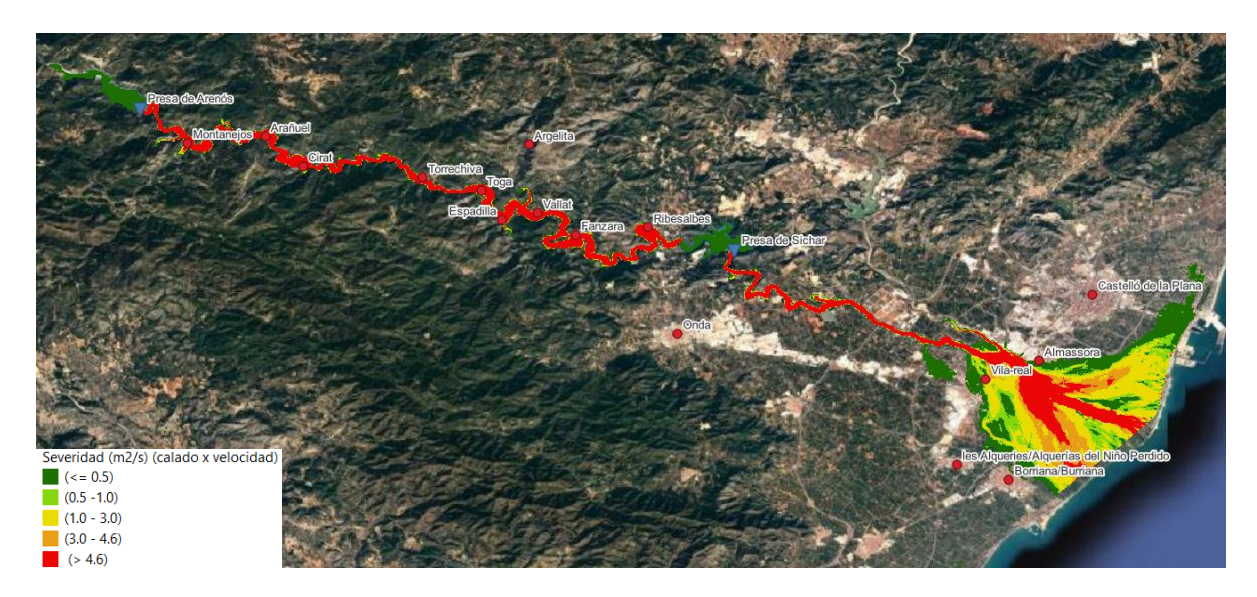

#### *Figura 101. Mapa de severidad máxima*

La severidad máxima se puede aproximar a las zonas del flujo donde se alcanzan los calados máximos, pues estas zonas de calados máximos coinciden con las zonas donde la velocidad es mayor. Esta severidad es mucho mayor en el tramo de río aguas debajo de la presa de Arenós, viéndose gravemente afectados, mientras que cerca de la desembocadura esta severidad alcanza sus valores más grandes en el cauce del río y las inmediaciones aguas debajo de Villareal.

A partir de los resultados de HEC-RAS, se puede obtener cuales son los municipios afectados, para poder obtener la información necesaria, como son la población por cada sección censal, la capa de subparcelas del catastro y los usos del suelo, datos a partir de los cuales se ha generado el inventario de estructuras para los softwares HEC-FIA y HEC-LifeSim. Se tiene que los municipios y población afectada son los siguientes:

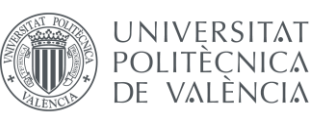

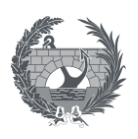

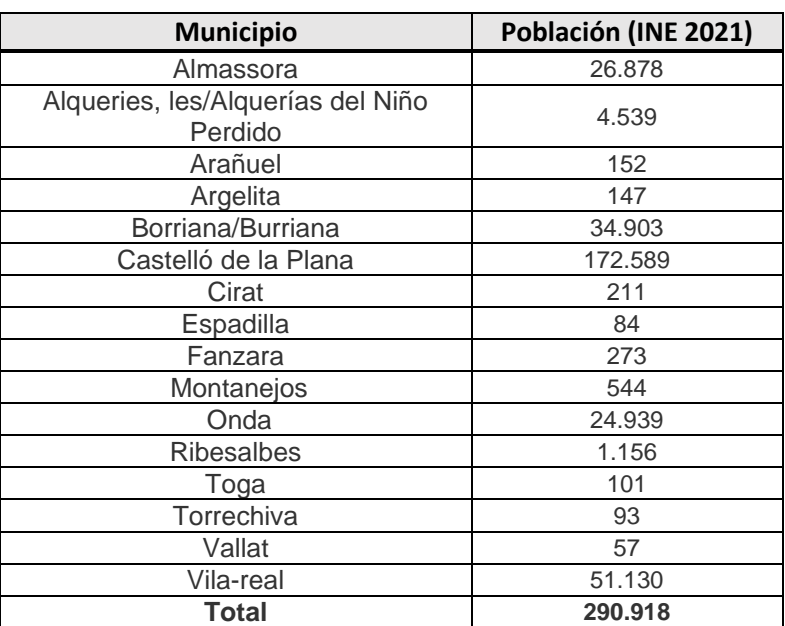

*Tabla 14. Municipios afectados y población permanente (INE 2021)*

### 9.2.2. Metodología SUFRI

Se ha aplicado la metodología SUFRI, a partir de los datos obtenidos en el modelo hidráulico HEC-RAS 2D y la capa de núcleos de población del IGN, con datos de población asociada. Utilizando QGis, se han cruzado la extensión de la inundación con la capa de población, obteniendo la población afectada. El resto de datos necesarios, se han obtenido cruzando el ráster de tiempo de llegada, hasta un calado de 0,8 m y de severidad con la capa de población. Utilizando la herramienta "Zonal Statistics" de QGis, se obtiene el tiempo de llegada medio y la severidad media para cada núcleo afectado.

Una vez obtenidos estos datos, se le asigna una categoría de riesgo, con la cual van asociados unas tasas de mortalidad a aplicar a la población en riesgo en función de la severidad y del tiempo de aviso. Los umbrales empleados para definir las severidades han sido de 4,6 m<sup>2</sup>/s para severidad media y 35 m<sup>2</sup>/s para severidad alta.

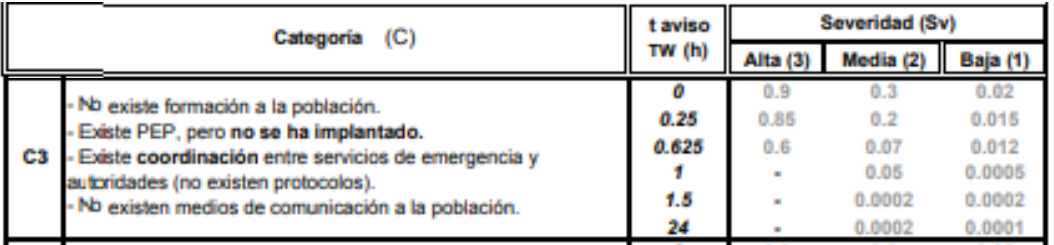

*Figura 102 Categoría y tasas de mortalidad asociadas*

A modo de resumen, los resultados de pérdida de vidas obtenidos son los siguientes:

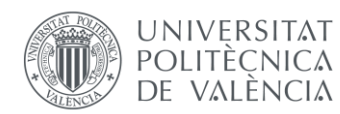

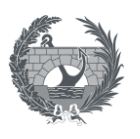

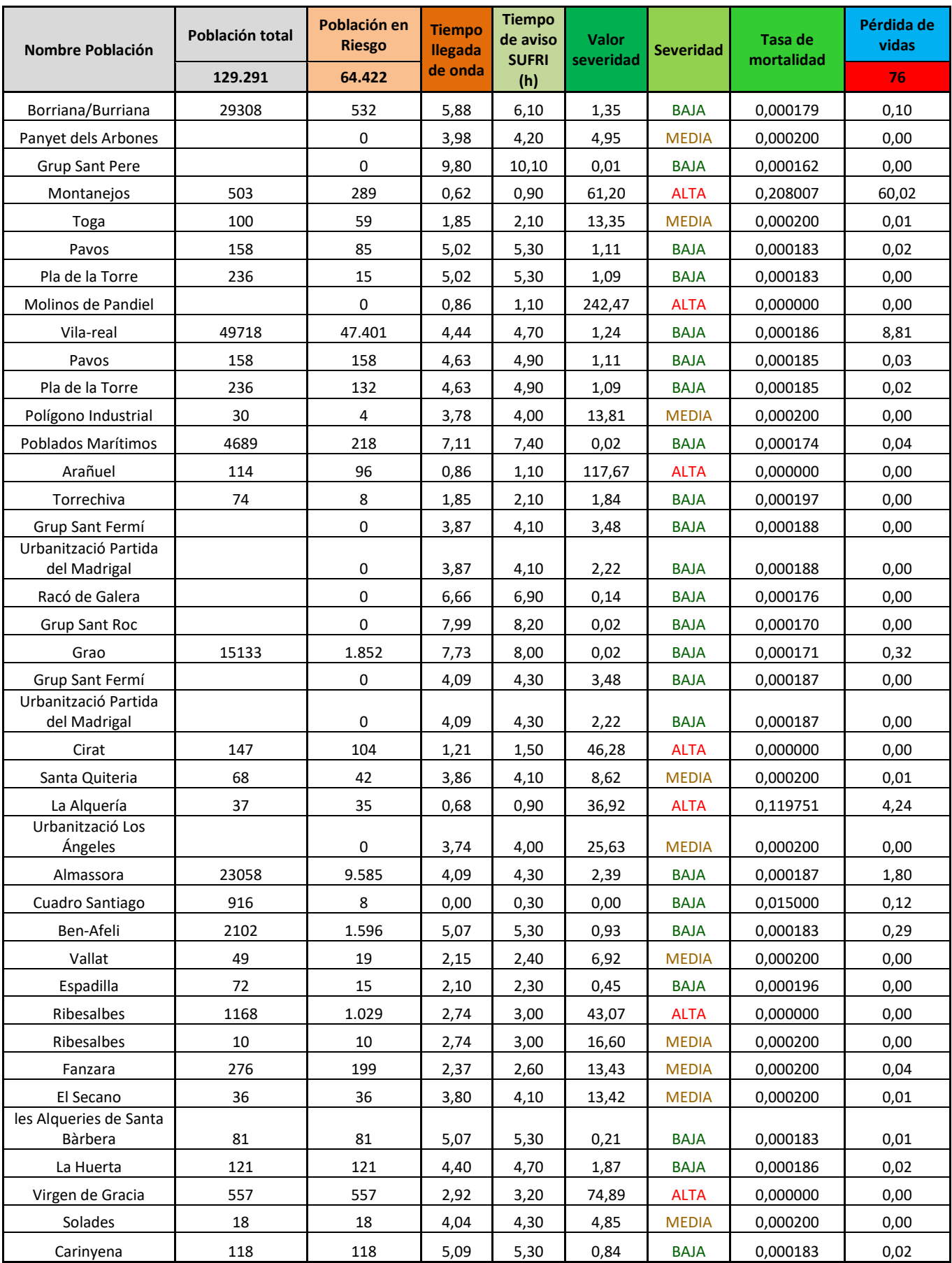

*Tabla 15. Extracto de resultados de la aplicación de la metodología SUFRI a la pérdida de vidas*

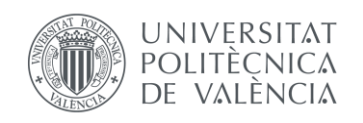

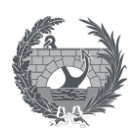

Se obtiene por tanto que la pérdida de vidas total es de **76 personas**.

## 9.2.3. HEC-FIA

Se realizará un modelo en HEC-FIA simplificado, en el cual no se introducirá ningún parámetro de incertidumbre y únicamente se calcularán los daños en estructuras con el criterio de calado, asignando curvas calado-daño.

Una vez generado el inventario de estructuras con información poblacional, es necesario decidir que curvas de aviso y movilidad se le asigna las poblaciones afectadas. Para asignar curvas de movilidad y de aviso, se le ha asignado la **Categoría 5,** de las categorías propuestas en el apartad[o 8.3.](#page-112-0) que se correspondería con una curva de aviso Tipo C- moderada y una curva de movilidad tipo II.

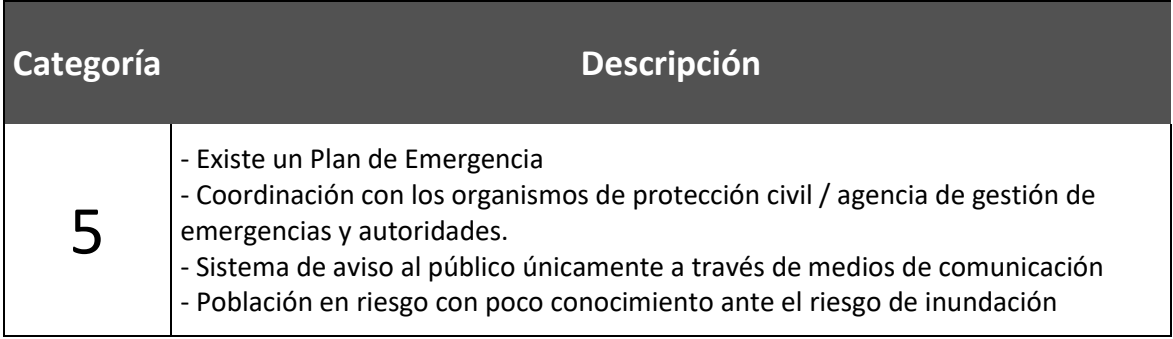

Se obtienen resultados tanto de pérdida de vidas para los escenarios de día y de noche y de consecuencias económicas a estructuras.

La pérdida de vidas obtenida es de 501 personas para el escenario noche y 475 para el escenario día, para una población en riesgo de 48.873 y 49.445 personas respectivamente

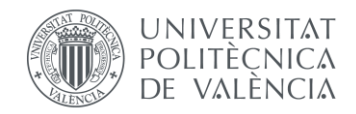

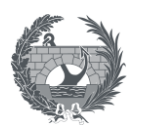

## Pérdida de vidas: HEC-FIA

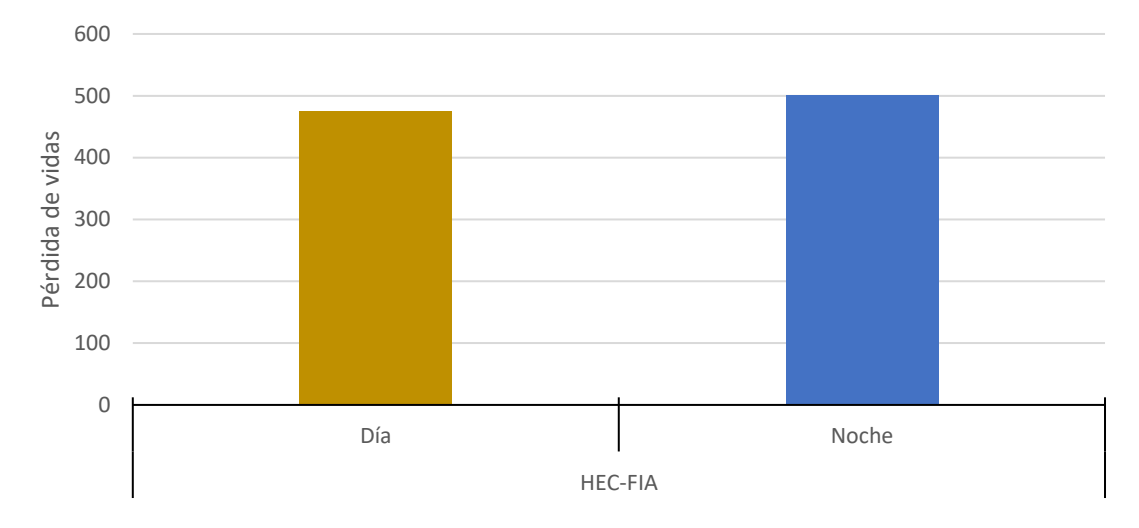

*Figura 103. Pérdida de vidas en HEC-FIA*

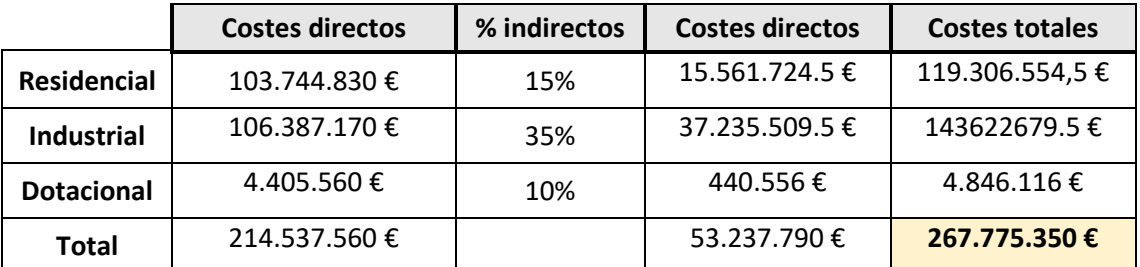

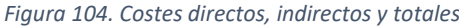

## 9.2.4. HEC-LifeSim

Se llevará a cabo en LifeSim un modelo con un enfoque estadístico, mediante el cual se introduzcan parámetros de incertidumbre, mientras que para el cálculo de pérdidas económicas en estructuras, además del criterio de calado, se tendrá en cuenta el criterio de estabilidad de los edificios, que evalua la severidad de la onda (calado x velocidad). Además se realizarán dos simulaciones diferentes una sin tener en cuenta el tráfico en la evacuación y otra en la que se introduzca la evacuación en vehículo y se tenga en cuenta los efectos de la congestión del tráfico.

Al igual que en HEC-FIA, la categoría para asignar curvas de movilidad y aviso es la **categoría 5.** Por lo que las curvas de aviso y movilidad que se han asignado son las mismas que en HEC-FIA, Curva C-Moderada para curva de aviso, y curva tipo II de movilidad. Además además que en HEC-FIA, el tiempo en el que se produce el primer aviso, es el tiempo en el que empieza a producirse la rotura en la presa de Arenós.

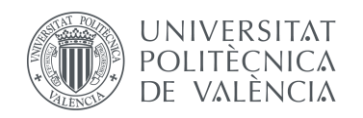

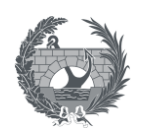

Para el software LifeSim, se ha ejecutado dos alternativas diferentes, una en la que se tiene en cuenta la evacuación en vehículo y los efectos del tráfico y otra sin tenerla en cuenta. El modelo en ambos casos es similar, únicamente se añade la capa de vías obtenida de OpenStreetMaps y una capa con puntos de destino de evacuación seguros, dejando que sea el software el que asigne automáticamente los puntos de destino seguros en función a la distancia más corta a cada estructura.

Se han introducido parámetros de incertidumbre en las curvas de movilidad y aviso, en las curvas de estabilidad de vehículos y personas, y en las tasas de mortalidad, para analiza la componente estadística de LifeSim en contra del análisis determinista realizado en HEC-FIA, realizando en HEC-LifeSim un total de 100 iteraciones por escenario.

Los resultados de pérdida de vidas obtenido son los siguientes:

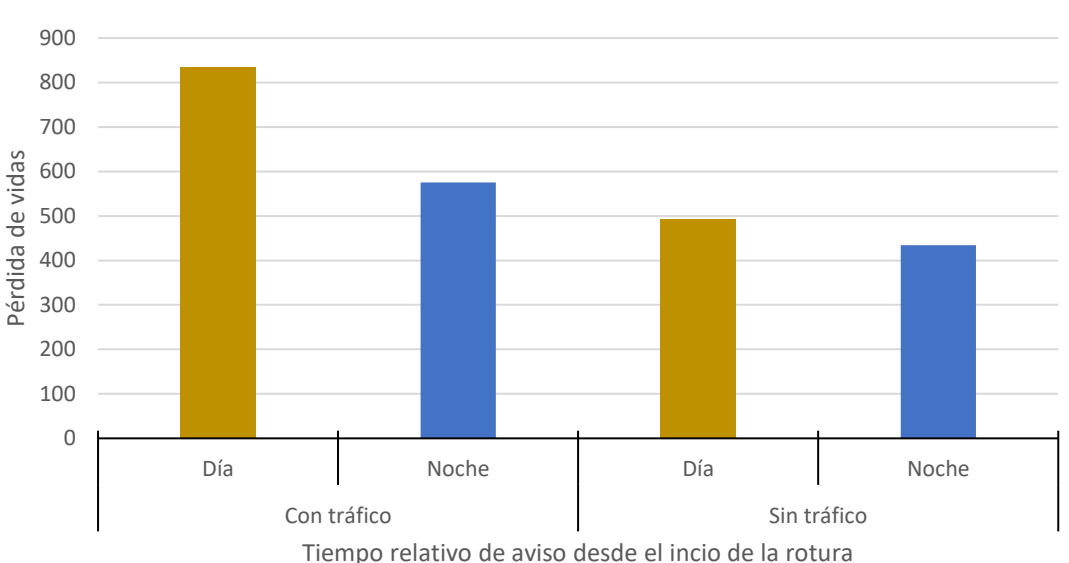

Resultados: **Pérdida de vidas**

*Figura 105. Comparativa de pérdida de vidas entre la alternativa con tráfico y sin tráfico*

Como se observa los resultados al tener en cuenta el tráfico y el efecto de la posible congestión de las vías, produce que las pérdidas de vidas sean mayores que sin tenerlo en cuenta.

Se han obtenido estos resultados como resultados medios de las 100 iteraciones realizadas. Cabe destacar que están 100 iteraciones se han realizado para cada escenario, día y noche, siendo un total de 200 iteraciones. En la salida de resultados del software se puede obtener los resultados máximos y mínimos de cada iteración y los distintos percentiles, así como un diagrama de cajas y bigotes, con los principales estadísticos:

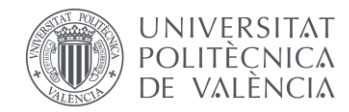

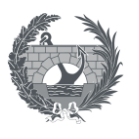

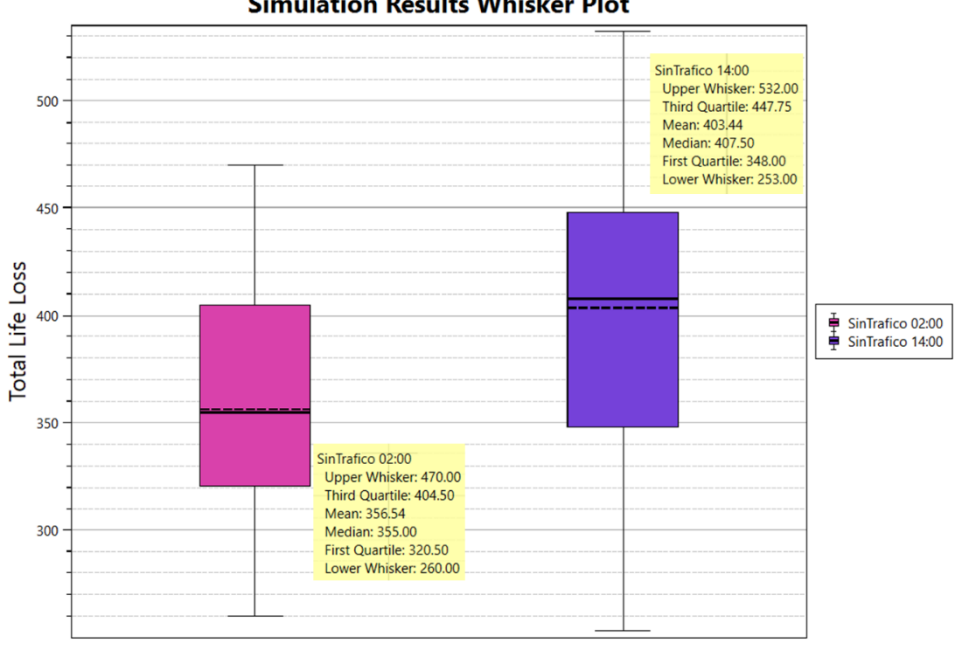

**Simulation Results Whisker Plot** 

*Figura 106. Diagrama cajas y bigotes de la alternativa sin tráfico*

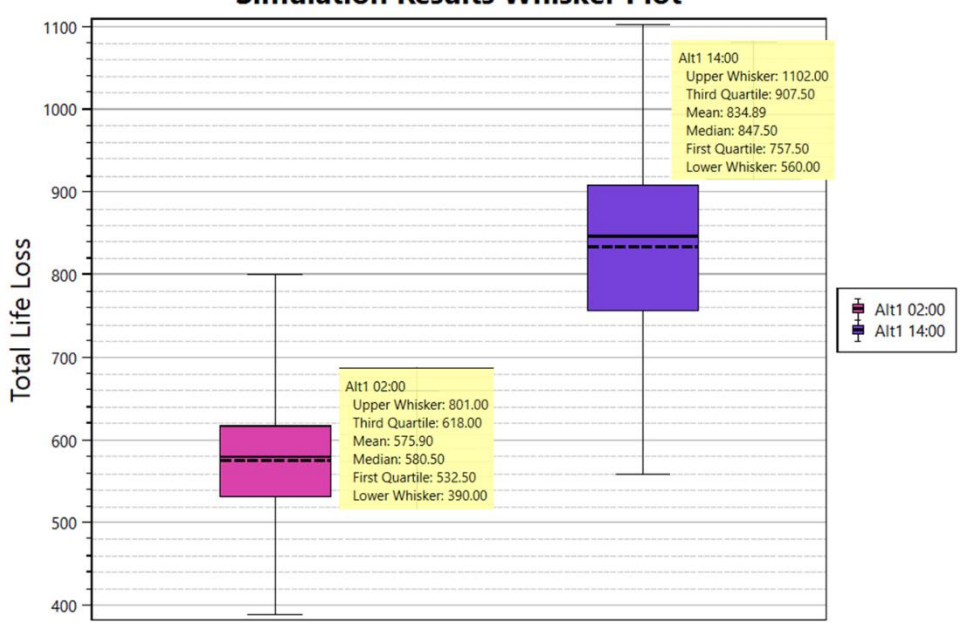

**Simulation Results Whisker Plot** 

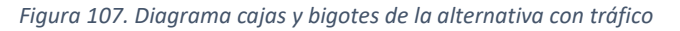

En cuanto a las **costes económicos a estructuras**, en el análisis en HEC-LifeSim, además de las curvas calado-daño, los edificios también cuentan con curvas de estabilidad para tener en cuenta el efecto combinado de la velocidad y el calado en las afecciones a estructuras. Si la severidad (calado x velocidad) supera cierto umbral se considera afección total al edificio y se asigna 100% de costes. En ambas simulaciones y ambos escenarios se obtiene que el coste económico es el mismo, de 224.879.272,88 €.

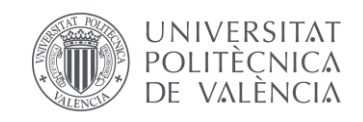

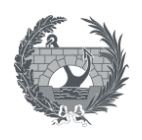

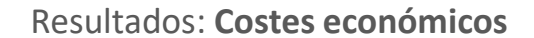

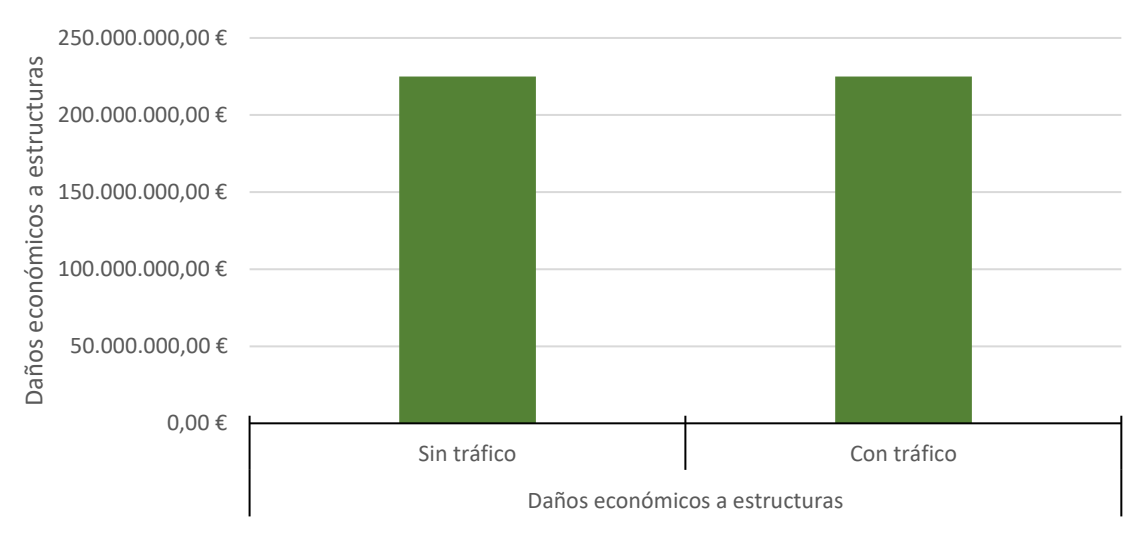

*Figura 108. Costes económicos directos a estructuras*

Calculando, a partir de los costes directos, los costes económicos indirectos se puede obtener los costes totales:

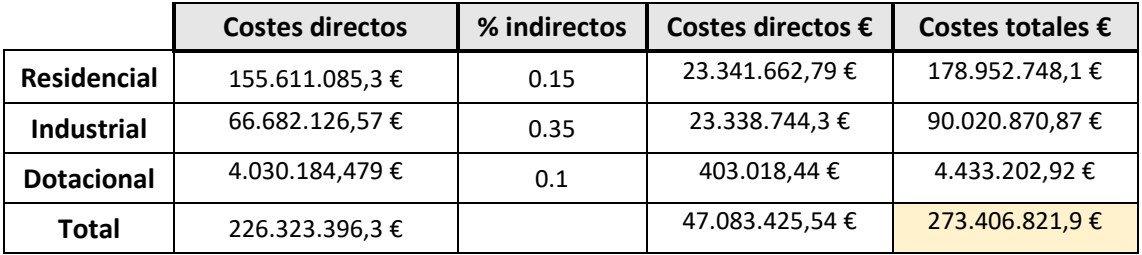

*Figura 109. Costes directos, indirectos y totales*

Una vez obtenido los resultados obtenidos, se ha realizado un **análisis de sensibilidad** de la influencia del tiempo inicial de aviso en los resultados de pérdida de vidas. También se ha analizado, en la simulación que tiene en cuenta el tráfico, la influencia de los puntos de destino, y la zona congestionada de tráfico, en la localidad de Villareal.

Una de las diferencias destacables, es el tiempo de computación entre ambas simulaciones, mientras que la alternativa sin tráfico, su tiempo de computación rondan los 5 minutos en realizar 100 iteraciones, al introducir la característica del tráfico, este tiempo aumenta hasta rondar las 3 horas.

Para poder realizar este análisis de **sensibilidad frente al tiempo inicial de aviso**, se ha realizado nuevas simulaciones, esta vez con una única iteración, con el motivo de reducir el tiempo de cálculo, cambiando el parámetro de tiempo inicial de aviso, tanto para la alternativa en la que se tiene en cuenta el tráfico como para la que no lo tiene. Se ha simulado, suponiendo que el tiempo de aviso se da 0,5 h, 1 h, 2 h, 3 h antes del inicio de la rotura, y también que este

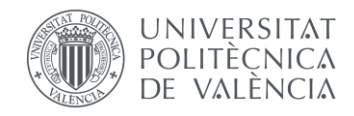

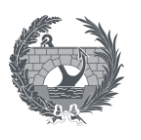

tiempo de aviso se da 0,5 h y 1 hora después. Los resultados de pérdida de vidas tanto para el día como la noche son los siguientes, representando el tiempo 0, el tiempo de aviso en el momento de la rotura:

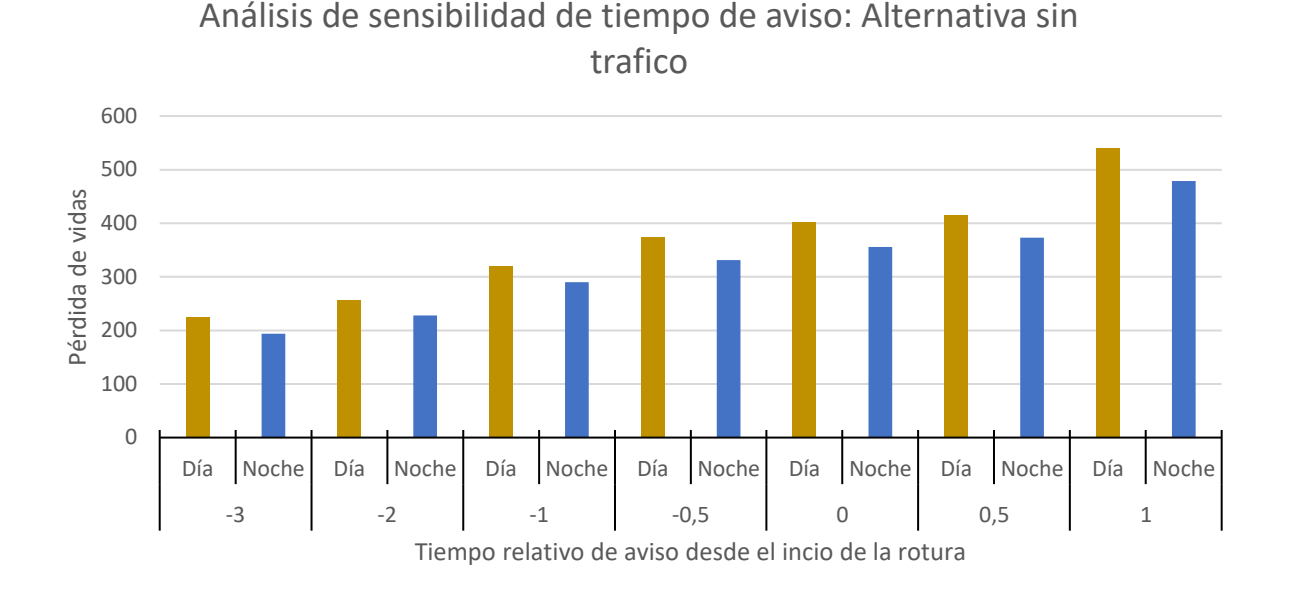

*Figura 110. Sensibilidad del tiempo de aviso en la pérdida de vidas en la alternativa sin tráfico*

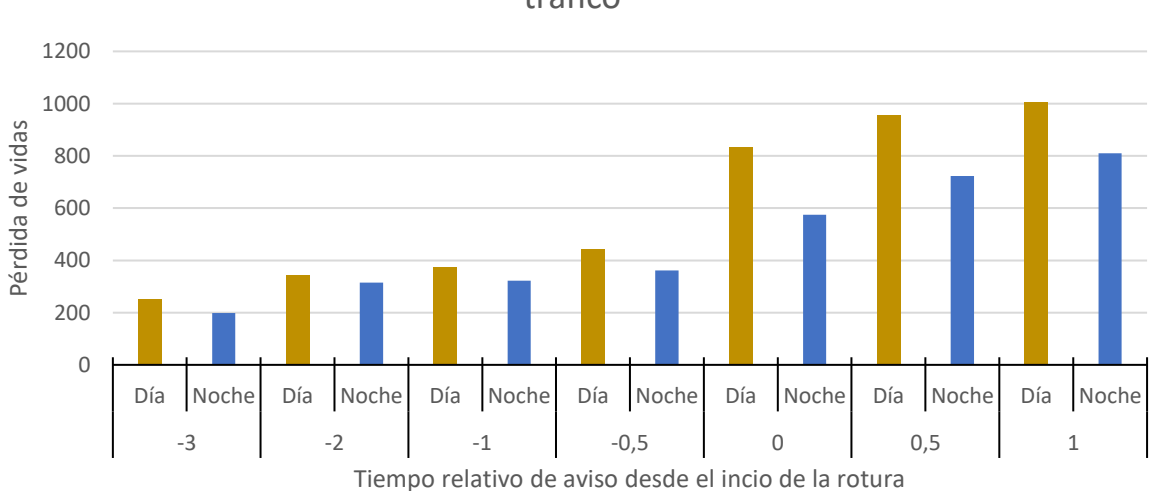

Análisis de sensibilidad de tiempo de aviso: Alternativa con trafico

### *Figura 111. Sensibilidad del tiempo de aviso en la pérdida de vidas en la alternativa con tráfico*

Se observa en ambas alternativas, que el tiempo inicial de aviso es un parámetro con una gran influencia en el resultado de pérdida de vidas. A medida que este tiempo disminuye, es decir, se avisa antes de la rotura de la presa, la perdida de vidas se ve disminuida de igual manera,

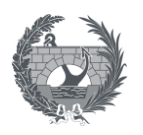

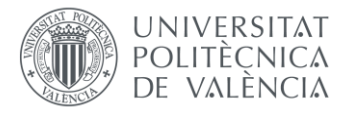

mientras que si este tiempo es más tardío que la rotura de presa, esta pérdida de vidas va en aumento.

Se observa que la diferencia de pérdida de vidas entre el escenario día y noche se mantiene constante, siendo mayor en el día que en la noche. Esto es debido a que a pesar de que la curva de aviso es más lenta en el escenario noche, los movimientos de la población son más determinantes que la propia afección de la curva, puesto que las áreas industriales donde se concentra la población por el día se encuentran en zonas afectadas.

En cuanto a **la sensibilidad de la congestión de tráfico**, se ha observado una gran congestión del tráfico en la zona de Villareal, cuando se tiene en cuenta la simulación del tráfico, provocando una pérdida de vidas elevada en esta zona, por vehículos que son atrapados por la onda, pese al dilatado tiempo de llegada de la onda hasta Villarreal, aproximadamente 3 horas.

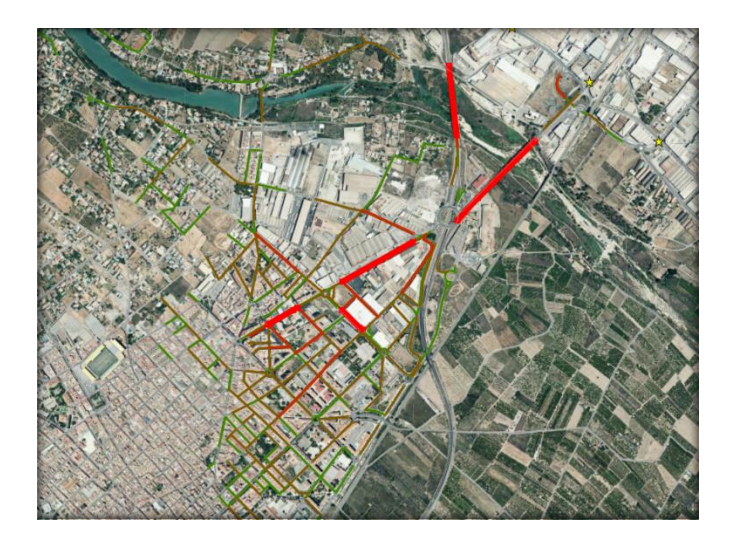

*Figura 112. Zona de congestión de tráfico en Villareal*

El motivo principal por el que se produce esta congestión, es la asignación de puntos de destino seguros. El software identifica automáticamente los puntos de destino más cercano a la estructura inicial, y asigna ese punto como destino seguro. En el municipio de Villareal, varios de los puntos de destino cercano, situados en el lado contrario del cauce principal del río Mijares, están asignados como puntos de destino a la mitad del municipio. Una vez que comienza el evento de inundación, con la descarga por los aliviaderos de la presa de Sichar, los puentes que unen parte del municipio con los puntos de destino, se ven obstruidos por el paso del agua, produciendo un embotellamiento de los vehículos, que únicamente tienen como paso a los puntos de destino, ese puente. En el momento que ese destino está congestionado, parte de la población decide ir al siguiente punto de destino, sin embargo, el siguiente punto de

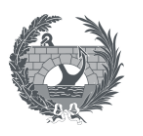

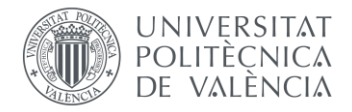

destino también se encuentra al otro lado del cauce del Mijares, por lo que la congestión del tráfico en las inmediaciones del río se ve afectada por la rotura de la onda.

Para poder realizar un análisis de sensibilidad, se asignado manualmente, los puntos de destino al municipio de Villareal, que se encuentran en el mismo lado del cauce del río Mijares que se sitúa el núcleo urbano, para que nadie que se encuentre en Villarreal, tenga que cruzar ningún puente para llegar a un destino seguro.

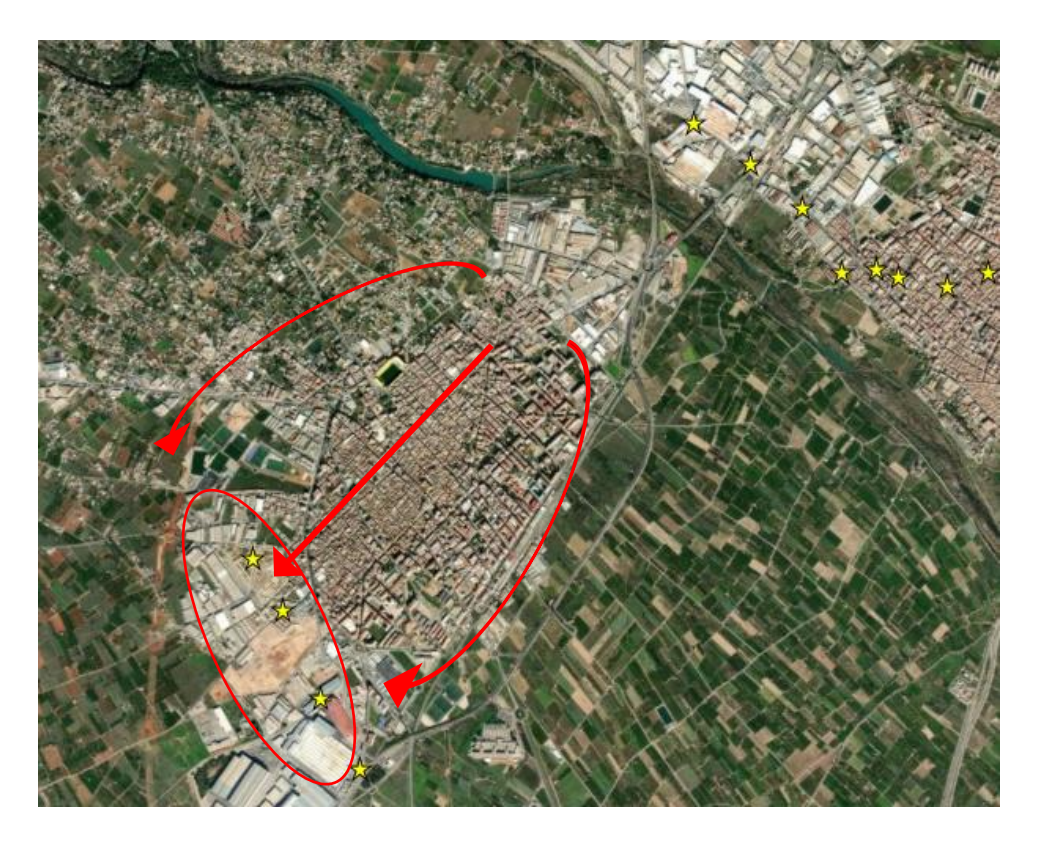

*Figura 113. Asignación manual de destinos seguros al municipio de Villarreal*

Se ha realizado una simulación, con el tiempo de aviso en la rotura y en los resultados se observa que esa congestión de tráfico desaparece:

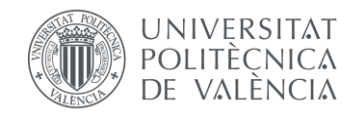

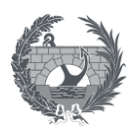

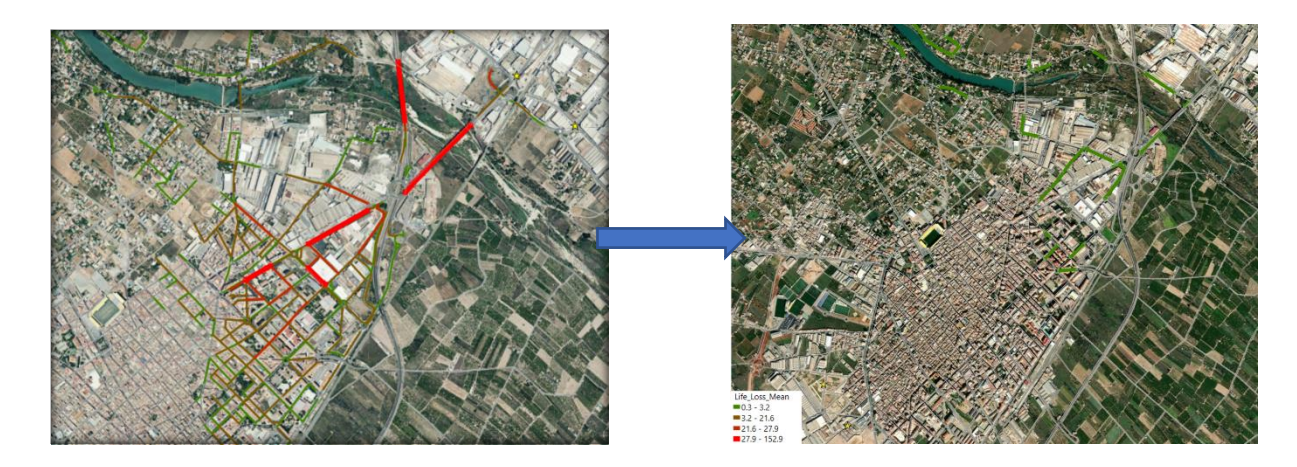

*Figura 114. Congestión de tráfico inicial en Villareal (izq) y congestión de tráfico asignado manualmente los puntos de destino (der)*

En los resultados obtenidos, se observa una disminución en la pérdida de vidas, tanto en el escenario día como en el escenario noche, pasando de 834 de día a 575 y de 575 de noche a 434

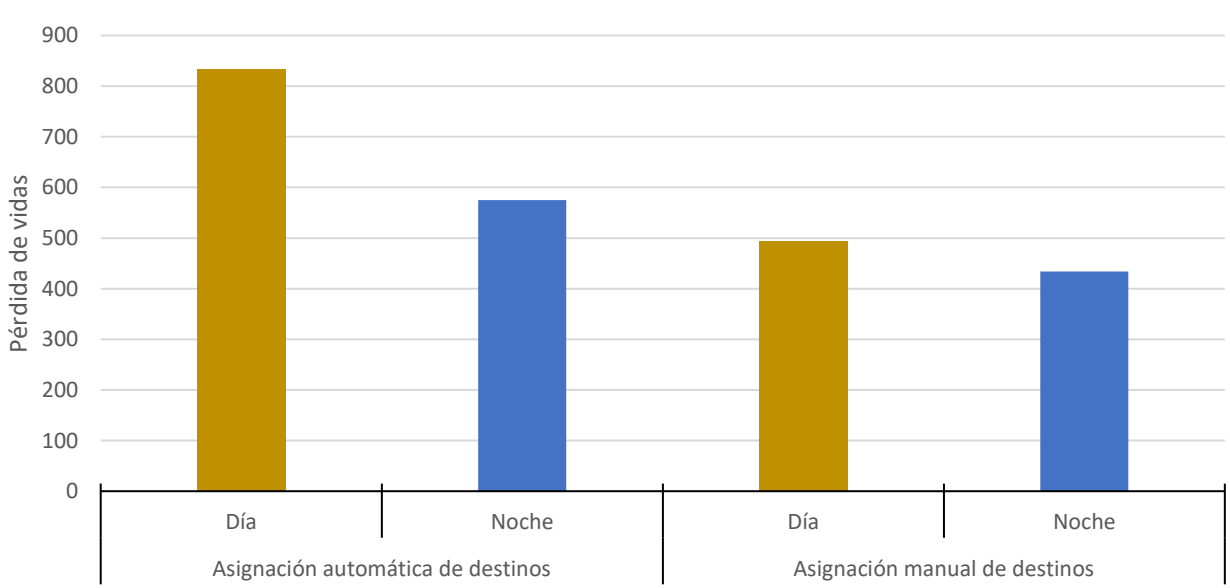

Análisis de sensibilidad de Congestión del tráfico: **Pérdida de vidas**

### *Figura 115. Comparativa de resultados de pérdida de vidas, entre la asignación automática de destinos y manual*

En este análisis de sensibilidad, tiene especial importancia, la categoría de "atrapados por la onda" en el municipio de Villarreal, en la cual se observa una baja drástica en los resultados, una vez se han asignado los destinos manualmente. En el escenario día los atrapados disminuyen de 396 a 59, mientras que en el escenario noche, el número desciende de 190 a 12.

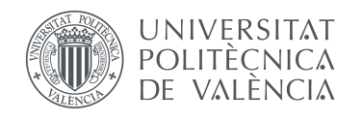

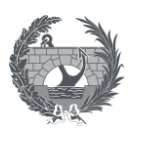

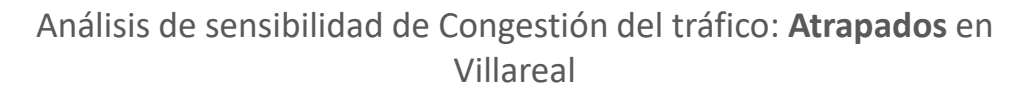

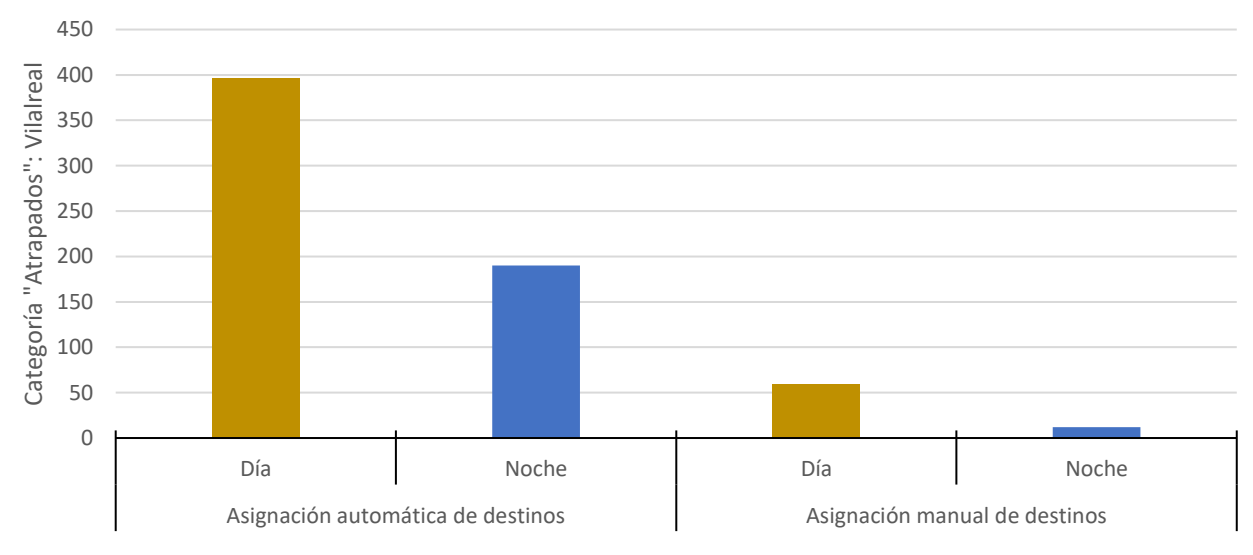

*Figura 116. Comparativa de "Atrapados por la onda" en Villareal entre la asignación automática de destinos y manual*

### • **Otros costes directos**

Por último, se han calculado el resto de costes directos para poder obtener un análisis más completo, en términos económico del evento de inundación. Para ello, se ha utilizado el software QGis, para que a partir de las capas de usos del suelo del SIOSE, y el ráster de calados de la inundación, obtener las consecuencias económicas para agricultura, viales y ferrocarriles, de la forma que se explica en el apartado [8.4.](#page-128-0) que consiste en aplicar curvas calado-daño sobre el área afectada a cada uso, y asignarle un valor de referencia.

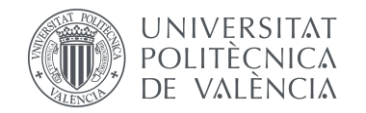

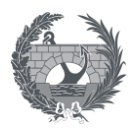

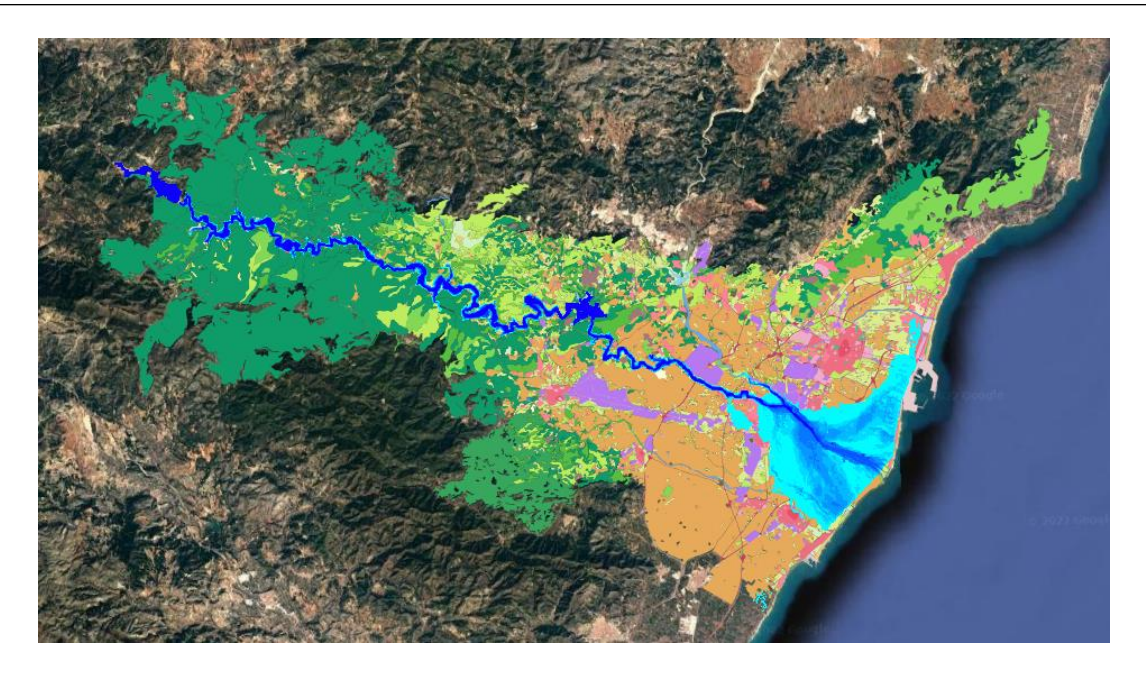

*Figura 117. Ráster de calados sobre la capa de usos del suelo del SIOSE*

Los resultados obtenidos se observan en la siguiente tabla:

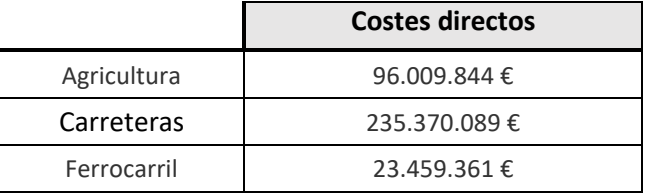

A los que aplicando el porcentaje para obtener los costes indirectos, se obtienen los costes indirectos y los costes totales:

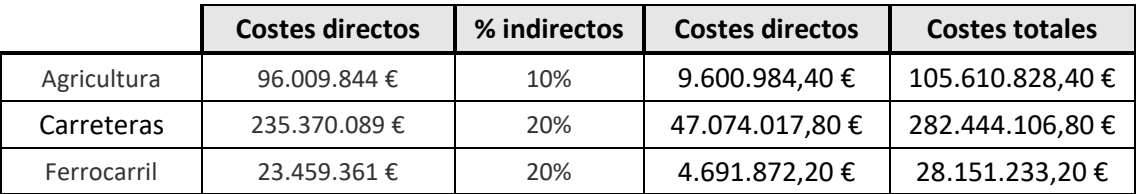

En cuanto a la pérdida de recurso hídrico, se ha estudiado dentro del sistema Mijares, el volumen regulado que aportan al sistema los embalses de Arenós y Sichar y los precios unitarios de agua por uso, dentro del **Plan hidrológico del Júcar para el ciclo 22-27.**

El sistema Mijares, cuenta con una demanda de origen superficial de 110,19 hm<sup>3</sup>, de un total de 243,32 hm<sup>3</sup>, lo que supone un 45,22% de las demandas por origen del sistema.

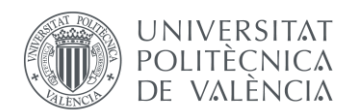

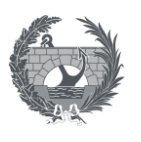

|                               | Origen          |         |                 |        |                 |        |                 |       |                 |
|-------------------------------|-----------------|---------|-----------------|--------|-----------------|--------|-----------------|-------|-----------------|
| Sistema de<br>explotación     | Superficial     |         | Subterráneo     |        | Reutilización   |        | Desalación      |       | <b>Total</b>    |
|                               | hm <sup>3</sup> | %       | hm <sup>3</sup> | %      | hm <sup>3</sup> | %      | hm <sup>3</sup> | $\%$  | hm <sup>3</sup> |
| Cenia-<br>Maestrazgo          | 17,25           | 15,31%  | 94.44           | 83.82% | 0,50            | 0.44%  | 0.48            | 0.42% | 112,67          |
| Mijares-Plana<br>de Castellón | 110,19          | 45,28%  | 130,33          | 53,56% | 1,63            | 0.67%  | 1,18            | 0.48% | 243,32          |
| Palancia-Los<br>Valles        | 37,17           | 48.63%  | 39.11           | 51.16% | 0.10            | 0.13%  | 0.06            | 0.08% | 76,44           |
| Turia                         | 338.08          | 57.97%  | 200.91          | 34,45% | 44.25           | 7.59%  | 0,00            | 0.00% | 583,24          |
| Júcar                         | 955.51          | 60.84%  | 610,67          | 38.88% | 4,36            | 0.28%  | 0.00            | 0.00% | 1570,53         |
| <b>Serpis</b>                 | 25,69           | 23.29%  | 81,98           | 74.32% | 2.64            | 2.39%  | 0.00            | 0.00% | 110,31          |
| <b>Marina Alta</b>            | 15,30           | 17.77%  | 66.79           | 77.59% | 0.69            | 0.80%  | 3,30            | 3.84% | 86,08           |
| Marina Baja                   | 23,21           | 48.96%  | 15,85           | 33.44% | 8,35            | 17.60% | 0,00            | 0.00% | 47,41           |
| Vinalopó-<br>Alacantí         | 18.12           | 10.53%  | 126.70          | 73.61% | 27,30           | 15.86% | 0.00            | 0.00% | 172.12          |
| Externo                       | 61,11           | 100.00% | 0.00            | 0.00%  | 0.00            | 0.00%  | 0.00            | 0.00% | 61,11           |
| TOTAL                         | 1.601,64        | 52,29%  | 1.366,78        | 44,62% | 89,80           | 2,93%  | 5,02            | 0,16% | 3.063.24        |

*Figura 118. Demandas por origen del sistema Mijares. Fuente: PHJ 22-27*

Es necesario diferenciar, a que uso se destina esa demanda superficial. Para ello se ha consultado el Anejo nº3 del Plan Hidrológico 22-27: Usos y demandas. De las demandas urbanas del sistema Mijares 4,26 hm<sup>3</sup> tienen un origen superficial, mientras que las demandas agrícolas, el volumen superficial suministrado es de 105,52 hm<sup>3</sup>. El resto de demandas, no se tendrán en cuenta debido a que representan un porcentaje despreciable en este análisis.

| Sistema de<br>Explotación     | Superficial<br>(hm <sup>3</sup> ) | Subterráneo<br>(hm <sup>3</sup> ) | Desalación<br>(hm <sup>3</sup> ) | Reutilización<br>(hm <sup>3</sup> ) | Transferencia<br>(hm <sup>3</sup> ) | <b>Demanda</b><br>total<br>(hm <sup>3</sup> /año) |
|-------------------------------|-----------------------------------|-----------------------------------|----------------------------------|-------------------------------------|-------------------------------------|---------------------------------------------------|
| Cenia-<br>Maestrazgo          | 2.17                              | 17.17                             | 0.48                             | 0.00                                | 0.00                                | 19,82                                             |
| Mijares-Plana<br>de Castellón | 4.26                              | 40.61                             | 0.33                             | 0.06                                | 0.00                                | 45.26                                             |
| Palancia-Los<br><b>Valles</b> | 2.19                              | 2.40                              | 0.00                             | 0.00                                | 0.00                                | 4.59                                              |
| Turia                         | 39.68                             | 41.81                             | 0.00                             | 0.00                                | 0.00                                | 81.49                                             |
| Júcar                         | 117.83                            | 66.18                             | 0.00                             | 0.00                                | 0.00                                | 184,01                                            |
| <b>Serpis</b>                 | 3.00                              | 21.53                             | 0.00                             | 0.00                                | 0.00                                | 24.53                                             |
| Marina Alta                   | 2.06                              | 25.38                             | 3.30                             | 0.00                                | 0.00                                | 30.74                                             |
| Marina Baja                   | 10,83                             | 9.70                              | 0.00                             | 0.00                                | 0.00                                | 20,52                                             |
| Vinalopó-<br>Alacantí         | 0.28                              | 37.64                             | 0.00                             | 1,18                                | 39.44                               | 78.54                                             |
| <b>TOTAL</b>                  | 182,30                            | 262.41                            | 4,11                             | 1.24                                | 39,44                               | 489.50                                            |

*Figura 119. Demanda urbana por origen del recurso. Fuente: PHJ 22-27*

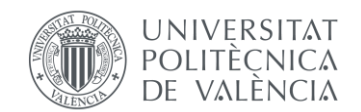

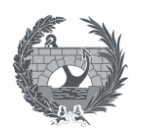

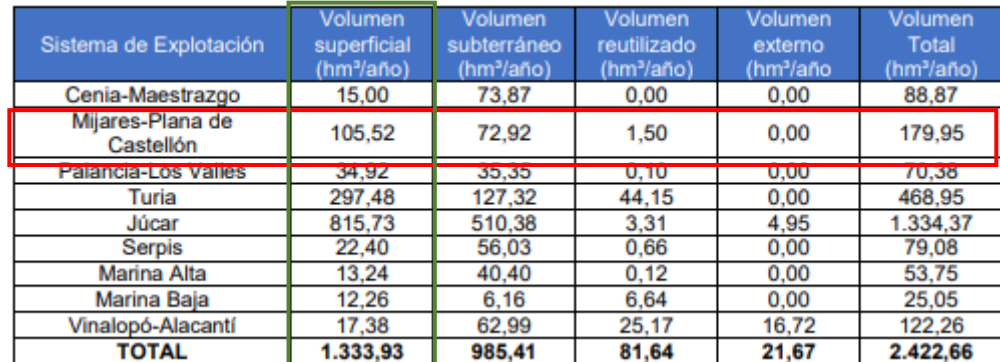

*Figura 120. Demanda agrícola por origen. Fuente: PHJ 22-27*

Estos volúmenes representan el siguiente porcentaje respecto a la demanda superficial total del sistema Mijares:

> $4,26$   $hm<sup>3</sup>$  $\frac{1}{110,19} \frac{1}{nm^3} * 100 = 3,8\%$  Demanda urbana

 $105,52$   $hm<sup>3</sup>$  $\frac{1212724...}{110,19 \text{ km}^3}$  \* 100 = 95,7 % Demanda agrícola

Por otro lado se tiene que el sistema Mijares se regula mediante las presas de Arenós, Sichar y María Cristina, con un volumen de explotación según el PHJ 22-27 de:

| Embalse        | Capacidad máxima | Volumen mínimo |
|----------------|------------------|----------------|
| Arenós         | 65               |                |
| Sichar         | 41.5             | 2.5            |
| María Cristina | 17.0             | ο.,            |

*Figura 121. Volúmenes de explotación del sistema Mijares. PHJ 22-27*

De el total del volumen de explotación, los volumen de Arenós y Sichar, representan el siguiente porcentaje:

$$
\frac{65+41,5}{65+41,5+17} = 86,12\%
$$

Por lo que el sistema Mijares, en el caso de la rotrua encadenada de las presas de Arenós y Sichar, perdería el 86,12 % de capacidad de regulación del sistema, que en volumen sería de:

$$
86,12\% \cdot 110,19\frac{hm^3}{a\tilde{n}o} = 94,9\,hm^3/a\tilde{n}o
$$

El uso que representaría este volumen, se asemejaría a los porcentajes por uso calculados anteriormente:

Demanda urbana = 3,8 % · 94,9
$$
\frac{hm^3}{a\tilde{n}o} = 3,66 \frac{hm^3}{a\tilde{n}o}
$$

Trabajo Fin de Máster 154

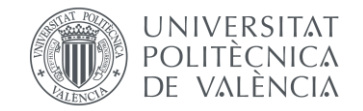

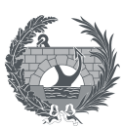

Demanda agrícola = 95,7 % 
$$
\cdot
$$
 94,9  $\frac{hm^3}{a\tilde{n}o}$  = 90,87  $\frac{hm^3}{a\tilde{n}o}$ 

Por último, para cuantificar está pérdida de recurso hídrico, se tiene los costes unitarios, en función del uso, que se plasman en la memoria del PHJ 22-27:

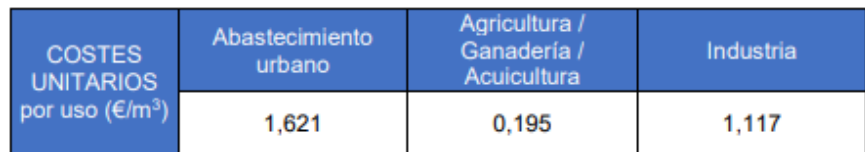

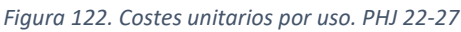

Aplicando el coste correspondiente, a la pérdida anual de recurso hídrico, y suponinedo un periodo de reconstrucción de ambas presas de 7 años, se tiene que:

$$
\left(1{,}621\frac{\epsilon}{m^3}*3{,}66\frac{hm^3}{a\|o}+0{,}195\frac{\epsilon}{hm^3}*90{,}87\frac{hm^3}{a\|o}\right)*10^6*7\ a\|os=165.675.492\ \epsilon
$$

Como resumen, se tiene que el total, de otros costes directos sería de:

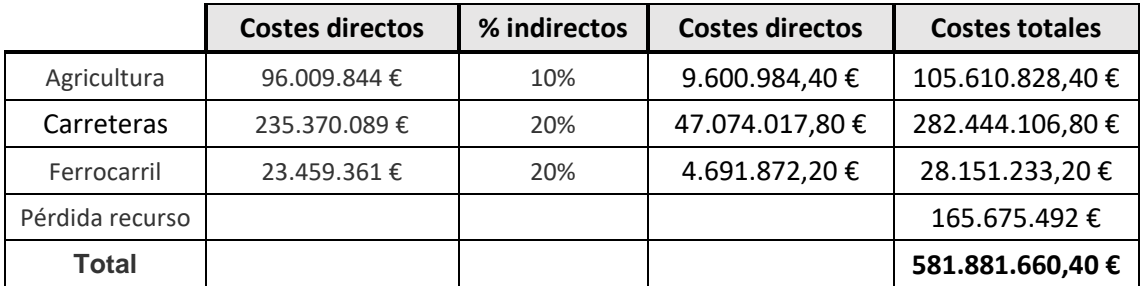

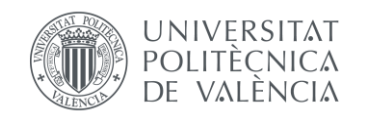

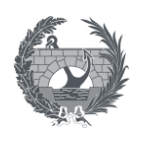

## 9.3. Comparativa

Una vez obtenidos todos los resultados, se puede realizar una comparación de la pérdida de vidas obtenida de las diferentes metodologías. Se han tomado los resultados de HEC-LifeSim de la simulación sin realizar el análisis de sensibilidad de destinos seguros en el proceso de evacuación.

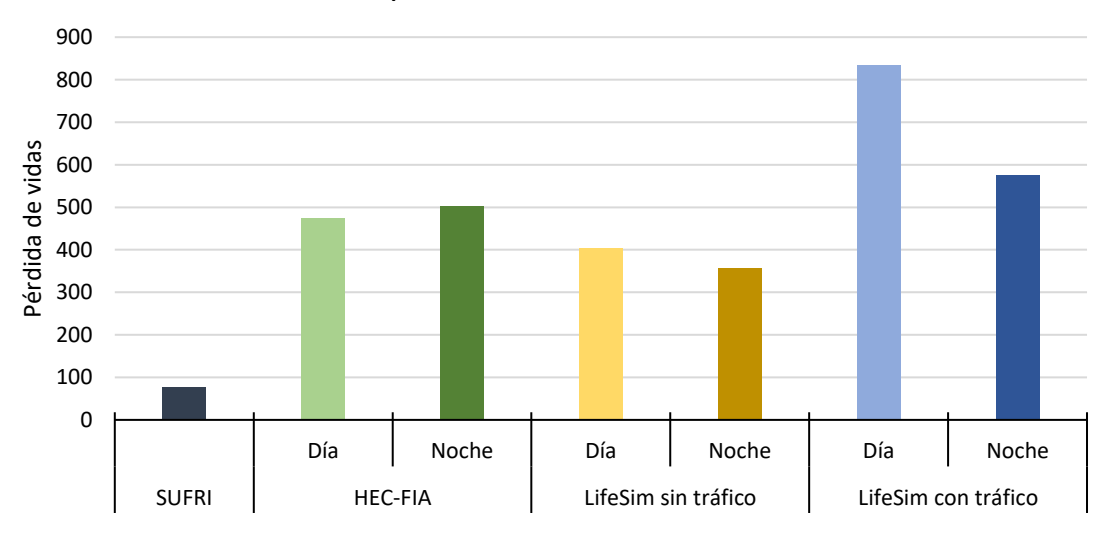

## Comparativa: Pérdida de vidas

*Figura 123. Comparatica de pérdida de vidas en las diferentes metodologías*

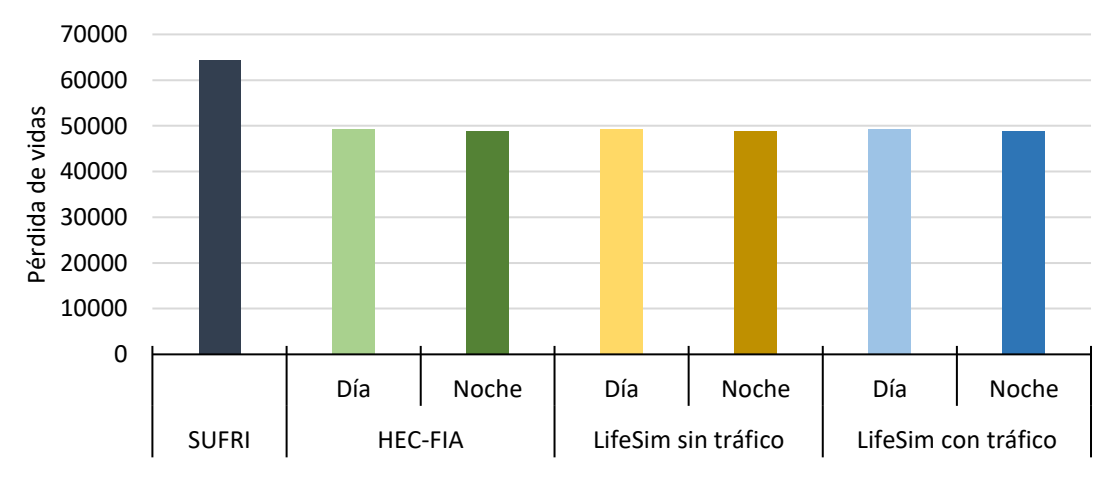

### Comparativa: Población en Riesgo (PAR)

*Figura 124. Comparatica de población en riesgo en las diferentes metodologías*

Se obtiene que la mayor pérdida de vidas, se obtiene al simular con tráfico en HEc-LifeSim, después en el mismo orden de magnitud, se encuentran las simulaciones de HEC-FIA y HEC-

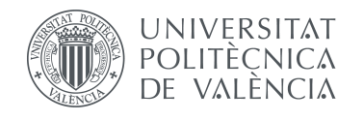

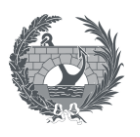

LifeSim sin tráfico, y por último se obtienen unos resultados de pérdida menores al aplicar la metodología SUFRI.

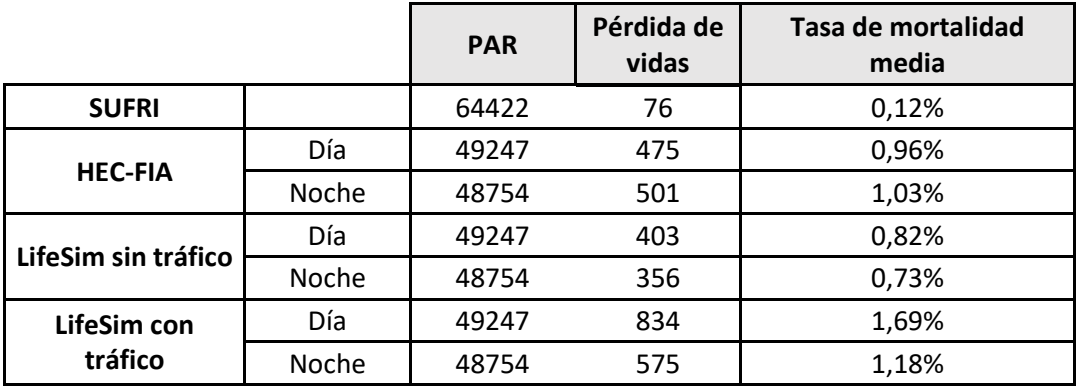

*Tabla 16. Tasas de mortalidad media*

Al obtener las tasas de mortalidad medias a la población en riesgo, la metodología SUFRI, tiene una tasa de mortalidad un orden de magnitud inferior a las demás.

En cuanto a los resultados por municipios, en todas las metodologías se obtiene un gran impacto en el municipio de Montanejos, siendo este el que se sitúa aguas debajo de la presa de Arenós. Mientras que en los grandes núcleos de población, situados cerca de la desembocadura en el mar, y con un tiempo de llegada de onda de alrededor de 4 h se obtiene que en la metodología SUFRI únicamente 8 pérdida de vidas, mientras que en el resto de metodologías este valor asciende hasta varias centenas, siendo este una de las principales diferencias en los resultados.

En cuanto a la comparativa de **costes económicos**, se ha añadido a los costes directos obtenidos de HEC-FIA y HEC-LifeSim los resultados obtenidos de agricultura, vías, ferrocarriles y pérdida de recurso, para poder conocer cual sería el coste total del evento. Se obtiene que la diferencia entre los distintos softwares es de 5,7 Millones €, siendo los resultados totales y la distribución de costes las siguientes:

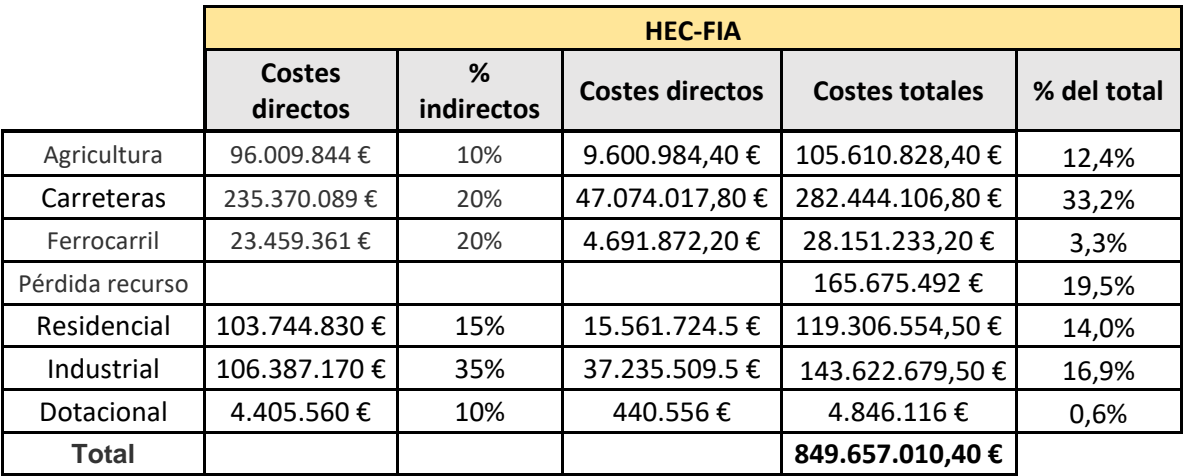

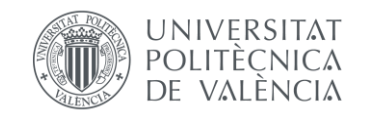

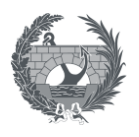

### *Tabla 17. Coste total, obteniendo los costes a estructuras de HEC-FIA*

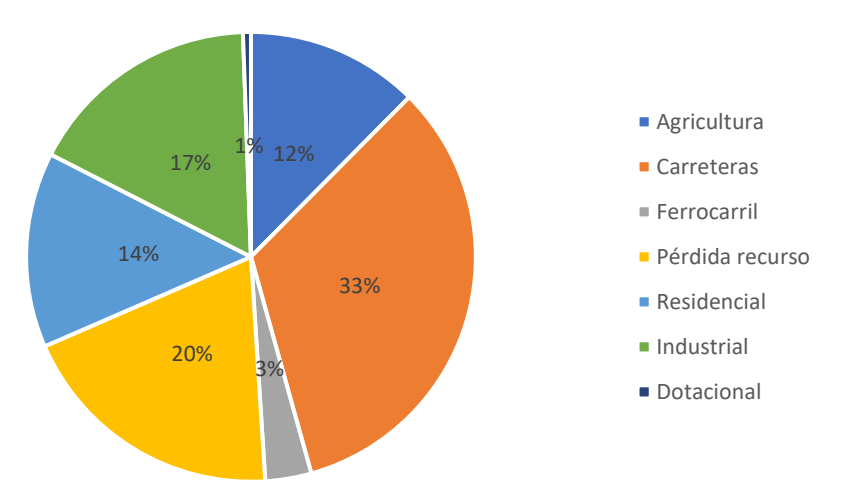

## HEC-FIA: Distribución de Costes totales

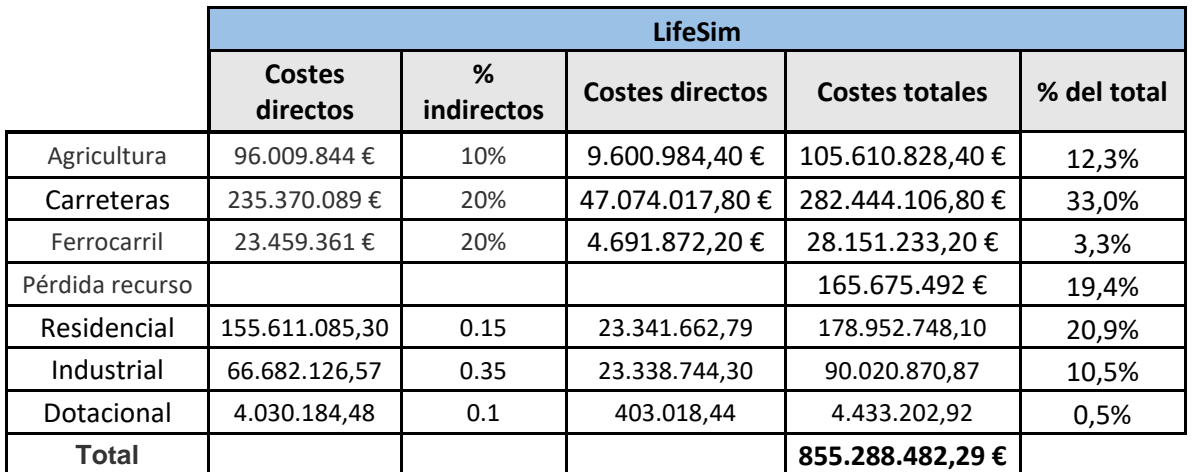

*Tabla 18. Coste total, obteniendo los costes a estructuras de HEC-LifeSim*

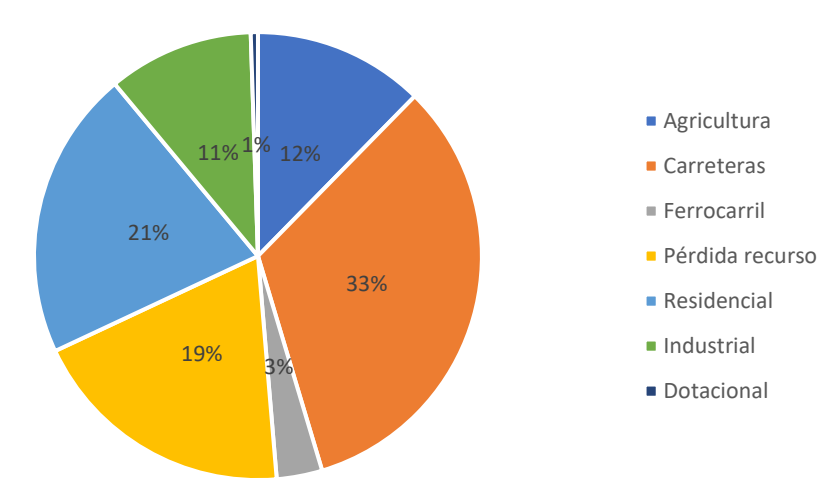

## LifeSim: Distribución de Costes totales

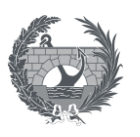

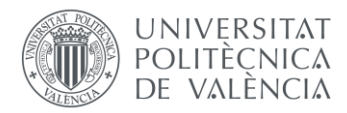

Se han obtenido unos resultados mayores en estructuras en HEC-LifeSim debido a que en las simulaciones realizadas en este software, se ha tenido en cuenta para el coste directo a estructuras, además del criterio de calado, el criterio de estabilidad estructural, el cual en el caso que se supere este criterio se obtiene un 100% de daño. Al existir un criterio adicional a la hora de obtener costes, es lógico que se obtengan costes mayores, puesto que se dan estructuras que no sufren un calado suficiente para producir un 100% de daños, pero que, combinado con la velocidad, si se supera ese criterio de estabilidad, y haciendo que los daños sí sean del 100%.

De las 159.789 estructuras que se han introducido al modelo (que no representan la totalidad de los municipios, sino de las secciones censales afectadas), se han afectado un total de 26.742.

Por otro lado, se obtiene que el 33% del coste total, es el coste de carreteras. El precio del riesgo (€/m<sup>2</sup> ) que se ha tomado para carreteras es de 250 €/m<sup>2</sup> , obtenido de la *Propuesta de Mínimos para la Realización de los mapas de Riesgo de Inundación, SNCZI, 2022.* Este precio incluye la parte proporcional de drenaje longitudinal y la existencia de una obra de drenaje transversal o puente cada 200 €, lo que influye notablemente en el resultado final.

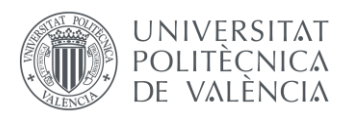

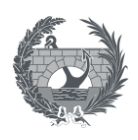

# 10. Conclusiones

En este trabajo se han estudiado diferentes fuentes de información públicas que permiten cartografiar digitalmente la distribución poblacional y de estructuras a lo largo del territorio a distintos niveles de detalle, mediante la cual se han podido aplicar, adaptar y comparar tres metodologías diferentes de estimación de consecuencias debidas a inundación, al caso del territorio español. Además, a partir de la información disponible, ha sido posible crear un modelo hidráulico de rotura de presa que ha servido de base a los diferentes modelos de estimación de consecuencias estudiados.

El modelo **hidráulico** se ha realizado en HEC-RAS 2D, se han tomado los datos necesarios de ambas presas de datos públicos, como es el inventario de presas. De esta forma, algunas de las características de las presas de Arenós y Sichar se han tenido que simplificar de acorde a los datos disponibles, como son la curva cota-volumen o la curva de gasto de ambas presas. El echo de simplificar la curva cota-volumen con un ajuste lineal entre el volumen al NMN y el volumen de la cota del cauce, puede infraestimar los resultados del modelo hidráulico, puesto que dependiendo del nivel de rotura el volumen vertido al cauce puede ser menor que el que realmente se vierte. Este es el caso de la rotura de la presa de Sichar, ya que se ha tomado su nivel de rotura como el de coronación, sin embargo, la curva cota-volumen ajustada linealmente, toma como volumen máximo el volumen asociado al NMN, mientras que el volumen asociado al nivel de coronación sería mayor. No se da el caso en la rotura propuesta en la presa de Arenós, puesto que la rotura se ha iniciado al NMN, pero en el caso de que se quiera estudiar una posible rotura de la presa de Arenós debida a un sobrevertido por coronación, sería necesario una curva cota volumen que tenga asociado el volumen al nivel de coronación, para no infravalorar los resultados del modelo hidráulico.

Sin embargo, teniendo acceso al Archivo Técnico de la presa, el modelo hidráulico se puede alimentar de datos mucho más precisos, como son las curvas cota-volumen reales del embalse, o la curva de gasto, contando con todos los órganos de desagüe, datos que se pueden consultar en los Documentos XYZT o Normas de Explotación. De igual manera, se puede añadir al modelo una rotura con avenida con los hidrogramas de avenida con los que se opera en la presa, pudiendo simular una rotura con avenida con datos oficiales. También, teniendo acceso a otro tipo de documentos, como los Planes de Emergencia, se pueden acceder a otro tipo de datos que pueden servir para un mejor ajuste del modelo hidráulico, como puede ser los parámetros

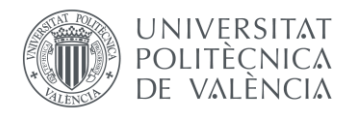

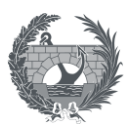

de brecha o niveles iniciales, así como una primera estimación de las manchas de inundación aguas abajo.

Se ha comprobado y estudiado, que para el caso de este tipo de estudios de inundación y sus afecciones y consecuencias aplicados al territorio español, se cuenta con una **información pública** más que suficiente que permite caracterizar con un alto nivel de detalle los distintos elementos que son necesarios para la realización de un modelo de estimación de consecuencias, sea cual sea la metodología empleada. El Modelo Digital del Terreno disponible en el Instituto Nacional de Geografía, cuenta con una alta resolución, con un tamaño de pixel de 2 x 2 m, dando una buena aproximación del terreno que se quiere estudiar, sobre todo a la hora de la creación de modelos hidráulicos de rotura. Los datos proporcionados por el catastro, a nivel de subparcela, permiten una gran georreferenciación y el máximo nivel de detalle posible a la hora de estudiar las afecciones a estructuras, contando con información suficiente para cada polígono como son el área y el número de alturas. En cuanto a los datos de población, el Instituto Nacional de Estadística, proporciona datos de población a nivel de detalle de sección censal, a partir de los cuales se puede caracterizar de una manera muy aproximada, las zonas urbanas donde encuentra una mayor densidad de población, pudiendo así distribuir esta población en estructuras de una forma muy realista.

De igual forma, se tiene documentos oficiales como la *Propuesta de Mínimos para la Realización de los mapas de Riesgo de Inundación, SNCZI, 2022* y la *Guía metodológica para el análisis coste-beneficio de actuaciones estructurales de defensa frente a inundaciones* , CEDEX, 2021 que permiten tener una base de precios y otro tipo de datos como curva calado-daño propuestas para el territorio español por administraciones como el Ministerio para la Transición Ecológica y el CEDEX, sin la necesidad de tener que adaptar este tipo de datos de otros posibles países a un estudio realizado en España, teniendo esos datos que cuentan con un carácter oficial.

Se ha estudiado y comparado **3 metodologías de estimación de consecuencias** sociales diferentes. Con la cartografía digital disponible, todas ellas son factibles para su aplicación en España, aunque los resultados varían de unas a otras. En primer lugar, los resultados obtenidos mediante la metodología **SUFRI**, se observa que son inferiores a la los obtenidos usando HEC-FIA y HEC-LifeSim. En SUFRI, las tasas de mortalidad propuestas, basadas en la metodología de Graham, comienzan a perder mucha sensibilidad a partir de 1 h de tiempo de llegada, por lo que los resultados obtenidos pueden no ser muy precisos para los casos en los que la onda de llegada tarde más de 1 hora o en caso de rotura encadenada de presas, en los cuales se puede producir una gran onda de inundación, más allá de la hora del evento.

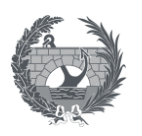

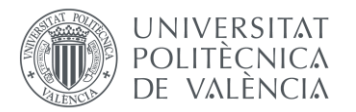

En cuanto a **HEC-FIA y HEC-LifeSim**, el trabajo y tiempo necesario para poder montar y ejecutar cada modelo es similar, siendo ligeramente superior, al ejecutar LifeSim con tráfico. De igual manera ocurre con la información requerida, ya que el elemento clave de ambos modelos, es el **inventario de estructuras,** que contiene información sobre las estructuras y la población asociada, es similar en ambos modelos, y para este trabajo se ha utilizado el mismo inventario de estructura como capa de entrada a ambos modelos. Por lo tanto, y teniendo en cuenta que el orden de magnitud de los resultados de HEC-FIA y HEC-LifeSim es el mismo, HEC-LifeSim se obtiene una mayor precisión en los resultados y un análisis más completo al tener en cuenta tanto el criterio de calado como de estabilidad establecido en HEC-LifeSim

La modelación mediante HEC-LifeSim, puede implicar, realizar varias simulaciones, a modo de calibración y validación, sobre todo cuando se tiene en cuenta el tráfico. Algunos de los parámetros son muy sensibles y pueden tener mucha influencia en los resultados de pérdida de vidas, como pueden ser los puntos de destino y tiempo de aviso. En este trabajo se ha realizado un análisis de sensibilidad de los puntos de destino seguro a la hora de evacuar, y se ha corregido un comportamiento anómalo en la evacuación, mediante la asignación de destino manual, concretamente al municipio de Villareal, ya que se ha podido comprobar que una asignación automática de puntos de destino, puede conducir a la población en evacuación, a zonas que en realidad no son seguras ante el paso de la onda, como por ejemplo el echo de tener que cruzar un puente. Esto es un factor relevante a tener en cuenta, ya que el tiempo de computación, al tener en cuenta el tráfico es más elevado.

Otro de los factores a tener en cuenta, es la introducción de **parámetros de incertidumbre** en la modelación de estimación de consecuencias. A priori, se puede observar que los resultados son similares, introduciendo o no parámetros de incertidumbre, ya que en el análisis de HEC-FIA no se han introducido este tipo de parámetros mientras que sí se han tenido en cuenta en HEC-LifeSim. Sin embargo, teniendo en cuenta los pocos datos históricos de consecuencias debidas a inundación por rotura de presa, y la dificultad en la caracterización de los movimientos y el comportamiento de la población, puede ser más robusto, obtener resultados estadísticos en este tipo de análisis.

Cabe destacar, que los resultados obtenidos se han tenido en **únicamente la población permanente** de todos los municipios, sin tener en cuenta los flujos de turismo que pueden existir en estas zonas. Por lo que, realizando un análisis en el que se tenga en cuenta la población estaciona y permanente y un modelo hidráulico más preciso, es esperable que se obtengan unos resultados de pérdida de vidas mayores a los obtenidos.

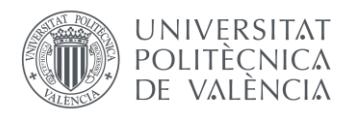

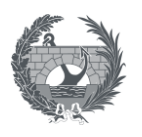

Otro de los **datos de entrada** claves en cada modelo, es el **modelo hidráulico de rotura**. Si únicamente se tienen los resultados del modelo hidráulico, si tener el modelo completo en algunos de los softwares de modelación (HEC-RAS, Mike 21, Infoworks…), no existe ninguna diferencia a la hora de poder estimar consecuencias, tanto con SUFRI como con HEC-RAS y HEC-LifeSim, ya que la aplicación de la metodología SUFRI, lleva implícita la necesidad de trabajar con los resultados de inundación, mientras que HEC-FIA y HEC-LifeSim, permiten la entrada de datos hidráulicos tipo ráster. Existe una diferencia fundamental si se tiene o se ha generado el modelo hidráulico de rotura, ya que HEC-LifeSim cuenta con la ventaja de una integración entre modelos de consecuencia e hidráulicos, permitiendo acceder a los archivos de los modelos hidráulicos, accediendo a todos los datos necesarios y permitiendo una salida de resultados mucho más visual, por lo que, en este aspecto, trabajar con el software HEC-LifeSim tiene ventaja sobre el resto.

En España, la mayoría de los Planes de Emergencia de presas no se encuentran implantados, o bien están en proceso de implantación. Estos planes necesitan ser actualizados periódicamente para poder asegurar que sigan siendo efectivos y que se adapte a las condiciones cambiantes del entorno de cada presa.

Nuevos sistemas que se encuentran en fase de prueba, como el **Sistema de Avisos a la Población ante emergencias o catástrofes**, dentro del Sistema Nacional de Alerta, pueden ayudar a un rápido aviso y movilización de la población ante una eventual rotura de presa, en el área afectada. Este sistema se basa en el envío de notificaciones vía sms a estaciones próximas a la zona de emergencia o peligro, sistema conocido como "112 inverso". Para este tipo de comunicaciones es clave conocer de antemano que áreas se verán afectadas ante una eventual rotura de presa, por lo que realizar un análisis de consecuencias completo, es fundamental a la hora del funcionamiento de sistemas de alerta como el "112 inverso".

Para este trabajo se ha establecido una metodología general para poder estimar consecuencias tanto económicas como sociales, no obstante, es necesario realizar un **análisis específico** para cada caso de estudio, e incluir elementos singulares que puedan tener un gran impacto a la hora de sufrir una inundación. Es el caso de centrales hidroeléctricas de gran potencia instalada, las cuales necesitarían un estudio individual para estimar la pérdida económica que generaría en función de su producción anual media, potencia instalada y el precio de la electricidad. También la pérdida de recurso hídrico, la cual variará en función de como se opere el sistema de explotación, los usos de ese recurso y el precio unitario de referencia.

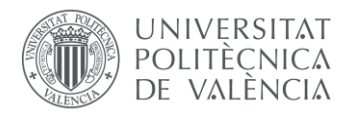

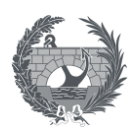

Como conclusión, se puede establecer que existe información cartográfica suficiente para poder utilizar softwares como HEC-LifeSim en su aplicación al caso de España, y se considera que este modelo es el más adecuado para su aplicación en España, en contra de otros modelos como HEC-FIA, que utiliza una metodología más simple. El software HEC-FIA no presta tanto detalle a la pérdidas de vidas, ya que su uso por parte del USACE, se basa en el estudio de los distintos sistemas de embalses, para lo cual es más determinante los daños económicos y no tanto la pérdida de vidas, estimando estas mediante una metodología simplificada. Este software se diseñó por el USACE como apoyó al CWMS (Sistema de Gestión del Agua del cuerpo de Ingenieros) y HEC-WAT (Herramienta de Análisis de Cuencas Hidrográficas), así como los programas de seguridad de presas y diques, sin embargo en algunos casos se requiere un enfoque más detallado de estimación de pérdida de vidas, para lo cual el USACE desarrolló, el software HEC.-LifeSim que está más centrado en este aspecto y presenta una capacidad mucho mejor de presentar resultados y datos SIG en comparación con HEC-FIA. LifeSim permite evaluar situaciones más complicadas de alerta de inundaciones y pérdida de vidas incluyendo también consecuencias económicas y la posibilidad de estudiar la congestión de tráfico durante un evento que puede tener un impacto importante en la pérdida de vidas como se ha estudiado en el caso práctico.

Aunque ambas herramientas son útiles LifeSim es un software mucho más amplio apoyándose en una metodología mucho más robusta y completa en la estimación de consecuencias sociales ya que a nivel metodológico permite evaluar el comportamiento humano en situaciones de emergencia y evaluar el impacto de diferentes estrategias de evaluación y respuesta frente a emergencias, siendo esto particularmente importante frente a eventos de inundación. Además de la pérdida de vidas, mediante LifeSim también permite obtener los daños económicos directos a estructuras teniendo en cuenta las principales variables hidráulicas del flujo, calado y la combinación de calado y velocidad. Se ha observado que no es posible estimar los daños en agricultura para España, aunque el software lo permite, sin embargo estás consecuencias se centran mucho en las características agrícolas de Estados Unidos. Por ello se ha completado la estimación de consecuencias económicas a agricultura, vías y ferrocarriles desarrollando un geoproceso en QGis. Se han tenido en cuenta en el desarrollo metodológico otras posibles pérdidas como la pérdida de recurso hídrico, siendo posible estimar esta pérdida con la información disponible en los distintos planes hidrológicos.

Este software y la metodología desarrollada, puede servir de ayuda a los distintos titulares de las presas españolas, a poder actualizar los Planes de Emergencia, y sobre todo servir de ayuda a poder priorizar los fondos de administraciones como la DGA que cuentan con un gran número

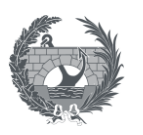

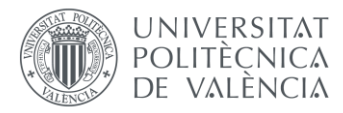

de presas, mediante un análisis de riesgos que englobe todas ellas y la priorización de inversiones, siendo en este proceso un paso clave la estimación de consecuencias, tanto sociales como económicas.

Se ha observado en la aplicación el caso práctico, la sensibilidad y la importancia de una buena definición del tiempo inicial de aviso, en el que se avisa y se decide evacuar a la población frente a un desastre inminente de rotura de presa. Se ha estudiado el caso de la presa de Arenós, con un tiempo de aviso inicial que se produce en el momento de la rotura de la presa, aunque se ha podido comprobar que siendo capaces de poder lanzar un mensaje de aviso y evacuación con tan solo horas de anterioridad, se consigue reducir de manera significativa el número de pérdida de vidas. Esto pone de manifiesto la importancia de contar con Planes de emergencia implantados y actualizados. La metodología LifeSim puede servir de ayuda, especialmente a la hora de definir umbrales de aviso de carácter hidrológicos, marcados por las avenidas y niveles de embalse, pudiendo estudiar como afectaría a la pérdida de vidas, establecer avisos iniciales en distintos umbrales.

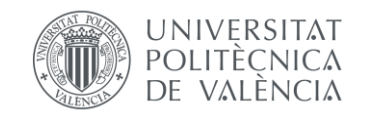

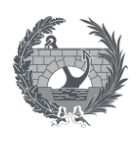

# 11. Bibliografía

«SPANCOLD, *Guías Técnicas de Seguridad de Presas Nº8 Análisis de riesgos aplicado a la seguridad de presas y embalses*»

«Disposición 5867 del BOE núm. 89 de abril de 2021, *Normas técnicas de seguridad para las presas y sus embalses, 2021*»

«Secretaria de Estado de Aguas y Costas. Dirección General de Obras Hidráulicas y Calidad de las Aguas (2001), Guía Técnica para la elaboración de los Planes de emergencia de presas.»

«Dirección General del Agua (2021), *Guía Técnica para la clasificación de presas, 2021*»

«Generalitat Valenciana, Conselleria D´Habitage, Obres Públiques i Vertebració del Territori (2015), *Plan de Acción sobre Prevención del riesgo de inundación en la comunidad Valenciana (PATRICOVA), 2015*.»

«Ministerio para la transición Ecológica y el reto Demográfico, SNZCI-IPE (2022), *Propuesta de mínimos para la realización de los mapas de riesgo de inundación, 2022*»

«Ministerio de Transportes, Movilidad y Agenda Urbana, Ministerio para la transición Ecológica y el reto Demográfico CEDEX (2022), Gruía Metodológica para el análisis costebeneficio de actuaciones estructurales de defensa frente a inundaciones, 2021»

«Confederación Hidrográfica del Júcar, *Plan director de defensa contra las Avenidas en la comarca de la Marina Alta (Alicante), 2013*»

«Ficha Técnica de la Presa: Arenós | SNCZI-IP. (2023)» [https://sig.mapama.gob.es/WebServices/clientews/snczi/default.aspx?origen=8&nombre=EGI](https://sig.mapama.gob.es/WebServices/clientews/snczi/default.aspx?origen=8&nombre=EGISPE_PRESA&claves=ID_INFRAESTRUCTURA&valores=2267) [SPE\\_PRESA&claves=ID\\_INFRAESTRUCTURA&valores=2267](https://sig.mapama.gob.es/WebServices/clientews/snczi/default.aspx?origen=8&nombre=EGISPE_PRESA&claves=ID_INFRAESTRUCTURA&valores=2267)

«Ficha Técnica de la Presa: Sichar | SNCZI-IP. (2023)» [https://sig.mapama.gob.es/WebServices/clientews/snczi/default.aspx?origen=8&nombre=EGI](https://sig.mapama.gob.es/WebServices/clientews/snczi/default.aspx?origen=8&nombre=EGISPE_PRESA&claves=ID_INFRAESTRUCTURA&valores=2258) [SPE\\_PRESA&claves=ID\\_INFRAESTRUCTURA&valores=2258](https://sig.mapama.gob.es/WebServices/clientews/snczi/default.aspx?origen=8&nombre=EGISPE_PRESA&claves=ID_INFRAESTRUCTURA&valores=2258)

«SPANCOLD, F. Hijós Bitrián, M. G. Mañueco Pfeiffer, N. Segura Notario, Adecuación de los aliviaderos de la presa de Arenós (Castellón) (s.f.) »

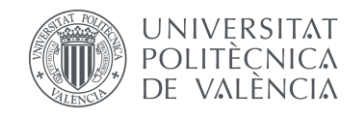

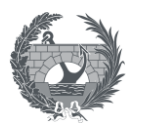

«*Plan hidrológico Cuenca. Ciclo 2022-2027* | Confederación Hidrográfica del Júcar. (2023)» [https://www.chj.es/es-es/medioambiente/planificacionhidrologica/Paginas/PHC-2022-2027-](https://www.chj.es/es-es/medioambiente/planificacionhidrologica/Paginas/PHC-2022-2027-Plan-Hidrologico-cuenca.aspx) [Plan-Hidrologico-cuenca.aspx](https://www.chj.es/es-es/medioambiente/planificacionhidrologica/Paginas/PHC-2022-2027-Plan-Hidrologico-cuenca.aspx)

«Centro de descargas | Organismo autónomo Centro Nacional de Información Geográfica (IGN). (2023)» <https://centrodedescargas.cnig.es/CentroDescargas/index.jsp>

«Información de censos y viviendas 2021 | Instituto Nacional de Estadística (2023)» [https://www.ine.es/dyngs/INEbase/es/operacion.htm?c=Estadistica\\_C&cid=1254736176992&](https://www.ine.es/dyngs/INEbase/es/operacion.htm?c=Estadistica_C&cid=1254736176992&menu=ultiDatos&idp=1254735572981) [menu=ultiDatos&idp=1254735572981](https://www.ine.es/dyngs/INEbase/es/operacion.htm?c=Estadistica_C&cid=1254736176992&menu=ultiDatos&idp=1254735572981)

«Cartografía Catastral | Sede Electrónica del Catastro (2023)» https://www.sedecatastro.gob.es/Accesos/SECAccDescargaDatos.aspx

«I. Escuder Bueno, A. Morales Torres, J. T. Castillo Rodríguez, S. Perales Momparler, *Strategies of Uban Flood Risk Management*, 2011»

«USACE, *LifeSim Loss Estimation User´s Manual, versión 2.0.*, 2021»

«USACE, *LifeSim Loss Estimation Technical Reference Manual, versión 2.0.*, 2020»

«USACE, *HEC-FIA Flood Impact Analysis User´s Manual, versión 3.1.*, 2019»

«USACE, *HEC-FIA Flood Impact Analysis Technical Reference Manual, versión 3.0.*, 2018»

«B. Feingerg, T. Heinzer, D. Williams, Using Life Safety Model to Estimate Life Loss from Dam Failure in Urbanized Areas (s.f).»

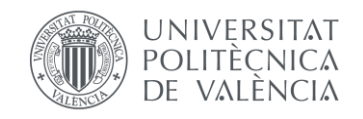

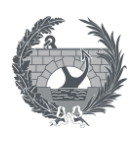